ROS  $\overline{2}$  $\sqrt{c}$  $\bullet$  $\mathbf{1}^{\prime}$ SUPER MACROSOFIC DISTURBANCE IN THE CONTRACTOR OF CONTRACTOR OF CONTRACTOR CONTRACTOR CONTRACTOR CONTRACTOR CO D. QERT D a<br>V **FASTER WIND**  $\theta$ **COMPRESSION**  $\bullet$  $\bullet$ ÷  $\bullet$ SHOOT DE SHOOT DE SHOOT DE SHOOT DE SHOOT DE SHOOT DE SHOOT DE SHOOT DE SHOOT DE SHOOT DE SHOOT DE SHOOT DE SH Ô B  $2321$  $\mathbf{I}$ **ERSTOR PRO WHICH IS BEST?** 

 $\begin{array}{c} \n \cdot \\
 \cdot \\
 \cdot\n \end{array}$ 

 $\left(\begin{smallmatrix} 0 & 1 \\ 0 & 1 \end{smallmatrix}\right)$ 

**CONSULT** 

 $\overline{\phantom{a}}$ 

ORGANIZED A STATISTICS OF THE CONTRACT OF THE CONTRACT OF THE CONTRACT OF THE CONTRACT OF THE CONTRACT OF THE CONTRACT OF THE CONTRACT OF THE CONTRACT OF THE CONTRACT OF THE CONTRACT OF THE CONTRACT OF THE CONTRACT OF THE

 $\Lambda^{\circ}$ 

 $\blacktriangleright$ 

**DOCUMENTAL** 

 $\overline{\phantom{a}}$ 

MUX LINE TYNN

NEC

 $\overline{\Omega}$ 

MultiSync 5FG Manitor Leas

YOUR LIFE INTERNATIONAL CONTINUES OF THE CONTINUES OF THE CONTINUES OF THE CONTINUES OF THE CONTINUES OF THE CONTINUES OF THE CONTINUES OF THE CONTINUES OF THE CONTINUES OF THE CONTINUES OF THE CONTINUES OF THE CONTINUES O

b

TO CHEMICAL CONTINUES IN THE CONTINUES OF THE CONTINUES.  $\rightarrow$ MASTER HELP MAKE BASIC FLY

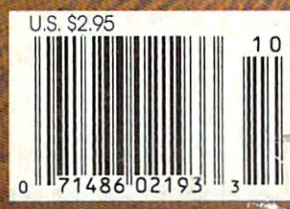

SPECIAL

**4TH** 

**OCTOBER** 

ANNIVERSARY<br>ISSUE

NE W EDITION

Encyclopedia turns serious researcn into *Encyclope(lia* turns serious research into an excellent adventure. Now feet the second control and control and control and control and control and control and control and control and control and control and control and control and control and control and control an Multimedia Maps, Knowledge Explorer™ Multimedia Maps, Knowledge Explorer'" Audio-Visual Essays, fully updated text, many new pictures, narrated anima **many new pictures, narrated anima**tions and movies, Group is a set of the movies, Group is a set of the sets new sets new sets new sets new sets new sets of the standard for CD-ROM encyclopedias. standard for CD-ROM encyclopedias. The *New Orolier Multimedia*  an exciting adventure. Now featuring Audio-Visual Essays, fully updated text, **tions and movies,** *Grolier* **sets a new** 

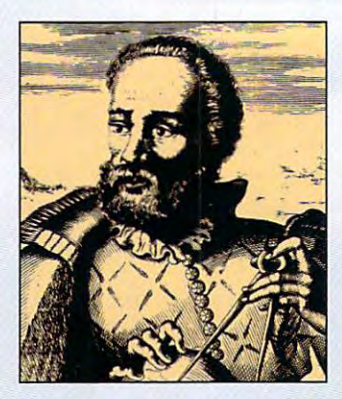

The premier control of the present control of the present control of the present control of the present control of the present control of the present control of the present control of the present control of the present con encyclopedia for research Encyclopedia 33,000 articles 33,000 articles 33,000 articles 33,000 articles 33,000 articles 33,000 articles 3 and 10 million words on single-second words on single-second words on single-second words on single-second words transforms every research project into transforms every research project into an incredihle multimedia experience. an incredible multimedia experience. The premier CD-ROM With all 21 volumes of the **acclaimed** *Academic American Encyclopedia* - 33,000 articles and 10 million words on a single  $CD$ - $ROM$   $—$  this unrivaled reference

Yesterday, I traveled  $6,000$  miles across tne Atlantic; navigated tne treacherous **the Atlantic, navigated the treacherous**  Straits or Magellan and witnessed mutiny. **Straits of Magellan and witnessed a mutiny.**  Fortunately, I was saved by the pizza delivery.

lake a journey of discovery witk Multimedia Maps with Multimedia Maps How would you like to travel through time using maps that chart journeys filled chart journeys filled with sights, sounds and with sights, sounds and Multimedia Encyclopedia *Multimedia Encyclopedia's*  Multimedia Maps let Multimedia Maps let you do everything you do everything Magellan to march with march with motion? The *New Orolier*  from sail with Magellan to General Grant and General Lee.

### Fascinating subjects come to life with Knowledge Explorer™ Essays Knowledge Explorer~ Essays

This new edition also hrings you Knowledge This new edition also brings you Knowledge Explorer'" Essays. These narrated essays use Explorer'" Essays. These narrated essays use photos, music and sound to explore such topics as photos, music and sound to explore such topics as the Human Body, Space Exploration, the Animal the Human Body, Space Exploration, the Animal ^fe\*rld and the Lands and Peoples or Africa, to World and the Lands and Peoples of Africa, to name is the control of the control of the control of the control of the control of the control of the control of the control of the control of the control of the control of the control of the control of the control of the **name just a few.** 

5,000 entries that 5,000 entries that lets you travel from lets you travel from prehistory to the prehistory to the present. And present. And a Knowledge Tree™ Knowledge Tree" You'll find a Timeline with over that takes the search

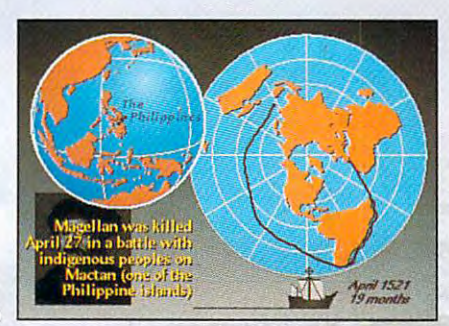

out or research hy letting you explore broad topics, out of research by letting you explore broad topics, then quickly narrow your search to a specific topic.

### Tne experts agree The experts agree

Boot up the New Grolier Multimedia Encyclopedia Boot up the *New Orolier Multimedia Encyclopedia*  just once, and you'll see why Macivorld voted it just Ol1ce, and you'll see why *Macworld* voted it the "Best General" Reference on CD-ROM. The CD-ROM is a set of the CD-ROM. The CD-ROM is a set of the CD-ROM. The CD-ROM. The con-And why *PC Magazine* hailed it as one of "27 Good Reasons to Buy a CD-ROM Player." \$395.00 list price. ROM Player. " \$395.00 list price. the "Best General Reference on CD-ROM."

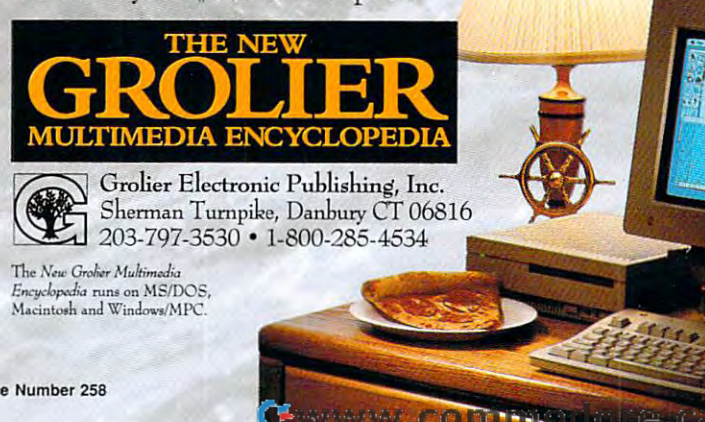

# EXPLORE THE INTERNET!

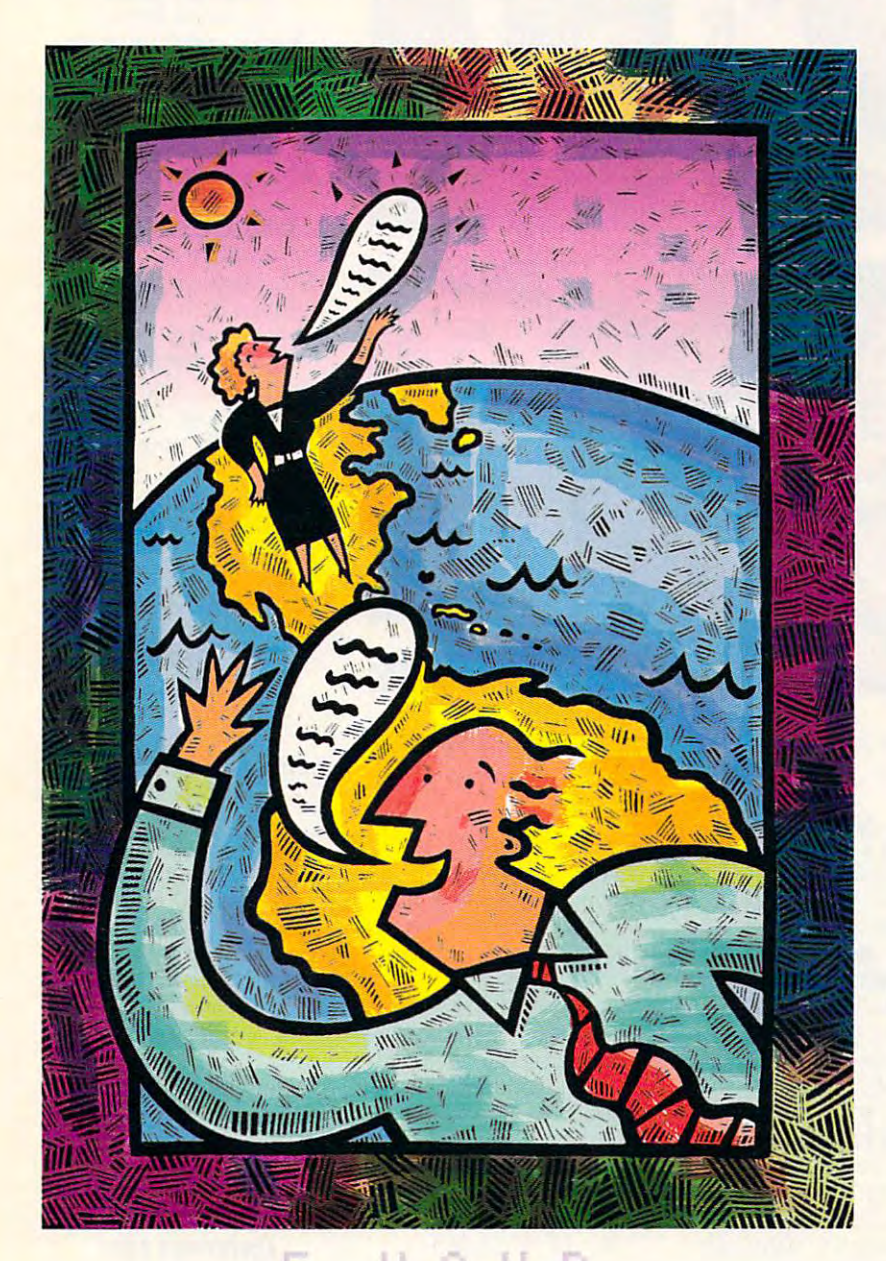

#### Free Trial Section 2012 - 2013 - 2023 - 2024 - 2024 - 2024 - 2024 - 2024 - 2024 - 2024 - 2024 - 2024 - 2024 - 20 FREE TRIAL

Dial By Modem 1-800-365-4636, Press return once or twice. Dial By Modem 1-800-365-4636, Press return once or twice. At Username, enter JOINDELPHI. At Password, Enter CPT31X At Username, enter JOINDELPHI. At Password, Enter CPT31X

nrowing right right right right right right right right right right right right right right right right right right right right right right right right right right right right right right right right right right right righ

DELPHI is the only major online DELPHI is the only major online service to offer you full access to the Internet. And now you can explore this Internet. And now you can explore this incredible resource with no risk. You get incredible resource with no risk. You get hours of evening/weekend access to 5 hours of evening/weekend access to try it out for free! try it out for free! service to offer you full access to the

Use DELPHI'S Internet mail gateway Use DELPHI's Internet mail gateway to exchange messages with over 10 million people at universities, companies, million people at universities, companies. and other online services such as Compuser and McI Mail. Download and McI Mail. The McI Mail. Download and McI Mail. The McI Mail. Download and McI Mail. The McI Mail. The McI Mail. The McI Mail. The McI Mail. The McI Mail. The McI Mail. The McI Mail. The programs and files using FTP or connect programs and files using FTP or connect in real-time to other networks using in real-time to other networks using Telnet. You can also meet people on Telnet. You can also meet people on the Internet. Internet Relay Chat lets you "talk" with people all over the world you "talk" with people all over the world and Usenet News is the world's and Usenet News is the world's largest bulletin board with over <sup>3500</sup> largest bulletin board with over 3500 topics! topics! CompuServe and MCI Mail. Download

To help you find the information To help you find the information you want, you'll have direct access to powerful search utilities such as to powerful search utilities such as "Gopher," "Hytelnet," "WAIS," and "the "Gopher," "Hytelnet," "WAIS," and "the World-Wide Web." If you aren't familiar World·Wide Web." If you aren't familiar with these terms, don't worry; DELPHI has expert online assistants and <sup>a</sup> large has expert online assistants and a large collection of the state files, and the property of the state of the state of the state of the state of the state of the state of the state of the state of the state of the state of the state of the state of the state of th and other resources to help get you and other resources to help get you you want, you'll have direct access collection of help files, books, programs, started.

available across the country of the country of the country of the country of the country of the country of the DELPHI and the Internet today. You'll be amazed by what you discover. amazed by what you discover, Over 600 local access numbers are available across the country. Explore

Questions? Call 1-800-695-4005. Send e-mail to INFO@delphi.com DELPHI

Tuewway commange.ca

**Attention Current Internet Users:** See what DELPHI can offer you! Stock quotes, Grolier's Encyclopedia, newswires, and hundreds of other services are just a few keystrokes away. Telnet to delphi.com and enter the username and password above for a free trial.

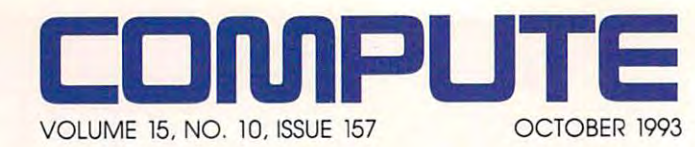

## FEATURES **FEATURES**

#### SUPER RECORDER MACROS **SUPIR RICORDIR MACROS**

By Clifton Karnes By Clifton Karnes Supercharge your desktop Supercharge your desktop with this collection of with this collection of essential Recorder macros. essential Recorder macros.

#### **TEST LAB 18**

TEST LAB Edited by Mike Hudnall Edited by Mike Hudnall Ten great Windows personal Ten great Windows personal information managers. **information managers.** 

#### ---**66**

DATA UNDER PRESSURE **DATA UNDIR PRISSURI**  By Pau) C. Schuytema By Paul C. Schuytema Which hard disk data Which hard disk data compression products are **compression products are**  best, and which one is best best, and which one is best for you? for you?

**74** 

PRODUCTIVITY CHOKE **PRODUCTIVITY CHOKI**  By Tom Benford By Tom Benford Crosstalk for Windows 2.0 Crosstalk for Windows 2.0 from DCA.

#### COLUMNS **COLUMNS**

By Clifton Karnes By Clifton Karnes A new model of computing. 4 EDITORIAL LICENSE

> **NEWS & NOTES** By Jill Champion By Jill Champion Top computer news. The computer news. The computer news in the computer of the computer of the computer of the computer of the computation of the computation of the computation of the computation of the computation of the **42**  Top computer news.

> > **FEEDBACK 46**

Answers to tough questions. Answers to the tough questions of the control of the control of the control of the control of the control of the

> <sup>51</sup> **WINDOWS WORKSHOP**  By Clifton Karnes **51**

By Clifton Karnes and Clifton Karnes and Clifton Karnes and Clifton Karnes and Clifton Karnes and Clifton Karnes and Make Windows Help work for Make Windows Help work for

#### $\sim$ you. **52**

<sup>52</sup> **INTROOOS**  By Tony Roberts DOS 6's enhanced

Undelete command. **54** 

**PROGRAMMING POWER** By Tom Campbell By Tom Campbell and Campbell and Campbell and Campbell and Campbell and Campbell and Campbell and Campbell and BASIC compiler surprises. BASIC compiler surprises,

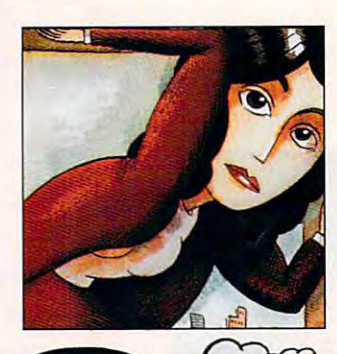

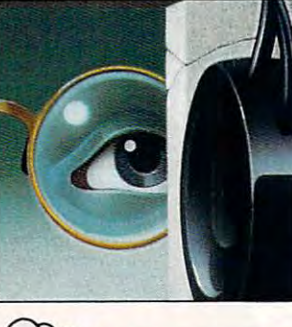

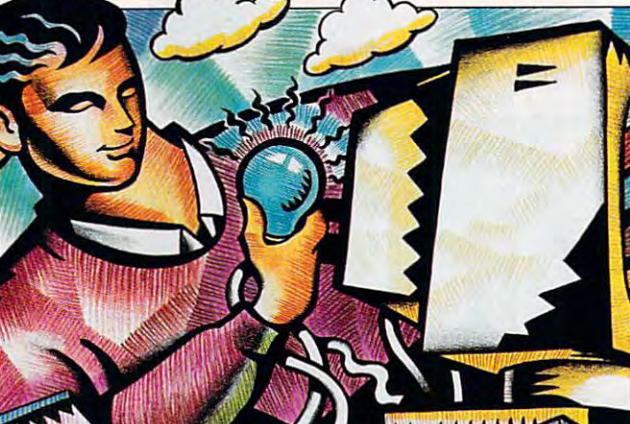

Cover photo by Mark Wagoner. **Cover photo by Mark Wagoner.**  Monitor from NEC displaying Franklin Quest's Ascend. **Monitor from NEG displaying Franklin Quest's Ascend.** 

**TIPS & TOOLS** Edited by Edited by Tips from the control tips from the control of the control of the control of the control of the control of the **58**  Richard C. Leinecker Tips from our readers.

**HARDWARE CLINIC** By Mark Minasi By Mark Minasi how to use DOS 6's MultiConfig. MultiConfig. **64**  The final part of our series on

#### **PERSONAL PRODUCTIVITY** By Daniel S. Janal By Daniel S. Janal Running out of space on Running out of space on your hard disk? Here are a set of the set of the set of the set of the set of the set of the set of the set of beat the crunch. **76**  your hard disk? Here are some strategies to help you

**ART WORKS** By Robert Bixby By Robert Bixby Digging up, chiseling, and Digging up, chiseling, and tiling backgrounds for tiling backgrounds for **80**  graphics and presentations.

#### graphics and presentations. The presentation of the second presentations and presentations of the presentations of the presentations of the presentations of the presentations of the presentations of the presentations of th **MULTIMEDIA PC 86**

By David English Two new audio technologies Two new audio technologies audio technologies audio technologies audio technologies audio technologies audio t at COMDEX and an at COMDEX and an upcoming multiple multiple multiple multiple multiple multiple multiple multiple multiple multiple multiple mu upcoming multimedia **section in**  COMPUTE.

> **NEWS BITS 128**

By Jill Champion By Jill Champion Top stories at press time. The press time of the press time of the stories at press time of the press time. The Top stories at press time.

#### ENTERTAINMENT **ENTERTAINMENT**  82 S. M. L. March **82 DISCOVERY CHOICE**

DISCOVERY CHOICE By David Sears By David Sears Quarky and Quaysoo's Quarky and Quaysoo's Turbo Science from Sierra. Turbo Science from Sierra.

#### ---GAME INSIDER **84**

By Shay Addams By Shay Addams CES highlights for gamers. CES highlights for gamers.

#### ----**ENTERTAINMENT CHOICE 88**

By Scott A. May By Scott A. May Buzz Aldrin's Race into Buzz Aldrin's Race into Space from Interplay. Space from Interplay.

#### ---GAMEPLAY **GAMIPLAY 90**

By Paul C. Schuytema By Paul C. Schuytema Burning rubber: Hot racecar Burning rubber: Hot racecar simulations pour on the simulations pour on the nitro. **nitro.** 

#### ---**GREAT GAME ADD-INS 92**

By Scott A. May By Scott A. May Patches to upgrade your Patches to upgrade your entertainment experience. **entertainment experience.** 

#### **REVIEWS 97**

OmniBook 300. <del>.</del> . . . . . . . . . . . . . . PageMaker 5.0, PageMaker 5.0, Lemmings 2: The Tribes, Lemmings 2: The Tribes, Stacker 3.1, Kiduts, and the company of the company of Strike Commander, Gateway 2000 Handbook, Channels and Channels and Channels and Channels and Channels and Channels and Channels and Channels and Channels and Channels and Channels and Channels and Channels and Channels and Channels and Chan Millie's Math House, Three Screen Savers, Spectrum and the control of the control of the control of the control of the control of the control of the control of the control of the control of the control of the control of the control of the control of the control of L.A. Law, LA Law, Lap Top Secretary, and the Secretary, and the Secretary, and the Secretary, and the Secretary, and the Secretary, and the Secretary, and the Secretary, and the Secretary, and the Secretary, and the Secretary, and the Secre FailSafe Computer FailSafe Computer Guardian, and FI-Fish. Stacker 3.1. KidCuts, ScanPlus Color 6000, Strike Commander, Gateway 2000 Handbook, The Norton Speedcache+, Spectre, Jobhunt, Lap Top Secretary, **Guardian,**  Epson LQ·570+,

> See page 113. See page 113. **ADVERTISERS INDEX**

Number 10, Issue 157. Copyright © 1993 by COMPUTE Publications International Ltd. All rights reserved. COMPUTE is a registered trademark of COMPUTE Publications International Ltd. Commercy NSW 2062 Australia and the UK by COMPUTE (ISSN 0194-357X) is published monthly in the United States and Canada by COMPUTE Publications International Ltd., 1965 Broadway, New York, NY 10023-5965. Volume 15,<br>Number 10, Issue 157. Copyright © 1993 by COMPUTE

**Printed in the USA by R. R. Donnelley & Sons Inc. #R126607415** 

Cwww.commodore.ca

## Not just new Sound Blaster; in the sound Blaster; in the sound Blaster; in the sound Blaster; in the sound Blaster; in the sound Blaster; in the sound Blaster; in the sound Blaster; in the sound Blaster; in the sound Blast **Not just a new Sound Blastet**  A new 16-bit audio standard.

Introducing the Sound Blaster<sup>\*</sup> 16 Digital Audio Platform. A new concept in sound cards. And a new standard for 16-bit PC audio.

#### YOU WON'T BELIEVE YOU WON'T BELIEVE YOU WON'T BELIEVE YOU WON'T BELIEVE YOU WON'T BELIEVE YOU WON'T BELIEVE YOU YOU WON'T BELIEVE YOUR EARS.

PC audio never sounded so good genuine CD-quality audio with fully genuine CD-quality audio with fully

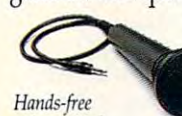

12% more dynamic 12% more dynamic response and 15% response and 15% Hands-free **better** signal-tovoice control noise ratio than the control noise ratio than the control of the control noise ratio of the control of the control of the control of the control of the control of the control of the control of the control of *voice control.* noise ratio than

any competing 16-bit sound board. Plus any competing 16-bit sound board. Plus software data compression that delivers software data compression that delivers

16-bit fidelity while maximizing disk storage capacity. 16-bit fidelity while maximizing disk storage capacity. But there's more. Included in the Sound Blaster <sup>16</sup> But there's more. Included in the Sound Blaster 16 package is the biggest advancement in PC control since package is the biggest advancement in PC control since the invention of the mouse: our exclusive VoiceAssist<sup>\*\*</sup> software. It's a sophisticated speech recognition interface that uses 32,000-command library to control Windows that uses a 32,00O-command library to control Windows applications hands-free! applications *hands-free!* 

#### The Only Sound Card That Grows With You. THE ONLY SOUND CARD THAT GROWS WITH YOU.

University of the other Indian Indian Indian Indian Indian Indian Indian Indian Indian Indian Indian Indian Indian built-in interfaces for CD-ROM, MPU-401 MIDI and built-in interfaces for CD-ROM, MPU-401 MIDI and Unlike other 16-bit cards, Sound Blaster 16 comes with

State-of-the-Art PC Sound with 16-bit Codec digital audio chip.

(. bi Data Compression **16-b1t Data Compression**  saves disk space without loss saves *disk space withoul loss*  ofsignal quality. *of sip! quality.* 

Upgradable, Modular Platform **UpgradabIe, Modular Platform**  makes it easy to add new tech *makes* it easy to *add new tech*nologies like Advanced Signal *nologies like Adt'lmced Signal*  Processing and Wave Blaster. *Processing and* Ware *Bins/er.* 

**100% Compatibility** with all Sound Blaster applications, *Sound Blas/er applications,*  plus cross platform supportfor *plus* cross *plntJaml support Jar*  Windows 3.1. DOS or OS/2. *Windows* 3.1, DOS *or* OS/2.

**FEATURES** joystick control. And the unique modular, scalable architecture modular, scalable architecture State-of-the-Art PC Sound *with* lets you add more advanced features and technolo features and technolo-

gies as you need them.  $L_{\text{max}}$  ,  $L_{\text{max}}$  ,  $L_{\text{max}}$  ,  $L_{\text{max}}$ Like our Advanced

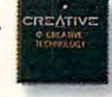

Signal Processing Signal Processing chip that delivers 4:1 chip that delivers 4: 1 data compression data compression real-time hardware

while reducing CPU time up to while reducing CPU time up to 65%. Or professional-quality 65%. Or professional-quality sampled wave synthesis with our sampled wave synthesis with our

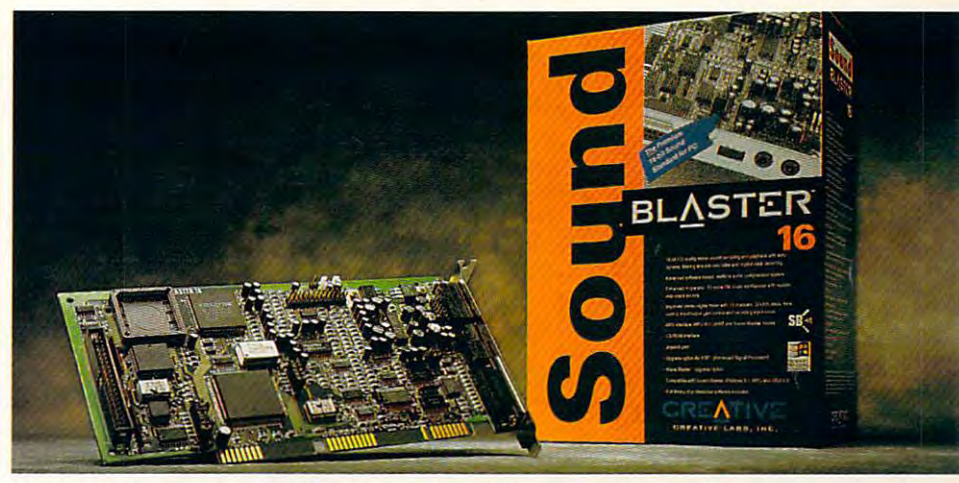

The new 16-bit PC audio standard: Includes programmable mixer, microphone, *Tile new 16-bit PC alldiostandard: Includes programmable mixer, microphone, VoiceAssist speech recognition software, plus more than \$1000 in software applications.* 

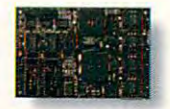

Upgrading is as simple as plugging<br>in a daughter board.

plug-in Wave Blaster" daughter board. plug-in Wave B1aster'-daughter board. Sound Blaster <sup>16</sup> is 100% compatible with Sound Blaster 16 is 100% *cOllipatible with*  Upgrading is as every game and application ever written for the Sound Blaster. The Sound Blaster is to say the Sound Blaster. In the Sound Blaster. The Sound Blaster virtually ever)' game and application available for sound. virtually every game and application available for sound. And- unlike other cards-the simple as plugging<br>in a daughter board. for the Sound Blaster...which is to say

NOBODY PACKS IN MORE VALUE THAN NOBODY PACKS IN MORE VALUE THAN THE INDUSTRY LEADER. THE INDUSTRY LEADER.

And as if that weren't enough, we've completed the package And as if that weren't enough, we've completed the package with more than \$1000 worth of leading software-not too shabby considering the entire package retails for just \$249.\*

So let's face it. When it comes to audio quality, fea So let's face it. When it comes to audio quality, features, and bottom-line value, we've got it all right here. With tures, and bottom-line value, we've got it all right here. With the Sound Blaster 16—the new 16-bit PC audio standard. the Sound Blaster 16-the new 16-bit PC audio standard.

For more information about Creative Labs products For more infonnation about Creative Labs products and the name of your nearest Sound Blaster Dealer, and the name of your nearest Sound Blaster Dealer, call 1-800-998-5227. call 1-800-998-5227

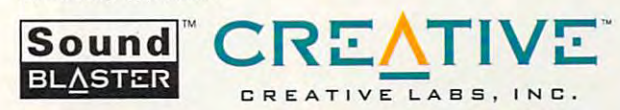

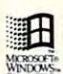

Copyright 1993 Creative Technology Ltd. Sound Blaster, VoiceAssist, Wave Blaster and the Sound Blaster and Creative Labs logos are trademarks of Creative Technology Ltd.<br>All other trademarks are owned by their respective c **Hase SRP.**<br>All other trademarks are owned by their respective companies. Creative Labs 1-408-428-6600.<br>All other trademarks are owned by their respective companies. Creative Labs 1-408-428-6600.<br>Creative International inq

Circle Reader Service Number <sup>125</sup> **Circle Reader ServIce Number 125** 

### Cwww.commodore.ca

I. jitmidc to *L;'gmdeto Advanced Sig*nal Participan and Participan and Participan and Participan and Participan and Participan and Participan and Participan and Participan and Participan and Participan and Participan and Participan and Participan and Particip with one chip. *nal Processing* 

# **EDITORIAL LICENSE**

#### Clifton Karnes

Today, we're seen the seeing the seeing the seeing the seeing the seeing the seeing the seeing the seeing the seeing the seeing the seeing the seeing the seeing the seeing the seeing the seeing the seeing the seeing the se el of computing, one that el of computing, one that will define the change change change  $\mathcal{L}_1$ the way computers work and the way computers work and the way we use them. I call this new model of computing the computing of computing the computing of computing  $\mathcal{L}_\mathbf{C}$ content-content-centered computing, and computing, and computing, and computing computing, and computing the computing of the computing of the computing of the computing of the computing of the computing of the computing o and its emergence marks the state of the constitution of the constitution of the film of the constitution of beginning of the second company of the second company of the second company of the second company of the second oday, we're seeing the birth of a radical new modwill dramatically change this new model of computing content-centered computing, and its emergence marks the beginning of the second com**puter revolution.** 

Before discussing the new control of the new control of the new control of the new control of the new control of the new control of the new control of the new control of the new control of the new control of the new contro model, however, which is a second to the three three to the talk of the talk of the talk of the talk of the talk of the talk of the talk of the talk of the talk of the talk of the talk of the talk of the talk of the talk o we might call process-cen we might call process-centered computing. The computer was invented more than <sup>50</sup> er was invented more than 50 y and the process in the process in the process in the process in the process in the process in the process in tion, and its ability to do this ability to do this ability to do the control of the control of the control of has a community and its amazing and its amazing and its amazing and its amazing and its amazing and its amazing and tered computing model, raw datered computing model, raw data computing model, raw data computing model, raw data computing model, raw data computing model, raw data computing model, raw data computing model, raw data computing model, raw data computin ta goes into the computer, the ta goes into the computer, the machine processes it, and use **machine processes it, and use**amples of process-centered amples of process-centered computing include spread computing include spreadsheets, word processors, data bases, and almost every type bases, and almost every type **Before discussing the new**  model, however, I want to talk about the current one, which **years ago to process informa**tion, and its ability to do this has accounted for its amazing **success. In the process-cen**ful information comes out. Exsheets, word processors, dataof productivity application.

In the content-centered model, instead of raw data good products and an except of raw data good products and a second control of raw data good products and the control of the control of the control of the control of the control of the control of ing into the computer, informa ing into the computer, information goes in the computation goes in the computation goes in the computation goes in the computation goes in the computation goes in the computation goes in the computation goes in the computation goes in the computation g er's power is used to deliver **er's power is used to deliver**  that's more useful, engaging, engaging, engaging, engaging, engaging, engaging, engaging, engaging, engaging, model, instead of raw data gotion goes in, and the comput**this information in a form**  that's more useful, engaging,

**In the way we use** In the way we use **There are radical<br>changes ahead** computers.

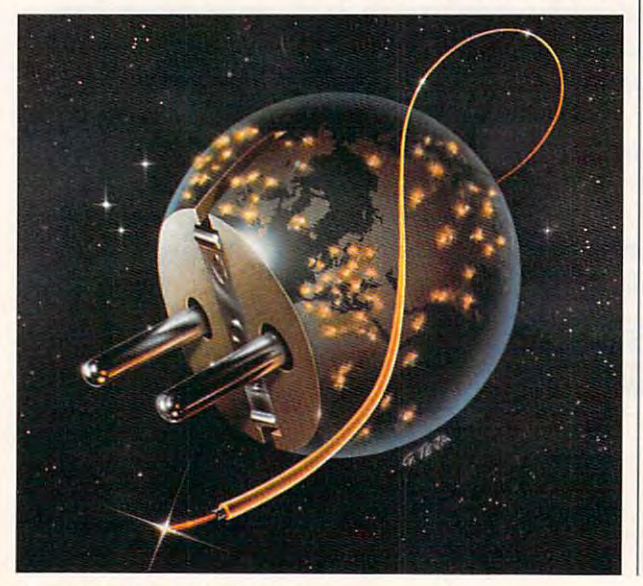

and entertaining. Examples of and entertaining. Examples of content content-computing in the computation of the computation in the computation of the computation of the computation of the computation of the computation of the computation of the computation of the computation of the **content-centered computing in**clude multimedia and online **services.** 

If you think about what hap If you think about what happersonal personal personal personal personal personal personal personal personal personal personal personal personal personal personal personal personal personal personal personal personal personal personal personal person dia encyclopedia, you'll see dia encyclopedia, you'll see that some that some that some the some that some the some that some the some that some the some that some the that's fundamental different states of the control of the control of the control of the control of the control of the control of the control of the control of the control of the control of the control of the control of the from massaging data with from massaging data with a species and multiple multiple multiple multiple multiple multiple multiple multiple multiple multiple multiple dia title, the computer isn't be computed in the computer isn't be computed in the computation of the computation of the computation of the computation of the computation of the computation of the computation of the comput crunching numbers or text; crunching numbers or text; it's delivering text, sound, and it's delivering text, sound, and of the same things the same things the same that the same that the same that the same that the same that the same that the same that the same that the same that the same that the same that the same that the same that the s is true with online networking. is true with online networking. When you dial up and when you dial up and when you dial up an online and when you dial up an online when you dial up an online was applied to the control of the control of the control of the control of the control of the c service, your computer enters and computer enters of the computer enters and computer enters and computer enters another state. It's not working another state. It's not working to prove data into into into into into interest tion; it is working to deliver in the interest of the interest of the interest of the interest of the interest of the interest of the interest of the interest of the interest of the interest of the interest of the interest pens when you use a multimethat something is going on that's fundamentally different spreadsheet. With a multimedia title, the computer isn't often, video. The same thing When you dial up an online **service, your computer enters**  to process data into information; it's working to deliver in**formation-content.** 

It's interesting that all the state and the state of the state of the state of the state of the state of the state of the state of the state of the state of the state of the state of the state of the state of the state of though a structure is a much in the structure in the structure in the structure in the structure in the structure in the structure in the structure in the structure in the structure in the structure in the structure in the older technology than multimediately the control of the control of the control of the control of the control of the control of the control of the control of the control of the control of the control of the control of the c dia, multiple is multiple is a set a set of the set of a set of a set of a set of an except more more than the advanced. The reason for more powerful, higher-bandmore powerful, higher-band powerful, higher-band powerful, higher-band powerful, higher-band powerful, higherthan networking's medium and the second control of the second control of the second control of the second control of the second control of the second control of the second control of the second control of the second contro the telephone line. It is a control to the control of the control of the control of the control of the control of the control of the control of the control of the control of the control of the control of the control of the It's interesting that although networking is a much older technology than multime**dia, multimedia is much more**  this is that multimedia's medium-CD-ROM-is a much width conductor for content than networking's mediumthe telephone line.

This is changing rapidly, how This is changing rapidly, however. In the next two years, the ever. In the next two years, the speed of telephone transmis speed of telephone transmission may increase <sup>100</sup> times **sion may increase 100 times**  do things via computers netdo things via computers and the computers network of the computers network of the computers  $\alpha$ worked with phone lines that with phone lines that with phone lines that with phone lines that with the control of are only possible now with CD-are only possible now with CDor more, and we'll be able to worked with phone lines that ROM-based multimedia.

tered computing can be tered computing can be viewed as both good and bad. viewed as both good and bad. Historically, other technologies Historically, other technologies from process to content have kets to large, broad-based con kets to large, broad-based conparticularly contained the survive that survive the survive term is a survive to the survive of the survive term in sitions do very well. Many mag sitions do very well. Many magazines do poorly, though, be azines do poorly, though, bemore interested in process rath more interested in process rath-This birth of content-centhat have made a transition from process to content have moved from small niche mar**sumer markets. Hardware com·**  panies that survive these trancause enthusiasts tend to be er than content.

As background, some ex As background, some examples of pure content-cen amples of pure content-cen-

tered consumer technologies **tered consumer technologies**  sion, and VCR. These are the sion, and very comment and and are the theory of the second and the second are the second and the second are the second and the second and the second and the second and the second and the second and the second are the seco the broadest consumer base. For examples of technologies that began as process-cen that began as process-cencontent-centered, you have content-centered, you have stereo, photography, and video. These all began as tech eo. These all began as technot a not use that needs the second control of use of use of use of use of use of use of use of use of use of use of use of use of use of use of use of use of use of use of use of use of use of use of use of use of use of include the telephone, televi**consumer technologies with**  For examples of technologies tered but made a transition to nologies that needed lots of us**er interaction for success.** 

What does the control of the control of the control of the control of the control of the control of the control of the control of the control of the control of the control of the control of the control of the control of th of content-centered comput of content-centered computing mean for COMPUTE? Will ing mean for COMPUTE? Will most of the stereo and photogmost of the stereo and photographs are and photographs and photographs are and photographs are and photographs are and photographs are and photographs are and photographs are and photographs are and photographs are and are raphy magazines of the raphy magazines of the 1980s? We don't think so, be 1980s7 We don't think so, befrom stereos and cameras in three ways: Computers are the ways of the ways of the ways of the ways of the ways of the ways of the ways of the ways of the ways of the ways of the ways of the ways of the ways of the ways of the ways of the ways of the ways of the ways of the wa general-purpose devices (steps) and purpose devices (steps) and purpose devices (steps) and purpose of the purpose of ed devices in the computers are computed and the computer of the computer of the computer are computed and computers are computed and computers are computed and computers are computed and computers are computed and compute deeply programmable devices and construction of the construction of the construction of the construction of the es (stereos and cameras are cameras and cameras are cameras are cameras are cameras are cameras are cameras ar very thinly programmable de very thinly programmable devices in the computers are and computers are and computers are and computers are and computers are and computers are and computers are and computers are and computers are and computers are and computers are and computers a much more complete than the complete the complete the complete the complete the complete the complete the complete the complete the complete the complete the complete the complete the complete the complete the complete the What does this emergence COMPUTE go the way of **cause computers are different**  general-purpose devices (stereos and cameras are dedicated devices), computers are deeply programmable devices (stereos and cameras are vices). and computers are much more complicated.

in fact, this emergence of In fact, this emergence of content-centered computing computing computing computing computing computing computing computing computing computing computing computing computing computing computing computing computing computing computing computing compu is a construction of CoM and COM and COM and COM and COM and COM and COM and COM and COM and COM and COM and C gives us two exciting technological controls to the control of the control of the control of the control of the ogies to cover {multimedia ogies to cover (multimedia and networking), the interest and networking), the interest in the new technologies is in the new technologies is coming from the home market coming from the home market (which is COMPUTE) and the COMPUTE STATE IS COMPUTED A REPORT OF THE COMPUTER STATE IS NOT THE COMPUTER OF THE COMPUTER OF THE COMPUTER OF THE COMPUTER OF THE COMPUTER OF THE COMPUTER OF THE COMPUTER OF THE COMPUTER OF THE territory), and these new tech territory), and these new technologies give us two new me **nologies give us two new me**dia to use as delivery systems dia to use as delivery systems content-centered computing is actually good news for COM-PUTE for three reasons. It gives us two exciting technol-(which is COMPUTE's home for COMPUTE information.

for Computer information and the Computer information information in the computer information. The computer in It's this last point I want to emphasize, because COM PUTE is going back online. Be PUTE is going back online. Beginning in September, you'll ginning in September, you'll America Online by searching America Online by searching for the key words and the keyword COMPUTE or the key words and the keyword computer or the computation of the computation of the computation of the computation of the computation of the computation of the computation of th exploring the Omni for the Omni for the Omni for the Omni for the Omni for the Omni for the Omni for the Omni for which we're a part. Check us out. We'll be covering the same process-centered top same process-centered topics we've always covered **ics we've always covered**  plus all the hot, new content-plus all the hot. new contentemphasize, because COMbe able to find COMPUTE on for the keyword COMPUTE or exploring the Omni forum, of centered ones.

# Mission and Mission and Mission and Mission and Mission and Mission and Mission and Mission and Mission and Mission and Mission and Mission and Mission and Mission and Mission and Mission and Mission and Mission and Missio • • **ISSIO**

IBM Programming Systems introduces rBM Programming Systems introduces  $C$  Set $++$ <sup>m</sup>, the most complete application development package you can buy for development package you can buy for OS/2® Its 32-bit C/C++ g Systems introduces<br>
ost complete application<br>
ckage you can buy for<br>
.++<br>
eash

compiler lets you unleash all the power of  $OS/2$  — so you can can create the most advanced, and controlled the most advanced to the most advanced to the most of the most of performance applications. performance applications. you unleash create the most advanced, high-

It has an extraordinary code optimizer with It has an extraordinary code optimizer with a full set of options. Even a switch to optimize for the new Pentium™ processor. Plus a full set of class libraries, including application frameworks for PM, container including application framewo rks for PM, container classes and classes for multitasking, streams and more. classes and classes for multitasking, streams and more.

There's also a full complement of other helpful features. Such as an interactive source level debugger.

And the unique Execution Trace And the unique Execution Trace Analyzer traces the Analyzer traces the execution of a program, then graphically displays diagrams of the library browser that library browser that diagrams of the diagrams of the analysis. Plus a class

shows class library relationships. shows class library relationships.

What's more, you get Workframe/2™ a languageindependent tool that lets you customize your own envi independent tool that lets you customize your own environment. It's adaptable and flexible  $-$  you can use any  $16$ and 32-bit DOS. Windows™ and OS/2 tools. and 32-bit DOS, Windows" and OS/2 tools.

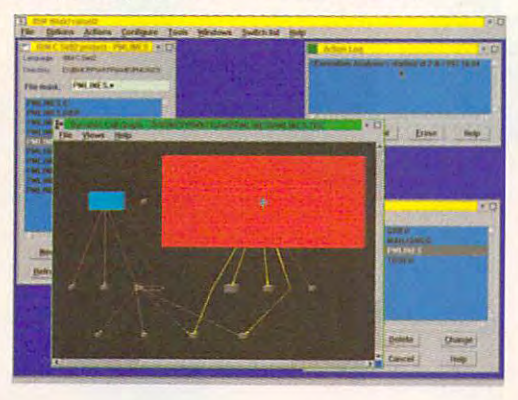

contact your nearest dealer contact your nearest dealer or call 1-800-465-7999 ext. <sup>460</sup> (Canada). 1-800-465-7999 ext. 460 (Canada). 1-800-342-6672 (USA) or To order C Set++, Clearly, there's only one place to start.  $C$  Set $++$ .

#### C Set ++ Technical Features

 $\bf C\bf U\bf C$ 

**lca** 

•

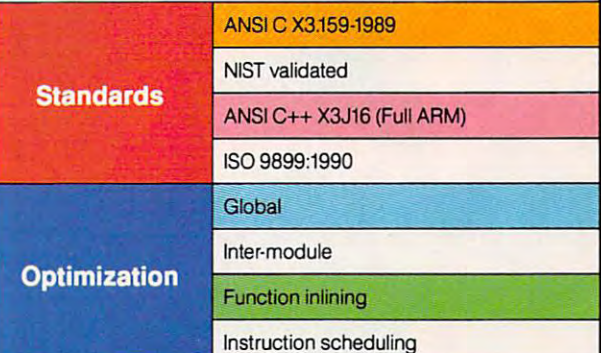

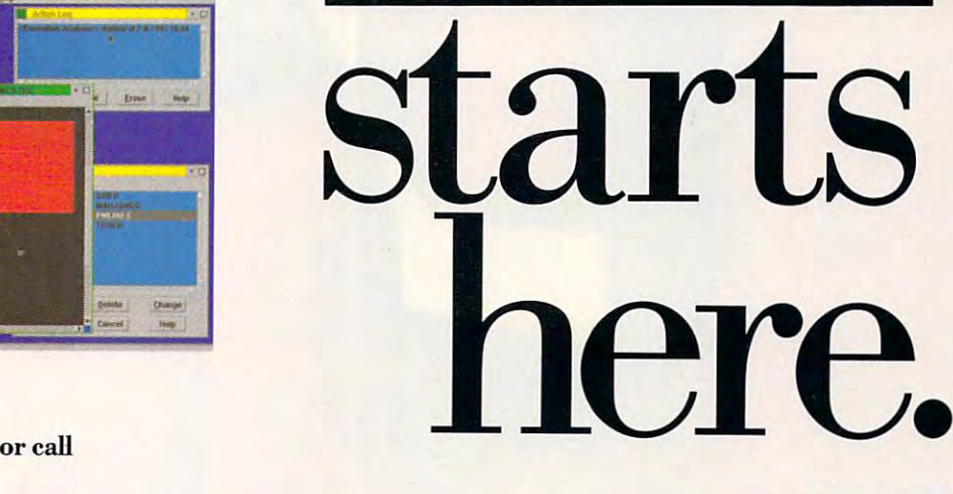

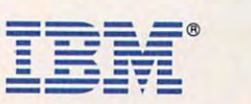

IBM and OS/2 are registered trademarks and C Set++ and Workframe/2 are trademarks of International Business Machines Corporation. Pentium is a trademark of Intel Corporation.<br>Windows is a trademark of Microsoft Corp. © 199 Windows is a trademark of Microsoft Corp. © 1993 IBM Corp.

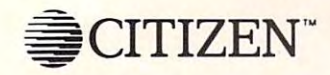

**CITIZEN** Here's some really big news for the Here's some really big news for the UITIZEN little guy. Introducing the world's first EASY laser printer. The Citizen ProLaser 6000." **H e re's so me really big news for the** 

> The Citizen ProLaser 6000 is the only laser printer you can get with the features you **laser printer you can gel w ith the features you want, and the "easy" you need. Just like the big-guys, we have a list of impressive features** (you techies can check it out below). But what's really important is that it's easy to buy **what's really imp ortant is th at it's e a sy to buy**  because everything's included. It's easy to **beca use eve r ything's includ ed. It's e asy Lo**  use because you just plug il in and it works. **use beca use you ju st plug it in and it work s.**  And it's easy to look your best with lots of on-board fonts and print quality that'll make you 00H and AAH. you OOH <sup>a</sup> nd AA H.

So why do we put so much in a laser **printer that costs so little? Hey, we're Citizen.** We've been making dot-matrix printers that way for years. And besides, someone's got to **way for years. A nel bes ide • so meo ne's got to**  look out for the little guy.

All other trademarks are the property of their respective holders. © 1993 Citizen America. Citizen ProLaser 6000 is a trademark of Citizen America.

## East Laser Miters. The concentration of the concentration of the concentration of the concentration of the concentration of the concentration of the concentration of the concentration of the concentration of the concentrat *<u><b>Introducing</u>*  $The World's First^{\mathcal{O}}$ Laser Printers.

#### TECHIE SPEC BOX

The Citizen ProLaser 6000's features include a single component imaging single component imuging cartridge, HP LaserJet III cartridge. I-IP Ll.IscrJc l **'"**  eliable internal paper<br>tray, 34 internal fonts, PPM output, 32-bit part of the state of the control of the control of the control of the control of the control of the control of the control of the control of the control of the control of the control of the control of th RISC processor and much<br>more. Pretty good, huh?  $(PCL-5)$  compatibility, a reliable internal paper<br>tray, 34 internal fonts, 6 PPM output, a 32-bit

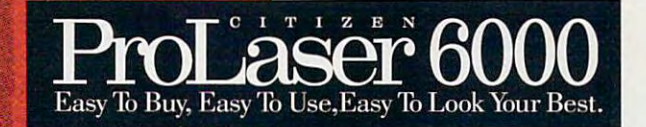

Cwww.commodore.ca

# **SUPER** RECORDER MACROS

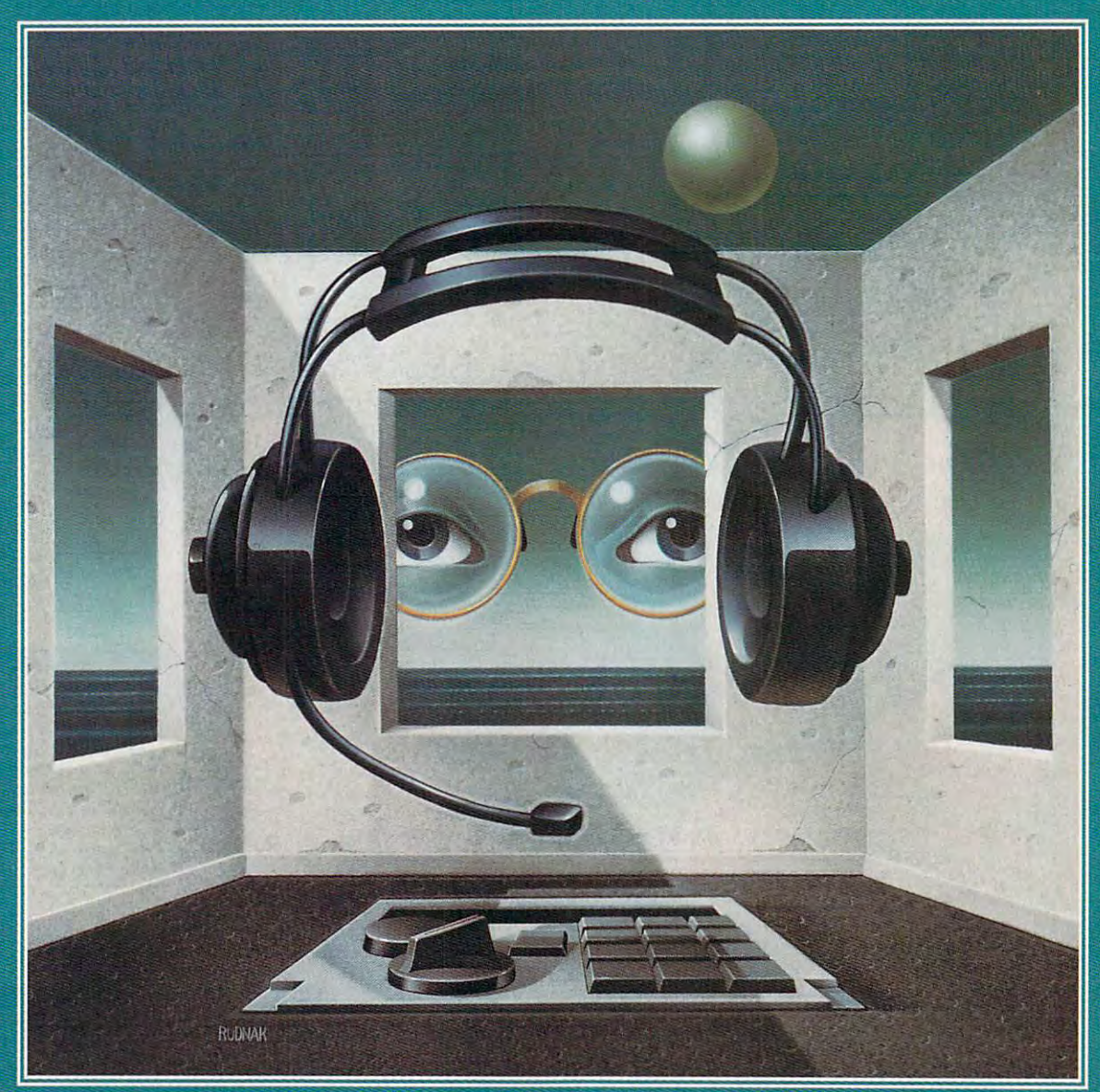

## Illustration by Theo Rudnak

Gwww.commodore.ca

# Supercharge your desktop with this collection of essential Recorder macros

'indows' Recorder has received a lot of criticism for being an underpowered app, and some of this criticism is justified. The biggest can't edit the macroscopic the macroscopic term in the macroscopic term in the macroscopic term in the macroscopic that there are no provisions for dialogue are no provisions for dialogue are no provisions for the second control boxes and advanced functions.

Recorder is a simple keystroke recorder (hence the name) that can play tions and start using it, it quickly becomes an indispensable application.

#### Recorder Basics

Recorder looks like most other Windows applications. It has a menu bar with options that look familiar. The File menu has selections for New, Open, Save, Save As, Merge, and Exit. With the exception of Merge, the Merge, these are options are options are options are options are options are options of the

Probably the best way to get started with Recorder is to record a sample global macro that will save the current document. (We'll use the term global to describe the macros that can be played back to any application.) Here's some background.

As you know, much of Windows' inter face is standard across applications. Most windows have a title bar, menu bar, and scroll bars (if they're needed), and the windows themselves can be moved

and resized. You'll also note that almost every menu bar includes entries for File Hart in the file of the complete services of the file of the file of the file Hart includes the file Hart includes the file of the file of the file of the file of the file of the fi and Help. Digging deeper, if you example the second control of the first second to a possible control of the second control of the second control of the second control of the second control of the second control of the sec ine almost any File menu, you'll see the reasons that Windows is so easy to use—the parts of different applications that work the same way have the same menu choices.

If you look at the keyboard shortcuts in several different File menus, however, you'll see a variety of key combinations. The Save communication is the Save communication of the Save Communication of the Save Communication of the Save C be Shift-Filip - Shift-Filip - Shift-Filip - Shift-Filip - Shift-Filip - Shift-Filip - Shift-Filip - Shift-Filip - Shift-Filip - Shift-Filip - Shift-Filip - Shift-Filip - Shift-Filip - Shift-Filip - Shift-Filip - Shift-Fil and the state of the state of the state of the state of the state of the state of the state of the state of the grams will have no shortcut key at all. Unlike menu options, shortcut keys are

You can change all that, however, with Windows' Recorder.

Let's say that you want Ctrl-S to save the current file in all your Windows applications. I use Ctrl-S because it's easy to remember, and Microsoft is recommend ing that developers use this as the short cut key to save the active file.

1. Run Recorder.

2. Run any application (like Write) that can save files.

3. Select Macro, Record and under Macro Name, type Save file.

4. Under Shortcut Key, put Ctrl-S (type s in the text box at the top of the Shortcut

## Article by Clifton Karnes

Key area in the Record Macro **Key area in the Record Macro**  box, and make sure only the box, and make sure only Ihe check box next to Ctrl is check box next to Ctrl is checked). The checked of the checked of the checked of the checked of the checked of the checked of the checked checked).

lect ignore Mouse. lect Ignore Mouse. 5. Under Record Mouse, se-

6. Under Playback To, choose 6. Under Playback To, choose Any Application. Any Application.

7. Click on Start, and Recorder flashing to remind you that it's flashing to remind you that it's recording. recording. 7. Click on Start, and Recorder **will minimize itself and start** 

8. In your application, press S. In your application, press Alt-F, to say the current file. The current file, the current file of the current file of the current file. The (altream activates the File menus menus and selects the Save complete complete complete complete complete complete complete complete complete complete mand). Alt-F, S to save the current file. (Alt-F activates the File menu, and S selects the Save command).

**CONTRACTOR** 

 $-11$ 

9. Stop recording by pressing 9. Stop recording by pressing Ctrl-Break, choose Save Mac Ctrl-Break, choose Save Macro, and click on OK. ro, and click on OK.

Now your macro has been Now your macro has been recorded. Even though this recorded. Even though this Recorder file has just one Record er file has just one macro in it, you'll want to save **macro in it, you'll want to save**  it, so pull down the File menu, it, so pull down the File menu, select Save, and in the Save select Save, and in the Save dialog box type mymacros under File Name. (Recorder under File Name. (Recorder will supply the REC extension.) will supply the REC extension.)

rent file in any Windows pro rent file in any Windows pro- $\frac{1}{2}$  that follows the minimum that follows the minimum that  $\frac{1}{2}$ Windows standards. To play Windows standards. To play gram that follows the minimum

back this macro, you simply press the back this macro, you simply press the shortcut key you assigned in the Properties dialog box. Alternately, you Properties dialog box. Alternately, you can double-click on the macro name can double-click on the macro name in the Recorder window, but this is an in the Recorder window, but this is an option you will probably never use. option you will probably never use.

You may wonder what happens You may wonder what happens when you press Ctrl-S in an applica when you press Ctrl-S in an application that already has a Ctrl-S shortcut key defined. Is the macro played key defined . Is the macro played back, or does the application's key back, or does the application's key take precedence? When it comes to take precedence? When it comes to shortcut keys, Recorder is king, and shortcut keys, Recorder is king, and its shortcut keys take precedence its shortcut keys take precedence over an application's. **over an application's.** 

Since the applications with the built-in Ctrl-S keystroke almost cer built-in Ctrl-S keystroke almost certainly follow the Windows conventions tainly follow the Windows conventions that our Recorder macro is assuming, **that our Recorder macro is assuming,**  our Recorder Ctrl-S will work just as our Recorder Ctrl-S will work just as well in them as their native Ctrl-S. well in them as their native Ctrl-S.

In this one simple example we have demonstrated that have demonstrated that

It's best to ignore mouse move **• It's best to ignore mouse move**ments, because using them depends ments, because using them depends on your recording and playback on your recording and playback screen layouts being identical. Any **screen layouts being identical. Any**  change in the layout of your screen change in the layout of your screen can result in unexpected problems. can result in unexpected problems.

Recorder macros can be played • Recorder macros can be played back either to the same application back either to the same application that you recorded them with (local that you recorded them with (local macros or application-specific macros) **macros or application-specific macros)**  or to any application (global macros). or to any application (global macros).

<sup>10</sup> COMPUTE OCTOBER <sup>1993</sup> 10 COMPUTE OCTOBER 1993

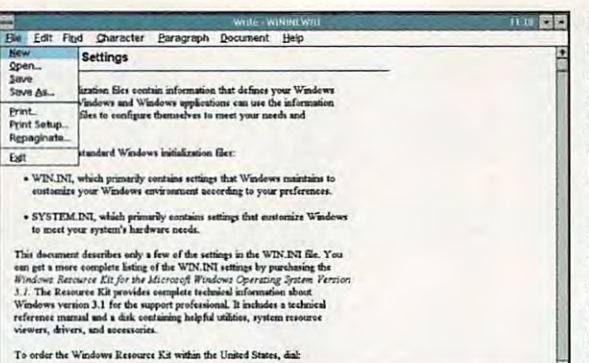

Almost every Windows program with menu bar has File **Almost every Windows program with a menu bar has a File**  menu with entries lor New, Open, Save, Print, and Exit. **menu with entries for New. Open, Save, Print, and Exit.** 

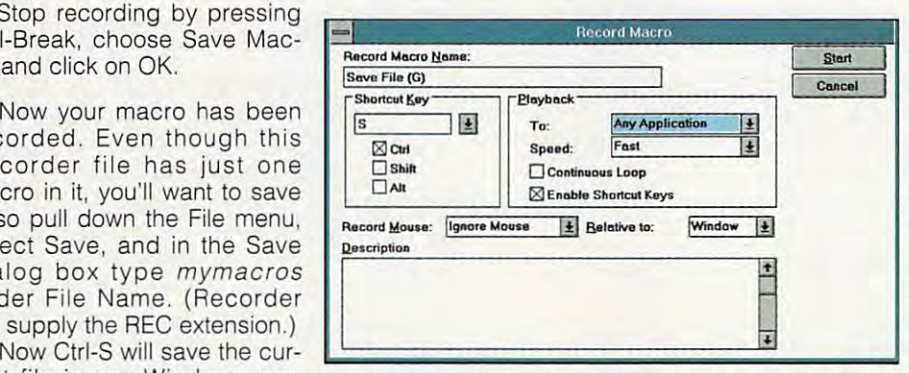

7b view the properties for any Recorder macro, all you have **To view the properties for any Recorder macro, all you have**  to do is select Options, Properties. **to do is select Options, Properties.** 

#### Local Macros **Local Macros**

Let's take a look at some of the alternatives available to you. Pull down the natives available to you. Pull down the Options menu and select Preferences. Options menu and select Preferences. Under Playback To: select Same Under Playback To , select Same Application (we'll change this for our Application (we'll change this for our global macros, like the one we just global macros, like the one we just created, but it's safer to have this as created, but it's safer to have this as the default). the default).

Under Playback Speed, select Fast. With this selection, no matter Fast. With this selection, no matter how slowly you record your keystrokes, the playback will be as fast strokes, the playback will be as fast as possible. as possible.

Under Record Mouse, choose Under Record Mouse , choose Ignore Mouse, for the reason stated Ignore Mouse, for the reason stated above. The last option, Relative To, is above. The last option, Relative To, is only relevant if we're recording mouse **only relevant if we're recording mouse**  movements, so you can leave it as it is. **movements, so you can leave it as it is.** 

Also, under the Options menu, Also, under the Options menu , make sure Control+Break Checking, Shortcut Keys, and Minimize On Use Shortcut Keys, and Minimize On Use are all checked. are all checked.

Control+Break Checking allows you to stop recording by pressing Ctrl-Break. Shortcut Keys lets you nest Ctrl-Break. Shortcut Keys lets you nest macros inside macros. Minimize On **macros inside macros. Minimize On**  Use causes the Recorder to be mini **Use causes the Recorder to be mini**mized so it's out of the way when you mized so it's out of the way when you start recording. start recording.

#### Macro Number **Macro Number 2**

Let's walk through another macro-Let's walk through another macrorecording session, but before we do, let's go back to the first macro. Select let's go back to the first macro. Select

it and choose Options, Properties. You'll notice from this erties . You 'll notice from this dialog box that you have the dialog box that you have the convenient option of changing convenient option of changing the name, shortcut key, and other properties of your macro other properties of your macro at any time. at any time.

One convention I follow with macros is to put in parentheses **macros is to put in parentheses**  at the end of the macro name **at the end of the macro name**  an abbreviation for the applica an abbreviation for the application to which the macro plays tion to which the macro plays back. If it's global macro, back. If it's a global macro, I use (G); if the macro plays use (G); if the mac ro plays back to File Manager only, I use (FM); and so on. (FM); and so on.

For the Ctrl-S macro, the new For the Ctrl-S macro, the new name should read Save file (G). name should read Save file (G). This little bit of housekeeping will come in handy later, so will come in handy later, so I urge you to do it. urge you to do it.

Our previous macro was **Our pr evious macro was**  designed to save the active file. designed to save the active file. But almost as often, you'll be But almost as often, you'll be opening files. Many applica opening files. Many applications (but not all applications) tions (but not all applications) use Ctrl-0 to call up the Open use Ctrl-O to call up the Open dialog box, which is easy to dialog box, which is easy to remember. And just as Micro remember. And just as Microsoft is now recommending that developers use Ctrl-S for saving developers use Ctrl-S for saving a file, it's recommending they use Ctrl-O for opening a file. Here's a step-by-step guide for

creating an Open macro. The name creating an Open macro. The name for this macro is Open file (G), and its for this macro is Open file (G), and its shortcut key is Ctrl-0. shortcut key is Ctrl-O.

1. Load any application that can open 1. Load any application that can open files. files.

2. Begin recording (choose Macro, 2. Begin recording (choose Macro, Record and type in the macro's name Record and type in the macro's name and its shortcut key). and its shortcut key).

3. Press Alt-F, 0. 3. Press Alt-F, O.

4. Stop recording (press Ctrl-Break, 4. Stop recording (press Ctrl-Break, choose Save Macro, and click on choose Save Macro, and click on OK). OK).

5. Save your macro file. 5. Save your macro file.

Now Ctrl-0 will call up the Open Now Ctrl-O will call up the Open dialog box in any Windows applica dialog box in any Windows application that opens files. If that application tion that opens files. If that application uses Ctrl-0 already, this macro will uses Ctrl-O already , this macro will still work, as long as the application has a File menu with an Open entry.

One thing you'll often find yourself One thing you'll often find yourself doing is saving the current file and exiting the application. If you're using exiting the application. If you're using Ctrl-S to save a file, it makes sense to use that keypress but to add another use that keypress but to add another key to intensify it. The key combina key to intensify it. The key combination like is Ctrl-Shift-S for save and tion I like is Ctrl-Shift-S for save and exit. The macro name is Save file and exit. The macro name is Save file and quit(G). quit (G).

1. Load any application that can save 1. Load any application that can save files. files.

2. Begin recording (choose Macro, 2. Begin record ing (choose Macro, Record and type in the macro's name Record and Iype in the macro's name

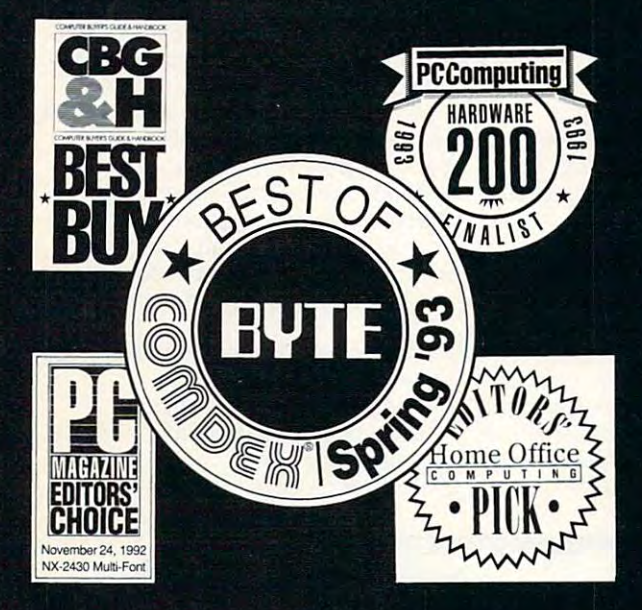

Bhhh... -:i

潈

stor 51-144

NAN P. 8580

高级thu

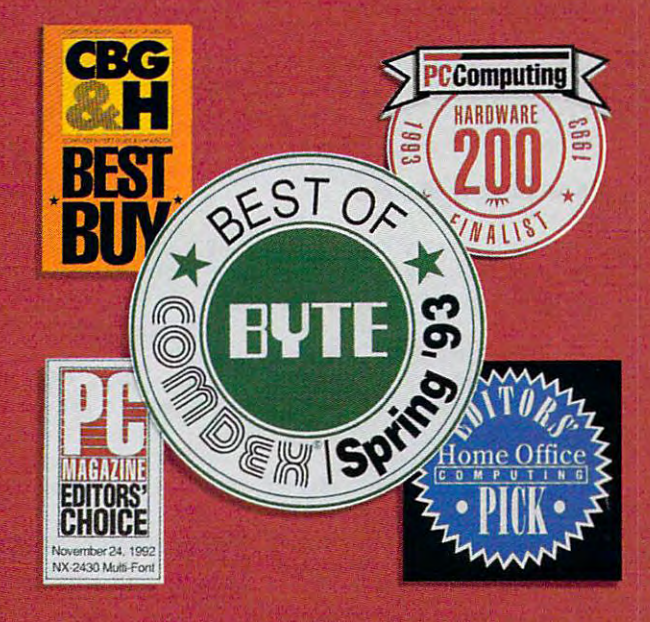

# but you are the state of the state of the state of the state of the state of the state of the state of the state of the state of the state of the state of the state of the state of the state of the state of the state of th equally studied and the complete studies of the complete studies of the complete studies of the complete studies of the complete studies of the complete studies of the complete studies of the complete studies of the comple

THE ALL-NEW STAR SJ-144: Star's achievements are impressive in black and white. But it's in full color that they really dazzle. Now this same brilliance can be brought to your documents at an incredibly affordable price with the full color, laser-quality Star SJ-144. Star's all new SJ-144 produces vibrant color images

far better than any ink jet. And the SJ-144's blackand white print quality is so sharp and clear, it actually exceeds the resolution of most laser printers by 20%. In fact, the SJ-144 is more than

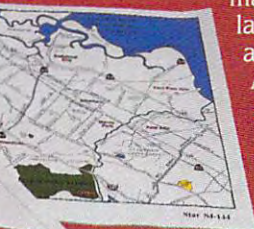

laser printer in every area but one: price. AtaMSRPofjust \$599,\* the SJ-144 offers greater value than any other printer available today. For a free

product brochure and the dealer nearest you, call 1-800-447-4700

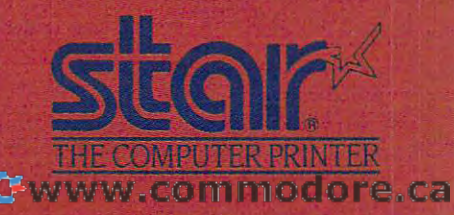

•Dealer price may vary. Circle Reader Service Number <sup>203</sup>

and its shortcut key). and its shortcut key). 3. Press Alt-F, S, Alt-F, S, Alt-F, S, Alt-F, S, Alt-F, S, Alt-F, S, Alt-F, S, Alt-F, S, Alt-F, S, Alt-F, S, A 4. Stop recording (press Ctrl-Break, 4. Stop record ing (press Ctrl-Break, choose Save Macro, and click on choose Save Mac ro, and click on OK). 3. Press Att-F, S, Alt-F, X. OK).

5. Save your macro file. 5. Save your macro fi le.

any application that saves files, and any application that saves files, and press Ctrl-Shift-S. You'll save the cur press Ctrl-Shift-S. You'll save the current file and exit the application. rent fite and exit the application. Now test the macro. Load a file into

#### **More Global Macros**

One of the differences between One of the differences between change in the edit keys used for copy change in the edit keys used for copying, cutting, and pasting. ing, cutting, and pasting. Windows 3.0 and Windows 3.1 is the

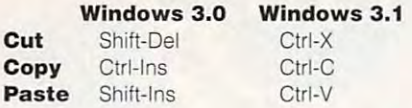

The new keys are like the Mac's, and The new keys are like the Mac's, and they do have the benefit of not they do have the benefit of not

requiring you to move your requiring you to move your hands away from the home hands away from the home keys. And the project of the project keys.

The problem is that not all The problem is that not all applies to the second use the second terms of the second terms of the second terms of the second terms of the second applications use these keys.

What's going to help us with What's going to help us with solution is that Microsoft has a solution is that Microsoft has recommended that even those recommended that even those products that support the new products that support the new keys keep the old ones for keys keep the old ones for compatibility (for users who compatibility (for users who don't want to change). don't want to change).

What this means is that afl What this means is that all Windows applications should Windows applications should support Shift-Del, Ctrl-Ins, and support Shift-Del, Ctrl-Ins, and Shift-Ins, but only some appli Shift-Ins, but only some applications will support Ctrl-X, Ctrl-C, and Ctrl-V.

We can even things out so **We can even things out so** bers in the Window menu. all applications support the new key all applications support the new keystrokes by creating three Recorder map the keystrokes Shift-Dei, Ctrl-Ins, map the keystrokes Shift-Del, Ctrl-Ins, and Shift-Ins to the shortcut keys Ctrl-and Shift-Ins to the shortcut keys Ctrl-X, Ctrl-C, and Ctrl-V. With these X, Clrl-C , and Ctrl-V. With these macros in place, our new edit keys **macros in place, our new edit keys**  will work in a limit of the company of the control will work in all will work applications. The control will work in a limit of the control will work and a limit of the control will work and a limit of the control will wor macros. What these macros will do is will work in all Windows applications. Here are the three macros.

Macro Name: Cut (G) Macro Name: Cut (G) Shortcut Key: Ctrl-X Shortcut Key: Ctrl-X Playback To: Any Application Playback To: Any Application 1. Load any application that lets you 1. Load any application that lets you edit text (such as Write) and select some text.

- 2. Begin recording. 2. Begin recording.
- 3. Press Shift-Del. 3. Press Shift-Del.
- 4. Stop recording. 4. Stop recording.
- 5. Save your macro file. 5. Save your macro file.

Macro Name: Copy (G) Macro Name: Copy (G) Shortcut Key: Ctrl-C Shortcut Key: Ctrl-C Playback To: Any Application Playback To: Any Application 1. Load any application that lets you 1. Load any application that lets you <sup>12</sup> COMPUTE OCTOBER <sup>1993</sup> 12 COMPUTE OCTOBER 1993

edit text (such as Write) and select edit text (such as Write) and select **some text.** 

- 2. Begin recording. 2. Begin record ing.
	- 3. Press Ctrl-Ins.
	- 4. Stop recording. 4. Stop recording.
- 5. Save your macro file. 5. Save your macro file.

Macro Name: Paste (G) Shortcut Key: Ctrl-V Shortcut Key: Ctrl-V Playback To: Any Application Playback To: Any Application 1. Load any application that lets you 1. Load any application that lets you edit text (such as Write), select some edit text (such as Write), select some text, and cut or copy it to the text, and cut or copy it to the Clipboard. The clipboard of the company of the company of Macro Name: Paste (G) Clipboard.

- 2. Begin recording. 2. Begin recording.
- 3. Press Shift-Ins.
- 4. Stop recording. 4. Stop recording.
- 5. Save your macro file. 5. Save your macro file.

With these three macros ready to With these three macros ready to go. Ctrl-C, Ctrl-X, and Ctrl-V should go, Ctrl-C, Ctrl-X, and Ctrl-V should copy, cut, and paste in virtually any copy, cut, and paste in virtually any Windows program that supports cut Windows program that supports cutting and pasting with the Clipboard. ting and pasting with the Clipboard.

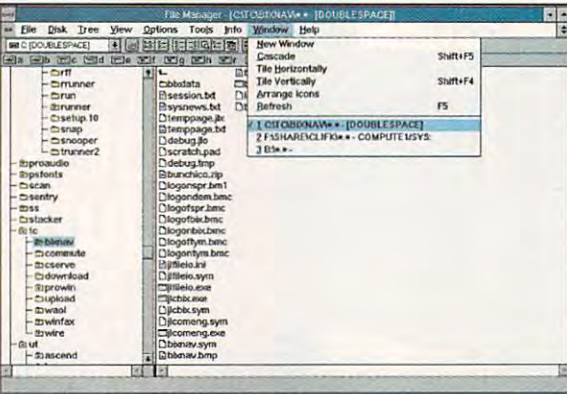

cations will support Ctrl-X, Ctrl- All Windows MDI applications have a Window menu entry with the open document windows numbered.

#### Switching Windows **Switching Windows**

One of the best the best things about Windows about the best three of the best through the best through the best through global macros—is that much of the global macros-is that much of the interface is standardized. MDI interface is standardized. MOl (Multiple Document Interface) appli (Multiple Document Interface) applications are one of Windows' neat **cations are one of Windows ' neat**  standard features. These programs, standard features . These programs, such as Program Manager, File such as Program Manager, File Manager, SysEdit, and many others, Manager, SysEdit, and many others , let you work with several document let you work with several document windows at once in the contract inside an application and application and application and application and application that acts as minidesktop. that acts as a minidesktop. One of the best things about Windows-and what lets us create these **windows at once inside an application** 

Switching between these internal Switching between these internal document windows, however, is **document windows, however, is**  something of a pain. You can always go to the Window menu and select the go to the Window menu and select the window you want, but that's slow and window you want, but that's slow and tedious. There are two key combina tedious. There are two key combinations that let you cycle through open tions that let you cycle through open documents (Ctrl-F6 and the undocu documents (Ctrl-F6 and the undocumented Ctrl-Tab), but these key strokes cycle through all open docu strokes cycle through all open documents rather than moving you to the ments rather than moving you to the one you want. We can solve this prob-one you want. We can solve this probmented Ctrl-Tab), but these key-

lem, however, and Windows' MDI lem, however, and Windows ' MOl standards will help us. standards will help us.

If you look at the Window menu in If you look at the Window menu in any MDI application, such as File any MO l application, such as File Manager, you'll see that each window Manager, you'll see that each window is numbered. So Alt-W (to activate the is numbered. So Alt-W (to activate the Window menu) followed by a number will move you to the window associat **will move you to the window associat**ed with that number.

All we need to do is create a group of macros that make switching windows simpler. dows simpler.

Since some applications support Since some applications support these window-navigation shortcuts **these window-navigation shortcuts**  and use the key combination Alt-1, Alt-2, and so on, we'll use those short Alt-2, and so on, we'll use those shortcut keys. Here's the first macro. cut keys. Here's the first macro.

Macro Name: Switch to window #1 (G) Macro Name: Switch to window #1 (G) Shortcut Key: Alt-1 Shortcut Key: Alt-1

Playback To: Any Application Playback To: Any Application

1. Load any application that supports 1. Load any application that supports multiple documents. multiple documents.

2. Begin recording. 2. Begin recording.

- 3. Press Alt-W, 1. Press Alt-W, 1. Press Alt-W, 1. Press Alt-W, 1. Press Alt-W, 1. Press Alt-W, 1. Press Alt-W 3. Press Alt-W, 1.
- 4. Stop recording. 4. Stop recording. 5. Save your macro file. 5. Save your macro file.

Now, when you press Alt-1, Now, when you press AIt-1,  $y = \frac{1}{2}$ you'll move to window #1 .

You'll want to record eight dows 2-9. Simply follow the dows 2-9. Simply follow the keystrokes above, replacing keystrokes above , replacing the number in Macro Name, Shortcut Key, and step number Shortcut Key, and step number **more macros to switch to win**the number 1 in Macro Name, 3 with the new number.

This group of macros makes **This group of macros makes**  using a program like SysEdit much easier. In that applica much easier. In that application, the windows are always in the windows are always in the windows in the windows in the windows are always in the windows of the windows of the windows are always in the windows of the windows of the windows of the win the same of the same of the same of the same of the same of the same of the same of the same of the same of the same of the same of the same of the same of the same of the same of the same of the same of the same of the sa always have the same num **always have the same numtion , the windows are always in**  the same order, and they

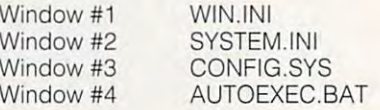

Say you want to edit SYSTEM.INI. Say you want to edit SYSTEM.INI. As soon as the program loads, press As soon as the program loads, press Alt-2, and you're up and running. AIt-2 , and you're up and running . Switching to AUTOEXEC.BAT is sim Switching to AUTOEXEC.BAT is simply a matter of pressing Alt-4. These shortcut keys will save you lots of time and help keep your work organized. and help keep your work organized. shortcut keys will save you lots of time

#### Minimize and Maximize **Minimize and Maximize**

We usually use the mouse to adjust We usually use the mouse to adjust our windows' sizes, but keyboard **our windows' sizes, but a keyboard**  macro can come in handy. Here are **macro can come in handy. Here are**  three global macros to minimize, max **three global macros to minimize, max**imize, and restore windows. **imize, and restore windows.** 

Macro Name: Minimize window (G) Shortcut Key: Ctrl-Alt-down arrow Shortcut Key: Ctrl-Alt-down arrow 1. Load any application that you can 1. Load any application that you can Macro Name: Minimize window (G) **minimize.** 

### C-www.commodore.ca

# High Powered Software High Powered Software without the High Price

Manage your addresses, contacts, Manage your addresses. contacts. fast and simple database manager

For all Importer, stored

books. VCR tapes. and more. This has a report generator and manages  $5$  indexes for instant access. Item#

B222 DB's Datamat Lite. \$19.95.

Art Collection Clipart. From Monet and VanGogh to Michaelangelo and others, their work is here for you to use in BMP format. Twelve works of art especially for your DTP applications. Item# B226 Art

Collection. \$16.95. Collection. \$ 16.95.

# The New  $SottCollection$  from Abacus

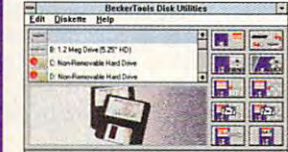

PCTI

Fast, multitasking Windows disk Fast. multitasking Windows disk multiple diskettes, copy 3-1/2" to 5-1/4" and vice versa, much more.<br>Item# B211 BT Disk Utilities for utilities: one-pass diskette copy. /4~ and vice versa. much more. Item# B211 BT Disk Utilities for Windows. \$19.95.

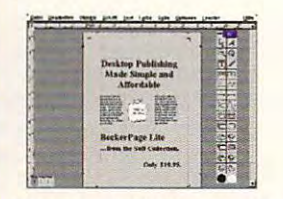

Desktop Publishing made unbelievably affordable. Create and more with this versatile Windows package. Import graphics, change fonts, add designs, more. changc fonts, add designs. more. Item# B217 BeckerPage Lite. Desktop Publishing made newsletters, brochures, ad literature. S<sub>19.95</sub>

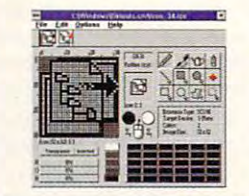

Spruce up your Windows icons. Spruce up your Windows icons. Create, personalize and change icons Create. personalize and change icons and DLL files. With icon library and screen capture to a 32x32 icon, more. ltem# B219 Icon Eddy. \$19.95. for your own taste. Works with EXE

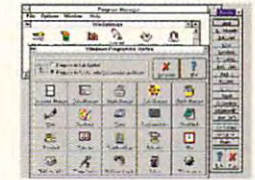

Make Windows scream. Analyze and supercharge Windows with this slick, reconfigure your system to

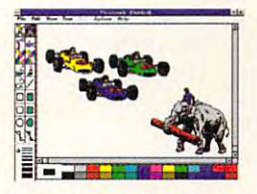

Clipart Galore. Each package contains 100+ ready-to-use, professionally created clipart in PCX format. Includes cartoons, flowers, animals, more. S16.95 ea. animals. more. \$ 16.95 ca. ltem# B223 Collection 1 Item# B225 Collection 3 Item# B224 Collection 2

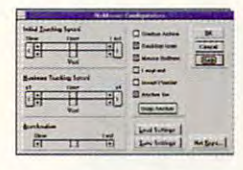

Run Windows without a mouse. Software that cuts the mouse cords from your notebook computer. from your notebook computer. Navigate with cursor keys. Superfast, adjustable speed, works with all Windows applications. Item# B212 NoMouse for Windows. \$19.95.

Total amount (US funds):

Graphical user interface for every DOS user. Manage files, disks, and DOS user. Manage files. disks, and resources visually using this speedy, resources visually using this speedy. responsive "shell". Move, copy, delete, etc. using icons to drag-and-dele te, etc. using icons to drag-anddrop. Item# B210 Tempest GUI for DOS. \$19.95. DOS. 5 19.95.

3 and 3 and 3 and 3 and 3 and 3 and 3 and 3 and 3 and 3 and 3 and 3 and 3 and 3 and 3 and 3 and 3 and 3 and 3 a. J\*. .3 ,8. js .5. Library Home Inc.

~|i

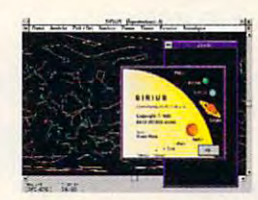

Reach for the stars in the stars of the stars in the stars of the stars of the stars in the stars of the stars of the stars of the stars of the stars of the stars of the stars of the stars of the stars of the stars of the Complete database of 10,000 stars convenient group of utilities. Item# has a report generator and manages (with technical info) from 200 places convenient group of utilities. Item# has a report generator and manages (with technical info) from 200 places B216 DB's WinOptimize. \$19.95. 5 indexes for instant access. Item# worldwide. Item# B215 Sirius Star Finder for Windows. \$19.95. Reach for the stars! Turn your PC into a Windows planetarium. worldwide. 1tem# 8215 Sirius Star

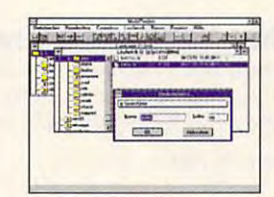

Fast access to all compression Fast access to all compression programs. Here's a simple way to run PKZip, LHArc, ARJ, and others from Windows. Pack and unpack from Windows. Pack and unpack quickly without problems. Item# B214 MultiPacker for Windows. 8214 MultiPaeker for Windows. 519.95.

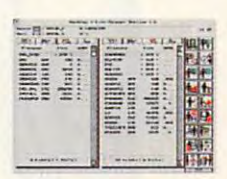

Begininning DOS Users. Simplify Begininning DOS Users. Simplify your computer work. Save time and your computer work. Save time and keystrokes as you copy, delete and keystrokes as you copy. dclcle and manage your files and data. Click to start any program. Dozens of extras. Item# B213. DB's Desktop for DOS. SI 7.95. \$17.95.

Original Software, Not Shareware. Available at software and bookstores everywhere. Original Software, Not Shareware. Available at software and bookstores everywhere. Have your dealer call us or call toll free. Have your dealer call us or call toll free.

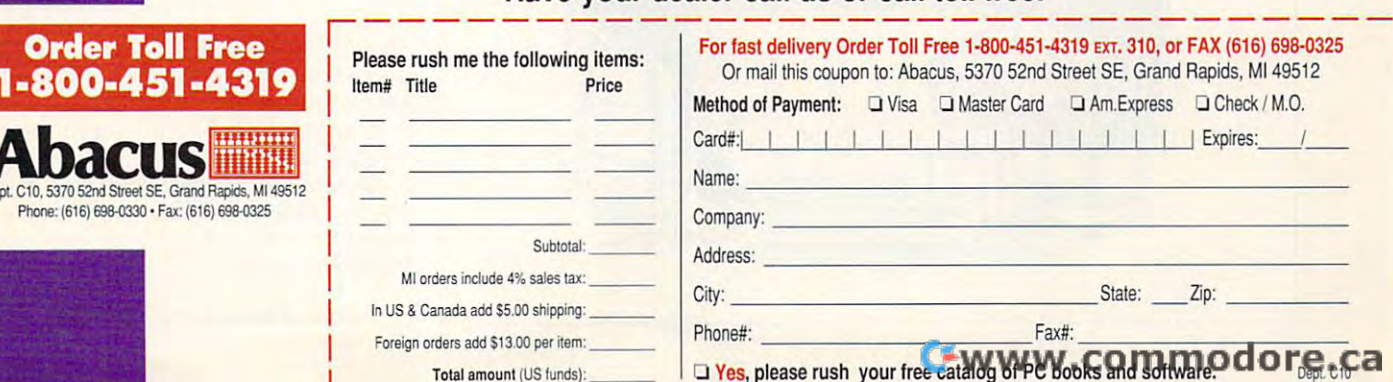

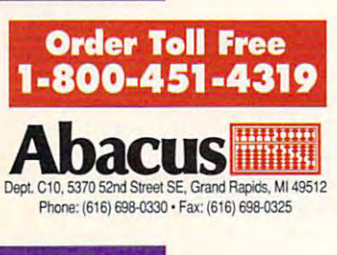

- 2. Begin recording.
- 3. Press Alt-space bar.
- 4. Press N.
- 5. Stop recording. 5. Stop recording.
- 6- Save your macro file. 6. Save your macro file.

 $\sim$  (G)  $\sim$  (G)  $\sim$  **Macro Name: Maximize win**dow (G)

Shortcut Key: Ctrl-Alt-up arrow Shortcut Key: Clrl-Alt-up arrow 1. Load any application that 1. Load any application that

- you can maximize. **you can maximize.**
- 2. Begin recording.
- 3. Press Alt-space bar. 4. Press X.
- 
- 5. Stop recording.
- 6. Save your macro file. Save your macro file in the same terms of the same of the same of the same of the same of the same of the same of the same of the same of the same of the same of the same of the same of the same of the same of the same of

 $\sim$ Macro Name: Restore window  $(G)$ 

Shortcut Key: Ctrl-Alt—right arrow Shortcut Key: Ctrl-Alt-right arrow 1. Load any applies that you can be a problem to the your can be applied to the second that you can be a control of the second that you can be a control of the second to the second to the second to the second to the second 1. Load any application that you can **restore.** 

- 2. Begin recording. 2. Begin recording.
- 3. Press Alt-space bar.
- 3. Press Alt-space bar. Press Alt-space bar. Press Alt-space bar. Press Alt-space bar. Press Alt-space bar. Pr 4. Press R.

5. Stop recording. 5. Stop recording.

6. Save your macro file. 6. Save your macro file.

### **Two Additional Macros**

you decide to use them or not, you you decide to use them or not, you should at least give them a try. Here are two final macros. Whether

Macro Name: Exit (G) Macro Name: Exit (G)

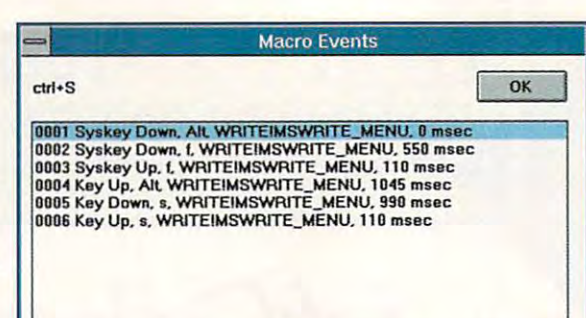

To see the keystrokes used in Recorder macro, hold down the Shift key and choose Macro, Properties from Recorder's menu bar. To see the keystrokes used in a Recorder macro, Properties from Recorder's menu bar.

> Shortcut Key: Alt-X Shortcut Key: Alt-X

- 1. Load any application that can exit. 1. Load any application that can exit.
- 2. Begin recording. 2. Begin recording.
- 3. Press Alt-F4.
- 4. Stop recording. 4. Stop recording.
- 5. Save your macro file. 5. Save your macro file.

Shortcut Key: Ctrl-A Shortcut Key: Ctrl-A 1. Load any application that has 1. Load any application that has a Macro Name: Save As (G)

Save As menu option under File. Save As menu option under File. 2. Begin recording. 2. Begin recording.

- 3. Press Alt-F, A. 3. Press AII-F, A.
- 4. Stop recording. 4. Stop recording.
- 5. Save your macro file. 5. Save your macro file.

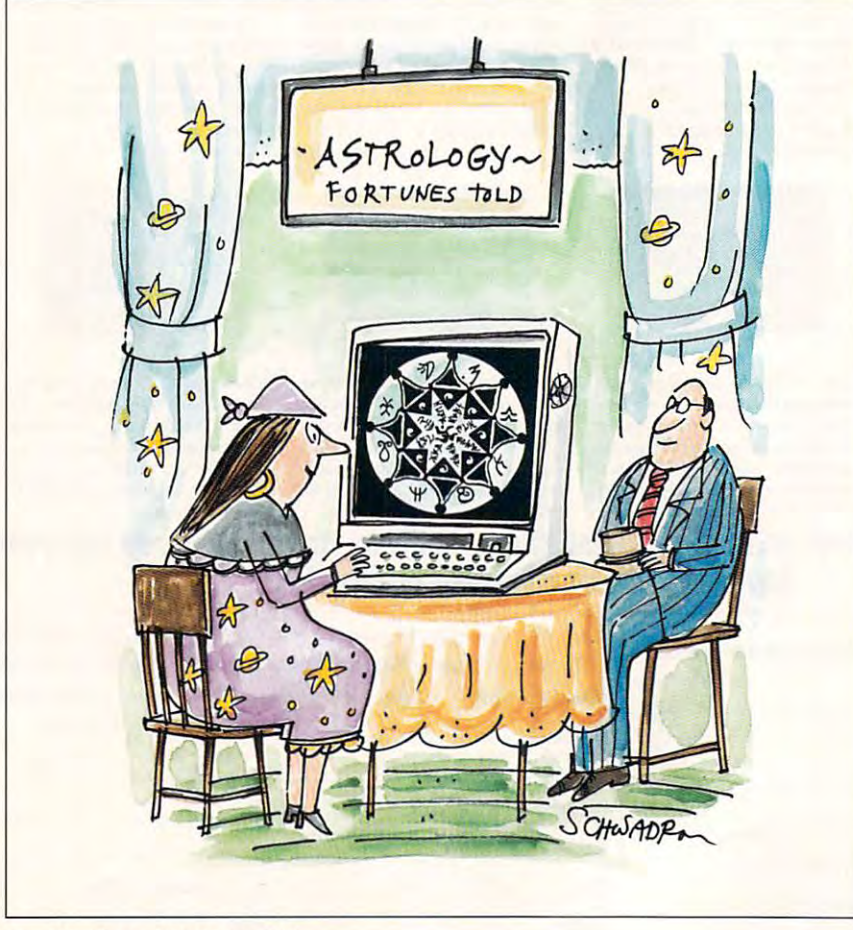

easier to execute than pressing Alt-F4, but that's part of the  $\mathbf{f}$  and  $\mathbf{f}$  are the the theory of the theory of the theory of the theory of the theory of the theory of the theory of the theory of the theory of the theory of the theory of the theory of the theory of the theor problem with it. Many people with it. Many people with it. may find it too easy to press: the press: too easy to press: too easy to press: too easy to press: too easy to You might press the key compilation of the combined of the combined of the combined of the combined of the combined of the combined of the combined of the combined of the combined of the combined of the combined of the com nation by accessible to the contract of the contract of the contract of the contract of the contract of the co easy to remember, but it's hard I find the Exit macro much problem with it. Many people may find it too easy to press: You might press the key combination by accident. Alt-F4 isn't easy to remember, but it's hard to hit accidentally.

The Save As macro is useful, in an application that has no in a contract in a part of the state of the state of the state of the state of the state of the state of the state of the state of the state of the state of the state of the state of the state of the state of the state of case, Recorder thinks for a very case, and contained the correct the correct of a second contact of the correct of the correct of the correct of long time and displays a dialog box that essentially says some product that essentially says some product that the sample of the sample of the thing's wrong. This will occur but what if you hit it by accident Save As menu option? In that box that essentially says somewhenever a Recorder macro

can't find the command it's looking for. can be community for the community of the community for the community of the community of the community of the

### Managing Macros **Managing Macros**

ple of neat features-and one of the most useful of these features is Recorder doesn't have lots of bells and whistles, but it does have a couundocumented.

First, there's no way to change the First, there's no way to change the order of your macros in Recorder's recording, you'll have a mess. I've found that dividing macros into three separate can make working with Reseparate can make working with Rental and the make with Rental Make with Rental and the canonical make with Rental Association and the canonical material and the canonical material material material material material mater corder much easier. These are the corder much easier. These are the groups I use. order of your macros in Recorder's macro window. After a few months of found that dividing macros into three groups and keeping these groups

- Global macros Global macros
- File Manager macros File Manager macros
- **Miscellaneous macros**

keep each group in a separate file. You'll want to have a straight want of your macrossimate the war available on your design at the same same on your design at the same of the same of the same of the same of the time, however. You don't want to have time, however. You don't want to have to look in the local interview of the state when global or miscellaneous macro. Adding global or miscellaneous macro. Adding  $t_{\rm eff}$  step of loading matrix  $\alpha$  step of loading matrix  $\alpha$  step of loading matrix  $\alpha$ defeats the purpose of macros: to defeats the purpose of macros: to make complex processes of the complex processes of the complex processes of the complex processes of the complex processes of the complex processes of the complex processes of the complex processes of the complex processes the press of a couple of the solution of the solution of the solution of the solution of the solution of the solution of the solution of the solution of the solution of the solution of the solution of the solution of the s tion is the maintain separate files, but to maintain separate files, but to maintain separate files, but to ma create master in contraction to contract on the state of the second contract of the second contract of the second using Recorder's Merge command. using Recorder's Merge command . Here's how it works. Here's how it works. You'll want to have all of your macros available on your desktop at the same to load in a new file when you need a the extra step of loading a macro file make complex processes occur with the press of a couple of keys. The solution is to maintain separate files, but to create a master macro file from these,

1. Load Recorder and choose File, 1. Load Recorder and choose File, New.

2. Let's say your macro files have the 2. Let's say your macro files have the names GLOBAL.REC. WINFILE.REC, names GLOBAL.REC, WINFILE.REC, and MISC.REC. You choose File, Merge and select GLOBAL.REC. Merge and select GLOBAL.REC.

3. Choose File, Merge again and 3. Choose File , Merge again and select WINFILE.REC.

4. Choose File, Merge a third time and choose MISC.REC. Now you should choose MISC.REC. Now you should save this macro file using the filename save this macro file using the filename MYMACROS.REC. MYMACROS.REC.

Now you have a master macro file

### Ewww.commodore.ca

## $\sqrt{\text{TECHNOLOGY UPDATE}}$

### <sup>900</sup> MHz breakthrough! 900 MHz breakthrough!

## New technology launches New technology launches wireless speaker revolution... wireless speaker revolution . • •

Recoton develops breakthrough technology which transmits *Recoton develops breakthrough technology which transmits*  stereo sound through walls, ceilings and floors up to <sup>150</sup> feet *stereo sound through walls, ceilings and floors up to 150 feet.* 

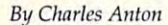

If you had to name just f you had to name just one new product "the one new product " the year," what would you I most innovative of the

choose? Well, at the recent *International* Consumer Electronics Show, critics gave Recoton's new wireless stereo speaker system the Design new wireless stereo speaker system the *Design* 

and Engineering Award *and Ellgilleerillg Award*  for being the "most in for being the "most innovative and outstand novative and outstanding new product."

Recoton was able to Recoton was able to new generation of powerful wireless speakers due to the ad vent of <sup>900</sup> MHz tech vent of 900 MHz technology. This newly approved breakthrough approved breakthrough enables Recoton's wire enables Recoton's wireless speakers to rival the less speakers to rival the sound of expensive sound of expensive wired speakers. wired speakers. introduce this whole speakers due to the ad-

Recently approved Recently approved technology. In June technology. In June of 1989, the Federal mission allocated *mission* <sup>a</sup> lloca ted a band of radio frequen band of radio frequencies stretching from <sup>902</sup> cies stretching from 902 to <sup>928</sup> MHz for wireless, to 928 MHz for wireless, in-home product ap in-home p rodu ct applications. Recoton, one plications. Recoton, one Communications ComRecoton gives you the freedom to lis-

ten to music music when you want to see music is no longer limited to the room your music is no longer limited to the room your stered is in. With the wireless headphones in the wireless of the wireless of the wireless of the wireless of the wireless of the wireless of the wireless of the wireless of the wireless of the wireless of the wireless of you can listen to your TV, stereo or CD you can listen to your TV. stereo or CD player while you move freely between player while you move freely between rooms, exercise or do other activities. And rooms. exercise or do other activities. And unlike infrared headphones, you don't have to be in a line-of-sight with the transmitter, giving you a full 150 foot range. ten to music wherever you want. Your stereo is in. With the wireless headphones

The headphones and speakers have The headphones and speakers have their own built-in receiver, so no wires are their own built·in receiver, so no wires are needed between you and your stereo. One needed between you and your stereo. One transmitter operates an unlimited number transmitter operates an unlimited number

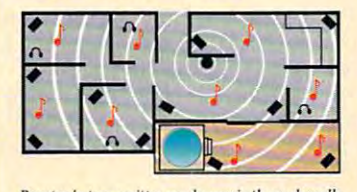

of the world's leading wireless speaker manufacturers, took advantage of the FCC ruling ufacturers, took adva ntage of the FCC ruling by creating and introducing a new speaker system that utilizes the recently approved fre system that utilizes the recently approved frequency band to transmit clearer, stronger stereo signals throughout your home. stereo signals throughout your home.

#### <sup>150</sup> foot range through walls! 150 foot range through walls!

of speakers and headphones. of speakers and headphones.

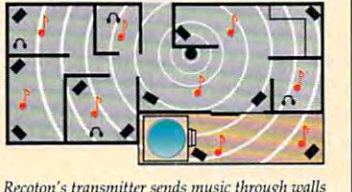

to wireless speakers over a 75,000 square foot area.

Crisp sound throughout your Crisp sound throughout your home. Just imagine being able to home. Just imagine being able to listen to your stereo, TV, VCR or CD listen to your stereo, TV, VCR or CD year," what would you player in any room of your home without having to run miles of speaker wire.

Plus, you'll never have to worry about range because the new <sup>900</sup> MHz technology allows because the new 900 MHz technology allows Plus, you'll never have to worry about range

> stereo signals to travel over distances of <sup>150</sup> feet over distances of 150 feet or more through walls, ceilings and floors with ceilings and floors without losing sound quality. out losing sound quality.

One transmitter, un limited receivers. The limited receivers. The powerful transmitter powerful transm itter plugs into a headphone, audio-out or tape-out jack <sup>a</sup> udio-out or tape-out jack on your stereo or TV com on your stereo or TV component, transmitting music wirelessly to your speakers or headphones. speakers or headphones. The speakers plug into an The speakers plug into an outlet. The one transmit outlet. The one transmitlimited number of stereo limited number of stereo speakers and headphones. speakers and headphones. And since each speaker contains its own built in receiver/amplifier, there are no wires running from are no wires running from the stereo to the speakers. the stereo to the speakers. Full dynamic range. Full dynamic range. One transmitter, unter can broadcast to an un-

### The speaker, mounted in The speaker, mounted in

bookshelf-sized acoustically constructed cab a bookshelf-sized acoustically constructed cabinet, provides a two-way bass reflex design for individual bass boost control. Full dynamic range is achieved by the use of a 2" tweeter and 4" woofer. Plus, automatic digital lock-in <sup>a</sup> nd 4" woofer. Plus, automatic digital lock-in

#### AWARD WINNING WIRELESS SPEAKER AWARD WINNING WIRELESS SPEAKER

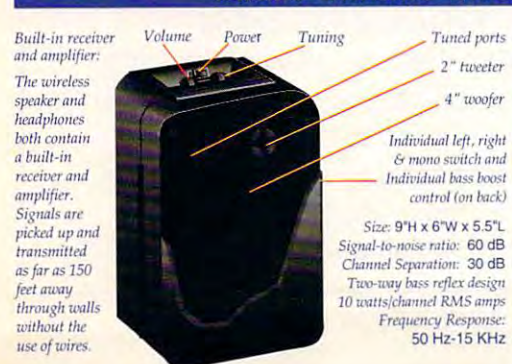

Don't take our word for it. Try it yourself. We're so sure you'll love the new award-winning Recoton wireless speaker system that we offer you the Dare to Compare Speaker Challenge. Compare Recoton's rich sound quality to that of any \$200 wired speaker. If you're not completely convinced that these wireless speakers offer the convinced that these wireless speakers offer the

same outstanding same outstanding sound quality as wired sound quality as wired speakers, simply return speakers. simply retum them within 90 days for a full "No Questions Asked' refund. Asked' refund,

Recoton's Design and Engineering Award

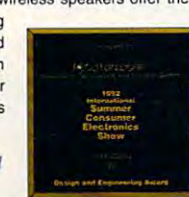

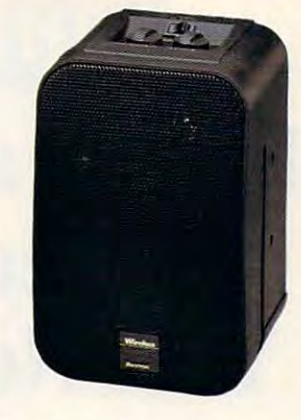

blankets your home with music. Breakthrough wireless speaker design

tuning guarantees optimum reception and eliminates drift. The new technology provides elimina tes drift. The new technology provides static-free, interference-free sound in virtually any environment. These speakers are also self-amplified; they can't be blown out no mat self-amplified; they can't be blown out no matter what your stereo's wattage. ter w hat your stereo's wattage.

Stereo or hi-fi, you decide. These speakers have the option of either stereo or hi-fi sound. You can use two speakers, one set on right channel and the other on left, for full stereo separation. Or, if you just want an ex stereo separation. Or, if you just want an extra speaker in another room, set it on mono and tra speaker in another room, set it on mono and

listen to both channels listen to both channels on one speaker. Mono on one speaker. Mono combines both left and combines both le ft and right channels for hi-fi right channels for hi-fi sound. This option lets you put <sup>a</sup> pair of speak you put a pair of speakers in the den and get ers in the den a nd get full stereo separation or full stereo separation or put one speaker in the *These wireless stereo* kitchen and get com- headphones have a plete hi-fi sound. built-in receiver.

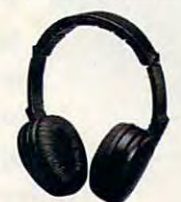

Factory direct savings. Because of our commitment to quality and our factory direct pricing, we sell more wireless speakers than anyone! For this reason, you can get these anyone! For this reason, you can get these speakers far below retail with our 90 day "Dare to Compare" money-back guarantee and full manufacturer's warranty. Through this limit manufacturer's warranty. Through this limited time offer, the Recoton transmitter is only ed time offer, the Recoton transmitter is only \$69. It will operate an unlimited number of wireless speakers priced at only \$89 and wireless headphones at \$59 each. So take advantage of this special offer to fill your home with tage of this special offer to fill your home with music. Your order will be processed in <sup>72</sup> hours. music. Your order will be processed in 72 hours.

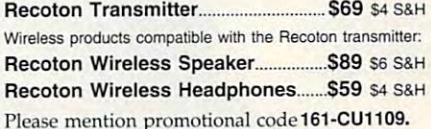

Please mention promotion access code 161-Cu1109 For fastest service call toll-free 24 hours a day

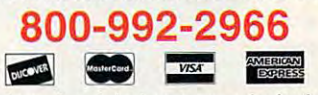

amount including S&H (VA residents add 4.5% sales tax). Or charge it to your credit card by enclosing your account number and exp. date. Send to: To order by mail send check or money order for the total

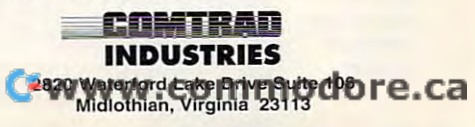

## NOT E **BOO K GAMEPORI**

# Finally, Joystick **Finally, a Joystick**  Connection for **Connection for Your Notebook!**

Transform your high-performance Transform your high-perfornumce portable into a serious simulation Gameport™. Connect any IBM-compatible joystick •< IBM-compatible joystick or yoke and rudder pedals. or yoke and rudder pedals. The Notebook Gameport™ not The Notebook Gamep011'" not only maximizes the entertain only maximizes the entertainment potential of your notebook computer, it's also the quickest, easiest joystick quickest, easiest joystick connection for your desktop! connection for your desktop! machine with the Notebook

Ask your local retailer Ask your local retailer for the Notebook for the Notebook Gameport™, or call Gameport'", or call Colorado Spectrum Colorado Spectrum to place your order. to place your order.

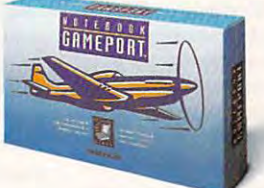

Pass-through **Pass-through**  Serial Mouse **Serial Mouse** 

**Port** 

fully operational while gameport

**Mouse remains**  fully operational  $i<sub>s</sub>$  in use.

#### OL OR AD O **SPEc.T.:aUm**

**48 Whalers Way, E-201, Fort Collins, CO 80525 International Telephone: (303)225-1687**  $(800)$  238-5983

9-Pin 9-Pin Connector **Connector**  to Computer's **to Computer's**  Serial Port **Serial Port** 

Easily connects to all IBM compatible in the company of the company of the company of the company of the company of the company of the company of the company of the company of the company of the company of the company of the company of the c desktop computers **desktop computers.**  all IBM **compatible**  notebook and

#### **Four-axis** Gameport **Gameport**

Supports joystick **Supports joystick**  rudder pedals **& rudder ped.als**  simultaneously. No calibration, jumpers or **jumpers or**  manual speed **manual speed**  adjustments **adjustments**  necessary.

with the macros organized by type. To keep this file orga with the macros organized by type. To keep this file organized this way, before you record a new macro, load the file it should go into. When you've finished debugging the file it should go into. When you've finished debugging the macro and you will have a set of the satisfied with it, contract the satisfied with it, compared with it, contract the satisfied with it, contract the satisfied with it, can be a set of the satisfied with it, and the satis **macro and you're satisfied with it, create a new master.** 

#### Peeking at Macros **Peeking at Macros**

One problem you'll run into when managing your macros is not One problem you'll run into when managing your macros is not knowing for sure what the macro does or which keystrokes it knowing for sure what the macro does or which keystrokes it uses. There's room for a description in the Macro, Properties dialog box, so you can leave yourself a note about the macro's purpose, but you often need to know the keystrokes the macro purpose, but you often need to know the keystrokes the macro uses, and that would be <sup>a</sup> tedious thing to enter into the uses, and that would be a tedious thing to enter into the description. **description.** 

Help arrives in the form of another undocumented fea Help arrives in the form of another undocumented feature. Choose Macro, Properties with the mouse, but hold down the Shift key. You'll see a display of the macro's keystrokes. strokes.

This display is a little hard to read when you first tackle it, however, because each keypress is represented by two it, however, because each keypress is represented by two entries in the list: one for when the key was pressed and entries in the list: one for when the key was pressed and one for when it was released and the when it was released. The control of the control of the control of the control of the control of the control of the control of the control of the control of the control of the control o one for when it was released.

Here's a rundown on each entry in the display: the number of the keypress, the key state, the key, the class number of the keypress, the key state, the key, the class name of the program played to, and the time between the name of the program played to, and the time between the keystrokes. keystrokes.

### Recorded History **Recorded History**

Recorder is powerful tool. Although each macro may save Recorder is a powerful tool. Although each macro may save you only three or four keystrokes, sometimes this savings you only three or four keystrokes, sometimes this savings may mean the difference between a boring grind and a simple pleasure. Anytime you find yourself about to enter ple pleasure. Anytime you find yourself about to enter a series of keystrokes for a second time, simply start up Recorder first. Give the action a shortcut key, and automate y www. windows work with the your Windows work.

Next month, you'll find feature with more ideas for using recorder as well as a social as other advanced (but under a social as other advanced (but under a social used) features of Windows. used) features of Windows . Next month, you'll find a feature with more ideas for using Recorder as well as other advanced (but under-

This feature is an excerpt from Clifton Karnes's Essential This feature is an excerpt from Clifton Karnes's Essential Windows Tools, a book-and-disk combination from COM-PUTE Books that combines the author's best Windows hints, tips, and secrets with a disk of high-quality software PUTE Books that combines the author's best Windows tools.

You can order Essential Windows Tools by sending You can order Essential Windows Tools by sending \$29.95 (plus \$2.00 shipping and handling) to COMPUTE Books, c/o CCC, <sup>2500</sup> McClellan Avenue, Pennsauken, Books, c/o CCC, 2500 McClellan Avenue, Pennsauken, New Jersey 08109. New Jersey 08109. 0

# SPEAK UP! **SPEAK UP!**

Is there a hardware or software product you'd like to see reviewed in COMPUTE? you'd like to see reviewed in COMPUTE? Let us know by calling Let us know by calling (900) 884-8681, extension. 7010103. **(900) 884-8681, extension. 7010103.**  The call will cost <sup>95</sup> cents per minute, The call will cost 95 cents per minute, you must be <sup>18</sup> or older, you must be 18 or older, and you must use a touch-tone phone. Sponsored by Pure Entertainment, Sponsored by Pure Entertainment,

P.O. Box 186, Hollywood, California 90078. P.O. Box 186, Hollywood, California 90078.

Service Number 251 Service Number <sup>251</sup> **necessary. Circle Reader** 

Cwww.commodore.ca

Only ICS gives you the faster 486DLC/33MHz microprocessor with modem and color monitor. Only ICS gives you the faster 4s6DLC/ 33MHz microprocessor with modem and color monitor.

### Get into money-making career in personal computer repair Get into a money-making career in personal computer repair

NEW!

Ti)e U.S. Dept. of Labor states that many highly-*Tbe* u.s. *Dept. of Labor slates Ihal many* highlyqualified computer repair technicians are *qualified complller repair technicians are*  earning over \$30,000 a year. And the PC *repair field is targeted for higher-than*averagegrowth throughout this *average growth throughow Ihis* 

Comes with<br>latest version

DoS (6.0)

COURSE

**INCLUDES ALL THIS & MORF** 

installed

decade and beyond!  $\Box$ Comprehensive latest version

'-- 1

Takes you step by step<br>through all of the most

'h~n ., ..

PC Repair Video

malfunctions and how to repair

them

When it comes to PC Repair training at home, the When it comes to PC Repair training at home, the choice is overwhelmingly clear...ICS is #1! choice is overwhelmingly clear .. .ICS is #11

*Here are just a few advantages ICS gives you that the competition doesn't...* 

Diploma

 $\frac{1}{2}$ 

African

#### Why settle for 486SX when Why settle for a 486sx when ICS gives you a superior, faster 486DLC for less money... FASTER! 486DLC 486DLC for less money...

### Only ICS gives you:

- Cyrix's 486DLC/33MHz—greatly ~=::~, Only ICS gives you: commonl'C \ Cyrix's 486DLCl33MHz- greatly outdistances Intel's *i486SX*/25 in benchmark testing benchmark lesting
	- $\sim$  33  $\sim$  33  $\sim$  33  $\sim$  33  $\sim$  33  $\sim$  33  $\sim$  33  $\sim$  33  $\sim$ microprocessor. The contract of the contract of the contract of the contract of the contract of the contract of • Cyrix's 33 megahenz 486DLC microprocessor.
	- Cyrix's FasMath Cx83D87<sup>\*\*</sup> performance-leading coprocessors and coprocessors in the coprocessor of the coprocessors and coprocessors and for true -386 speed. performance-leading coprocessor
	- IBM compatible 486DLC with true 32-bit architecture true 32-bit architecture
	- $\bullet$  1Kb internal cache plus a highspeed 64Kb external cacheer for the catholic cacheer of the catholic care of the catholic care of the catholic speed 64Kb external cache
	-
	- access to ICS Online with • 2400 baud internal modem<br>• access to ICS Online with numerous exciting services to choose from
	- 256+ color capacity SVGA high-• 256+ color capacity SVGA high resolution monitor resolution monitor
	- $\bullet$  1.44mb 3.5" floppy disk drive

#### Plus you also receive...

- Ready to use 80mb IDE hard disk drive Ready to use 80mb IDE hard disk drive
- 1Mb RAM expandable to 32Mb
- ISA expansion slots ISA expansion slots
- 101-key enhanced keyboard 101-key enhanced keyboard

### ICS is the largest, most ICS is the largest, most recognized at-home training recognized at-home training institution in the world...

- Only ICS has trained over <sup>10</sup> million men and women for new careers. • Only ICS has trained over IO million men and women for new careers.
- Only ICS training is used by over 2,000 leading corporations such as IBM, Xerox, Ford, Dupont. and Avon. Xerox, Ford. Dupont, and Avon.
- Only ICS gives you easy low monthly Only lCS gives you easy low monthly payment options with 0% financing.
- Only ICS awards you the renowned ICS Diploma respected around the world.

ACCRED ian

**SANDY** 

n=

As a longstanding • As a longstanding<br>member of the national Home Study of the Study County and the Study County of the Study County of the Study County of the Study County of the Study County of the Study County of the Study County of the Study County of the Study County o Council in Washington, Council in Washington, D.C., our courses are D.C., our courses are nationaliv accredited. nationally accredited. National Home Study

City/State.com

I

#### **SINCE 1890 ICS** School of Computer Training, I SINGE 1890 Dept. PDZT93S, 925 Oak Street, Scranton, PA

**PLES!** Please send me free facts that tell how I can train at home to learn PC repair. I understand  $\geq$  there is no obligation and no salesman will visit me.

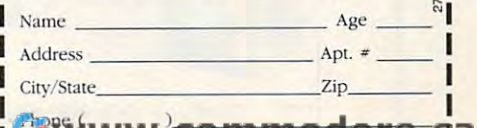

screwdrivers, chip inserter/<br>extractor, torx screwdriver, nut drivers, insulated<br>tweezers and more.

tweezers and more.<br> **Professional Diagnostic Software** Enables you to locate and repair almost any computer problem. Professional Diagnostic

Digital Volt-Ohm Provides voltage, current and<br>resistance measurements, and<br>checks for circuit malfunctions Milliammeter Provides voltage, current and<br>resistance measurements, and<br>checks for circuit malfunctions.

**THEFT** 

### Train at home in your spare time to enter one of the Train at home in your spare time to enter one of the fastest-growing, highest-paying computer careers! fastest-growing, highest-paying computer careers!

On leader in the worlds leader in the worlds leader and an extensively are a concerned before any you hands-on practice with a high-performance 486DLC IBM-compatible computer with Cyrix microprocessor, color monitor and internal modem, microprocessor, color monitor and internal modem, so you master the latest techniques and innovations so you master the latest techniqucs and innovations in PC servicing and repair. You get the same highquality training taught at vocational and trade schools but without spending years attending classes. You can complete your training in just months...you'll even can complete your training in just months ... you'll even be able to start making money doing repair jobs before you finish your course. Only ICS, the world's leader in training at home, gives

#### Our computer specialists have spared no effort in Our computer specialists have spared no effort in ensuring that this is the finest PC repair course available through home study. available through home study.

#### Compare ICS training—you get Compare ICS training-you get better equipment/lower tuition! better equipment/lower tuition!

Don't be confused by other schools that try to duplicate ICS training. Check the facts by sending for our free information package. for our free infommtion package.

You receive a fully assembled 486DLC IBM-compatible personal computer system!

This high-performance system is all you'll need to This high-perfomlance system is all you'll need to learn PC servicing and repair. Step by step you're learn PC servicing and repair. Step by step you're taught how to troubleshoot, repair/replace all of the major components of this amazing system. the major componems of this amazing system.

### ICS hands-on training is the key

to your successful future in PC repair! to your successful future in PC repair! You receive practical, real-world computer servicing experience on your 486DLC computer,

using the professional tools and constructional hardware and software that's included with your course. Everything is explained in step-by-step course. Everything is explained in step-by-step detail...from the basics of computer maintenance to detail .. Jrom the basics of computer maintenance to advanced microcomputer technology. using the professional tools and diagnostic

#### Learn to service and repair every type of personal computer! of personal computer!

ICS makes you competent with the latest technology ICS makes you competent with the latest technology in personal computers, so you'll be able to handle in personal computers, so you'll be able to handle any computer servicing job that comes your way. any computer servicing job that comes your way. You'll leam how to set up and configure PC You'lIleam how to set up and configure PC systems...how to replace central processing unit (CPU) components, hard drives, floppy drives, (CPU) components, hard drives, noppy drives, keyboards, monitors and printers...how to detect and deal with computer viruses...how to upgrade and deal with computer viruses ... how to upgrade PCs by installing modems, graphics cards, coprocessors, additional memory and much more. coprocessors, additional memory and much more.

Your career in PC repair begins with the big, full-color FREE information package we send you when you mail the post paid card at left. you when you mail the post paid card at left. Your career in PC repair begins with the big,

Get all the facts you need on our Get all the facts you need on our revolutionary PC repair course. Send for free information that describes how ICS training can start you how ICS training can start you<br>toward a high-paying career as <sup>a</sup> PC Service Technician. as a PC Service Technician.

Mail die postage-paid Mail the postage.paid card at left today. If eard at left today. If  $\text{card}$  is missing, mail  $\text{cody}$  . The right of  $\text{cody}$  at right. coupon at right.

#### Edited by Mike Hudnall Edited by Mike Hudnall Reviews by Richard O. Mann Reviews by Richard O. Mann

nyone using a PC daily for any length of time sound of time sound of time sound of time sound of time sound of time sound of time sound o begins to fantasize about the fantasian about the second control of the second control of the second control of the second control of the second control of the second control of the second control of the second control of using it to control the de using it to control the details that make up daily life. tails that make up daily life. Years ago, when I got a terminal at my desk attached to the com at my desk attached to the company's quarter-million-dollar min pany's quarter-million-dollar minicomputer, the first thing I did was write a FORTRAN application to control my to-do list. The control matrix of the control matrix of the control matrix of the control matrix of where using a PC daily for<br>any length of time soon<br>begins to fantasize about<br>using it to control the deany length of time soon begins to fantasize about control my to-do list.

Today's personal information Today's personal information managers (PIMs) routinely handle managers (PIMs) routinely handle to-do lists, schedules, address to-do lists, schedules, address books, and phone dialing. To books, and phone dialing. To these core functions, the pro these core functions, the programs add dazzling variety of grams add a dazzling variety of other bells and whistles, tools other bells and whistles, tools and utilities. You'll find calcula and utilities . You'll find calculators, inspirational quotes, project tors, inspirational quotes, project managers, Gantt charts, check managers, Gantt charts, checkbook processors, prayer rolls, book processors, prayer rolls, phone logs, contact histories, dai phone logs, contact histories, daily scripture readings, alarms, per ly scripture readings, alarms, personal journals, customizable **sonal journals, customizable**  databases, daily cartoons, sales databases, daily cartoons , sales follow-up information, and doz follow-up information, and dozways to manage your life. ways to manage your life. ens of other clever and useful

No other type of software No other type of software offers so much variety. Because **offers so much variety. Because**  personal information is ultimately personal information is ultimately individual (even intimate), you indivi dual (even intimate), you probably won't find probably won't find the second probably won't find the second probably won't find the second that precisely matches your work that precisely matches your work styie, your personality, and your style, your personality, and your particular information needs. The **particular information needs. The**  trick in choosing PIM is to find trick in choosing a PIM is to find probably won't find a program

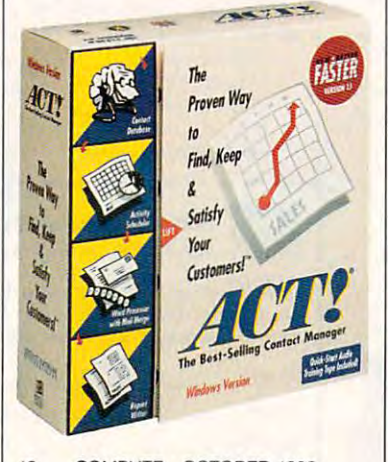

the one that most closely approximately approximately approximately approximately approximately approximately imates the way that you think and imates the way that you think and the way that you work. the way that you work. the one that most closely approx-

To help you find that program, To help you find that program, Test Lab looks at the ten outstanding at the ten outstanding at the ten outstanding at the ten outstanding at the ten outstanding at the ten outstanding at the ten outstanding at the ten outstanding at the ten outstanding PIMs were interesting under DOS, they didn't achieve major DOS, they didn't achieve major success until the age of Microsoft success until the age of Microsoft Windows. The ability to keep Windows. The ability to keep your PIM running on the desktop your PIM running on the desktop at all times and to whiz back and at all times and to whiz back and forth and calendars, task lists, task lists, the calendars, task lists, task lists, task lists, task lists, task ules makes with makes with its including the internal control of the internal control of the internal control of Test Lab looks at ten outstanding . Windows PIMs this month. While PIMs were interesting under forth among calendars, task lists, note windows, and other PIM modules makes Windows the ideal **PIM environment.** 

windows PIMs make up to the control of the control of the control of the control of the control of the control of the control of the control of the control of the control of the control of the control of the control of the tors and I decided to hold up to and decided to hold up to the second up to hold up to hold up to hold up to hold up to hold up to hold up to of major upgrades of Package and Package and Package and Package and Package and Package and Package and Package and Package and Package and Package and Package and Package and Package and Package and Package and Package a and Commence, as well as the signal as well as well as well as well as well as well as well as the signal as w nificant new Sharkware—all in the nificant new Sharkware-all in the same week, well after our initial same week, well after our initial deadlines. Unfortunately, we deadlines. Unfortunately, we weren't able to get our hands on weren't able to get our hands on another highly touted new PIM, another highly touted new PIM, ECCO Professional, in time for ECCO Professional, in time for a full review in this Test Lab, even full review in this Test Lab, even though it will be shipping by the though it will be shipping by the time you read this. However, time you read this. However, a sidebar does cover this product. sidebar does cover this product. Windows PIMs make up a dynamic field: COMPUTE's edithese reviews to await the release of major upgrades of PackRat and Commence, as well as the sig-

It was a true delight to work with these programs; they offer a diversity of unique tools for spe diversity of unique tools for special purposes while still covering cial purposes while still covering the core functions admirably. the core functions admirably. With so many facets to these pro With so many facets to these programs, I wasn't able to tell you everything about each program in rything about each program in the space available. To give you the space available. To give you the most useful information pos sible, I've listed the most sible, I've listed the most important items in the features important items in the features grid, which will answer many of grid, which will answer many of your questions. your questions. **the most useful information pos-**

In the reviews of these person In the reviews of these personal information managers, I've char-**al information managers, I've char-**

#### ACTMOR WINDOWS 1.1 — 3955 1.1 — 3955 1.1 — 3955 1.1 — 3955 1.1 — 3955 1.1 — 3955 1.1 — 3955 1.1 — 3955 1.1 — 3 istantia in the control of the control of the control of the control of the control of the control of the control of the control of the control of the control of the control of the control of the control of the control of **ACT! lor Windows 1.1- \$395**  1stACT! for Windows-\$149

Cupertino, Ga 95014-21324-21324 (800) 441-7234 **SYMANTEC 10201 Torre Ave. Cupertino, CA 95014·2132 (800) 441·7234 (408) 253·9600** 

acterized each program, mention acterized each program, mentioning the depth of the program, we can be program, which or the program, we can be program, which is the program, special features, the work style it special features. the work style it supports, and its central focus. The contract contract central focus. wise specified, the programs covered and covered and covered and covered and covered and covered and covered and ing the depth of the program, supports, and its central focus. You can assume that unless otherwise specified, the programs cover the basic core features.

These programs exemplify the programs exemplify the programs exemplify the programs exemplify the programs of power of the metaphor in Win power of the metaphor in Win· chosen basic approach to the three controls are appropriate to the three controls of the top the three controls of the top the top three controls of the top three controls of the top three controls of the top three control job that minically familiar desktop that the minicial desktop of the state of the state of the state of the state of the state of the state of the state of the state of the state of the state of the state of the state of t to with the with the card file. We have the contract of the card Day Planner. Lotus Organizer, Day Planner. Lotus Organizer, using perhaps the most visually using perhaps the most visually appealing metaphor, looks like pocket-size ringbound notebook. pocket-size ring bound notebook. Info Selection in the Selection of the Selection of the Selection of the Selection of the Selection of the Selection Many of the programs imitate Many of the programs imitate a desktop calendar. One of these desktop calendar. One of these metaphors is likely to strike you metaphors is likely to strike you as in the problem of the problem of the problem of the problem of the problem of the problem of the problem of the problem of the problem of the problem of the problem of the problem of the problem of the problem of the pr These programs exemplify the dows software. Each of them has chosen a basic approach to the job that mimics a familiar desktop tool. YourWay is a card file. **Ascend is an electronic Franklin**  appealing metaphor, looks like a Info Select, believe it or not, is a mass of virtual Post-it Notes. as just right.

You may wonder which person **You may wonder which person**al information manager is the al information manager is the best. That I can't tell you. I know the characteristics of the pro grams, but which one is the best grams, but which one is the best for you depends totally on your for you depends totally on your personality. Other writers and the company of the company of the company of the company of the company of the company of the company of the company of the company of the company of the company of the company of the company editors have recommended their editors have recommended their choices over the last year. These choices over the last year. These include Lotus Organizer, Info Se include Lotus Organizer, Info Select, PackRat, DeskTop Set, Ascend, Commence, YourWay, Ascend, Commence, YourWay, ACT!, and In His Time. Had it ACT! , and In His Time. Had it been available for review, I'm sure Sharkware would've been sure Sharkware would 've been chosen as well-been as well-been as well-been as well-been as well-been as well-been as well-been as well-been is no consensus. **is no consensus.**  the characteristics of the pro· personality. Other writers and chosen as well. Obviously, there

One important area I haven't addressed is networking capacity. addressed is networking capacity. Many of these programs have net Many of these programs have network versions that a mazing level of the state of the state and was the state of the state of the state of the els of work group effectiveness. els of work group effectiveness. Only a few of Computer's home of the few of the few of  $\mathcal{C}$ ever, use networks—so far. **ever, use networks-so far.**  work versions that add amazing lev-Only a few of COMPUTE's home and small·business readers, how·

If you're ready to tackle that If you're ready to tackle that unorganized, frustrating mass of **unorganized, frustrating mass of**  unrelated yet desperately impor unrelated yet desperately important details we call personal infor tant details we call personal information, one of these programs is mation, one of these programs is likely to be good match for your likely to be a good match for your  $t_{\text{max}}$  to  $t_{\text{max}}$  you find it. needs. Test Lab has the information to help you find it. **RICHARD O. MANN** 

## **ACT! FOR WINDOWS**  1.1

It has, however, all the necessary It has the the necessary and the necessary of the necessary of the necessary of the necessary of the necessary even though its core, its reason even though its core, it is core, it is a core, it is reason to core, it is reasonable to core, it is reasonable to ment. We review it here because it's a perfectly good PIM that's an excellent choice for someone management needs. *management needs* management needs and a second control of the control of the control of the control of the control of the control of the control of the control of the control of the control of the control of the control of the control of t ACT! for Windows 1.1 is nominally a contact manager, not a PIM, features to function as a PIM, for being, is contact manage**with heavier-than-normal contact** 

best-selling contact manager for best-selling contact manager for the contact manager for the contact manager for the contact manager for the contact of keting mastery to the Windows verketing mastery to the Windows version version version version version version version version version version version version version version version version version version version version version version version version sion, taking several years to devel **sion, laking several years to devel**was painfully slow and had many was painfully slow and had many slow and had many slow and had many slow and had many slow and had many slow and bugs when it was first released and the control of the control of the control of the control of the control of the control of the control of the control of the control of the control of the control of the control of the co last year. Version 1.1 has correct **last year. Version 1.1 has correct**ed all that, resulting in a relatively bug-free program that runs at an bug-free program that runs at an ACT!, of course, is the longtime DOS, The company applied its marop it. You may have heard that it **bugs when it was first released**  acceptable speed.

ACT!'s basic contact record has more than 70 fields laid out in a logical two-screen spread. In in logical two-screen spread. In logical two-screen spreads with the spread. In the spread of the spread. In the tion, it provides fields for results tion, it provides fields for results for results for results for results for results for results for results for ilar sales-relation in the product of the product of the sales of the sales of the sales of the sales of the s fined, renamed, and moved. mation storage capacity at your **mation storage capacity al your**  fingertips. The control of the control of the control of the control of the control of the control of the control of the control of the control of the control of the control of the control of the control of the control of **addition to the normal informa**of the last sales call, the scheduled date for the next call, and similar sales-related information. Any or all of the fields can be rede-There's a wealth of flexible inforfingertips.

Filling in fields is almost fun. Common choices for many fields Common choices for many fields are available in puil-down list box es, but ACT! also moves through es, but ACT' also moves through you type in the field. Often two or your type in the field of the field. Of the field of the field of the field of the field of the field of the field of the field of the field of the field of the field of the field of the field of the field of the field of three letters are all you need to three letters are all you need to fill in a field quickly. Filling in fields is almost fun. are available in pull-down list boxthe list to the closest match as

Appointment scheduling and Appointment scheduling and to-do list processing are not as to-do list processing are not as deep or flexible as in some of the some or flexible as in some of the some of the some of the some of the some other high-powered PIMs, but other high-powered PIMs, but they're good enough to handle they're good enough to handle deep or flexible as in some of the **most normal needs.** 

As part of its contact manage As part of its contact management features, ACT! provides ment features, ACT! provides a useful set of letter templates and useful set of letter templates and word-processing functions, **word-processing functions ,** 

matic DDE links to the primary Windows word processors. **though it also comes with auto-**

A feature unique to this profeature unique to this pro gram is its link to the HP95LX of the HP95LX in the HP95LX in the HP95LX in the HP95LX in the HP95LX in the HP95LX in the HP95LX in the HP95LX in the HP95LX in the HP95LX in the HP95LX in the HP95LX in the HP95LX in the HP palmtop computer. A special comes with automatic links to the desktop versions of ACT! so you desktop versions of ACT is a so you want to be a so you want to you want to you want to you want to you want to can quickly and easily exchange can quickly and easily exchange use a laptop or notebook computuse laptop or notebook computation of the computation of the computation or note book computation or note book er, ACT! can merge the data in er, ACT! can merge the data in computers so that all data is in computers so that all data is in the computer so that all data is in the computer of the computer sound in the gram is its link to the HP95LX version of ACT! for the HP95 data between computers, If you both your laptop and desktop both databases,

ACT! is really a whole family of ACT IS REALLY WHEN THE COMPANY OF REAL PROPERTY OF REAL PROPERTY OF REAL PROPERTY OF REAL PROPERTY OF REAL PROPERTY. products,- including 1st ACT including 1st ACT including 1st ACT including 1st ACT including 1st ACT including 1 sion that could be adequate for sion that could be adequate for the adequate form of the adequate form of the adequate form of the adequate for many users. There's state the term of the state of the state of the state of the state of the state of the state of down. The program limits you to provide a strong strong to the program limits of the program limits of the program limits of the program limits of the program limits of the program limits of the program limits of the progr one database, prints only five pre-one database, prints only five preformatted reports, and cannot send faxes directly, but it retains send faxes directly, but it retains  $t$  full set of  $70$  fully user-defining user-defining user-defining user-defining user-defining user-defining userproducts: including 1stACT!-a streamlined, limited-feature vermany users, There's a 1stACT! version for DOS and another for Windows. The program limits you to formatted reports, and cannot the full set of 70 fully user-definable fields.

ACT! for Windows 1.1 is an ACT' for Windows 1.1 is an excellent choice if you happen to be a set of your choice is you happen to be a set of your choice in the set be interested primarily in tracking **be interested primarily in tracking**  many contacts and don't have an many contacts and don't have and don't have a second contact second contacts and don't have a second contact of extremely complex schedule or extremely complex schedule or excellent choice if you happen to **discrete bits of information on**  to-do list.

Circle Reader Service Number <sup>371</sup> **Circle Reader Service Number 371** 

#### **MAPLINX FOR WINDOWS**

**Windows is MapLinx for Windows,** a database of maps with 23,000 U.S. city names and all the ZIP codes. It reads your ACT! database and shows the locations of your contacts on a series of maps which can be printed or exported to other Windows programs. **A fascinating add-in for ACT! for** 

MapLinx for Windows (\$399.95), write to MapLinx, 5068 West Plawrite to Maple to Maple to Maple to Maple to Maple to Maple to Maple to Maple to Maple to Maple to Maple to Ma no Parkway. Piano, Texas 75093. **no Parkway, Plano, Texas 75093.**  Or call (800) 352-3414. **For more information about**  Or call (BOO) 352-3414,

to other Windows programs. The control of the control of the control of the control of the control of the control of the control of the control of the control of the control of the control of the control of the control of

**- AICHAR) O. MANN** 

**Circle Reader ServIce Number 381** 

## **ASCEND 4.0**

signed around specialized around specialized around specialized around specialized around the specialized specialized around the specialized specialized around the specialized specialized around the specialized specialized management philosophy. It's an management philosophy. It's an electronic implementation of the control of the control of the control of the control of the control of the control of the control of the control of the control of the control of the control of the control of the control o Franklin Day Planner, the million-Franklin Day Planner, the millionused by people trained in Frankused by people trained in Frank and the people trained in Frank and the people trained in Frank and the people of the people of the people of the people of the people of the people of the people of the people of the people lin Quest seminars. If you're lin Quest seminars , If you're a Day Planner user, you'll love As Day Planner user, you'll love Ascend. If not, you'll want to buy the cend, If not, you'll want to buy the the paper planner and the fourthe paper planner and the four-term and the four-term and the four-term and the fourhour audiotape seminar that teach hour audiotape seminar that teach $e$  as the system. Ascend, like Sharkware, is designed around a specialized electronic implementation of the selling time management tool version that comes with a copy of es the system,

The Franklin system starts with The Franklin system starts with

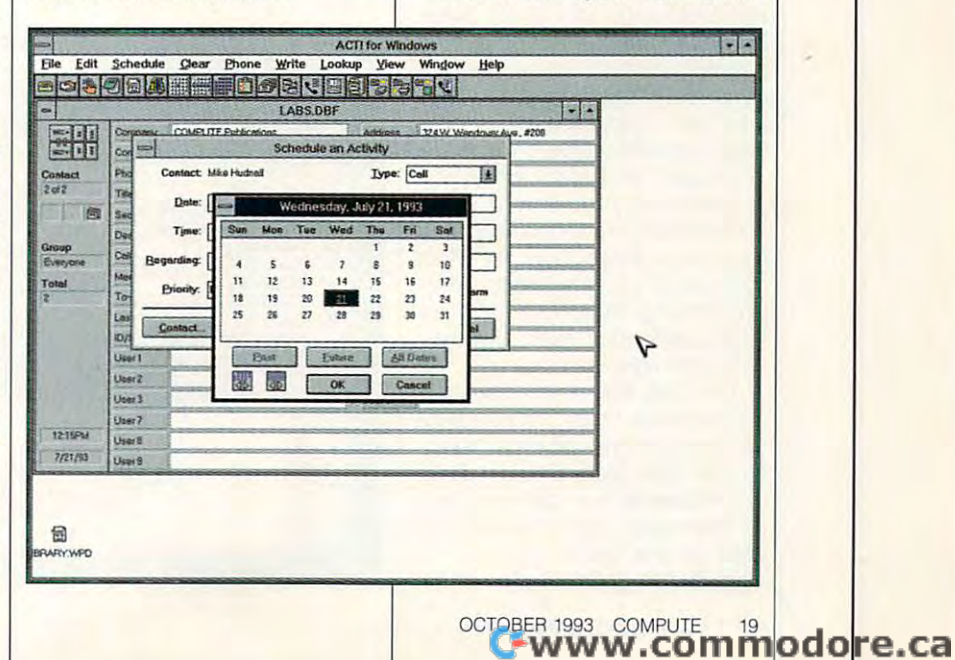

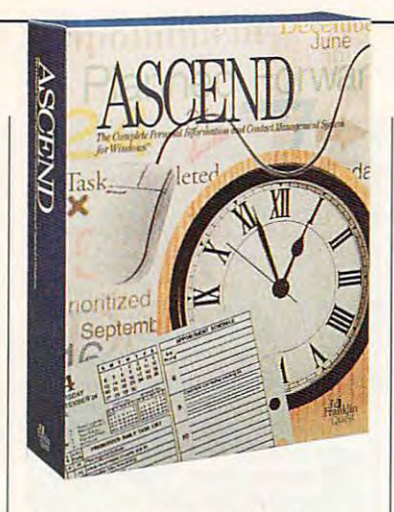

your values and goals and shows your values and goals and shows you how to select daily activities leading to your longer-term goals. leading to your longer-term goals. For those willing to undertake this For Ihose willing to undertake this thoughtful evaluation of the three controls of the interest control of the set of the set of the set of the set of the set of the set of the set of the set of the set of the set of the set of the set of the set of the set this is the independent of the powerful stuff independent independent independent independent in the stuff independent of the stuff independent of the stuff independent of the stuff independent of the stuff independent of you how to select daily activities thoughtful evaluation of their lives, this is powerful stuff indeed.

try to look and the paper book and the paper book (the paper book of the paper book (the paper book of the paper book (the paper book of the paper book of the paper book of the paper book of the paper book of the paper boo way Organizer does), the <sup>12</sup> basic way Organizer does), the 12 basic functions of Ascend mimic the <sup>12</sup> functions of Ascend mimic the 12 primary parts of the Day Planner. primary parts of the Day Planner. The Prioritized Daily Task List is the The Prioritized Daily Task List is the base of daily operations; it's a todo list with priorities in letter-num do list with priorities in letter-number pairs such as A1 and B4, (Hard-core time managers insist (Hard-core time managers insist on precision in priority rankings.) on precision in priority rankings.) While Ascend's screens don't try to look like the paper book (the ber pairs such as A<sub>1</sub> and B<sub>4</sub>.

The Appointments window han The Appointments window handles daily scheduling nicely, dles daily scheduling nicely, including provisions for recurring **including provisions for recurring**  events. You can drag and drop events. You can drag and drop appointments and to-do items and items and items and items and items and items and items and items and items and person's contact history. The dai person's contact history. The daily, weekly, and monthly views ly, weekly, and monthly views take every opportunity to present take every opportunity to present your committed time graphically. your committed time graphically. appointments and to-do items between lists and link them to a

Almost all basic records— Almost all basic recordsappointments, to-do activities, appointments, to-do activities, and so forth—have unlimited free-and so forth-have unlimited freeform note fields built in. Most form note fields built in. Most note fields provide basic word-note fields provide basic wordprocessing features, such as processing features, such as fonts, justification, italic, and even fonts, justification, italic, and even date and time stamps. date and time stamps.

The Daily Record of Events is The Daily Record of Events is journallike listing of whatever a journallike listing of whatever comes up during the day. You en comes up during the day. You enter the data, recording details of commitments you make as well **commitments you make as well**  as information you receive. It's all as information you receive. It's all kept on that day's page and is kept on that day's page and is available to you through Global available to you through Global

Ascend 4.0—\$199.00 {software **Including Day Planner and taped** including Day Planner and taped seminar) **Values Quesl-S49.95 Ascend 4.6-\$199.00 (soHware only), \$299.00 (full package, seminar)** 

FRANKLIN QUEST **FRANKLIN QUEST**  <sup>2550</sup> S. Decker Lake Blvd. **2550 S. Decker lake Blvd.**  Salt Lake City, UT <sup>84119</sup> (800) 877-1814 **(800) 877·1814**  (801) 975-9992 **Sail lake City, UT 84119 (801) 975·9992** 

Search at any time. Search at any time.

File (a minidatabase for organizing small bits of loose information), small bits of loose information). a phone log, the Master Task Lister Task Listers (for storing tasks without specific (for storing tasks without specific deadlines in the state of motivation and motivation and motivation and motivation and motivation and motivation tional quotes, a separate personal journal, and the Red Table section, the Red Table section, which mimics the Day Planner's which mimics the Day Planner's numbered red tabs for keeping numbered red tabs for keeping pages of relative intervention on the property of relative top pages of relative top of the control on the control of the control of the control of the control of the control of the control of the control of the control of ics of your choice. **ics of your choice.**  Other features include Turbo File (a minidatabase for organizing phone log. the Master Task List deadlines), a database of motivajournal, and the Red Tabs section. pages of related information on top-

Underlying it all is the values Underlying it all is the values pyramid, a four-level compendium of your basic values, long-um of your basic values, longterm and intermediate goals, and interesting and interesting and interesting and interesting and interesting and daily tasks. Here you build down daily tasks . Here you build down from what you'd like to accom from what you'd like to accomplish through the steps it'll take to plish through the steps it'll take to get there. Include the daily steps get there. Include the daily steps in your to-do items, and you may in your to-do items. and you may achieve your goals more quickly achieve your goals more quickly term and intermediate goals, and

than you than you thought possible. Value of the set of the set of the set of the set of the set of the set of ues Quest, an add-on program ues Quest, an add-on program priced at around \$50.00, pro priced at around \$50.00, provides extra guidance in setting and setting the property of the setting of the setting of the setting of the setting of the setting of the setting of the setting of the setting of the setting of the setting of the setting than you thought possible. Val**vides extra guidance in setting**  up your pyramid.

Ascend prints pages in Franklin As continued prints pages in Franklin and the pages in Franklin and the pages in Franklin and the pages of the pages of the pages of the pages of the pages of the pages of the pages of the pages of the pages of the pages o format for use in Franklin binders, format for use in Franklin binders, another reminder that the program another reminder that the program is aimed directly at Franklin users. **is aimed directly at Franklin users.**  But, like the Day Planner itself, But, like the Day Planner itsetf. Ascend can be useful to anyone; it's just at its finest when used with it's just at its finest when used with the full Franklin philosophy. the full Franklin philosophy. Ascend can be useful to anyone:

Circle Reader Service Number <sup>372</sup> **Circle Reader Service Number 372** 

## **COMMENCE 2.0**

guished history. The developer, guished history. The developer. Jensen-Jones, sold the market Jensen-Jones. sold the marketing rights to IBM, which sold the ing rights to IBM, which sold the product as a current in a current of the current of the current of the current of the current of the current of was OK, but it suffered from was OK, but it suffered from IBM's lack of savvy regarding the IBM's lack of savvy regarding the style of the PC software market. style of the PC software market. The manuals were stuffy and The manuals were stuffy and hard to use, and the program hard to use, and the program wasn't particularly friendly. wasn't particularly friendly. Commence 2.0 has a distinproduct as Current 1.0. Current

When Jensen-Jones reac-When Jensen-Jones reacquired the rights to Current, it quired the rights to Current, it reworked the program, named it Commence 1.0, outfitted it with Commence 1.0. outfitted it with decent manuals, and started to decent manuals. and started to market it intelligently—with much market it intelligently-with much more success than IBM. The new more success than IBM. The new Commence 2.0 adds maturity Commence 2.0 adds maturity

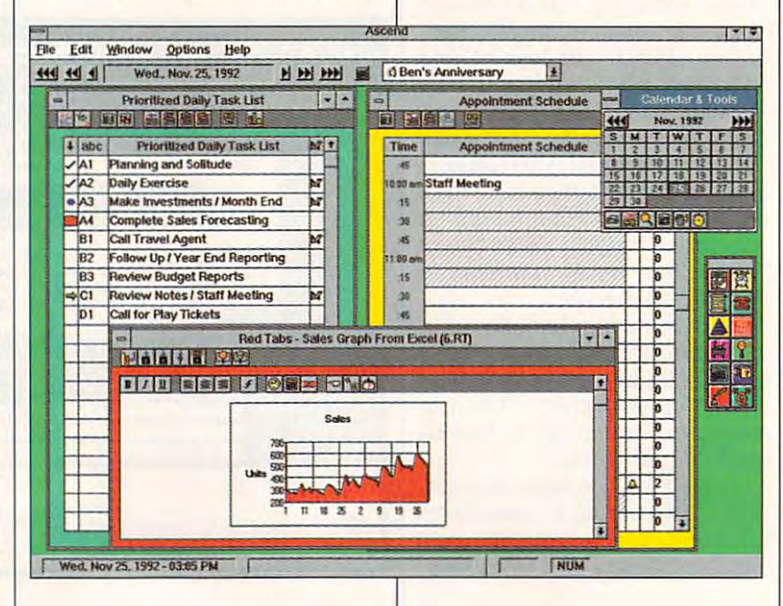

## **CHIPS & BITS inc. IBM MAC & AMIGA GAMES FOR LESS**

2 Business Day Air US \$6 per order; PR, HI \$12 1st item + \$2 ea. add'l; AK \$19 1st item + \$2 ea. add'l. Handling \$1 per ship

#### IBM HARDWARE

#### IBM ADVENTURE

Acoustic Research P42 \$159 Acostic Research P570S319 Acostic Research P622 \$239 AdLib Sound Card \$39 Adlib Gold Sound Card S149 Adlib Gold Sound Card \$149 Flight Stick Joystick \$36 Flight Stick Pro \$55 Maxx Cobra Flightstick \$54 Media Concept S72 Media Concept 572 Sound Blaster Deluxe S89 Sound Blaster Pro Dlx \$129 Sound Blaster 16 ASP \$219 SBlastr Discovry CD 8 \$399 SBIastr Discovry CD 16S469 SBlaslr Discovry CO 165469 SBlastr Edutainment 16\$519 Sound Galaxy BX2 \$65 Sound Galaxy NXPRO \$125 Snd Galaxy NXPRO 16 \$169 Sound Galaxy MMedia \$450 Snd Galaxy <sup>16</sup> MMedia S575 Snd Galaxy 16 MMedia\$575 Thrustmaster FCS \$59 Thrustmaster FCS Pro \$99 Thrustmastr Game Card \$27 Thrustmastr Rudder CS S99 Thrvstmastr Rudder CS 599 Virtual Pilot 570 **Voice Blaster S69** Acoustic Research P22 \$79 Adv Gravis Ultrasound \$134 Pilot Control Stand \$20 **Pro Audio Spectrum 16 \$175**<br>Sound Blaster Deluxe \$89 SBlastr Edutainment 8 \$448 Sound Galaxy NX2 \$89 Sound Machine \$99 Thrstmastr WCS Mark II \$99

#### IBM CD ROM IBM CD ROM

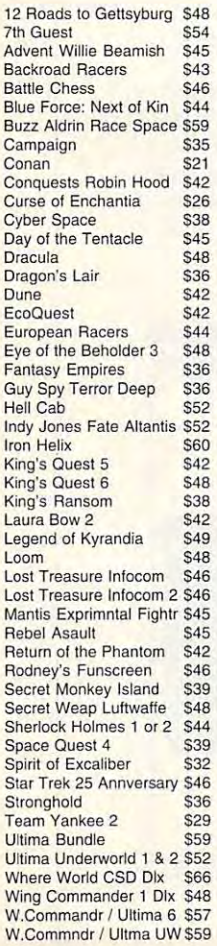

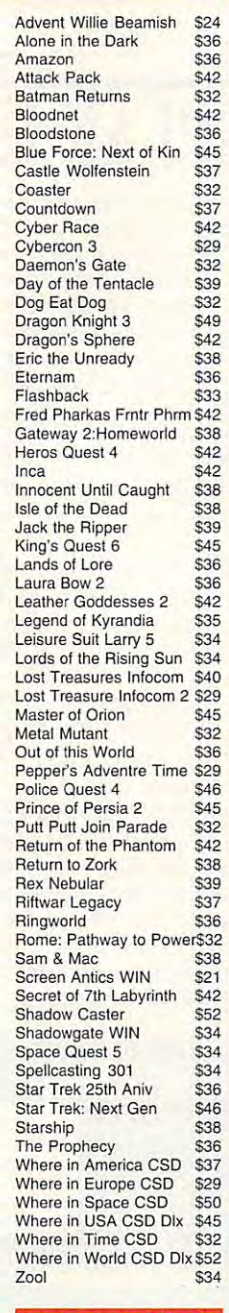

#### IBM STRATEGY IBM STRATEGY

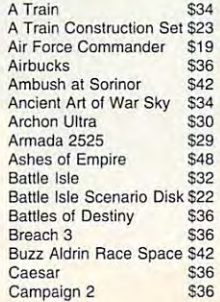

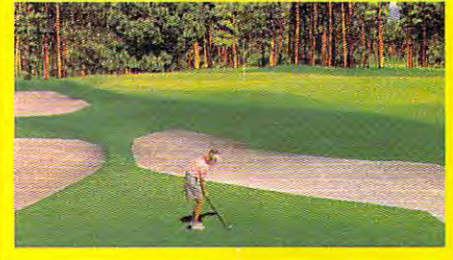

nized as one of the finest golf resorts in the world, Its Super VGA graphics stretches over rolling terrain, tree-lined fairways and undulating greens. S199 and the s199 and the s199 and the s199 and the s199 and the s199 and the s199 and the 'LINKS PRO 386 COURSE DI5K 2 - PINEHURST' is recog· undulating greens, The Committee of the Committee of the Committee of the Committee of the Committee of the Co

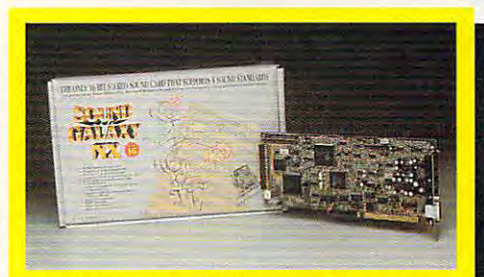

**SOUND GALAXY NX PRO 16' supports the 5 most popular** sound cards. Features CD ROM interface, <sup>16</sup> Bit stereo sound cards. Features CD ROM interface, 16 Bil stereo playback with <sup>20</sup> voices at up to 14.4 KHz. volume control, midi playback with 20 voices at up to 14.4 KHz, volume control, midi interface, game port, 4 watt amp, and software setup. S169

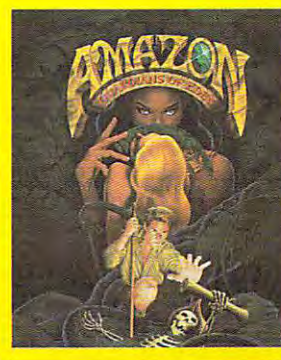

tures the fun and excitement of the theory of the theory of the theory of the theory of the theory of the theory of the theory of . <del>. . . . . . . . . . . . . . .</del> plot be a planet of Iherman and Iherman and Iherman and International International International International Amazon, fight 10 foot ants, and find emeraldsstolenbyCortez. aids stolen byCortez. Amazing cinematic Amazing cinematic tiple camera angles, IIple camera angles, flashbacks, zooms, lIashbacks, zooms, pans, and fades. Features full digitized Features full digitized citement of the 1950's drive·in mov· ies. Travel to unex· plored regions of the ants, and find emereffects such as mulvoices & sound effects. 536

'AMAZON' recap 'AMAZON' recap·

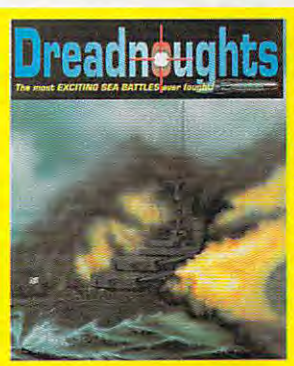

accurately models the looks, specifications and tactics of fighting fleets during the great age of the the great age 01 the battleship, Includes batUeship, Includes Coronel (1914), Falklands (1914), Jutland (1916) and Dogger Bank (1915). DoggerBank(1915), terface for entering commands, external 3D view, & hidden **DREADNOUGHTS** 7 scenarios such as; Features a menu in-

movement, S39 movement. 539

Visa & MC Accepted. CODs \$6. Checks Held 4 Weeks. Money Orders Treated as Cash. Most Items Shipped Same Day. Ship Orders Treated as Cash. Most Items Shipped Same Day. Shippefectives replaced with same product. Price & availability<br>subject to change. All Sales Final. ping times not guaranteed. Check compatibility before you buy.<br>Defectives replaced with same product. Price & availability<br>subject to change. All Sales Final.

Circle Readers Service Number 175 Circle Reader Service Number 175

### **PO Box 234** Rochester, VT <sup>05767</sup> Call 800-699-4263 Int'l 802-767-3033 Fax 802-767-3382

#### IBM STRATEGY **All Constitution**

#### IBM ROLE PLAYING IBM ROLEPLAYING Legend \$31

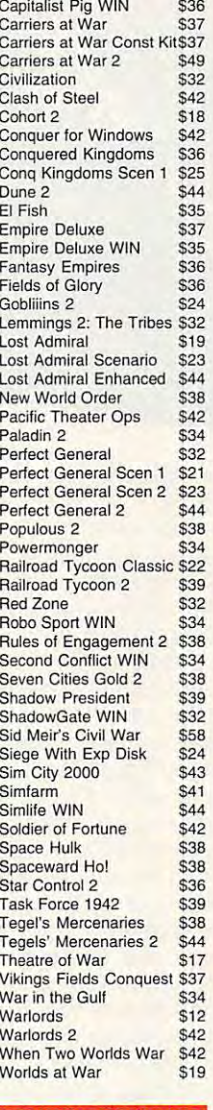

#### **IBM ROLE PLAYING**

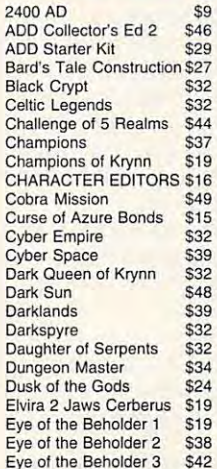

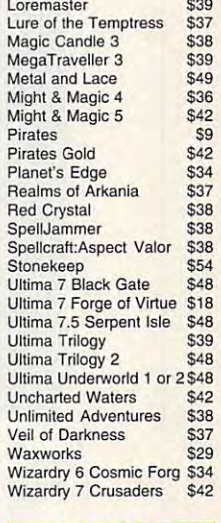

#### IBM ADULT IBM ADULT

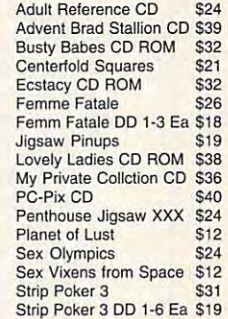

#### Strip Poker DD 1-6 East Poker DD 1-6 East Poker DD 1-6 East Poker DD 1-6 East Poker DD 1-6 East Poker DD 1-6 East Poker DD 1-6 East Poker DD 1-6 East Poker DD 1-6 East Poker DD 1-6 East Poker DD 1-6 East Poker DD 1-6 East IBM SPORTS IBM SPORTS

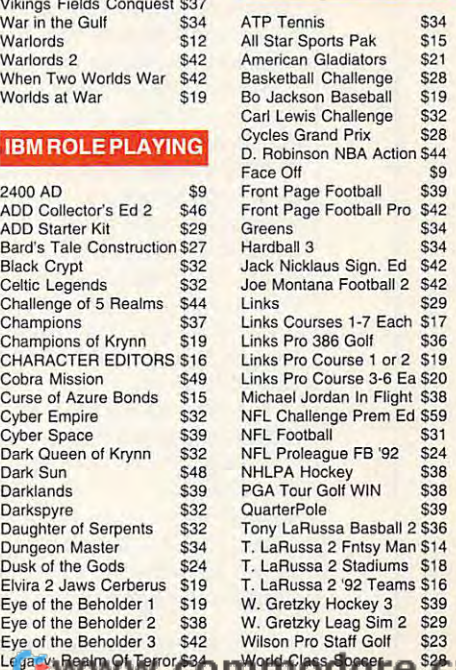

OCT COM

QCT COM I

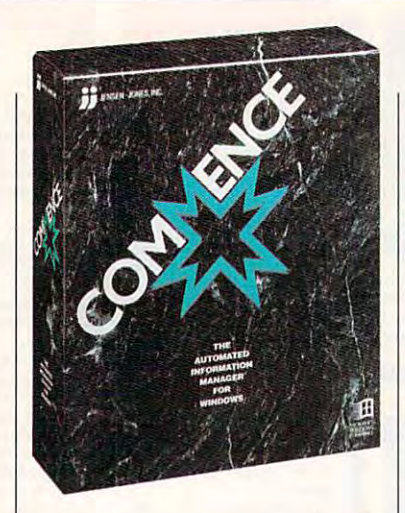

and refinement to an already capable PIM. The PIM. The PIM. and refinement to an already capable PIM.

ble power. Its agent technology ble power. Its agent technology uses supercharged macros that uses supercharged macros that launch themselves whenever pre **launch themselves whenever pre**defined conditions occur—not **defined conditions occur-not**  just at preset time. For instance, your cancer of the second commence of the commence to automatic tell Commence to an exception of the commence of matically print out your to-do matically print out your to-do activities and appointments for activities and apPointments for the days you'll be gone the eve the days you'll be gone the evening before each of your trips. ning before each of your Irips. Commence exhibits remarka**just at a preset time. For instance, you can tell Commence to auto-**

It's highly customizable—you It's highly customizable- you can create entire applications **can create entire applications**  with custom databases, custom **with custom databases, custom**  links, and agents. Version 2.0 links, and agents. Version 2.0 adds an extremely versatile set of adds an extremely versatile set of networking tools that can make networking tools that can make of shared information and integrat of shared information and integraled personal management tools. The personal management tools. The personal management tools. The personal management of the personal management of the personal management of the personal management of the personal managemen Commence an officewide source ed personal management tools.

Best of all, however, is the Best of all, however, is the interface, which is logical, intuitive, **interface, which is logical, intuitive,**  and pleasantly easy to learn. Men and pleasantly easy to learn. Menus for the powerful features (such us for the powertul features (such  $\frac{1}{2}$  remains) remains out of  $\frac{1}{2}$  ,  $\frac{1}{2}$  ,  $\frac{1}{2}$  ,  $\frac{1}{2}$  ,  $\frac{1}{2}$  ,  $\frac{1}{2}$  ,  $\frac{1}{2}$  ,  $\frac{1}{2}$  ,  $\frac{1}{2}$  ,  $\frac{1}{2}$  ,  $\frac{1}{2}$  ,  $\frac{1}{2}$  ,  $\frac{1}{2}$  ,  $\frac{1}{2}$  ,  $\frac{1}{2}$  ,  $\frac{1}{2$ until you want them, while buttons for the routine features (such as cal endar, to-do lists, and phone dial endar, to-do lists, and phone dialer) are right up front where you can't miss them. Commence feels can't miss them. Commence feels natural; things work the way you natural: things work the way you expect them to. expect them 10. as agents) remain out of your way for the routine features (such as cal-

The linking system of Com The linking system of Commence is also visible and under **mence is also visible and under**standable. As you set up tasks, standable. As you set up tasks, address book items, projects, address book items, projects, appointments, and other basic appointments, and other basic data records, the dialog box data records , the dialog box shows the possible links, each in shows the possible links, each in a list box of its own. Links include

**Commence 2.0-S395** 

Parkway <sup>109</sup> OHIce Center 328 Newman Springs Rtich (1982) - Springs Research Springs Rtich (1982) - Springs Rtich (1983) - Springs Rtich Red Bank, NJ 077D1 **(908) 530·4666 JENSEN·JONES Parkway 109 Office Center 328 Newman Springs Rd. Red Bank, NJ 07701** 

Relates to Project, Assigned to To-Relates to Project, Assigned to To-Do Item, Relates to Note, and Do Item, Relates to Note. and many more, with only appropriate many more, with only appropriate links offered for the type of record being added. The theory is the complete thanks to the complete the complete the complete thanks to the complete the dialog boxes, you can use the dialog boxes, you can use the PIM more effectively. The property of the company of the company of the company of the company of the company of being added. Thanks to these PIM more effectively.

find Commence remarkable commences in the commence of the commence of the commence of the commence of the commence of  $\alpha$  are around which all else in the set of  $\alpha$ revolves. You can't pick out such base in Commence; all the functions of the function of the function of the function of the function of the function of the function of the function of the function of the function of the function of the function of the fun tions seem equal. Commence **tions seem equal. Commence**  has no ax to grind, no vaunted sys **has no ax to grind, no vaunted sys**tem of personal management you tem of personal management you  $\overline{y}$  can construct the extension of the emphasize to emphasize the emphasized construction of the emphasized construction of the extension of the extension of the extension of the extension of the extension of the ext your style. your style. I find Commence remarkably well balanced. PIMs often have one module thai serves as the base, around which all else **revolves. You can't pick out such**  a base in Commence: all the funcmust learn. It's a neutral tool that **you can customize to emphasize** 

pleasant extra features, including pleasant extra features, including conference room scheduling (in the conference room of the conference room of the conference room of the conference room of the conference room of the conference room of the conference room of the conference room of the con cluding display of floor plans and cluding display of floor plans and seating arrangements), expense seating arrangements), expense reports, time-tracking and billing reports, and simple Gantt charts. reports, and simple Gantt charts. This PIM contains a number of conference room scheduling (in-

Drawbacks and weaknesses

Is there group of hardware or **Is there a group of hardware or**  so the products you allow the top see covered in an upcoming Test Labour Labour Labour by Let us and Labour Labour Labour Labour Labour Labour Labour Labour Labour Labour Labour Labour Labour Labour Labour Labour Labour Labour Labour Labour Labour Labour Labour Labour Labour Labour calling (900) 884-8681, extension <sup>7010102</sup> (sponsored **extension 7010102 (sponsored**  by Pure Entertainment, **by Pure Entertainment,**  P.O. Box 186, Hollywood, Hollywood, Hollywood, Hollywood, Hollywood, Hollywood, Hollywood, Hollywood, Hollywood, Hollywood, Hollywood, Hollywood, Hollywood, Hollywood, Hollywood, Hollywood, Hollywood, Hollywood, Hollywood, California 90078). The call will **Calirornia 90078). The call will**  cost 95 cents per minute and per minute and per minute and per minute and per minute and per minute and per minute must be <sup>18</sup> or older, and you **must be 18 or older, and you**  must use a touch-tone phone. **PEAK I software products you'd like to see covered in an upcoming Test Lab? Let us know by**  calling (900) 884-8681, **P.O. Box 186, Hollywood, cost 95 cents per minute, you** 

are few. Task priorities are limited are few. Task priorities are limited to a paltry 1 through 3. Version because the company didn't re because the company didn't renew manual with version 2.0 **a new manual with version 2.0**  changes. Look there first; if your changes. Look there first: if your topic isn't there, use the version 2.0's manuals are a little awkward **write them from scratch. There's**  topic isn't there, use the version 1.0 manual.

one who needs to get to work one who needs to get to work quickly but may eventually need quickly but may eventually need to create complex PIM applica to create complex PIM applications. It's flexible and powerful, tions. It's flexible and powerful, y a second to learn and use at its use at its use at its use at its use at its use at its use at its use at its customized, basic level. customized, basic level. **Commence is ideal for some**yet easy to learn and use at its un-

**Circle Reader Service Number 373** 

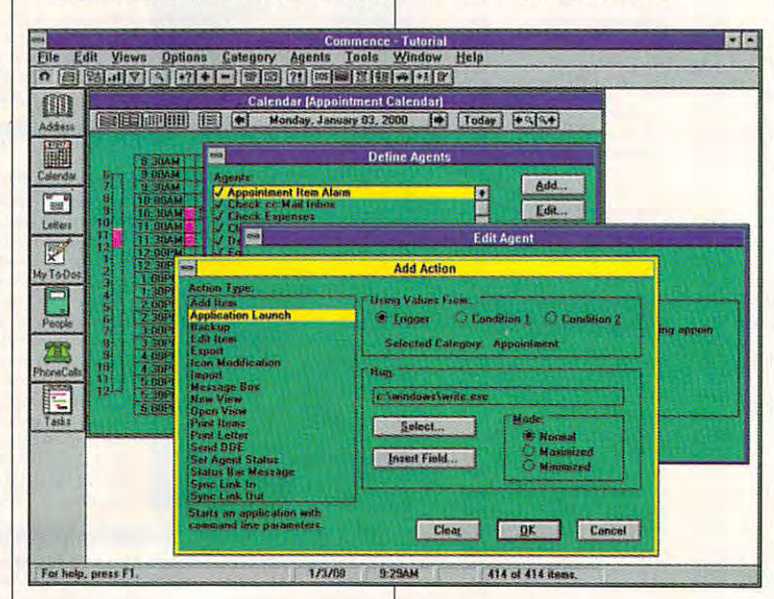

## Smarter, Get Work Smarter, Get Organization and Have and Have and Have and Have and Have and Have and Have and Have and Have and Have and Have a Organized and Have Fun at the Same Time!

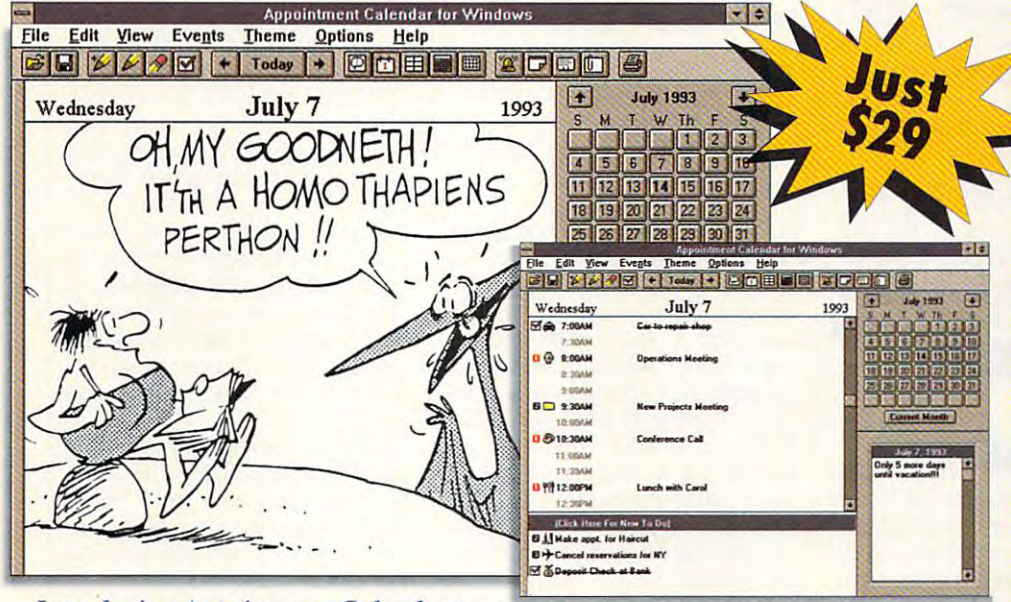

#### *Introducing Appointment Calendar<sup>™</sup>* for Windows—software that makes getting organizedfun and informative! *getting organized flln and informative! for Windows-software that makes*

Load Appointment Calendar for Windows and the daily theme pack of Windows and the daily theme pack of your choice onto your PC and you'll your choice onto your PC and you' ll not only organize your business life, not only organize your business life, but your personal life, too. Now it's but your personal life, too. Now it's easy to plan ahead, keep your appoint easy to plan ahead, keep your appointments and enjoy <sup>a</sup> daily message! ments and enjoy a daily message!

### Never be late for another meeting.

Appointment Calendar for Windows also reminds you when it's time for your next meeting. Attach the alarm icon to any appointment or event and when the time arrives for **a savings of \$59!** that event, the built-in alarm will sound. reminds you when it's time for your next *pack of your choice, for just \$29* that event, the built-in alarm will sound. The state of the add S5 shipping and handling. Includes a detailed

Need to change or reschedule an appointment? Use your mouse to"drag and drop" your appointment to a new date or time,  $\sim$ or let Appointment Calendar for Windows auto-<br>Fax 1-319-395-7449 or mail your orders to: matically roll your to-dos over to the next day.

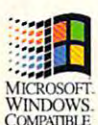

### **n** You can even take it with you!

LJ Appointment Calendar for Windows Appointment Calendar for Windows MICROSOFI- offers a calendar print-out in daily, weekly, COMPATIBLE monthly or yearly formats, and

Appointment Calendar for Windows requires an IBMª or compatible PC with 2MB RAM running Microsoft Windows 3.1 and 2-4MB hard drive space, depending on theme pack chosen.<br>Copyright © 1993 Parsons Technology, Inc. All rights

### daily theme packs! daily theme packs! Choose from 6

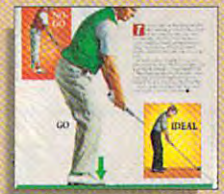

Golf Digest—work on your your swing, enjoy golf humor and look at America's most beautiful and challenging resort courses.

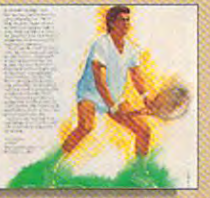

Tennis Magazine—improve your returns. It's simple with daily tennis tips and cartoons from the publishers of Tennis Magazine.

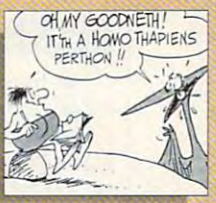

**B.C.**—take a step back in time and get a daily chuckle with those crazy cavemen of B.C.

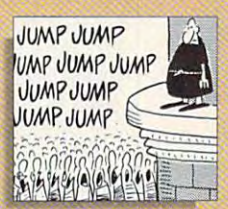

Wizard of Id—enjoy the fun and humor of the Wizard of Id all year long.

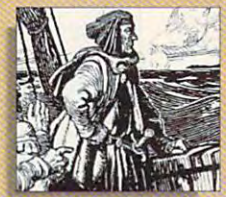

"On This Day in America" fascinating facts about American history unfold before your eyes. every day of the year.

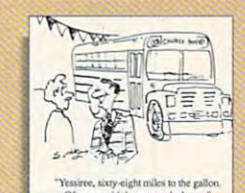

Word for the Day—be inspired with a daily Bible verse and devotional thought. And smile devotional thought. And smile each day with a Christian cartoon.

#### you can print in a variety of sizes, including standard formats for DayTimers,<sup>®</sup> Day-Runners,<sup>®</sup> Franklin Day Planner,<sup>®</sup> Rolodex<sup>®</sup> Desk and Filofax.<sup>®</sup>

### Get Organized. It's simple—and fun!

Each day when you open Appointment Each day when you open A ppoinrmcnt Calendar, you'll be greeted by a message from the theme pack of your choice. Not only will you get organized, you'll have fun in the process. you get organized, you'll have fun in the process.

Get Appointment Calendarfor *Get Appointment Calendar for*  Appointment Calendar for Windows also *Windows PLUS the daily theme* a savings of \$59!

nt, the built-in alarm will sound.<br> *Making changes is a snap!* **119 . Add S5** shipping and handling. Includes a detailed support. Add \$5 shipping and handling. Includes a detailed user's guide and technical support.

Order now! Call Need to change or reschedule an "<br>appointment? Use your mouse to "drag and  $1-800-223-6925!$ 

fax 1-319-395-7449 or mail your orders to:

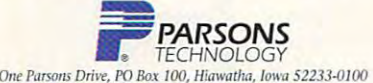

Your priority code is 548723K Your priority code is 548723K Appointment Calendar for Windows is also available at participating retailers nationwide.

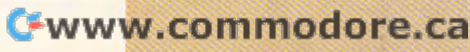

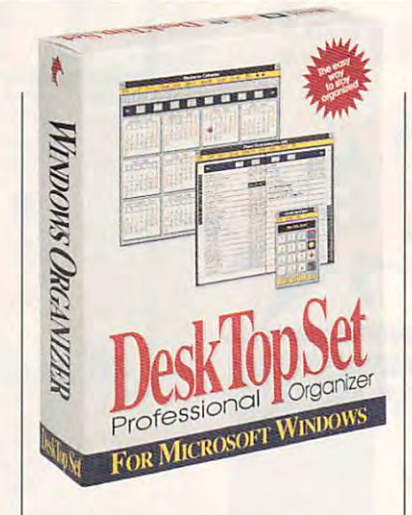

#### DESKTOP SET 4.0 **DESKTOP SET 4.0**

month's Test Lab, DeskTop Set month and the Test Lab, Desktop Settlem Settlem Settlem Settlem Settlem Settlem Settlem Settlem Settlem Settlem Settlem Settlem Settlem Settlem Settlem Settlem Settlem Settlem Settlem Settlem Settlem Settlem Settlem Settle 4.0 from Okna has the most pow 4.0 from Okna has the most powerful phone management system, erful phone management system, accompanied by a first-class calendar and scheduling module endar and scheduling module and a printing calculator that allows you to put words on its allows you to put words on its tape along with the numbers. Writ tape along with the numbers. Written for mouse lovers, this pro **ten for mouse lovers, this pro**gram lets you do a surprising amount of work without ever touch amount of work without ever touching the keyboard. ing the keyboard. Of all the PIMs examined in this

The phone management fea The phone management features are so remarkable that it takes some effort to shift your takes some effort to shift your functions start with the address book, which offers unusual book, which offers unusual depth, with eight phone numbers depth, with eight phone numbers per name, window for business information and another for information and another for home data, and 32 blank fields fields fields and 32 blank fields fields fields fields fields fields fields fields fields fields fields fields fields fields fields fields fields fields fields fields fields fields fields fie for you to define. for you to define. attention to other matters. Phone functions start with the address **per name, a window for business**  home data, and 32 blank fields

The dialer function is a state of the third in the top of the dialer function in the control of the control of the control of the control of the control of the control of the control of the control of the control of the co provides <sup>21</sup> push buttons for provides 21 push buttons for your most frequently dialed your most frequently dialed numbers. The dialer can handle numbers. The dialer can handle international codes, long-dis international codes, long-distance service codes, credit card tance service codes, credit card calls, and least-cost routing, If calls, and least-cost routing. If you have Caller ID service in you have Caller 10 service in your area, DeskTop Set displays your area, DeskTop Set displays the caller's personal information the caller's personal information as you answer the call. Also, it as you answer the call. Also, it creates phone logs of incoming **creates phone logs of incoming**  and outgoing calls. Clearly, this personal information manager is personal information manager is phone enthusiast's dream. a phone enthusiast's dream. The dialer function in this PIM

Each name in the phone book Each name in the phone book

#### DeskTop Set 4.0—\$195 **DeskTop Sel 4.0-\$195**

12 Rte. 17 N, Ste. 212 **Paramus, NJ 07652** Paramus, NJ <sup>07652</sup> **(201) 909-8600**  (201} 909-8600 **OKNA** 

notes attached (up to 16K each), notes attached (up to 16K each), along with linked reminders, and the main linked reminders, and the main linked reminders, and the main linked low-up tasks, links to events, and low-up tasks, links to events, and even a links to files in our control to files in our control of the control of the control of the control of the control of the control of the control of the control of the control of the control of the control of the cont cations that you can launch on **cations that you can launch on**   $t \mapsto \frac{1}{2}$  the space functions functions  $\frac{1}{2}$  the space functions  $\frac{1}{2}$ reside in separate windows, so fer **reside in separate windows, so fer**reting out all your information on **reting out all your information on**  a person is a multistep task. PIM users concentrating on industrial-**users concentrating on industrial**strength contact management and contact management of the contact of the contact of the contact of the contact of the contact of the contact of the contact of the contact of the contact of the contact of the contact of the may find the constant window div may find the constant window diving tedious. **can have an unlimited number of**  along with linked reminders, foleven links to files in other applithe spot. Most of these functions **strength contact management ing tedious.** 

Scheduling of time-related Scheduling of time-related events is just plain fun, as you events is iust plain fun, as you can often do it entirely without the can often do it entirely without the keyboard. An ingenious event win keyboard. An ingenious event window lets you click on a clock face to show time or paint **face to show time or paint a**  range on a time scale to show beginning, ending, and duration ginning , ending, and duration times. From a list of common task descriptions you've created (den descriptions you've created (dentist appointment, weekly staff meet tist appointment, weekly staff meeting, tennis at the club), you can ing, tennis at the club), you can select the task title by mouse. select the task title by mouse.

In addition, you can set up any In addition, you can set up any number of separately named to-number of separately named toed. These tasks carry priorities ed. These tasks carry priorities and deadlines, and you can move or copy the tasks to your dai move or copy the tasks to your daily to-do list as appropriate. Priori ly to-do list as appropriate. Priorities run 1 through 10 only. **do lists which are not time relat**and deadlines, and you can

Deskt set has a set has a set the method icon-driven backup and restore icon-driven backup and restore function, which not only writes the data files to disk but compresses data files to disk but compresses the main as it goes. It also meet the second control of the second control of the second party of the second control of ta from a second computer's set of files (for users of laptop of files (for users of laptop computers). computers). DeskTop Set has an excellent **function, which not only writes the**  them as it goes. It also merges da-

DeskTop Set makes thorough DeskTop Set makes thorough You can drag and drop many You can drag and drop many objects in order to copy, move, or **objects in order to copy, move, or**  link them into other modules. The link them into other modules. The right mouse but the pulls and pulls up for the pulls up for the pulls up for the pulls up for the pulls up for ing, context-sensitive menu of **ing, context-sensitive menu of**  appropriate function choices. By appropriate function choices. By pushing to the limit, however, it pushing to the limit, however, it does things with the mouse that does things with the mouse that are decidedly nonstandard in the are decidedly nonstandard in the Windows world. They make Windows world. They make sense, but they can be disconcert **sense, but they can be disconcert**ing when you're not expecting ing when you 're not expecting them. In order to save desktop them. In order to save desktop space, and the set uses the set and set and set uses smallerthan-normal fonts throughout and than-normal fonts throughout and makes many windows nonsiza-**makes many windows nonsiza**ble. This may be an advantage, ble. This may be an advantage, use of the Windows interface. right mouse button pulls up a floatspace, DeskTop Set uses smaller-

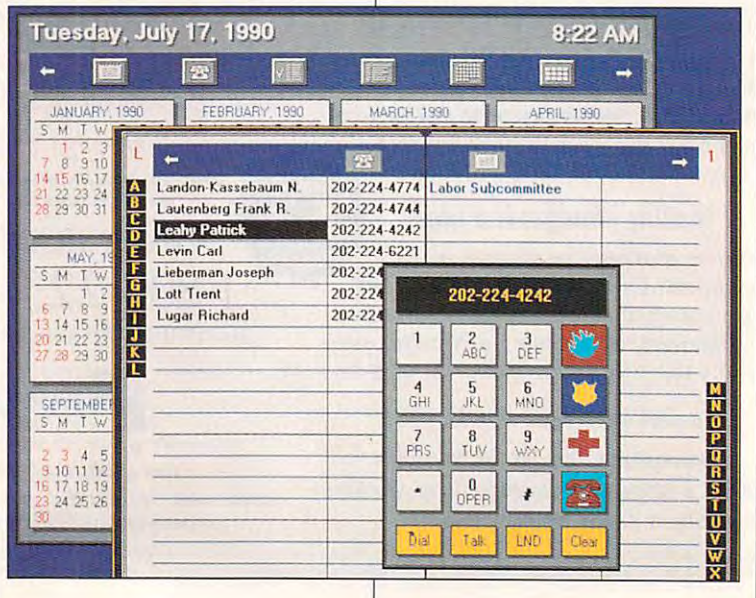

### Cwww.commodore.ca

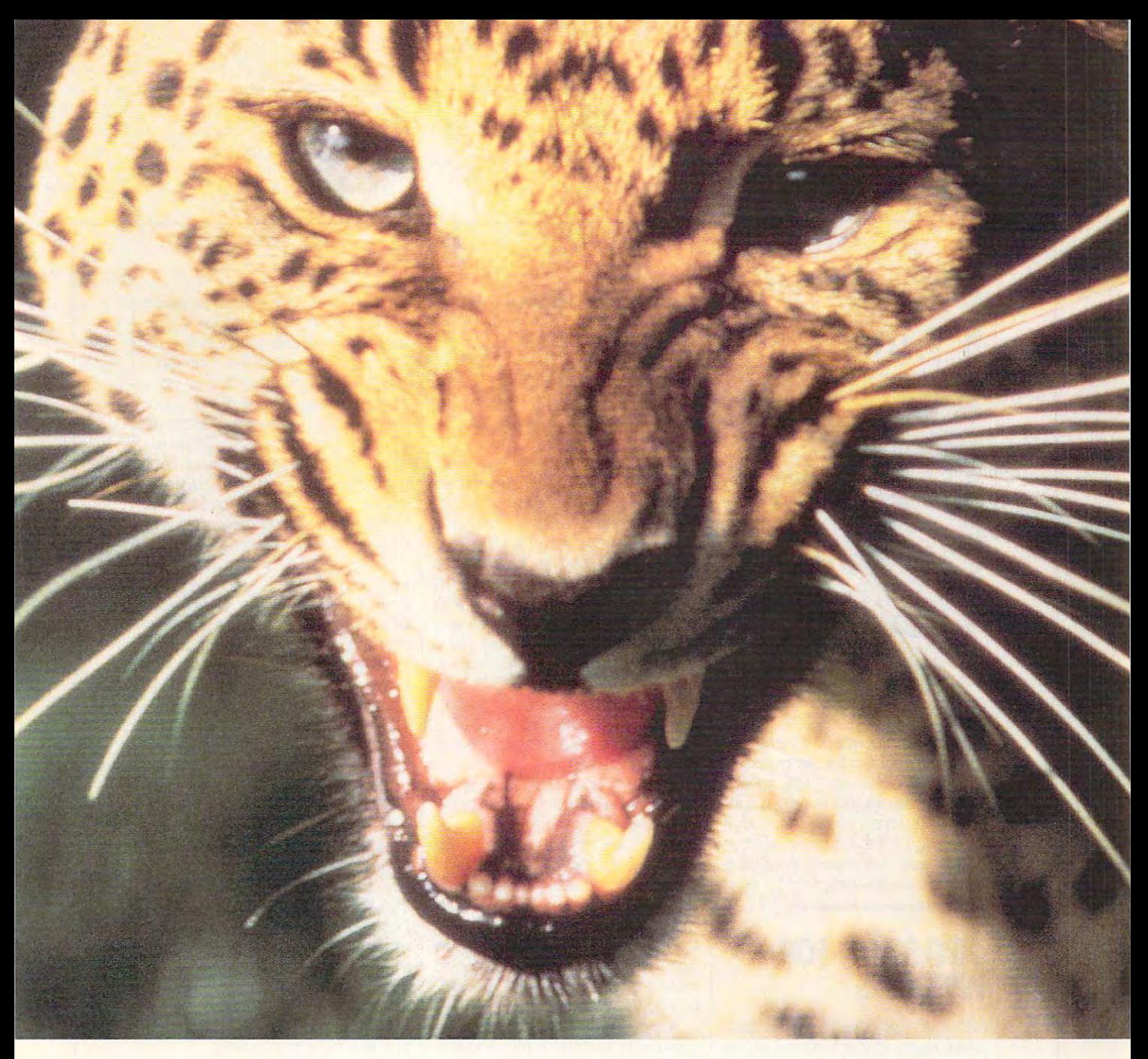

# Meet One Of Our Wildest Titles

"Eye-popping, ear-tingling, mind-"Eye-popping, ear-tingling, mindblowing" - Software Toolworks' products like The San Diego Zoo"1 products like The San Diego Zoo'· like hit movie reviews. Even like hit movie reviews. Even Microsoft Chairman Bill Gates called Microsoft Chairman Bill Gates ca lled The Animals! "...a must get!" at the **The** Animals! " ... a must get!" at the <sup>1993</sup> CD Expo. 1993 CD Expo. Presents **The Animals!™** read more

The Animals! is the latest in our **The** Animals! is the latest in our and just one of the dozens of titles and just one of the dozens of titles from the world's largest supplier of from the world's largest supplier of CD-ROM Software. \n fact, every CD-ROM Software. III *fact, every*  four seconds of every Business day, *fOllr secollds* of *every vlIs;IIess day,*  someone buys a Software Toolworks CD-ROM. multi-media edutainment series CD-ROM.

Look for The Animals!, Mario Is Look for The Animals!, Mario Is Missing!'", Mavis Beacon Teaches Missing!'·, Mavis Beacon Teaches Typing!\*, The Chessmaster\*. World Typing!®, The Chessmaster®, World Atlas, and many mind-expanding Atlas, and many mind-expanding titles from the world's leader in titles from the world's leader in CD-ROM - The Software Toolworks.

For the dealer nearest you<br>or to order, call toll-free

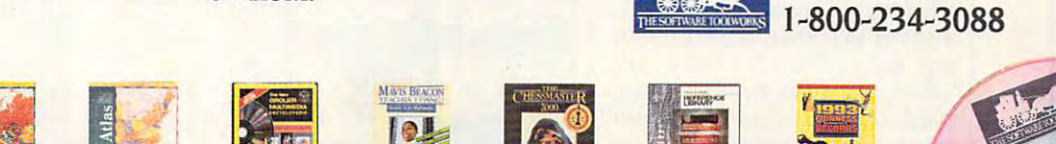

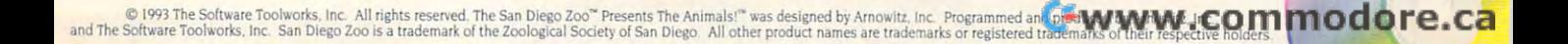

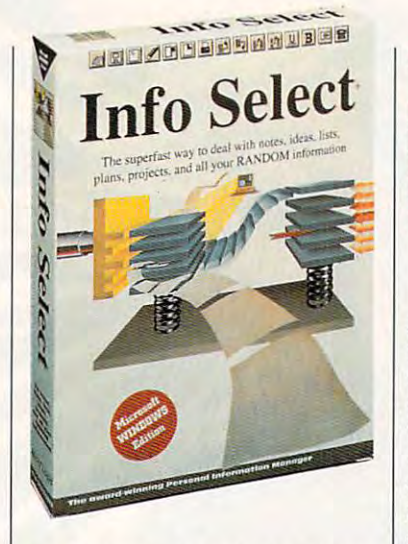

but for me, using <sup>800</sup> <sup>x</sup> <sup>600</sup> res but for me, using 800 x 600 resolution, things were a bit too small for comfort. small for comfort.

DeskTop Set is a finely crafted, powerful tool for tracking phone powerful tool for tracking phone activity, contacts, and daily sched activity, contacts, and daily scheduling, containing hundreds of sub uling. containing hundreds of subtle little touches of elegance that tle little touches of elegance that are delightful to discover. If your are delightful to discover. If your PIM needs run heavily to phone PIM needs run heavily to phone work, this is the program for you. work, this is the program for you. **Circle Reader Service Number 374** 

## **INFO SELECT FOR WINDOWS**

<u>an are inamed at a group in military</u> at a

Although Info Select for Windows Although Info Select for Windows lacks many of the features of the lacks many of the features of the structured PIMs found in this structured PIMs found in this Test Lab, it's the only thoroughly Test Lab, it's the only thoroughly personal manager of information **personal manager of information**  in the bunch. . in the bunch.

That's because Info Select is That's because Info Select is almost totally free-form—if you almost totally free-form-if you want it to be. You can add any want it to be. You can add any structure you desire, howeveras much as suits your style. It's as much as suits your style. It's the most versatile, adaptable the most versatile, adaptable tool you're ever likely to see. tool you're ever likely to see.

Think of it as electronic stacks Think of it as electronic stacks of paper. You can put absolutely of paper. You can put absolutely anything you can type on paper anything you can type on paper (but not Windows graphics) into (but not Windows graphics) into any stack. Once it's there, Info any stack. Once it's there, Info Select can instantly retrieve any Select can instantly retrieve any piece of paper (each in its own piece of paper (each in its own window) by searching in a variety of clever ways.

 $\blacksquare$ Information  $\blacksquare$  . The selection of  $\blacksquare$ **Inlo Select for Wlndows-\$149.95** 

Hackensack, NJ <sup>07602</sup> (800) 342-5930 **MICROLOGIC**  P.O. **Box 70 Hackensack, NJ 07602 (800) 342-5930 (201) 342-6518** 

(201) 342-6518

That's the totally free-form Th at's the totally free-form style. More structured alternative alternative alternative alternative alternative alternative alternative alternative tive involves using forms— **tive involves using forms**predefined, rather like paper predefined , rather like paper forms. Info Select provides <sup>19</sup> forms . Info Select provides 19 ready-made forms, including the forms, including the forms of the forms of the forms of the forms of the forms of the forms of the forms of the forms of the forms of the forms of the forms of the forms of the forms of the address book entries, phone mes address book entries, phone messages, fax covers, to-do lists, to-do lists, to-do lists, and lists, and lists, and lists, and lists, and list order forms, purchase orders, order forms. purchase orders, and so forth. It's a snap to design your own forms as well, including your own forms as well, including automatic features such as time **automatic features such as time**  and date stamps and sequential and date stamps and sequential form numbering. form numbering. style. A more structured alternawindows with a data structure ready-made forms, including sages, fax covers, to-do lists,

With any stack, searching for With any stack, searching for  $i$  in dividual windows of information  $i$  in  $i$  in  $i$  in  $i$  in  $i$  in  $i$  in  $i$  in  $i$  in  $i$  in  $i$  in  $i$  in  $i$  in  $i$  in  $i$  in  $i$  in  $i$  in  $i$  in  $i$  in  $i$  in  $i$  in  $i$  in  $i$  in  $i$  in  $i$  in  $i$  in  $i$  in is a snap. You can search for text matches using and, or, and the matches using *and. or.* and the equivalent of *not*. A "neural" search checks for a list of words, returning with windows with the content of the state of the state of the state of the state of the state of the state of the state of the state of the state of the state of the state of the state of the state of the state the most matches through the the most matches through the least matches. Date searches are least matches. Date searches are easy, as are size searches **easy, as are size searches**  based on the number of charac based on the number of characters in the window. ters in the window. individual windows of information returning a stack of windows with

If you've built your stack in If you've built your stack in database format, each window database format, each window has data marker field, which al has a data marker field, which al-

lows you to sort them—a good choice for an address book stack, choice for an address book stack, for instance. Mail merge is a variable instance. Mail merge is available in the second state of the second state in the second state of the second state in the second state in the second state in the second state in the se ble, as is an autodialer function. ble, as is an autodialer function. lows you to sort them-a good for instance. Mail merge is availa-

While Info Select is the very While Info Select is the very essence of flexibility, it doesn't provide the control of the senate of the senate of the senate provider and vide all the necessary functions vide all the necessary functions of other PIMs. When possible, Info Select provides an equivalent fo Select provides an equivalent function (such as the address function (such as the address  $b_1$  described above), but described above), but described above), but described above), but described above),  $b_1$ some functions are either missing some functions are either missing or only partially covered. or only partially covered. essence of flexibility, it doesn't probook described above), but

Take daily scheduling of Take daily scheduling of appointments, for example. Info appointments, for example. Info Select's tickler system works with Select's tickler system works with any window containing two aster **any window containing two aster**isks followed by a date. Activating the tickler searches these win ing the tickler searches these windows, showing you a stack of all items with today's date or earlier. This works, but it's a far cry from standard PIM's daily schedule a standard PIM's daily schedule view and alternative week-, **view and alternative week-,**   $m \sim 1$  and  $m \sim 2$ views. In addition, and will be a distribution and the second state of the second state of the second state of the second state of the second state of the second state of the second state of the second state of the second so let you link appointments with contact records, notes, notes, or other contact records, notes, and a second records, and records, and records information. month-, and year-at-a-glance views. In addition, most PIMs alcontact records, notes, or other **information.** 

If you deal in free-form data If you deal in free-form data that I was a love to be able to accept cess instantly, Info Select is cess instantly, Info Select is a dream come true. If you need dream come true. If you need a more formally organized tool, you *more* formally organized tool, you might want to use Info Select on might want to use Info Select on the side. Having all that loose, ran the side. Having all that loose, random data instantly at your finger dom data instantly at your fingertips is powerful feeling. tips is a powerful feeling. Circle Reader Service Number <sup>375</sup> **Circle Reader Service Number 375** that you'd love to be able to ac-

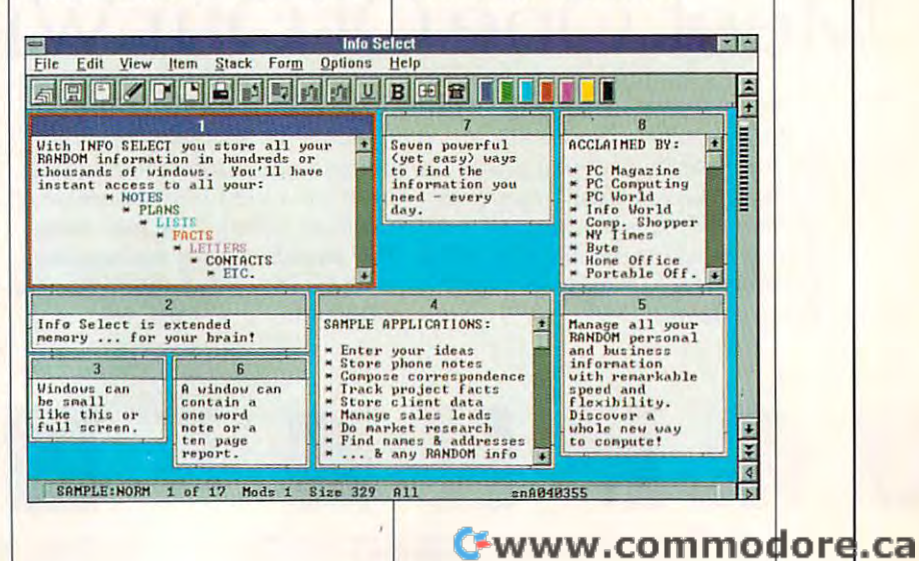

# There's Sound...

"vroom, vroom"

# ... And There's SoundMan".

**GUARANTEED COMPATIBLE** or your money back

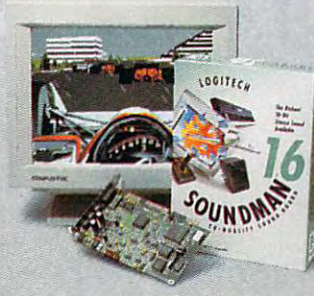

SoundMan" 16. Get Real. SoundMon" 16. Get Real.

SoundMan16 delivers sound so <mark>real,</mark> 85% of the time people can't tell the difference from live sound. That's because it's packed with the absolute latest in sound board technology: up to 16-bit/44KHz That's because it's packed with the absolute latest in sound board technology: up to 16-bit /44KHz

record/playback, Yamaha OPL-3 stereo synthesis 20-voice chip, 100% Sound record/playback, Yamaha OPL-3 stereo synthesis 20 -voice chip, 100% Sound Blaster" and Ad Lib" compatibility, and more. SoundMan brings you the highest CD-quality sound available, for all your games and applications, in Windows" CD -quality sound available, for all your games and applications, in Windows" and DOS. From Logitech, the peripherals leader. At your dealer, or call **LUL/LLUT** 

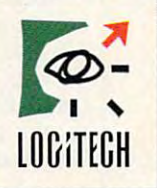

1-800-732-3025. IM/@ Indemarks belong to their respective owners. The Senseware "Company Circle Reader Service Number <sup>164</sup> **Circle Reader Service Number 184** 

## TEST LABIN LABIN LABIN LABIN LABIN LABIN LABIN LABIN LABIN LABIN LABIN LABIN LABIN LABIN LABIN LABIN LABIN LAB **TEST LAB**

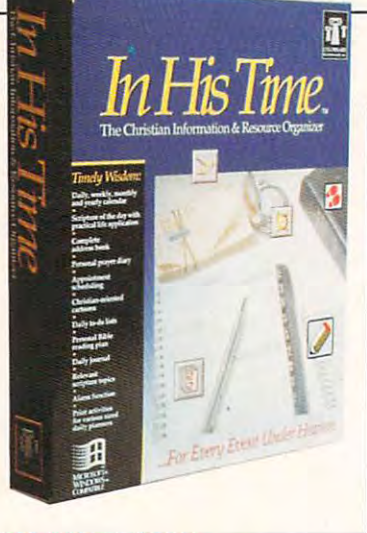

#### IN HIS TIME **IN HIS TIME**

For Christians who would like For Christians who woutd like their PIMs to help organize the spir their PIMs to help organize the spiritual aspects of their lives as well itual aspects of their lives as well as the daily grind of work, In His as the daily grind of work, In His Time: The Christian Information Time: The Christian Information & Resource Organizer is a, well, godsend. It brings management of prayers, Bible study, personal jour prayers, Bible study, personal journals, and spiritual meditation un nals, and spiritual meditation under the PIM's umbrella. Whiie it der the PIM's umbrella. While it doesn't try to match the most com doesn't try to match the most complex PIMs feature for feature, it's plex PIMs feature for feature, it's highly polished program that a highly polished program that shows capable professional pro shows capable professional programming throughout. gramming throughout.

In His Time is in the same gen **In His Time is in the same gen**eral class as Lotus Organizer; it's eral class as Lotus Organizer; it's simple and easy to learn, and it doesn't aim for the top of the mar doesn't aim for the top of the market. Its basic metaphor is a small notebook with side tabs for chang notebook with side tabs for changing sections. **ing sections.** 

Its address book covers the basics nicely, capturing home basics nicely, capturing home and business addresses, four phone numbers, and spouse's phone numbers, and spouse's name, along with a 1000-character free-form note field. It doesn't, however, link to events or to-do **however, link to events or to-do**  items or dial phone numbers. It prints the address book (and oth prints the address book (and other information) in all the popular er information) in all the popular organizer book sizes. organizer book sizes.

Appointment scheduling and to-Appointment scheduling and todo lists are similarly uncomplicat do lists are similarly uncomplicated. You can schedule recurring **ed. You can schedule recurring**  items or normal appointments. items or normal appointments. A check box posts an appointment check box posts an appointment to your prayer list. The Events to to your prayer list. The Events to Remember page reminds you of Remember page reminds you of

#### In His Time—\$79.95 **In HiS Time-S79.95**

COLONNADE TECHNOLOGIES **COLONNADE TECHNOLOGIES**  <sup>11820</sup> Northup Way, Ste. <sup>200</sup> **11820 Northup Wav, Ste, 200**  Bellevue, WA <sup>98005</sup> (800) 848-5480  $(20.82, 20.22)$ **Bellevue, WA 98005 (800) 848-5480 (206) B22-2977** 

important upcoming dates. important upcoming dates.

To-do item processing is simi **To-do item processing is simi**lar. Priority choices are low, me lar. Priority choices are low, medium, high, and critical, numbered dium, high, and critical, numbered 1 through 4 in most screens. A Master To-Do List box sets up recur ter To-Do List box sets up recurring tasks. Both to-do items and ring tasks. Both to-do items and appointments have 1000-charac-appointments have 1000-character scrolling note fields. ter scrolling note fields.

In addition to the normal print In addition to the normal printing options, In His Time also ing options, In His Time also prints an elegant two-sided, sin prints an elegant two-sided, single-page report that includes gle-page report that includes a monthly calendar, daily to-do monthly calendar, daily to-do items and appointments, your prayer list, events to remember, prayer list, events to remember, daily devotional thought, and a daily devotional thought, and your scheduled Bible reading. Similar to OnTime for Windows' wonderful three-fold report, this wonderful three-fold report, this single page is all you need to car single page is all you need to carry to organize your day. ry to organize your day.

Each day's calendar page pre Each day's calendar page presents a scripture from a variety of Bible translations. The Walk with Bible translations. The Walk with Wisdom button pulls up a paragraph of commentary on the scrip graph of commentary on the scripture. (Additional daily devotional ture. (Additional daily devotional topics are available separately.) topics are available separately.)

The Bible Reading plan lets The Bible Reading plan lets you pick portions of the Bible to you pick portions of the Bible to read this year, then creates read this year, then creates a plan with specific chapters and plan with specific chapters and verses for each day. verses for each day.

The Daily Prayer Journal The Daily Prayer Journal tracks your prayer requests, reminding you of items you want **reminding you of items you want**  to pray about daily or weekly. to pray about daily or weekly. Your appointments, to-do items, Your appointments, to-do items, and upcoming events can also and upcoming events can also be posted to the Daily Prayer Jour be posted to the Daily Prayer Journal. When the prayers are an nal. When the prayers are answered, you record the details in the Praise Report section. the Praise Report section.

Topics section lists dozens of A Topics section lists dozens of spiritual topics. Highlight one, and spiritual topiCS. Highlight one, and half-dozen or so Bible referenc a half-dozen or so Bible references will appear. If you have a Windows Bible program, you can call dows Bible program, you can call up the Bible text through a DDE link. If not, you'll have to read it link. If not, you'll have to read it from the Good Book itself. You can from the Good Book itself. You can personalize this section by editing personalize this section by editing topics and adding new ones. topics and adding new ones.

The Make a Joyful Noise section provides an appropriate dai tion provides an appropriate daily Christian cartoon, and you can ly Christian cartoon, and you can create daily journal by linking to create a daily journal by linking to any word processor. any word processor.

In His Time is a rich environment for managing your spiritual ment for managing your spiritual life along with your daily activities. life along with your daily activities. Circle Reader Service Number <sup>376</sup> **Circle Reader Service Number 376** 

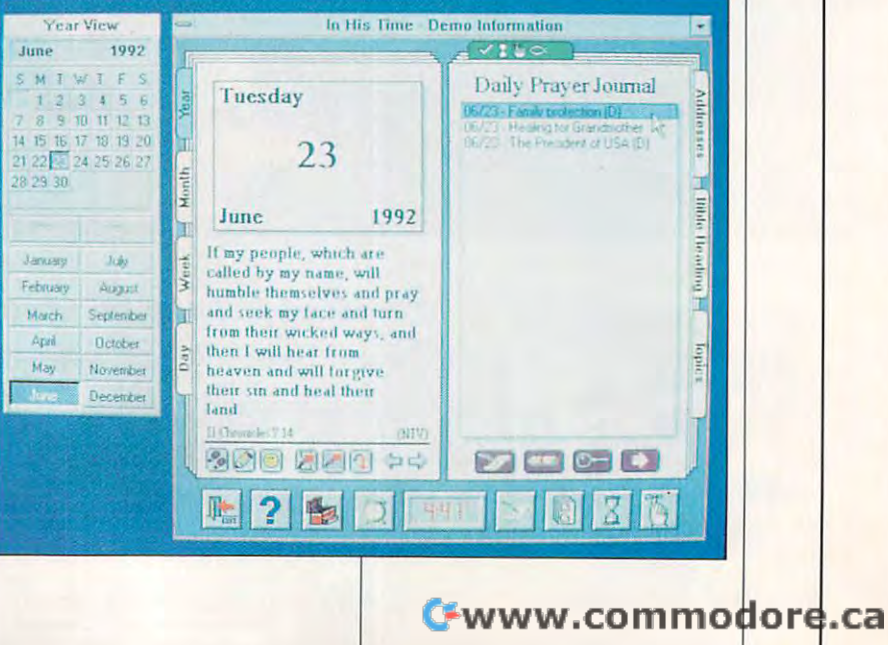

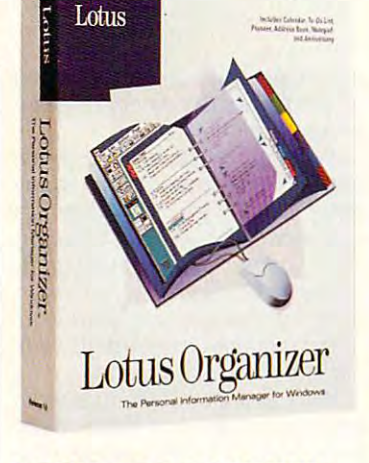

## **LOTUS ORGANIZER**

It had to happen. With Windows' It had to happen. With Windows' graphic capabilities, someone graphic capabilities , someone was certain to give us <sup>a</sup> PIM in was certain to give us a PIM in the form of an onscreen pocket the form of an onscreen pocket notebook. Lotus Organizer does notebook. Lotus Organizer does it brilliantly, delivering a fully realized low-end PIM in a virtual notebook that's complete down to the book that's complete down to the six rings in the middle and col six rings in the middle and colored tabs down the side. And, ored tabs down the side. And. best of all, it works. best of all, it works.

sections: calendary, to-do, and callendar, to-do, and called the calendar, the calendar, the calendar, and calendary, the calendary of the calendary of the calendary of the calendary of the calendary of the calendary of th address, notepad, planner, and address, notepad, planner, and anniversary. anniversary. The notebook has tabs for six sections: calendar, to-do,

The calendar pages spread The calendar pages spread a week over two facing pages. Add week over two facing pages. Adding an appointment is great fun, ing an appointment is great fun , using a clever mouse-dragged

#### Lotus Organizer—\$149 Lotus Organizer- \$149

<sup>55</sup> Cambridge Phwy. 55 Cambridge Pkwy. Cambridge, MA <sup>02142</sup> Cambridge, MA 02142 (800) 343-5414 (800) 343-5414 (617) 577-8500 LOTUS DEVELOPMENT (617) *5n -8500* 

pair of tiny clocks to mark the be pair of tiny clocks to mark the beginning and end of the appoint ginning and end of the appointment. It's the most effective, quick ment. It's the most effective, quickest way to set times that I've est way to set times that I've found in any PIM yet that the set of the set of the set of the set of the set of the set of the set of the set found in any PIM yet.

Instead of a number of daily todo lists, Organizer has one list do lists, Organizer has one list arranged chronologically by due arranged chronologically by due date. Priorities are limited to date. Priorities are limited to 1 through 3 only. Lengthy notes for to-do items and appointments to-do items and appOintments involve linking to the notepad sec involve linking to the notepad section. Create <sup>a</sup> link by clicking on tion. Create a link by clicking on an anchor icon on the source and an anchor icon on the source and again on the target. Once the link again on the target. Once the link is created, click on the little link is created, click on the little link symbol to see what's available, symbol to see what's available, and then move to the linked item. and then move to the linked item. It's not as easy as having note It's not as easy as having note fields or windows for each item, fields or windows for each item. as many PIMs do. as many PIMs do.

You can, however, build more You can, however, build more extensive links. Organizer can extens ive links. Organizer can link any item to another applica link any item to another application and file, including non-Win tion and file, including non-Windows applications. For instance, dows applications. For instance. if you plan to write a letter to the

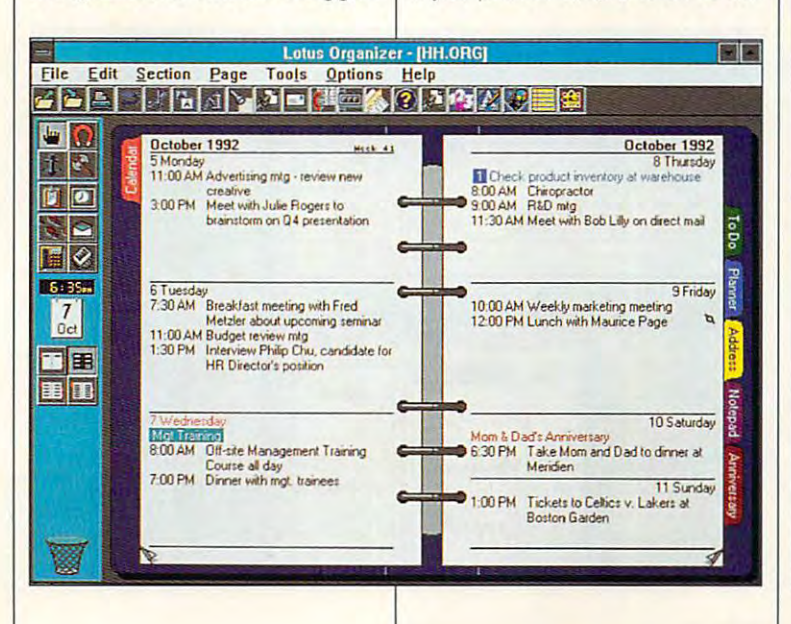

#### ECCO PROFESSIONAL

Arabesque Software's hot new Arabesque Software's hot new personal information manager, personal information manager, ECCO Professional, shipped too late to make our deadlines. We late to make our deadlines. We can, however, give you some brief ECCO Professional, shipped too information about it in this sidebar.

ECCO works in outlines, with ECCO works in outlines, with each basic piece of information as each basic piece of information as to-do list might include "Finish to-do list might include "Finish painting the garage." That's the painting the garage." That's the first-level outline entry. Under it, first-level outline entry. Under il, you can lay out the remaining you can lay oul the remaining steps, such as "Buy the paint," steps, such as "Buy the paint," "Strip the old paint," and whatever "Strip the old paint," and whatever else may be involved. Through link else may be involved. Through linking, you can also show "Buy the ing, you can also show "Buy the paint" on your shopping list. paint" on your shopping list. Under that entry, you could add Under that entry, you could add your notes on the color, the your notes on the color, the amount needed, and even a map of how to get to the store. These indented outline elements would indented outline elements would show in both outlines. show in both outlines. an outline element. A normal

Outline items can be collapsed, Outline items can be collapsed, expanded, moved, copied, or in expanded, moved, copied, or indented. Drag a name from the phone book to a time slot in the calendar, and ECCO creates a meeting. You can link items in any way ing. You can link items in any way imaginable; linked items show up imaginable; linked items show up in all outlines that they've been in all outlines that they've been linked to. linked 10.

Once you get the hang of out Once you get the hang of outlines, you can move them into fold and into fold and into fold and into fold and into fold and into fold and ers, which group related items. ers, which group related items. You might have folders for proj You might have folders for projects, coworkers. and so forth. ects, coworkers, and so forth. With nested folders, you can organ With nested folders, you can organize your work in virtually any way ize your work in virtually any way your mind can conceive. your mind can conceive. lines, you can move them into fold-

ECCO presents new meta phor—the outline—in a fully developed, extremely useful program oped, extremely useful program that's endlessly customizable to construct the customizable customizable. The construction of the customizable And surprisingly, it's easy to And surprisingly, it's easy to learn. If you find quick outlines help learn. If you find quick outlines helpful in organizing your thinking, ful in organizing your thinking, you'll fall in love with ECCO at first you'U faU in love with ECCO at first sight. sight. ECCO presents a new metathat's endlessly customizable.

\$395, although the company is offering a \$99 introductory price "while supplies last." Call Arabesque Software at (206) 869-9600, or write ware at (206) 869-9600. or write the company at <sup>2340</sup> 130th Ave the company at 2340 130th Avenue NE, Bellevue, Washington nue NE, Bellevue, Washington 98005. 98005. ECCO Professional retails for

OCTOBER <sup>1993</sup> COMPUTE <sup>29</sup> OCTOBER 1993 COMPUTE 29

—RICHARD O. MANN -RICHARD O. MANN

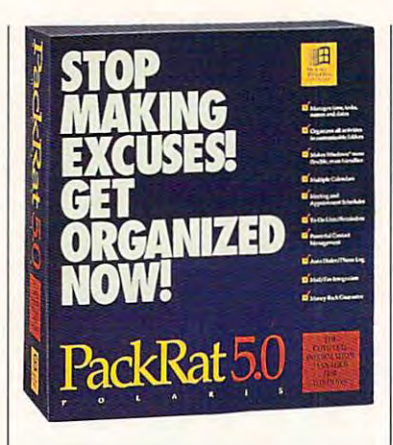

your can link can link community and containing the contact of the contact of the contact of the contact of the contact of the contact of the contact of the contact of the contact of the contact of the contact of the conta dated at the state when the state words were words and processor, and the filence of the filence of the second control of the second control of the second control of for the letter. Then, from either for the letter. Then, from either place, clicking on the link symbol place, clicking on the link symbol would run the word processor would run the word processor and open that files are a second control of the file of the file of the file of the file of the file of the file editor of COMPUTE next week, you can link Clifton Karnes's address record and a to-do item dated next week to your word processor, assigning a filename and open that file.

The address property between the address and the address of the address of the address of the address of the address of the address of the address of the address of the address of the address of the address of the address small page per entry with three small page per entry with three user-defined fields, two phone numbers, and an unlimited text numbers, and an unlimited text note field. You can come the distribution of the distribution of the distribution of the distribution of the distribution of the distribution of the distribution of the distribution of the distribution of the distribution play to show as many assessment as sixteen as sixteen as sixteen as sixteen as sixteen as sixteen as sixteen as abbreviated entries per page. abbreviated entries per page. The address book presents a user-defined fields, two phone note field. You can change the display to show as many as six

Notepad keeps any kind of Notepad keeps any kind of text you wish. Each note has <sup>a</sup> text you wish. Each note has a title, which is used to create a table of contents. Many of your table of contents. Many of your notes, and course, will be linked to course, with a set of course, with a set of course, with a set of course, other parts of the program. other parts of the program. notes, of course, will be linked to

The planner section comes on The planner section comes on clever for the show and the shows that shows that shows the show of the shows of the show of the show of the shows of the show of the show of the show of the show of the show of the show of the show of the show of the show a year at a time. On this longrange planner, you can mark out range planner, you can mark out <sup>15</sup> different time spans for things 15 different time spans for things such as vacations and major projects. projects. a clever foldout page that shows

Finally, the anniversary section Finally, the anniversary section tracks recurring dates of impor tracks recurring dates of importance, such as birthdays and tance, such as birthdays and anniversaries. anniversaries.

Organizer isn't meant to com Organizer isn't meant to compete with the full-scale PIMs. By pete with the full-scale PIMs. By limiting its scope, Lotus made limiting its scope, Lotus made Organizer so easy to learn and Organizer so easy to learn and use that you'll be up and running use that you'll be up and running within a half hour. If you don't plan to keep thousands of ad plan to keep thousands of address records, don't need to shuf dress records, don't need to shuffle dozens of tasks a day, and

#### PackRat 5,0-\$395

17150 Via del Campo, Ste. 307 17150 Via del Campo, Ste. 307 Via del Campo, Ste. 307 Via del Campo, Ste. 307 Via del Campo, Ste. 307 Via del (800) PACKRAT  $(619) 592 - 7400$ (619) 592-7400 POLARIS SOFTWARE San Diego, CA 92127

do zens of approach do approach and approach and approach and approach approach and approach approach and approach approach and approach and approach and approach and approach and approach and approach and approach and app  $m = 0$  , and  $m = 0$  , and  $m = 0$  , and  $m = 0$  , and  $m = 0$  , and  $m = 0$ mation presentation abilities of the company of the company of the company of the company of the company of the company of the company of the company of the company of the company of the company of the company of the compa Organizer and Organizer is an organizer is an organizer is an organizer is an organizer is an organizer is an organizer is an organizer in the control of the control of the control of the control of the control of the cont don't have dozens of appointments and meetings a day-all of which could overwhelm the information presentation abilities of Organizer-then Organizer is an excellent choice.

Circle Reader Service Number 377

## **PACKRAT** S.O

it's practically an entire operating environment. Among its many environment. Among its many functions are desktops that the design that the design that the design that the design that the design that the design that the design that the design that the design that the design that the design that the design that th include not only PackRat objects include not only PackRat objects but icons to run other applica but icons to run other applica· tions, even DOS apps. PackRat 5.0 is more than a PIM; it's practically an entire operating functions are desktops that tions, even DOS apps.

PackRat's metaphor is file fold PackRat's metaphor is file folders. Each file folder—you can have as many as you want—has tab on top; all you have to do a tab on top; all you have to do is to click on the top to change folders. Each folder is desktop unto itself, containing a selection of PackRat objects, icons for oth of PackRat objects , icons for other applications, and OLE clients, and OLE clients, and OLE clients, and OLE clients, and OLE clients, and OLE objects (parts of files from other objects (parts of files from other ers. Each file folder-you can is to click on the top to change folders. Each folder is a desktop er applications, and OLE client

programs open on your design of the state of the state of the state of the state of the state of the state of the state of the state of the state of the state of the state of the state of the state of the state of the stat in Package and the other with running the other with running the other with the other with the other with the er applications). programs open on your desktop in PackRat without running the other applications).

normal PIM functions and many normal PIM functions and many control of the pinet of the pinet of the pinet of the pinet of the pinet of the more and the 30 objects is the 30 objects in the 30 objects is a set of the 30 objects in the 30 objects in the 30 objects in the 30 objects in the 30 objects in the 30 objects in the 30 objects in the 30 objects in the 30 minister window, including the control of the state and application window, including the state of the control of the state of the state of the state of the state of the state of the state of the state of the state of the such functions as clocks as clocks as clocks as clocks as clock, committee as clock, committee as clock, committee to-do list, day or month view, doc um and a special manager, memory and special manager, memory and special manager, memory and special manager, ing checker, and so forth so forth. The checker so forth that the contract of the contract of the contract of the contract of the contract of the contract of the contract of the contract of the contract of the contract of PackRat objects include all the more. Each of the 30 objects is a mini application window, including such functions as clock, commitments chart, list viewers, calendar, to-do list, day or month view, document manager, memo pad, spelling checker, and so forth.

you can come can construct the create design for the construction of the create design for the construction of with everything needed to work with everything needed to work on certain project, including the state of the certain project of the certain project of the certain project, including the your spreadsheets and word-proc your spreadsheets and word-processing documents, without ever leaving package in the party of a large jects for Package are in the Package are in the package are in the package are in the package are in the package are in the package are in the package are in the package are in the package are in the package are in the pac works, such as Maplinx demonstrations and as Maplinx demonstrations and as Maplinx demonstrations are as Maplinx demonstrations and the contract of the contract of the contract of the contract of the contract of the contra graphic data and Masters files and Masters files for the Masters With all these tools available. you can create a desktop folder on a certain project, including essing documents, without ever leaving PackRat. Third-party objects for PackRat are in the works, such as MapLinx demographic data and MasterSoft file viewers and converters.

All of this customizability, if pre All of this customizability, if presented with blank folders, could sented with blank folders, could be over which is a controlled by the package of the package of the package of the package of the package of the package of the package of the package of the package of the package of the package of the package of the packa SmartStart function lays out a set of standard folders for 11 typical folders for 11 typical folders for 11 typical for 11 typical for 11 typical for 11 typical for 11 typical for 11 typical for 11 typical for 11 typical for 11 typical for 11 typical for 11 occupations, including sales/mar occupations, including sales/marketing, legal, and real and real real and real and real and real and real and real and real and real and real and estate. Pick the one that comes estate. Pick the one that comes contract to your occupation, and the property of the property of the contract of the contract of the contract of the contract of the contract of the contract of the contract of the contract of the contract of the contract PackRat will give you <sup>a</sup> good start PackRat will give you a good starting point. ing point. be overwhelming. PackRat's of standard folders for 11 typical keting, legal, medical, and real closest to your occupation, and

This new version of PackRat uses all the latest interface innova-

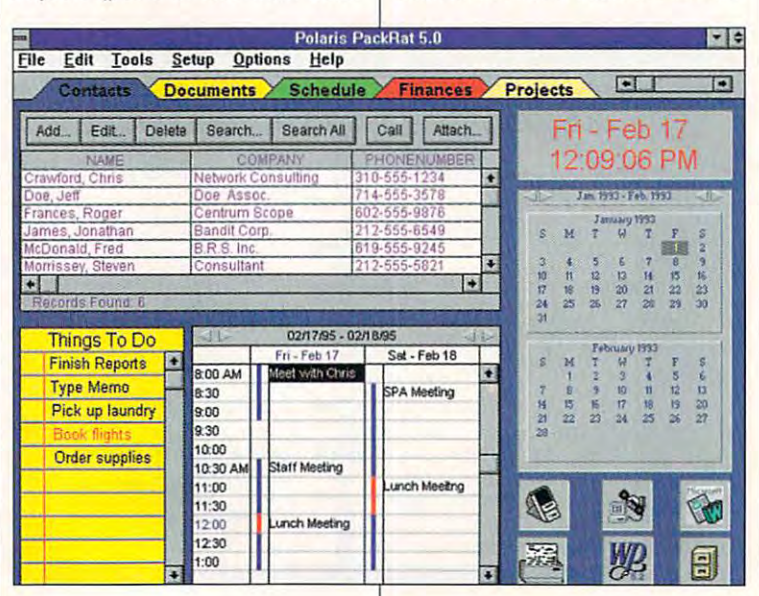

### Cwww.commodore.ca

# **Royalty Free CD-ROMs**

# **Videos Stills** Music

EXT.  $red3107<sub>Ca</sub>$ 

## **VIDEOS WITH MUSIC**

Four CD-ROMs packed with hundreds of professionally shot videos and ful multimedia cataloging, browsing, and retrieval software. Each video and music CD-ROM covers a different popular topic. AMERICA IN<br>MOTION features videos of the American Dream including events, holi-MOTION features videos of Ihe American Dream including events, holi days, places and landmarks, with music ranging from Ragtime to Rock 'n kind making a difference in manufacturing, agriculture, aerospace and Roll. BUSINESS IN MOTION contains great videos of workers of every construction. This CD also includes popular business themes perfect for any presentation. NATURE IN MOTION contains videos of the plant and any presentation. NATURE IN MOTION contains video of the plant and plant and plant and the plant and plant and animal kingdoms combined with classical orchestrated music. SPACE IN MOTION has the best U.S. & Soviet videos and NASA animations, along<br>with music. Best of all Jasmine's CD-ROMs of dip media can be used with music. Best of all Jasmine's Computer of all Jasmine's Computer and all Jasmine's Computer of the USA Com royalty free in any computer application you create.

## **VIDEOS WITH TEXT**

FAMOUS FACES: Meet the <sup>100</sup> most prominent people of the 20th cen tury. The inventors, politicians, celebrities, artists, business and reli gious and the model in the model with the exception of the exception of the exceptional historical historical h footage are educational biographies and famous quotes. This interactive ld Chhll Sd Ghd <sup>d</sup> <sup>d</sup> Thorpe, Hirohito, De Gaulle, Wright Brothers, Ruth, Houdini, King, chapling, and so many more titles, the clips can be considered and the clips can be clips can be completed and used royalty-free in any computer application.

FAMOUS PLACES: Explore the wonders of the modern world. Discover the Earth's greatest landmarks from the great Pyramids of the Great Pyramids from the Grand Constanting Pyramids of Egypt, through the romantic canals of Venice, to Ihe Great Wall of China and breathtaking videos complete with fascinating videos complete with fascinating and determines and determines ries. Experience the Colosseum, Jerusalem, Hollywood, the Vatican, Red Square, the Eiffeld Tower, Sears Tower, Taylor Tower, Taj Mahal, New York Tower, Taylor Tower, New York Tower, New York Tower, Taylor Tower, Taylor Tower, Taylor Tower, Taylor Tower, Taylor Tower, Taylor Tower, Taylor Towe City, Tokyo, Big Ben, Ihe Acropolis, and much more. All clips can be used royalty-free in any computer application you create.

## STILLS WITH MUSIC

Our photographers have canvassed the globe to capture the world's most excessive and controlled performance and spectacular selections, and spectacular selections. From the selection locations to close-up textures, these three CD-ROMs encompass the most diverse collection of stills ever gathered. Will experience the still still still still still still still still extraordinary photos of animals; SCENIC STILLS with striking with striking; SCENIC STILLS with striking; photographic backgrounds, textures, textures, and famous locations; and the WORK CONSTANTING (WORKSHOUTHER OR AN ING STILLS with stunning photos of business and industry. All include over <sup>300</sup> color photos, magnificent music and Conversion Artist Software for changing TIFFs into other formats. Also included is Aldus Fetch the powerful multimedia cataloging, browsing and retrieval software. And all this content can be used royalty-free in any computer application you create.

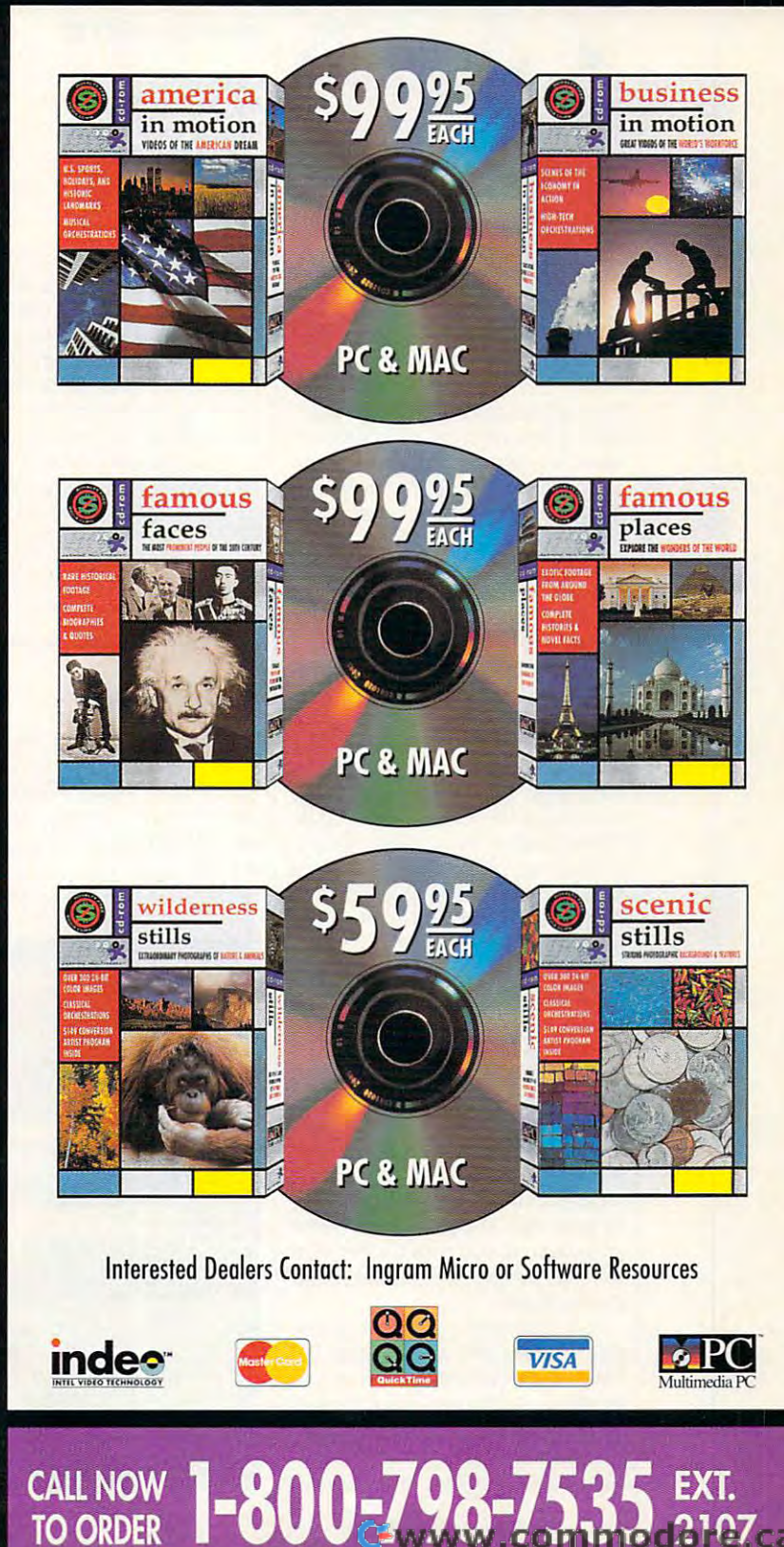

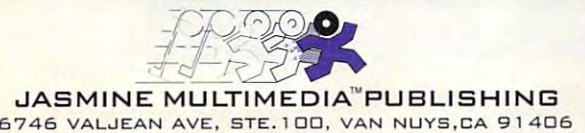

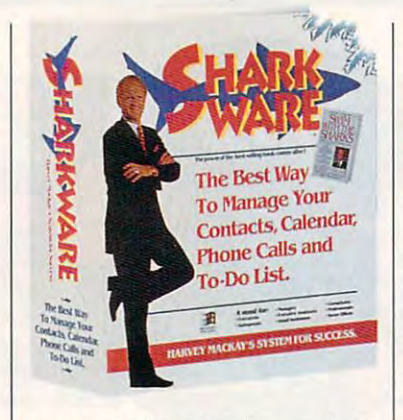

tions, including tabbed pages (folders), drag-and-drop object move ers), drag-and-drop object movement and linking whenever possi ment and tinking whenever possible, and right-button clicking for floating custom menus that relate to the object in question. to the object in question.

include financial journals, which include financial journals, which are essentially check registers for are essentially check registers for ation routines built in; the docu ation routines built in; the document manager, which maintains **ment manager, which maintains**  annotated database of distribution and development of development of development of documentation of the document of the document of the document of the document of the document of the document of the document of the docum ments that you can launch at any ments that you can launch at any time; a full macro programming language; and a project manager complete with Gantt charts. er complete with Gantt charts. (Unfortunately, the project manager and two other objects did not er and two other objects did not ship with the initial copies of Pack-ship with the initial copies of Pack-Rat; they're promised within a few weeks.) were also also also also Unusuat features of PackRat **financial accounts with reconcili**an annotated database of docuweeks.)

Rat can handle any normal PIM Rat can handle any normal PIM function, though perhaps not function, though perhaps not always as quickly and directly as always as quickly and directly as in some of the simpler PIMs. With in some of the simpler PI Ms. With its incredible power comes com **its incredible power comes com**plexity, which occasionally gets plexity, which occasionally gets in the way of otherwise simple **in the way of otherwise simple**  things. All that power makes it things . All that power makes it slower than its simpler competi slower than its simpler competitors as well. It's easy to become tors as well. It's easy to become impatient as you wait for PackRat impatient as you wait for PackRat to load, switch folders, or pull up to load, switch folders, or pull up dialog boxes. dialog boxes. It's safe to assume that Pack-

You also might get the impres You also might get the impression that Polaris was not a political control of the final control of the final control of the final control of the final control of the final control of the final control of the final control of the final control of the f ished with PackRat when it was ished with PackRat when it was shipped. A 92-page supplemental manual documents changes tal manual documents changes and additions after the main manual went to press, and a long sion that Polaris wasn't quite fin-

#### Sharkware—\$129.95 **Sharkware-SI29.95**

**Atlanta, GA 31150** Atlanta, GA <sup>31150</sup> (800) 48SHARK **(404) 518-4577**  (404) 518-4577 **COGNITECH P.O. Box 500129 (800) 48SHARK** 

README file covers changes to the supplemental manual. Com the supplemental manual. Combined with the missing objects men binedwith the missing objects mentioned above, it makes you won the second control to the most state that the second control to the second control to der if too much emphasis was der if too much emphasis was placed on shipping the same placed on shipping the same week as two major new competi **week as two major new competi**tors and an upgrade of another. tors and an upgrade of another. README file covers changes to **tioned above, it makes you won-**

Nevertheless, there is no ques tion that PackRat is the most pow lion thai PackRat is the most powerful, most feature-rich general erful. most feature-rich general move into desktop management through folders takes it a step it a step it a step in the step in the step in the step in the step in the step in the step in the step in the step in the step in the step in the step in the step in the step in the step in ahead of the field. ahead of the field. Nevertheless. there is no ques-PIM available and that its new move into desktop management through folders takes it a step

**Circle Reader Service Number 378** 

## **SHARKWARE**

In his three books, we have been best-selling books, we have a strong three best-selling books, and the strong beginning with How to Swim with beginning with How to Swim with the Sharks Without Being Eaten the Sharks Without Being Eaten Alive, Harvey Mackay shares his Alive. Harvey Mackay shares his secrets of success. He says that it's not what you know or even **it's not what you know or even**  whom you know that leads to suc whom you know that leads to suc-In his three best-selling books,

cess, but what you know about your cess and when whom you know. In short, contacts and networking are everything. and networking are everything. cess, but what you know about whom you know. In short, contacts

Working with Machinese with Machinese with Machinese with Machinese with Machinese with Machinese with Machinese with Machinese with Machinese with Machinese with Machinese with Machinese with Machinese with Machinese with nite in the created power has completed powerful and complete powerful and complete powerful and complete power mates Machines Machines Machines and the Community system, down to the United States of the United States and the smallest details, and even the smallest details. and even includes an audiotape to build en thus in the system. It is not the system in the system of the system of the system of the system of the system of the system of the system of the system of the system of the system of the system of the system of the system just Pim; it is a control of life. The life of life is a control of life. It is a control of life. It is a control of life. It is a control of life. It is a control of life. It is a control of life. It is a control of life Working with Mackay, Cognitech has created a powerhouse PIM called Sharkware. It automates Mackay's system. down to includes an audiotape to build enthusiasm for the system. It's not just a PIM; it's a way of life.

Even if you don't want to adopt Even if you don't want to adopt the entire Machine Machine Machine Machine Machine Machine Machine Machine Machine Machine Machine Machine Mac tasks, including linking between tasks, including linking between contacts, appointments, and to-contacts, appointments, and todo items; keeping phone logs phone logs phone logs phone logs phone logs phone logs phone logs phone logs phone logs phone logs phone logs phone logs phone logs phone logs phone logs phone logs phone logs phone logs phone ing unlimited free-form notes to almost anything. Then it goes on almost anything. Then it goes on to give you are not unique you are not unique your control of unique your control of unique your control of unique your control of unique your control of unique you are also the second with the second with the second with Mackay-designed custom tools. the entire Mackay methodology, Sharkware can still be a fine PIM choice. It handles all normal PIM do items; keeping phone logs and contact histories; and attaching unlimited free-form notes to to give you an arsenal of unique Mackay-designed custom tools.

Take the Mackay profiles. The Take the Mackay profiles. The Mackay 5 are general principles of success. The Mackay <sup>66</sup> are of success. The Mackay 66 are detailed questions that capture detailed questions that capture essential contact information. Additional questionnaires help Add itional questionnaires help you analyze your employees, un you analyze your employees, understand your competitors, and derstand your compelitors, and evaluate potential employers. evaluate potential employers. The Mackay system teaches you The Mackay system teaches you to use all this information effective to use all this information effectively in networking and understand- ly in networking and understand**essential contact information.** 

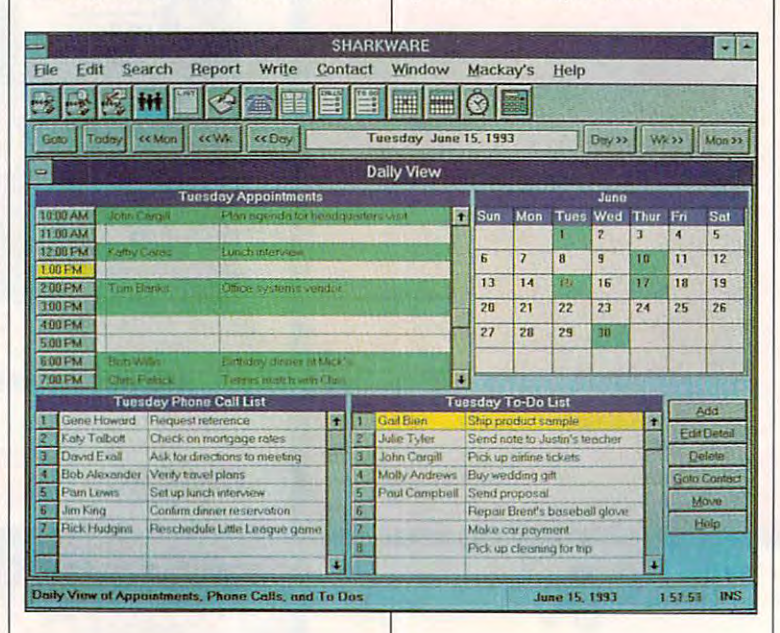

### Gwww.commodore.ca

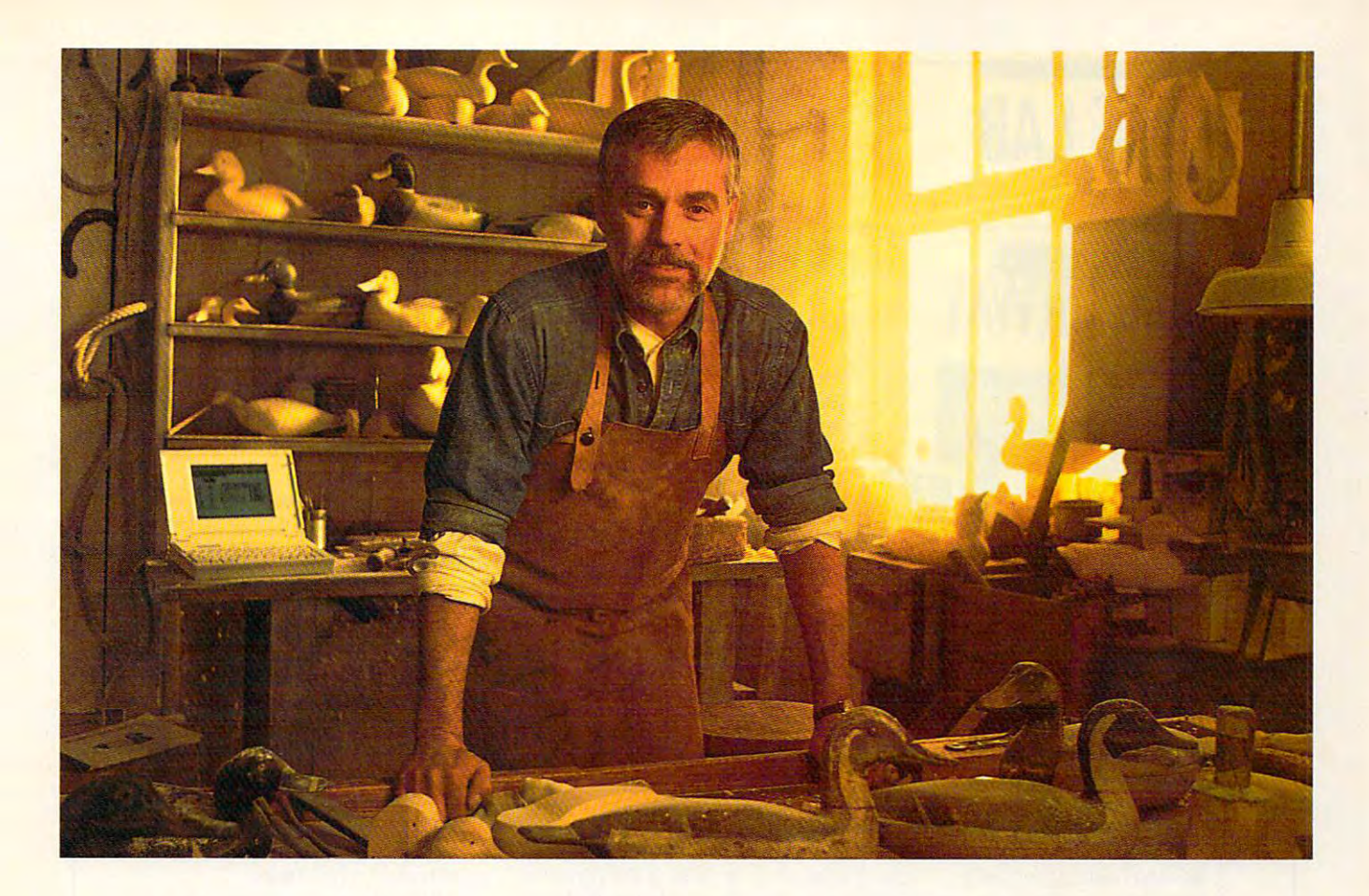

#### He was sales for the was sales for the got Computer of Oriental Herman and Computer of Oriental Herman and Computer of Oriental Herman and Computer of Oriental Herman and Computer of Oriental Herman and Computer of Orienta Now he's force to be reckomedy with the second with the second with  $\alpha$ He was a sales force of one. Until he got CompuServe. Now he's a force to be reckoned with.

He was confident he could sell just about anything He was confident he could sell just about anything to just about anyone. There was only one catch. The competition wasn't scared. He was. competition wasn't scared. He was.

But then he got CompuServe, and people noticed – clients and competition alike.

That's the impact of CompuServe. The informa That's the impact of CompuScrve. The information service that links you to information and resources tion service that links you to information and resources typically available only to big companies. typically available only to big companies.

Make more contacts than ever, with E-mail, Make more contacts than ever, with E-mail, fax capabilities, and international communications fax capabilities, and inte rnational communications (for the price of a local phone call). Access dozens of professional forums and share information with industry insiders and experts. Compile research on markets, insiders and experts. Compile research on markets, prospects, and competitors through reference libraries prospects, and competitors through reference libraries

containing archived, full text from thousands of magazines, newspapers, newsletters, and other sources. Pull news off the wire as it happens. Book flights and hotels directly. There's even hardware and software hotels directly. There's even hardware and software support, because you don't have time for downtime. support, because you don't have time for downtime.

one-time membership fee and S8.95 A one-time membership fee and 58.95 a month let you use our basic services as often as you like. You'll receive the first month free. Plus, there like. You 'll receive the first month free. Plus, there are hundreds of other services available at nominal arc hundreds of other services available at nominal additional charges. For more information or to order, additional charges. For more in formation or to order, see your computer dealer or call 1 800 848-8199. Outside the U.S. and Canada, call 1 614 457-0802.

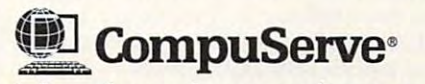

The information service you won't outgrow.™ The information scnrice you won't outgrow.™

Circle Reader Service Number <sup>205</sup> Circle Reader Service Number 205

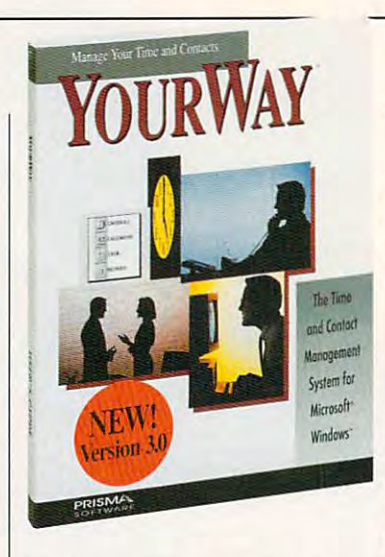

ing people. It's powerful stuff. ing people. It's powerful stuff.

base. The predefined screens capacity of the predefined screens capacity of the predefined screens capacity of ture the traditional information, including four phone numbers and as many addresses as you might as many addresses as you might  $\mathbf{h}$  is a second vacation vacation in contract vacation vacation  $\mathbf{v}$ homes and so fortheline the theory and so the theory of the theory of the south of the south of the south of the south of the south of the south of the south of the south of the south of the south of the south of the south custom fields screen, you find the screen, and the screen, and the screen, and the screen, and the screen, and the screen, and the screen, and the screen, and the screen, and the screen, and the screen, and the screen, and fields for family information and cus tomer profiles. That's over <sup>60</sup> fields already, but you can define up to <sup>10</sup> million additional field up to 10 million additional field sets with up to a thousand fields number of contacts. **number of contacts.**  Then there's the contact database. The predefined screens capincluding four phone numbers and have (you can include vacation homes and so forth). Moving to the custom fields screen, you find fields for family information and customer profiles. That's over 60 fields already, but you can define in each. And there's no limit to the

Sharkware, the sharkware, is possible the state of the state of the state of the state of the state of the state of the state of the state of the state of the state of the state of the state of the state of the state of th ly massive personalized custom ly massive personalized custom database for your contacts. It can be a second contact to contact the contacts. It can be a second contact to quickly set you up to track virtually set your performance and track virtually set your control of the set of ally any specific data sets you ally any specific data sets you can imaginable and one of the origination of the original property of the original property of the original property of the original property of the original property of the original property of the original property of th tical limits being hard disk space tical limits being hard disk space and you are all the enter all the second will be a second to enter a local to enter a local to enter a local to enter a local to enter a local to enter a local to enter a local to enter a local to enter a local to enter a the information. the information. Sharkware, then, is a potentialdatabase for your contacts. It can quickly set you up to track virtucan imagine-with the only pracand your willingness to enter all

 $T_{\rm eff}$  scales are always functions and  $T_{\rm eff}$  functions are always functions and  $T_{\rm eff}$ information, but it is organized and it is organized and it is organized and it is organized and it is one of the control of the control of the control of the control of the control of the control of the control of the con well enough to keep it from being well enough to keep it from being overwhelming. While Sharkware overwhelming. While Sharkware is no pushover to learn, it's not un **is no pushover to learn, it's not** un~ duly challenging, either. Again, duly challenging, either. Again, the organization makes sense; it **the organization makes sense; it**  doesn't often leave you wonder doesn't often leave you wondering how to do something. ing how to do something. The screens are always full of information, but it's organized

As with almost any first version, As with almost any first version, there's plenty of room for improve ment and refinement in Sharkware. ment and refinement in Sharkware.  $\mathcal{M}$  . The interface is generally interface in the interface is generally interface in the interface in the interface in the interface in the interface in the interface in the interface in the interface in the interfa good, it could be streamlined in good, it could be streamlined in a dozen places with logical short dozen places with logical shortcuts, such as typing the first few cuts, such as typing the first few there's plenty of room for improve-While the interface is generally

#### $\sim$  3.0—399  $\sim$  3.0—399  $\sim$  3.0—399  $\sim$ **YourWay 3.0-S99**

Cedar Falls, IA <sup>50613</sup> **Cedar Falls, IA 50613**  (800) 437-2685 **(319) 266-7141**  (319) 266-7141 **PRISMA SOFTWARE 401 Main SL (800) 437-2685** 

letters of field and having poten tial matches pop up to the control matches pop up to the control matches pop up to the control matches of the c sion, getting to the right contact or sion, getting to the right contact or  $t_{\rm eff}$  and right choice in line in line in line in line in line in line in line in line in line in line in line in line in line in line in line in line in line in line in line in line in line in line in line in line in seems cumbersomely slow. I also expect to see a redialing, was to see the second to see the second to see the second to see the second to see the second to see the second to see the second to see the second to see the second to see the second to see the set recurring events, and more **set recurring events, and more**  than the three to-do priority in the three tosubsequent versions, and subsequently subsequently subsequently subsequently subsequently subsequently subsequently subsequently subsequently subsequently subsequently subsequently subsequently subsequently subsequently su letters of a field and having potential matches pop up. In this verthe right choice in a list box often expect to see redialing. a way to than three to-do priority levels in **subsequent versions.** 

Sharkware is power-hungry, and RAM-eating beast. On 486/25 computer with 4MB of RAM, it's notice able to be a set of the second control of the second control of the second control of the second control o constantly accessing the Windows constantly accessing the Windows swap file. The minimum RAM re swap file. The minimum RAM re $q$  and  $q$  is  $\alpha$  and  $\alpha$  is  $\alpha$  is a recommendation is recommendation in the contract of  $\alpha$ ommended, with good causes. We cause the cause of the cause of the cause of the cause of the cause of the cause of the cause of the cause of the cause of the cause of the cause of the cause of the cause of the cause of the Sharkware is a power-hungry, RAM-eating beast. On a 486/25 ticeably slow. and it seems to be quirement is 4MB, but 8MB is recommended, with good cause.

If you want the hardware to run the hardware to run the hardware to run the hardware to run the hardware to run the fund of the second terms of the second terms of the second terms of the second terms of the second terms o cumulated with the Machine Machine Machine School and the Machine School and the Machine School and the Machine School and the Machine School and the Machine School and the Machine School and the Machine School and the Mac method, you'll find Sharkware to method. you'll find Sharkware to be an intensely powerful, laserlike tool for your quest to success. Circle Reader Service Number <sup>379</sup> **Circle Reader Service Number 379**  If you have the hardware to run it and want to benefit from the accumulated wisdom of the Mackay tool for your quest to success.

## **YOURWAY 3.0**

If you tried YourWay in an earlier **If you tried YourWay in an earlier**  version and distribution and distribution and distribution and distribution and distribution and distribution of back for another look. Virtually back for another look. Virtually a new product, YourWay now of new product, YourWay now ofmake it worth a look, and the price is right at S99. The S99. The S99. The S99. The S99. The S99. The S99. The S99. The S99. The S99. The S99. The S99. The S99. The S99. The S99. The S99. The S99. The S99. The S99. The S99. The S99. The S99. The S99. T **version and didn't like it, come**  fers additional PIM features that price is right at \$99.

Your Way's heart is visually in the contract of the contract of the contract of the contract of the contract of the contract of the contract of the contract of the contract of the contract of the contract of the contract o presented card file. You navigate presented card file. You navigate with alphabetical tabs or by with alphabetical tabs or by searching for a specific text string. The program comes with string. The program comes with preformatted simple address a preformatted simple address and phone file, but you can quick and phone file, but you can quickly set up contact database ly set up a contact database using whatever fields you like the state of the state of the state of the state of the state of the state of the state of the state of the state of the state of the state of the state of the state of the state of the state Each card file database is Each card file database is a separate file, so you can have as **separate file, so you can have as**  many card files as you wantbut you can work on only one at but you can work on only one at YourWay's heart is a visually the fanned-out deck of cards using whatever fields you like. **a time.** 

Each card holds as many as many as many as many as many as many as many as many as many as many as many as many as many as many as a many as many as a many as many as a many as a many as a many as a many as a many as a man types—you can put any data in the set of the set of the set of the set of the set of the set of the set of the any field. Each card is a card for the card field of the card field of the card of the card of the card of the nal note attached, holding up to nal note attached, holding up to 1 **m** i m i m i twee for a m i m i to m i the thin data. Linking from cards to data. Linking from cards to events or phone logs is easy, but the phone logs is easy, but the phone logs is easy, but the phone logs is easy, but the phone logs is easy, but the phone logs is easy, but the phone logs is easy, but the phone logs is ea it only works with the card on top Each card holds as many as 50 fields of information. Unlike most address book functions. **however, these fields have no**  types-you can put any data in any field. Each card has an exter-10,000 characters of free-form events or phone logs is easy, but it only works with the card on top of the deck.

Daily calendaring and the calendaring and the calendaring and the calendaring and the calendaring and the calendaring and the calendaring and the calendaring and the calendaring and the calendaring and the calendaring and list handling are together on a calendar-page screen that shows daily shows daily shows daily shows daily shows that shows daily shows daily shows that the shows of the shows of the shows of the shows of the shows of the shows of the shows of the shows of t ly events, daily tasks, master ly events, daily tasks, master tasks, and the daily calls. It also and all the the two tasks in the two tasks lists show priorities in the two tasks in the two tasks in the two tasks and the with letter (a-c) and  $\mathcal{A}$  and  $\mathcal{A}$  and  $\mathcal{A}$  and  $\mathcal{A}$  and  $\mathcal{A}$  and  $\mathcal{A}$  and  $\mathcal{A}$  and  $\mathcal{A}$  are  $\mathcal{A}$ 6) combination. daily task is one you plan to finish the day you one you plan to finish the day you stretch over many days. stretch over many days. Daily calendaring and to-do endar-page screen that shows daitasks, and daily calls. Items on the two task lists show priorities with a letter  $(A-C)$  and number  $(1-\hat{6})$  combination. A daily task is record it; a master task will

Each task, event, or call has been task, event, or call has been task, and call has been task, and call has been dialog box that includes scrolling scrolling scrolling scrolling scrolling scrolling scrolling scrolling scrolling categories, and performance of the performance of the performance of the performance of the performance of the performance of the performance of the performance of the performance of the performance of the performance of t sons assigned to the tasks, as a state of the tasks, as a state of the tasks, as a state of the tasks, as a state of well as a timer for tracking elapsed time on the task. elapsed time on the task. Each task, event, or call has a dialog box that includes a scrollable note field for free-form notes. Tasks also have fields for categories. due dates. and persons assigned to the tasks, as

 $\mathcal{A}$  and  $\mathcal{A}$  is a schedule is set of the schedule is a set of the schedule is a set of the schedule is a set of the schedule is a set of the schedule is a set of the schedule is a set of the schedule is a set of weak. The small daily events sec weak. The small daily events section shows up to nine lines and scroll bar. You can't see the scroll bar. You can't see the which day is seen at once. The schedule at our control of the second section of the second section of the second The week-at-a-glance and month-The week-at-a-glance and month- $\mathcal{A}$  and such states show either show either show either show either show either show either show either show either show either show either show either show either shows that the show either shows that the show eithe summary interesting the determination of one daily call) or the first couple one daily call) or the first couple of words of the entry for the theory for the theory for the theory for the theory for the theory for the theory for the theory for the theory for the theory for the theory for the theory for the theory for the theory for t day. Neither is particularly infor day. Neither is particularly informative. The get truly useful distance and the second control of the second control of the second control of the second control of the second control of the second control of the second control of the second control of the play of your discussion, you can expect the second state of the conneed to print it is in our complete the many complete the many complete the many complete the many complete the organizer book formats available. The second control of the second control of the second control of the second control of the second control of the second control of the second control of the second control of the second c Appointment scheduling is tion shows up to nine lines and a whole day's schedule at once. **at-a-glance screens show either**  summary info (two daily tasks, of words of each entry for the mative. To get a truly useful display of your daily information, you need to print it in one of the many **organizer book formats available.** 

The report is in the report of the report of the report of the report of the report of the report of the report of the report of the report of the report of the report of the report of the report of the report of the repor vative and interesting; clicking on vative and interesting; clicking on the Reports icon pulls up a blank spreadsheet, YourWay provides spreadsheet. YourWay provides four basic reports four basic reports of the property of the card and card and card and card and card and card and card and card and card and card and card and card and card and card and card and card and card and card and Note reports (generated from Note reports (generated from card file in file in formation in fact that the control as well as well as well as well as well as well as well as well as well as well as well as well as well as well as well as well as well as well as well as well as wel Free Event Time and Activity and Activity and Activity and Activity and Activity and Activity and Activity and reports (generated from the reports (generated from the events, calls, and task lists). Call events, calls. and task lists). Calling up any of these reports pops ing up any of these reports pops up dialog box where you pick up a dialog box where you pick The reporting module is innofour basic reports: Card and card file information). as well as Free Event Time and Activity

### Cwww.commodore.ca
**SCENERY FOR MICROSOFT®FLIGHT SIMULATOR® V.5.0 FOR DOS SYSTEMS** 

**PHOTO-REALISTIC SCENERY OF SAN FRANCISCO BAY** AND SURROUNDING AREA

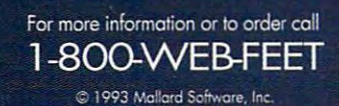

Circle Reader Service Number <sup>199</sup>

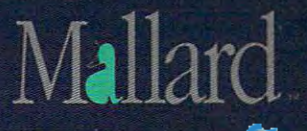

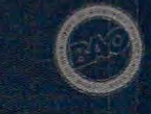

# TEST LABORATORY AND THE RESIDENCE OF A REPORT OF A REPORT OF A REPORT OF A REPORT OF A REPORT OF A REPORT OF A REPORT OF A REPORT OF A REPORT OF A REPORT OF A REPORT OF A REPORT OF A REPORT OF A REPORT OF A REPORT OF A REP **TEST LAB**

YourWay - C:\YOURWAY\PJT **TER** File Edit View Activities Pt Lumme  $H$ 대대대회관실품교육의원 R R H H H 회원회원  $\mathbb{E}$ Search Index Bask or Jason 15 **Daily Events** 1‡2 Friday January  $\bullet$   $\bullet$ 1993 同国王  $1/30$ 9 **Daily Calls**  $\overline{a}$ E Cal Backor 521-8745 VMM (5) **Catua**  $\overline{\text{c}}$  $1/6$ **Callie Master Tasks** un Date  $\frac{1}{2}$  of  $\frac{1}{2}$ 四四 **Daily Tasks**  $DwDw$ 2/30/97 **DIST**  $\Box$  $1/14/33$ **PACC** 2/31/92 1/19/93 (1  $B$  $2/22/93$  $\Box$ 1/30/93 **C** Rough Sketches to Art Deciste int Figur  $n2n$ 

the various report the property report that the various reports. The various report that the various reports of the various reports. The various reports of the various reports of the various reports. The various reports of time- and task-relations are and task-relations are problems are as a statement of the control of the control of unimpressive, but the card-**unimpressive, but the card**based reports give you a lot of flexibility in reporting on your basic ibility in reporting on your basic database information. database information. the various report elements. The time- and task-related reports are

YourWay really shines at data YourWay really shines at data import; you can lay out your card imporl; you can layout your card as the source data as the source data. The source data as the source data as the source data as the source data as the source of the source data as the source of the source of the source of the source of the source of the file with fields in the same order as the source data.

YourWay is best suited for YourWay is best suited for database-related work, whether database-related work, whether it be your address book or other it be your address book or other personal design that itself that itself to the term of the length of the term of the term of the term of the term of the term of the term of the term of the term of the term of the term of the term of the term of the term <sup>a</sup> card file metaphor. If you're look a card file melaphor. If you're looking for ease of use, power ing for ease of use, power enough to handle future growth, enough to handle future growth, and flexibility in data handling, and flexi bility in data handling , YourWay is a natural for you and the price is easy to take, too. and the price is easy to take, too. personal data that lends itself to **CIrcle Aeader Service Number 380** 

If you don't need all the features **If you don'l need all the features**  of the Windows personal informa **of the Windows personal informa**tion managers covered in this **tion managers covered in this**  month's Test Lab, maybe good **month's Test Lab, maybe a good**  calendar program is what you **calenda r program is what you**  need instead. Here are two. **need instead. Here are two.** 

### ONTIME

Is your desk buried in scraps of **Is your desk buried in scraps of**  paper reminding you of appoint **paper reminding you of appoint**ments, messages, and assign **ments, messages, and assign**ments? OnTime, <sup>a</sup> calendar pro **ments? OnTime, a calendar pro**gram available in both Windows **gram available in both Windows**  and DOS versions, can help you **and DOS versions, can help you**  organize that clutter into a comprehensive calendar. **prehensive calendar.** 

OnTime is combination ap **On Time is a combination ap**pointment book, to-do list, pocket **pointment book, to-do list, pocket**  secretary, desktop planner, and **secretary, desktop planner, and**  alarm clock, ft can display your **alarm clock. It can display your**  schedule by the day, week, or **schedule by the day, week, or**  month and can maintain your calen **month and can maintain your calen**dar to the year 2079. Trie program **dar to the year 2079. The program**  will also alert you to conflicting **will also alert you to conflicting**  appointments as you schedule **appointments as you schedule**  them. **them.** 

**One of OnTime's most useful opi c is its print capability. On one** sheet of paper, OnTime can print **sheet of paper, OnTime can print**  your itinerary for the day, week, **your itinerary for the day, week,**  and month that you specify; your **and month that you specify; your**  to-do list; and a list of important dates such as birthdays and anni **dates such as birthdays and anni**versaries. When you fold the print out in thirds, it becomes a brochure of your personal schedule. **chure of your personal schedule. versaries. When you fold the print-**

### CALENDAR SOFTWARE **CALENDAR SOFTWARE**

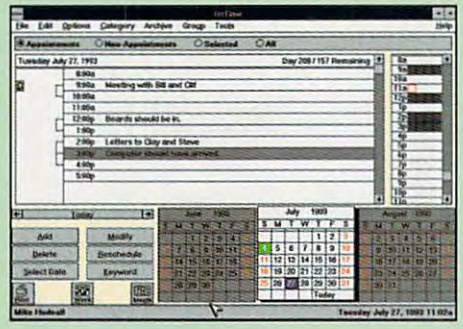

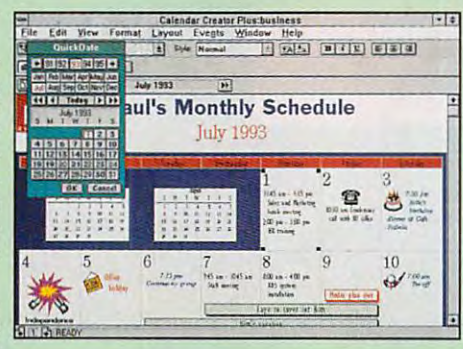

The Windows version 1.5 of OnTime lists for **The Windows version** 1.5 **of OnTime lists for**  \$129.95, while the DOS version 2.5 is S69.95. \$129.95, while the DOS version 2.5 is \$69.95. For more information about the product, con **For more information about the product, can**tact Campbell Services at <sup>21700</sup> Northwestern **lact Campbell Services at 21700 Northwestern**  Highway, Suite 1070, Southfield, Michigan **Highway, Suite 1070, Southfield, Michigan**  48075; (800) 345-6747. 48075; (BOO) 345-6747.

Circle Reader Service Number <sup>383</sup> **CIrcle Reader ServIce Number 383** 

### CALENDAR CREATOR PLUS

Even with the multitude of calen **Even with the muhitude of calen**dars on the market, it's still difficult **dars on the market, it's still diHicult**  to find one that's exactly what you **to find one that's exactly what you**  need. Spinnaker Software's Calen **need. Spinnaker Software's Calen**dar Creator Plus, in both Windows **dar Creator Plus, in both Windows**  and DOS versions, lets you design **and DOS versions, lets you deSign**  your own. **your own.** 

Both versions give you a wide range of design options, including **range of design options, including**  control over calendar format, font **control over calendar format. font**  selection, print colors, and paper **selection, print colors, and paper**  size and orientation. You can also **size and orientation. You can also**  include scalable clip art in or **include scalable clip art in or**  around the calendar. While both **around the calendar. While both**  versions give you the flexibility of **versions give you the flexibility of**  using scalable fonts, the Windows **using scalable fonts, the Windows**  version lets you use any of your **version lets you use any of your**  TrueType or Type fonts. **TrueType or Type 1 fonts.** 

Calendar Creator Plus for Win **Calendar Creator Plus for Win**dows has few more features **dows has a few more features**  that it does not be a second than it is defined as a second to be a second to be a second to be a second to be a second to be a second to be a second to be a second to be a second to be a second to be a second to be a seco comes with the PowerAlbum, an **comes with the PowerAlbum, an**  electronic clip art book with near **electronic clip art book with near**ly <sup>300</sup> images in nine categories. **ly 300 images in nine categories.**  Events lists for national and **Events lists for national and**  international holidays and famous **international holidays and famous**  birthdays are also included with **birthdays are also included with**  the Windows version, Versions 1.0 **the Windows version. Versions 1.0**  for Windows (\$79.95) and 5.0 for DOS (\$69.95) are available from DOS (\$69.95) are available from Spinnaker Software, <sup>201</sup> Broad **Spinnaker Software, 201 Broad**way, Cambridge. Massachusetts **way, Cambridge, Massachusetts**  02193; (617)494-1200. 02193; (617) 494-1200. Circle Reader Service Number <sup>384</sup> **Circle Reader Service Number 384 than its DOS counterpart. It** 

—PHILLIP MORGAN and LISA YOUNG **-PHILLIP MORGAN and LISA YOUNG** 

C-www.commodore.ca

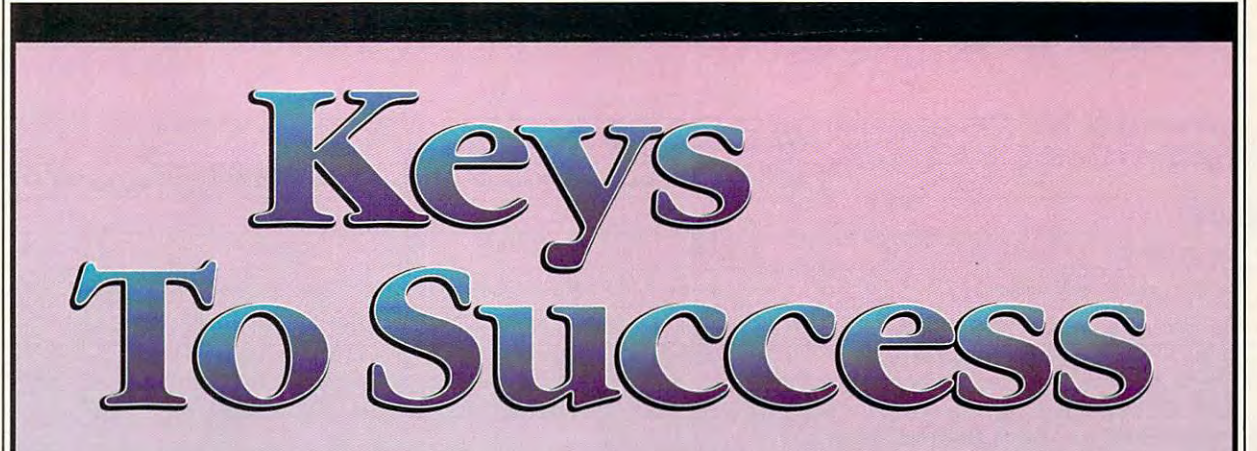

Take Control Of Your *Future With A College Degree In Computer Science* 

Now you can get the opportunity and earning **Now** you can get the opportunity and earning power a college degree confers--without leaving home and without spending thousands leaving home and without spending thousands of dollars.

### The AICS home study program: **The A1CS home study program:**

- B.S. and M.S. college degree programs " B.S. and M.S. college degree programs
- In-depth courses in Programming Languages, Pascal, C, Artificial Languages, Pascal, C, Artificial Intelligence, Software Intelligence, Software Engineering, Com Engineering, Com· piler Design, and piler Design, and much more.
- **Approved Ada** course available course available
- All courses through home study home study

# Proven acceptance **Proven acceptance**  in business, industry, **in business, industry,**  and government. **and government.**

Many leading corporations have Many leading corporations have approved the AICS program for their approved the AICS program for their employees. More than <sup>75</sup> employers have paid employees. More than 75 employers have paid the tuition for their employees, including the tuition for their employees, including a number of Fortune <sup>500</sup> companies and number of Fortune 500 companies and government agencies. government agencies.

# AICS lowers the cost of **A1CS lowers the cost of a**  college degree without lowering **college degree without lowering the standards.**

The academic program includes comprehen The academic program includes comprehen· sive courses using the same textbooks used in sive courses using the same textbooks used in major universities. Qualified instructors are major universities. Qualified instructors are available on telephone help available on telephone help lines. lines.

### Join students from leading **from leading**  computer **computer**  companies. **companies. Join students**

 $T$  , we have a non-degenerate of  $\mathcal{L}$  , we have a non-degenerate of  $\mathcal{L}$ working in the Computer Science field working in the Computer Science field throughout the U.S. and around the world are throughout the U.S. and around the world are earning their degrees through the AICS non-earning their degrees through the AICS non· traditional program. You can be one of them. traditional program. You can be one of them. Thousands of men and women

catalogue call: catalogue call: 1-800-767-AICS **1·800·767 ·AleS**  Outside U.S.: Outside U.S.: 1-205-323-6191 1·205·323·6191 Fax 1-205-328-2229 Fax 1·205·328·2229 2101-CCF 2101·CCF Magnolia Avenue Magnolia Avenue  $\sim$  subsequently  $\sim$ Birmingham, AL <sup>35205</sup> For a free Suite 200

# Institute of the control of the control of the control of the control of the control of the control of the control of the control of the control of the control of the control of the control of the control of the control of <u>Computer Communica</u> SCIENCES SCIENCES SERVICES SERVICES SERVICES SERVICES SERVICES SERVICES SERVICES SERVICES SERVICES SERVICES SE Birmingham, AL 35205 The leading edge of learning **AMERICAN INSTITUTE**  For R **COMPUTER SCIENCES**

# TEST LAB TEST LAB

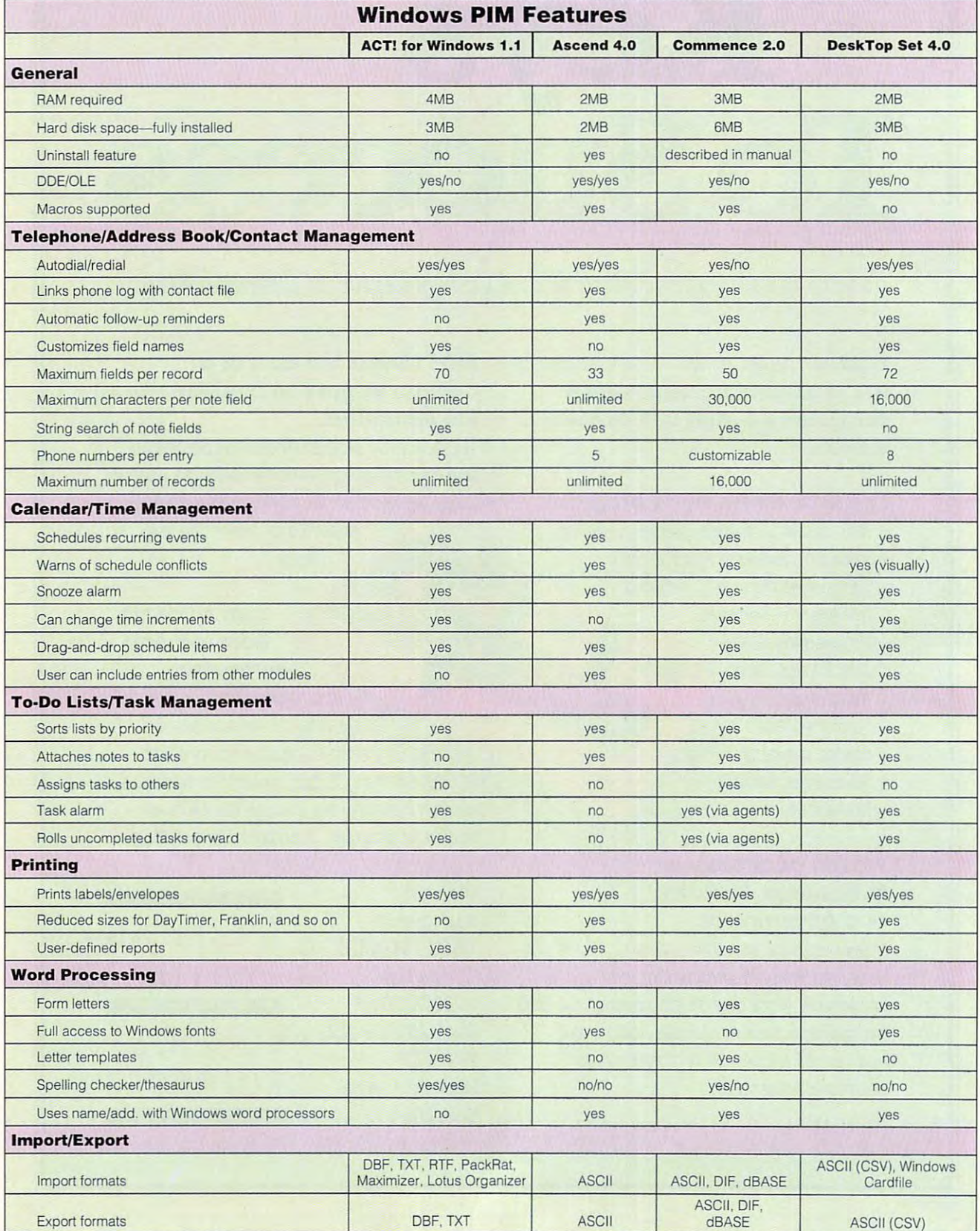

# Cwww.commodore.ca

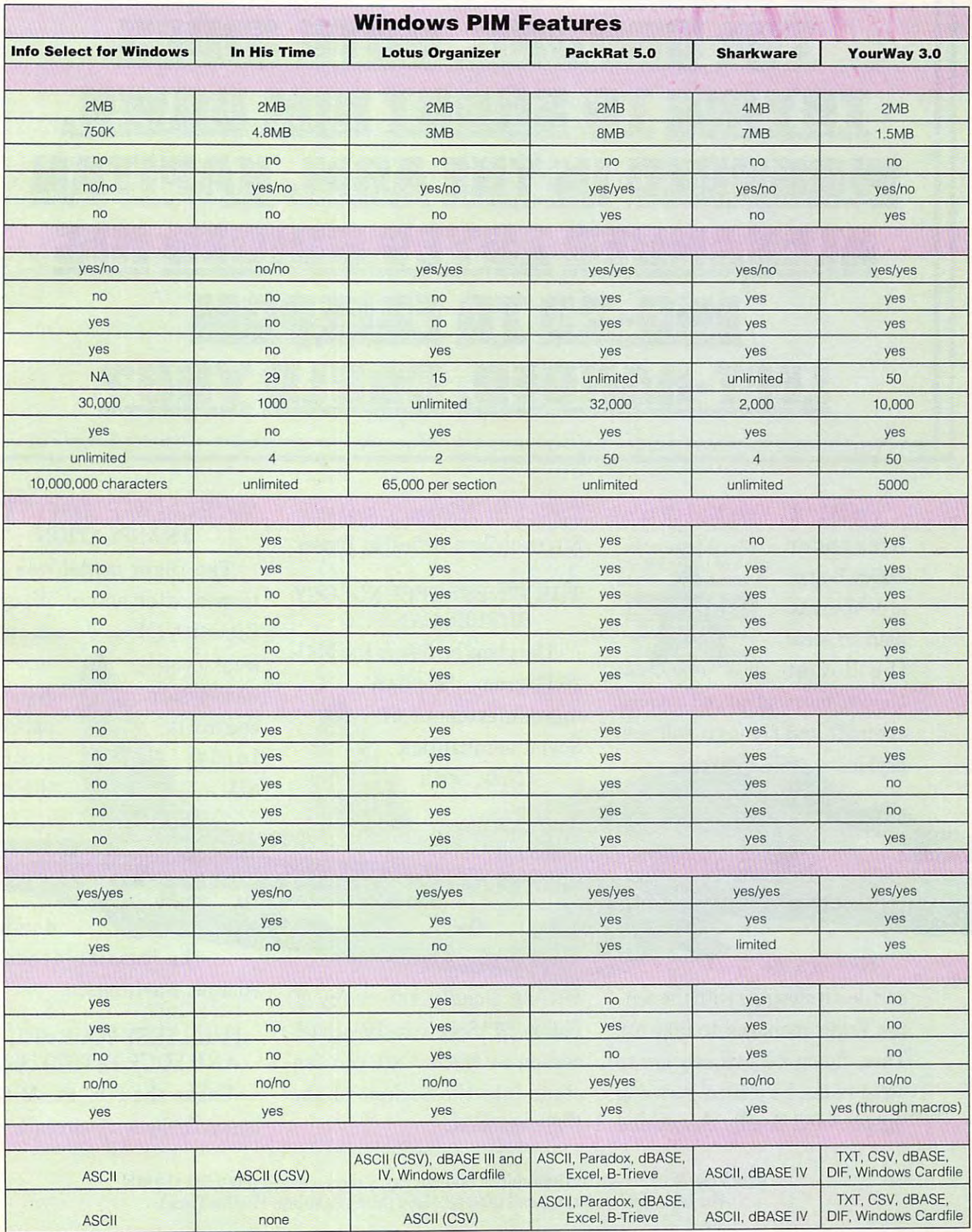

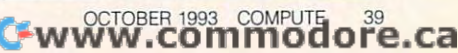

 $\lambda$ 

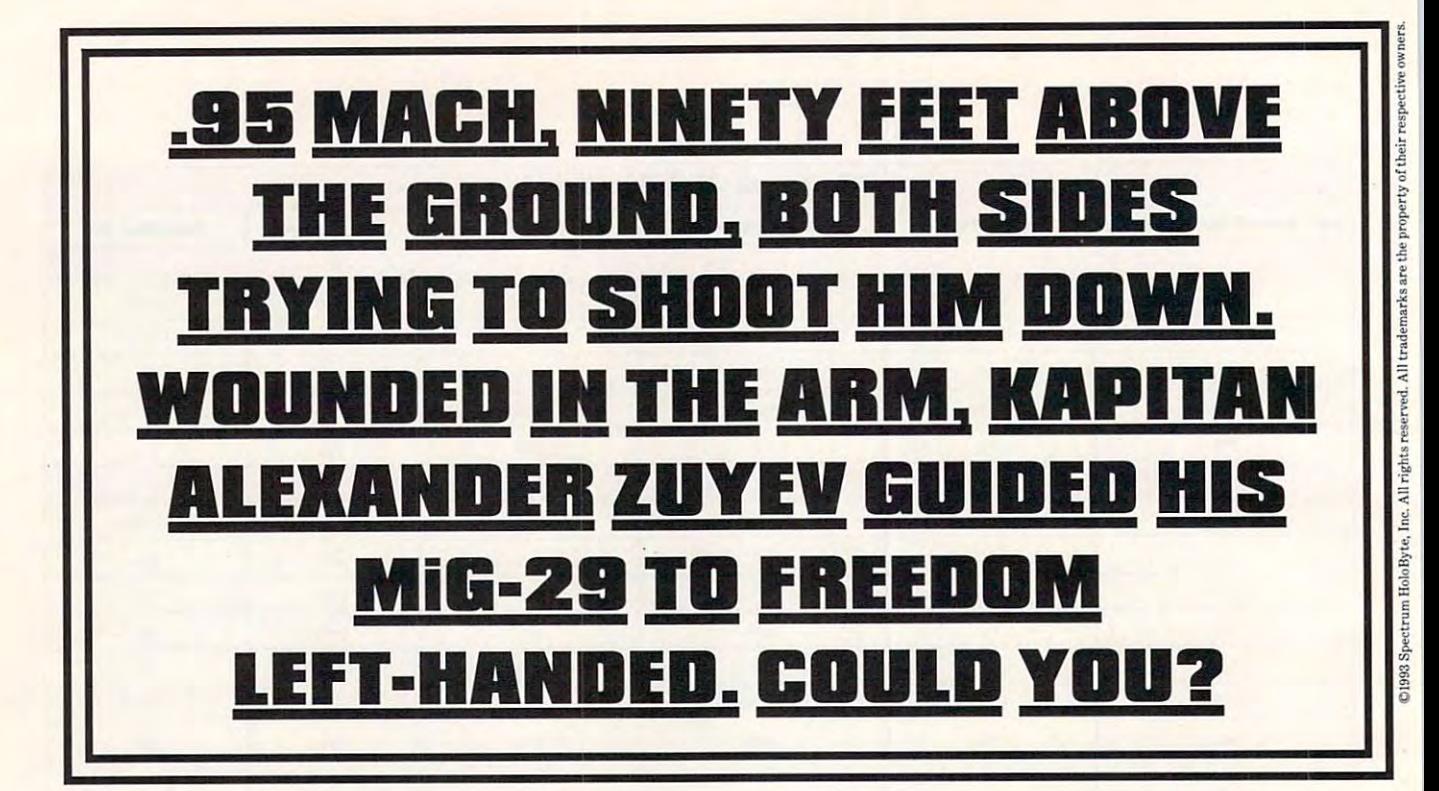

On May 20,1989 MiG-29 pilot On May 20, 1989 MiG-29 pilot

desperate a desperate plan to steal plan to steal the South South South South South South South South South South South South South South South South South South South South South South South South South South South South South South South South South South South South So Alexander Zuyev began the Soviet

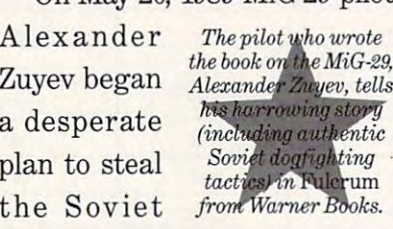

Union Combat advanced company and company and aircraft and fly it to political aircraft and fly it to political asylum. asylum. Union's most advanced combat

 $-76$ 

a jurkey and was constructed in Turkey. The civilian air of the civilian air  $\mathcal{L}$ Thrkish air defenses to land safelyon a civilian airfield in Thrkey.

### RUBLES CAN BUY THE FINEST TECHNOLOGY RUBLES CAN BUY

The plane he flew is the MiG-The plane he flew is the MiG-<sup>29</sup> Rilcrum, the crown 29 Fulcrum, the crowning achievement of <sup>41</sup> Now, with ing achievement of Soviet aeronautics. Now, with

### NOTHING WAS LOST IN THE WAS LOST IN THE WAS LOST IN THE WAS LOST IN THE WAS LOST IN THE WAS LOST IN THE WAS LOST IN THE WAS LOST IN THE WAS LOST IN THE WAS LOST IN THE WAS LOST IN THE WAS LOST IN THE WAS LOST IN THE WAS LO NOTHING WAS LOST IN THE **TRANSLATION**

The flight model was pat The flight model was patterned after actual Mikoyan-terned after actual Mikoyan-Gurevich (MiG) design specs. Gurevich (MiG) design specs.

So you can be every system every system ingly **\*** control is all

and every and every painstak-painstak- $\cdots$ the way the way sure that accurate,

down to

and death struggle with the sen and death struggle with the sentry, Zuyev managed to take off. try, Zuyev managed to take off. Then, flying dangerously low to Then, flying dangerously low to avoid radar, he eluded pursuing avoid radar, he eluded pursuing fighters and deadly Soviet and fighters and deadly Soviet and Shot in a life

MiG-29: Deadly Adversary of *MiG-29: Deadly Adversary of*  Falcon 3.0™ Spectrum HoloByte's add-on to Falcon\* 3.0, you can add-on to Falcon~ *9.0,* you can climb into the cockpit of the F-16's nemesis.

the Russian-accented cockpit warnings. cockpit warnings.

F'U TA 1999

It'Ll the control of the control of the control of the control of the control of the control of the control of AND YOUR PATRIOTISM United the F-16, the Mig-29, the Mig-29, the Mig-29, the Mig-29, the Mig-29, the Mig-29, the Mig-29, the Migisn't fly-by-wire aircraft, so isn't a fly-by-wire aircraft, so a IT'LL TEST YOUR SKILL AND YOUR PATRIOTISM Unlike the F-16, the MiG-29

For Visa/MasterCard orders call 24 hours a day, 7 days a week: (800) 695-GAME. For technical questions call (510) 522-1164 (M-F: 9AM-5PM Pacific Time).

# Cwww.commodore.ca

computer never computer never limits your con limits your control inputs, whether trol inputs, whether inspired or foolish. engines produce 36,600 engines produce 36,600 lbs. of thrust, to the F-16's lbs. of thrust, to the F-16s 25,000. And superb aero 25,000\_ And superb aerodynamics make it control dynamics make it controllable at low speeds and lable at low speeds and high angles of attack that high angles of attack that where the control of the control of the control of the control of the control of the control of the control of the control of the control of the control of the control of the control of the control of the control of the co inspired or foolish. Its twin Isotov RD-33 would have enemy pilots

some opponent *som.eopponent* **.** t  $\frac{1}{2}$  is a human **mg** to  $EBS, up to six$ players can go *<sup>p</sup>layers can go* a spm. *one. With* avoid *Mad-to-Mad.* 

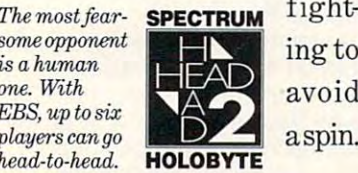

THEY WON'T EVEN KNOW WHAT HIT THEM

Your MiG's IRST (INFRARED IN THE RESERVE OF THE RESERVE OF THE RESERVE OF THE RESERVE OF THE RESERVE OF THE RE Search and Track) system Search and Track) system revealing your presence on revealing your presence on his threat display. So you can his threat display. So you can get on his six o'clock before get on his six o'clock before he even knows you're there. he even knows you're there. Once in range, you'll be able Once in range, you'll be able to lock on to the Falcon just to lock on to the Falcon just  $\longrightarrow$  by turning to look at him with the MiG-29's product and control the MiG-29's product and control to the MiG-29's product and control to the MiG-29's product and control to the MiG-29's product and control to the MiG-29's product and control to the mounted sight. Then call mounted sight. Then call "pusk" (launch) as you fire "pusk" (launch) as you fire missiles or "ogon" (firing) as missiles or "ogon" (firing) as you ventilate him with your you ventilate him with your computer-accurate 30mm computer-accurate 30mm gun. Either way, his plane will gun. Either way, his plane will make a satisfying crunch when it his term is the ground. The ground of the ground of the ground of the ground of the ground of the ground of the ground of the ground of the ground of the ground of the ground of the ground of the ground of the grou Your MiG's IRST (Infrared can track an F-16 without with the MiG-29's helmet when it hits the ground.

Next time you have a first time you have a first time you have a first time you have a first time you have a f glued to your tail, try the *glued to your tail, try the*  MiG-29 "Cobra" *MiG-29 s "Cobra"*  maneuver. *Next time you have an F-16* 

l}You pull up *past a90 pull up climb.* 

1) You

alpha airspeed alpha ^TW ^^W airspeed *alpha*  climb. drops rapidly; **the** *F-16* **zocrms**  2) Your *drops rapidly;*  **past.** 

past. At the state of the state of

CYBER-BATTLEFIELD **THE ELECTRONIC** BATTLEFIELD SERIES: THE ULTIMATE CYBER-BATTLEFIELD *EBS* is the first series of inter-

connecting simulations. Each connecting simulations. Each bring you closer to the real thing bring you closer to the real thing title works with the others to

Now you can choose from multiple Now you can choose from multiple aircraft, multiple theaters, even aircraft, multiple theaters, even which side of the conflict to fight which side of the conflict to fight on. And you can go head-to-head go head-to-head  $pitch$  *the nose 3)Yi>u abraptly* 

 $\mathbf{w}$  , we six to six to six the six to six to six to six to six to six to six to six to six to six to six to six to six to six to six to six to six to six to six to six to six to six to six to six to six to six to six over a modem or with up to six

*back to level* flight. Now *flight. Now*  you're on his *you're on* **his**   $six, with$ settle. *settle. a little score to* 

players over players over a begins when you add begins when you add on MiG-29 to Falcon 3.0. on *MiG-29* to *Falcon 3.0.*  Anything more realistic Anything more realistic network. It all wouldn't be a simulation.

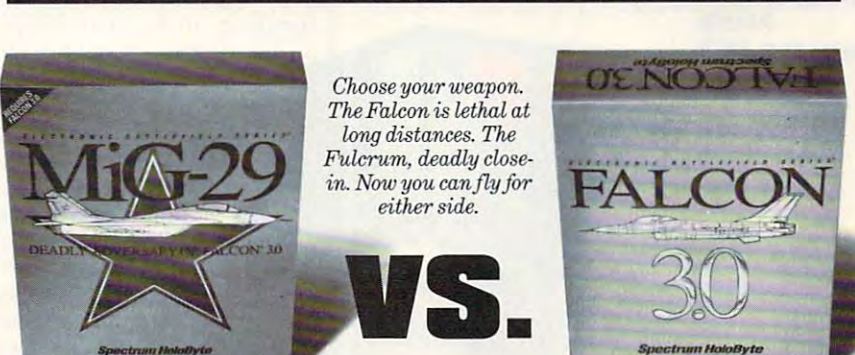

**INTRODUCING MiG-29** 

MiG-29 add-on requires Fklcon£ 3.0. Available on IBM compatibles. **MiG-29** *add-on requires* **FaJcon\* 3.0.** *Available on IBM compatibles .* 

Spectrum HoloByte **Spectrum HoloByte**  ELECTRONIC BATTLEFIELD AND RESERVE AND RESERVE AND RESERVE AND RESERVE AND RESERVE AND RESERVE AND RESERVE AND RESERVE AND RESERVE AND RESERVE AND RESERVE AND RESERVE AND RESERVE AND RESERVE AND RESERVE AND RESERVE AND RES The fight of your life **The fight of your life. '.**  EFIELD SERIES

**Circle Reader Service Number 201** 

# **NEWS & NOTES**

Jill Champion Jill Champion

### **Environmentally Correct**

A number of computer manunumber of computer manufacturers and computer manufacturers and computer manufacturers and computer manufacturers and facturers are joining the facturers are joining the the EPA's voluntary Energy Star program, which encourag-Star program, which encourage a star program, which encourage a star program, which encourage a star program, energy-efficient technology inenergy-efficient technology in the contract technology in the contract of the contract of the contract of the contract of the contract of the contract of the contract of the contract of the contract of the contract of the to their designs. Specifically, to their designs, Specifically, Energy Star computers are Energy Star computers are those that either operations are at the control of the either operators at the control of the control of the co 30 watts or less to save energy when not in use. gy when not in use. **Green movement as part of**  es PC makers to incorporate those that either operate at less than 30 watts in their normal state or power down to

 $\sim$  . The state is designation of  $\sim$ number of its computers as England and the internal computers as England and Internal computers as England and own initiative, called Design own in the called Design and Design and Design and Design and Design and Design and Design and Design and Design and Design and Design and Design and Design and Design and Design and Design and Design and Design and Design for Environment, to incorpo rate sound environmental prin **rate sound environmental prin**ciples into Compaque and Compaque and Compaque products. In the company of the company of the company of the c This initiative includes energy-This initiative includes energy-Compaq is designating a number of its computers as Energy Star PCs as part of its **for Environment. to incorpo**ciples into Compaq products.

efficient computers, CFC-free efficient computers , CFC-free manufacturing processes, **manufacturing processes ,**  and product recyclability. In and product recyclabilily. In-

tel486 microprocessor fami tel486 microprocessor family—including the Pentium—is now available with energy-ef now available with energy-efficient technology, allowing ficient technology, allowing PC manufacturers to design PC manufacturers to design energy-efficient desktop sys energy-efficient desktop systems that can exceed the tems that can exceed the EPA's Energy Star program EPA's Energy Star program requirements. IBM recently introduced its PS/2 E line of desktop PCs; the PCs incorporate PCs incorporate PCs incorporate PCs incorporate PCs incorporate PCs in the PCs portant and the energy of the energy of the energy of the energy of the energy of the energy of the energy of the energy of the energy of the energy of the energy of the energy of the energy of the energy of the energy of

desktop PCs; these PCs incorporate a number of the ener-

tel announced that its entire In-

For travelers, the simply designed **Wallet from ACCO** transports four disks in a nylon case. **For travelers, the slmplv designed Diskette securely loam-padded** 

gy-saving features of laptop features of laptop features of laptop features of laptop features of laptop features of laptop in the set of laptop in the set of laptop in the set of laptop in the set of laptop in the set of computers, including a flatic sleep mode that powers down to less than 20 watts when the computer isn't in use. During normal use, the use. During the state of the state of the state of the state of the state of the state of the state of the state of the state of the state of the state of the state of the state of the state of the state of the state of th IBM PS/2 consumes <sup>60</sup> IBM PS/2 E consumes 60 watts of electricity per hour, and the second performance of electricity per hour, and the performance of the second compared to the <sup>150</sup> to <sup>220</sup> compared to the 150 to 220 top PCs. gy-saving features of laptop panel display and an automatwatts of electricity per hour. watts consumed by most desk-

### **Virtual Fiction**

top PCs.

How original can one more **How original can one more**  book about sex, drugs, and drugs, and drugs, and drugs, and drugs, and drugs, and drugs, and drugs, and drugs, movie stars be? Not very. So, movie stars be? Not very. So, why would a publishing novel-partially, that is. The hunovel —partially, the human partially, the human partially, the human partially, the human particles of the human man author, Scott French, man author, Scott French, spent eight years and spent eight years and \$50,000 of his own money customers and the second customers are considered and the second customers are considered and the second customers are considered and the second customers are considered and the second customers ar tomizing an artificial intelli book about sex, drugs, and house even bother with this **one? It's a computer-authored**  \$50,000 of his own money cus**tomizing an artificial intelli-**

gence program to gence program to queline Susann to help him write the state of the state of the state of the state of the state of the state of the state of the Susann-style novel. Susann-style novel. page Just This page Just This Birch Lane Press, 1993), with drugs, 1993), with drugs, sex, suicide, and de **sex, suicide, and de**pression among four pression among four self-indulgent Holly self-indulgent Holly wood brat types you \_\_\_ wood brat types you "think" like the late Jachelp him write a The result is the 295- Once (hardback;

Susann had written it herself, Susann had written it herself, she probably would have add she probably would have added and 295 pages—another 295 pages—and 295 pages—and 295 pages—and 295 pages—and 295 pages—and 295 pages—and 295 pages hopefully enough of a plot to make the \$18.95 price worth make the \$18.95 price worthwhile. In other words, do not work and words, and words, and words, the state of the state of the state of the look for this one to show up look for this one to show up couldn't care less about. If ed another 295 pages-and while. In other words, don't on the New York Times bestseller list.

#### Xyward for Windows Street, and Windows Street, and Windows Street, and Windows Street, and Windows Street, and **XyWrite for Windows**

XyWrite loyalists (plenty of XyWrite loyalists (plenty of whom are in publishing) don't whom are in publishing) don't often hear the words new ver **often hear the words** *new ver*sion in conjunction with Xy **sion in conjunction with Xy**processing and text-editing processing and text-editing program of writers and edi program of writers and editors everywhere now has **tors everywhere now has a**  Write. But this favorite word-

Windows, announced by The Technology Group, which acquired XyWrite in 1992, was scheduled for an August release and should be available by the time you read this. new lease on life. XyWrite for

The new proprietors wisely left XyWrite's unique command line interface intact while adding some fantastic new features made possible new features made possible pabilities. For example, with particularly particularly control to the control of the control of the control of the control of the control of ate multiple notebooks to ate multiple notebooks to hold different work projects; hold different work projects; Auto Replace lets you pro Auto Replace lets you produce your own glossary of duce your own glossary of shorthand notation (personal shorthand notation (personal ically expanded when you ically expanding when you can be a set of the set of the set of the set of the set of the set of the set of the type them in); Styles helps type them in); Styles helps maintain uniform formatting and the content of the content of the content of the content of the content of the content of the content of the content of the content of the content of the content of the content of the conten throughout extensive writing throughout extensive writing and editing projects, such as and editing projects, such as ters spread out in separate ters spread out in separate files; a comprehensive library unlimited number of format and button-bar sets that incommands; and there's much more. XyWrite for Windows is more. Xy Windows is a set of Windows in the Windows is a set of Windows in the Windows is a set of Windows in available for \$495 from soft available for \$495 from software and electronics superstores by special order. For special introductory and up special introductory and upgrade prices, current XyWrite grade prices, current XyWrite petitive word processors petitive word processors should contact The Technolo should contact The Technology Group at <sup>36</sup> South Charles gy Group at 36 South Charles Street, Baltimore, Maryland Street, Baltimore, Maryland 21201; (410) 576-2020; (410) 576-2020; (410) 576-2020; (410) 576-2040; (410) 576-2040; (410) 576-2040; (410) 576-20 576-1968 (fax). 576-1968 (fax). only by Windows' powerful ca-Log and Resume, you can cre**abbreviations that are automat**maintain uniform formatting books with numerous chapof buttons lets you create an clude your most often used stores by special order. For **users and those who use com-**21201 ; (410) 576-2040, (410)

#### This Is No. 7 Is No Flight Simulation Simulation of the U.S. of the U.S. of the U.S. of the U.S. of the U.S. of the U.S. of the U.S. of the U.S. of the U.S. of the U.S. of the U.S. of the U.S. of the U.S. of the U.S. of th **This Is No Flight Simulator**

Instead of flying in an endless Instead of flying in an endless holding patterns because of the pattern because of the pattern because of the pattern because of the pattern because of the pattern because of the pattern because of the pattern because of the pattern because of the patter ground fog or heavy precipita ground fog or heavy precipitation, planes will some use the control source will some the control source will some that the control some was the interest own synthetic vision to the control of the control of the control of the control of the control of land you safely—even in near-land you safely-even in near $z = \frac{1}{2} \cos \theta + \sin \theta$ holding pattern because of tion, planes will soon use **their own synthetic vision to zero-visibility conditions.** 

Force, with the help of re Force, with the help of researchers from two Georgia In-searchers from two Georgia In-The FAA and the U.S. Air

# Bad Daying the Commission of the Commission of the Commission of the Commission of the Commission of the Commission of the Commission of the Commission of the Commission of the Commission of the Commission of the Commissio I **•**

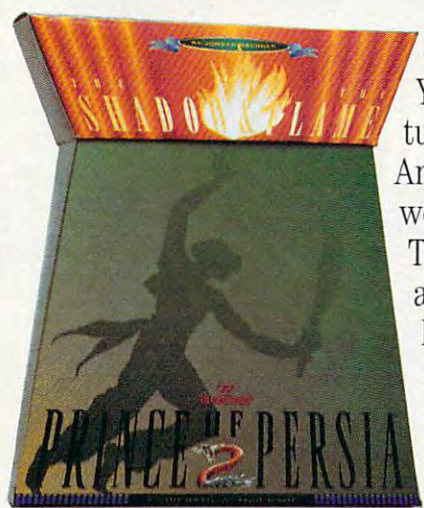

You've been cast out of the palace as a beggar. The princess has turned against you. The palace guards want your head on a skewer. And you haven't even had breakfast yet. This is not good.  $\bullet$  It gets worse. One minute you're fleeing for your very life across roof tops. worse. One minute you're fleeing for your very life across roof tops. The next, you find yourself washed up on a desert island...or amidst ancient ruins, face to face with a disembodied head (and boy is it hungry!). This is really not good. **\*** You stumble upon quicksand, serpents, spikes, magic spells, a skeleton with a sick sense of humor, and then...well...things get just a mite tricky.  $\bullet$  Introducing Prince of Persia 2<sup>®</sup>: The Shadow & the Flame<sup>n</sup>. Some call it a dozen Arabian Nights movies rolled into one. Actually, it's your worst Arabian Nights movies rolled into one. Actually, it's your worst

Arabian nightmare. So get some sleep. Once this  $\sum_{i=1}^{\infty} Q_{i}$ swashbuckler begins, you may never sleep again. **The DIMOCIDUN** 

### PULSE-QUICKENING ACTION • RICH MOVIE-LIKE STORY AND SOUNDTRACK • INCREDIBLY REALISTIC ANIMATION

A CINEMATIC ACTION GAME BY JORDAN MECHNER ● SUGGESTED RETAIL PRICE: \$69.95 (MS-DOS VERSION). SEE YOUR LOCAL DEALER OR CALL I-800-521-6263 AND REFER TO CODE 261 TO ORDER AT A 25% SAVINGS. ● REQUIRES 10 MHZ 286 OR FASTER MACHINE. HARD DRIVE AND VGA REQUIRED. ©1993 Broderbund Software, Inc. Prince of Persia is a registered trademark and The Shadow & the Flame is a trademark of Bredenia in Backet Pall at that the Emma

Circle Reader Service Number <sup>245</sup> **Clrclo Reader Service Number 245** 

stitute of Technology labs, stitute of Technology labs, are experimenting with syn are experimenting with synthetic vision (infrared sen thetic vision (infrared sen-[MMW] radar) to penetrate [MMW] radar) to penetrate the kind of thick fog, haze, the kind of thick fog, haze, and precipitation that can and precipitation that can blanket an airfield and blanket an airfietd and make landings treachers treachers treachers treachers and treachers treachers treachers treachers and treachers The infrared sensors pro The infrared sensors provide the pilot with a realtime perspective of the runway on perspective of the runway on head-up display (HUD), <sup>a</sup> a head-up display (HUD), a glass screen that unfolds in glass screen that unfolds in front of the pilot when in use. front of the pilot when in use. Instead of blocking the pi Instead of blocking the pilot's normal view, however, **lot's normal view, however,**  the HUD's holographic im the HUD's holographic image appears to "float in age appears to "float in space," according to Brian space," according to Brian Hudson of Georgia Tech, Hudson of Georgia Tech, one of the principal research one of the principal researchers in the program. "The syn ers in the program. "The synthe the second generation and the contract of the second **sors and millimeter-wave**  make landings treacherous. thetically generated image al-

lows the pilot to actually vis lows the pilot to actually visualize the runway rather ualize the runway rather than merely guess its loca than merely guess its location. As the plane descends tion. As the plane descends into clearer, lower altitudes, the synthetic image lines up the synthetic image lines up directly with the actual run directly with the actual runway view through the cock way view through the cockpit window, requiring little pit window, requiring little mental transition on the part mental transition on the part of the pilot, who can easily of the pilot, who can easily landing approach." landing approach." **into clearer, lower altitudes,**  continue on into the final

If this program yields suc If this program yields successful results, computers cessful results, computers will eventually be able to do will eventually be able to do more than just autopilot com more than just autopilot commuter planes, jumbo jets, muter planes, jumbo jets, and military aircraft; they'll and military aircraft; they'll help bring these aircraft safe help bring these aircraft safely to the ground when they ly to the ground when they might otherwise have been might otherwise have been stuck in a holding pattern circling the airport of the airport of the airport. The airport of the airport of the airport of the airport. cling the airport.

### Government by the People **Government** *by* **the People**

The best link is directly in the best link is directed by the best link, the best link, in the best link, in the especially when it comes to especially when it comes to making your voice heard in making your voice heard in Washington. The White Washington. The White House and Congress need House and Congress need a piece of your mind, not meaningless statistics from meaningless statistics from the latest "nonpartisan" po the latest "nonpartisan" political pundits and pollsters litical pundits and pollsters who supposedly give voice to what you think. Give to what you think. Give them all a piece of your mind using Political Action, mind using Political Action, software package that a software package that acts as your personal D.C. acts as your personal D.C. lobbyist. The program can lobbyist. The program can generate dozens of letters, generate dozens of letters, telegrams, mailgrams, and mail grams, and mail grams, and mail grams, and mail grams, and mail grams, and mail faxes to the Washington "ma faxes to the Washington "machine" as easily as it can generate one. Political Accounts on the political Accounts of the Accounts of Accounts of Accounts of Accounts of Accounts of Accounts of Accounts of Accounts of Accounts of Accounts of Accounts of Accounts of Accounts of tion has built-in database tion has a built-in database of Congressional members, of Congressional members, The best link is a direct link. telegrams, mailgrams, and generate one. Political Ac-

white House states in the complete state of the state of the state of the state of the state of the state of the state of the state of the state of the state of the state of the state of the state of the state of the state governors, political interest governors, political interest groups, business execu groups, business executives, Supreme Court justic tives, Supreme Court justices, foreign leaders, and es, foreign leaders, and even news anchors and oth **even news anchors and oth**er members of the press. er members of the press. White House staff members,

Enter your message, se Enter your message, select your targets (the presi lect your targets (the president, the Speaker of the dent, the Speaker of the House, the Senate minority House, the Senate minority leader, and the Washington leader, and the Washington Post, for example), and Post, for example), and press a few keys to dispatch your message to the patch your message to the entire group. Letters can be entire group. Letters can be transmitted via Compu transmitted via Compu-Serve, AT&T EasyLink Serv Serve, AT&T EasyLink Services, MC1 Mail, or GEnie; ices, MCI Mail, or GEnie; faxed; or printed and mailed. faxed; or printed and mailed. The program also includes The program also includes biographical information biographical information about members of Con about members of Congress, hypertext versions of gress, hypertext versions of

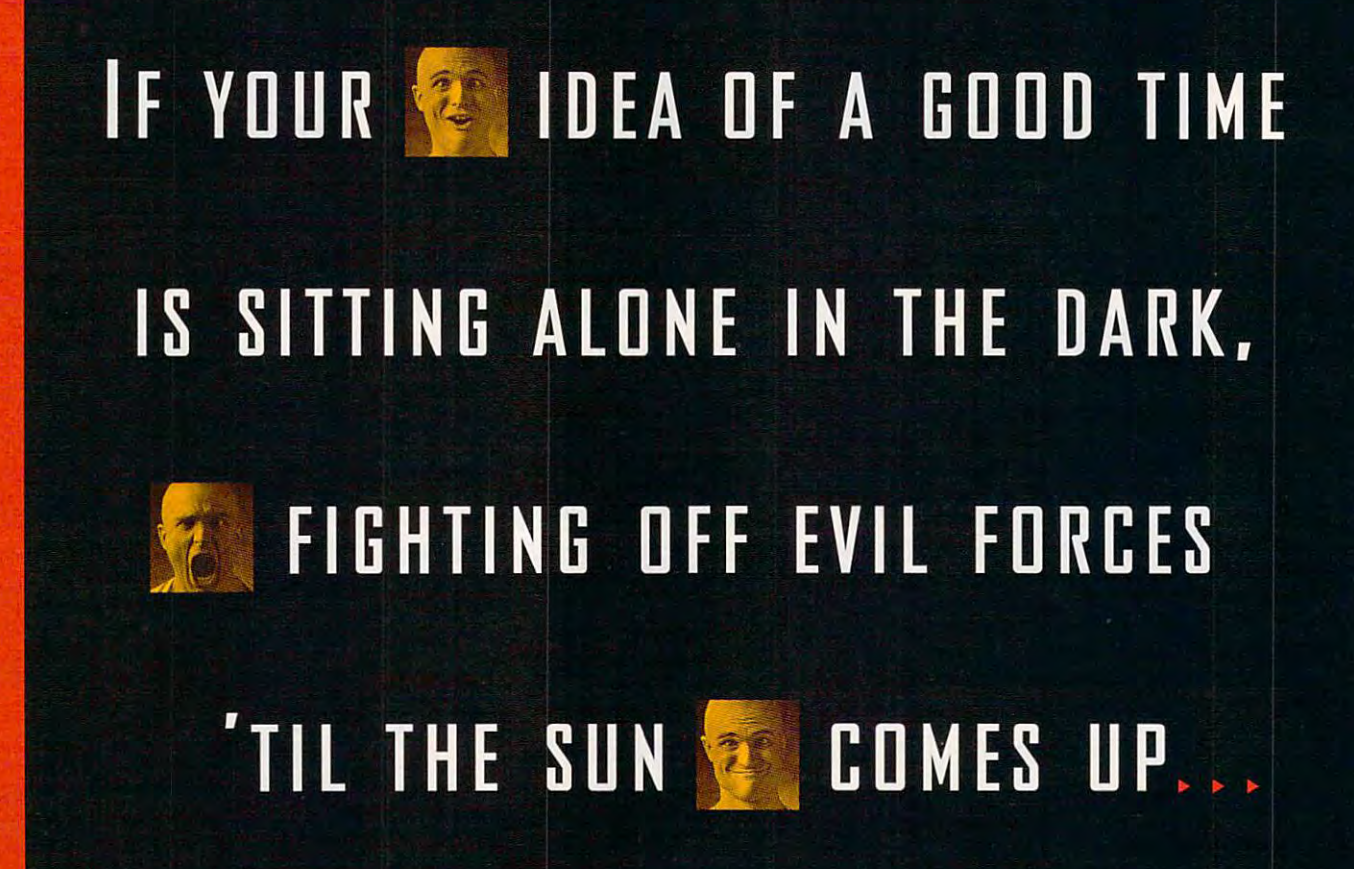

laration of Independence, laration of Independence, a list of government BBSs, tips for effective action, and tips for effective action, and complete online help. Support the suggestion of the suggestion of the suggestion of the suggestion of the suggestion of the suggestion of the suggestion of the suggestion of the suggestion of the suggestion of the suggesti gested retail price is \$195. gested retail price is \$195. Contact Political Systems. Contact Political Systems, <sup>200</sup> Seventh Avenue, Suite 200 Seventh Avenue, Suite 200, Santa Cruz, California 200, Santa Cruz, California 95062; (800) 945-5973, 95062; (SOD) 945-5973, (408) 462-9338 (fax). (40S) 462-933S (fax). the Constitution and the Deccomplete online help. Sug-

### **Free Nets for All**

Community computing sys Community computing systems, better known as free tems, better known as free nets, seem to be increasing in number as of late. Current **in number as of late, Current**ly, there are <sup>25</sup> of these ly, there are 25 of these much-needed network services operating in the United es 'operating in the United States and several other States and several other countries, and dozens more **countries, and dozens more**  appear to be about to start. appear to be about to start. Such nonprofit networks**nets, seem to be increasing** 

usually funded by grants, usually funded by grants, fund-raisers, donations, and **fund-raisers, donations, and**  sometimes annual user fees **sometimes annual user fees**  of no more than, say, \$20, of no more than, say, \$20, and most often based at a college or university-offer access to vast amounts of **access to vast amounts of**  information, including public information, including public government records and doc government records and documents, and business are and business and business and business and business and business and business and business ness information, and medi **ness information, and medi**cal and legal advice, which cal and legal advice, which you can access from your **you can access from your**  home if you have a computer and modem. However, **er and modem. However,**   $m \sim 100$  most of the free nets have net the free nets have  $m \sim 100$ public-access terminals in **public-access terminals in**  various locations, such as at **various locations, such as at**  public library, so the infor a public library, so the information is available to virtual **mation is available to virtual**ly everyone (which is the ly everyone (which is the whole idea). Those who tradi whole idea). Those who traditionally have been left out of tionally have been left out of the information-technology the information-technology **uments, education and busi**most of the free nets have

boom of the last decade, boom of the last decade , the elderly and the poor, for the elderly and the poor, for instance, now have **instance, now have a**  ers and become computer-**ers and become computer**literate through these net literate through these networks. Also, communication **works. Also, communication**  and information aren't lim and information aren't limited to a network's community; through the Internet, a global network of more than global network of more than million computers, users **a million computers , users**  ers around the world and ers around the world and search for and retrieve information in the search for an and retrieve information in the search information in means to interact with oth**can communicate with othsearch for and retrieve infor**mation worldwide.

### Unencumbered Disks **Unencumbered Disks**

If you're looking for a disk storage unit for home or of storage unit for home or office use, you're bound to fice use, you 're bound to find something that meets find something that meets your needs, with the abun your needs, with the abundance and variety now avail **dance and variety now avail-**

you're planning to travel you're planning to travel with your disks, however, **with your disks , however,**  take a closer look at a neat new product from ACCO. new product from ACCO . The Diskette Wallet is a lightweight, nyion-fabric case weight, nylon-fabric case that holds four disks, is that holds four disks, is foam padded for travel secu foam padded for travel security, and has a Velcro closure. The wallet's simple design is what makes it so ap sign is what makes it so appealing. Available in black, na pealing. Available in black, navy, or wine, the wallet for 31/2 $i \rightarrow \infty$  . The second for  $\alpha$  is a  $\alpha$  -  $\alpha$  -  $\alpha$ while the wallet for  $\mathcal{A}$  is  $\mathcal{A}$  in  $\mathcal{A}$  included to  $\mathcal{A}$ able on retailers' shelves. If inch disks retails for \$6.99, while the wallet for  $5\frac{1}{4}$ -inch disks retails for \$8.99.

If you would like to have If you would like to have more information on the Disk more information on the Diskette Wallet, contact ACCO USA, <sup>770</sup> South ACCO Pla USA, 770 South ACCO Plaza, Wheeling, Illinois 60090- za, Wheeling, Illinois 60090- 6070; (708)541-9500, (800) 6070; (70S) 541-9500, (SOD) 247-1317 (fax). 247-1317 (fax). 0 ette Wallet, contact ACCO

# **WOU NEED PROFESSIONAL HELP.**

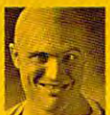

mm

mouse and keyboard are fine for tackling **A mouse and keyboard are fine for tackling**  spreadsheets, not teeming legions of **spreadsheets, not teeming legions of**  blood-thirsty marauders. State-blood-thirsty marauders. State-

of-the-art CyberMan' puts an unlimited of-the-art CyberMan" puts an unlimited range of motion within your grasp: **range of motion within your grasp:**  three directions [x, y, and z] and three **three directions [x, y, and z] and three**  rotations [pitch, yaw, and roll], rotations [pitch, yaw, and roll].

Just move or twist it any way you **JUSt move or twist it any way you**  want to go. Plus it's the only con **want to go. Plus it's the only con**troller with vibrating feedback that **troller with vibrating feedback that**  lets you feel the action. CyberMan is lets you **'ee'** the action. CyberMan is 100% compatible with conventional **100% compatible with conventional**  mouse applications, and comes with 3D game **mouse applications. and comes with 3D game**  titles that will pull you into the next dimension in **titles that will pull you into the next dimension in**  PC entertainment. CyberMan is available now at **PC entertainment. CyberMan is available now at**  , <u>our lower averall at extra 1-90 0-732-292</u>-2923. your local dealer, or call **1-800-732- <sup>2923</sup> \_ Ttl Trademarks belong to their registered owners.** 

IM Trademarks belong to their registered owners.

CynenMan 3D INTERACTIVE CONTROLLER

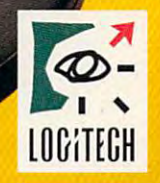

The Senseware' Company **The** Sensewore **(ompony**  Circle Reader Service Number <sup>255</sup> **Circle Reader Service Number 255** 

# **FEEDBACK**

# Amplified Feedback **Amplified Feedback**

Last month, we gave some Last month, we gave some tips for operating Windows tips for operating Windows with larger type. Since there's with larger type. Since there's no way (within Windows) to en no way (within Windows) to enlarge the typeface used in Win large the typeface used in Windows Help files, Microsoft dows Help files, Microsoft recommended and alternative and alternative and alternative and alternative and alternative and alternative and for visual limits in pairs of visual limits in the control of visual limits in the control of visual limits in the control of visual limits in the control of visual limits in the control of visual limits in the control of **recommended an alternative**  for visually impaired Windows **users.** 

The following programs (all The following programs (all of which work in both DOS of which work in both DOS and Windows) will enlarge the and Windows) will enlarge the display to facilitate reading display to facilitate reading small prints and the same of the same of the same of the same of the same of the same of the same of the same of the same of the same of the same of the same of the same of the same of the same of the same of the same of t small print.

Business Focus (Artie Tech Business Focus (Artic Technologies; 313-588-7370); MAG-nologies; 313-588-7370); MAGic and MAGic Deluxe (Mi crosystems Software; 800-828- crosystems Software; 800-828- 2600); #9 GXi, #9 GXi TC, 2600); #9 GXi, #9 GXi TC, and #9 GXE (Number Nine and #9 GXE (Number Nine Computer; 617-674-0009); Vis Computer; 617-674-0009); Vista (Telesensory; 415-960- ta (Telesensory; 415-960- 0920); and ZoomText Plus (Ai 0920); and ZoomText Plus (Ai Squared; 802-362-3612). ic and MAGic Deluxe (Mi-Squared; 802-362-3612).

The following programs The following programs will read a Windows screen to you.

SLIMWARE WINDOW SERIES AND ALL COMPANY OF THE WINDOW WINDOW WINDOW WINDOW WINDOW WINDOW WINDOW WINDOW WINDOW WINDOW WINDOW WINDOW WINDOW WINDOW WINDOW WINDOW WINDOW WINDOW WINDOW WINDOW WINDOW WINDOW WINDOW WINDOW WINDOW WINDOW WINDOW WIN BRIDGE (Syntha-voice Company) and the syntha-voice Company and Company (Syntha-voice Company) and Company (Synthaputers. 416-578-0565), out-puters; 416-578-0565), out-SPOKEN for Windows and Windows and Windows and Windows and Windows and Windows and Windows and Windows and Windows and Windows and Windows and Windows and Windows and Windows and Windows and Windows and Windows and Windows (Berkeley Systems; 510-540- (Berkeley Systems; 510-540- 5535), Protalk for Windows (Bi-5535), Protalk for Windows (Biolink Computer Research and olink Computer Research and Development; 604-984-4099), Development; 604-984-4099), and Screen Readers and Screen Readers and Screen Readers and Screen Readers and Screen Readers and 800-426-4832). 800-426-4832). BRIDGE (Syntha-voice Com-SPOKEN for Windows and Screen Reader/2 (IBM:

Also last month, reader wrote in the complete in the complete interest of the complete interest of the complete interest of the complete Bible was available on sever Bible was available on several CD-ROM products. Here al CD-ROM products. Here are some of them. are some of them. Also last month, a reader **wrote in to remind us that the** 

King James Electronic Bi King James Electronic Bible (Compton's NewMedia; ble (Compton's NewMedia; 619-929-2500); The Bible Li 619-929-2500); The Bible library and The New Bible Li brary and The New Bible library (Ellis Enterprises; 405- brary (Ellis Enterprises; 405- 749-0273); CD WordLibrary 749-0273); CD WordLibrary (Logos Research Systems; (Logos Research Systems; 206-679-6575); Multi-Bible (tn-206-679-6575); Multi-Bible (Innotech; 416-492-3838); and notech; 416-492-3838); and Master Search Bible, Compared Search Bible, Compared Search Bible, Compared Search Bible, Compared Search Bible, Compared Search Bible, Compared Search Bible, Compared Search Bible, Compared Search Bible, Compared Search B ative Bible Research, and Mass Research, and Mass Research, and Mass Research, and Mass Research, and Mass Research, and Mass Research, and Mass Research, and Mass Research, and Mass Research, and Mass Research, and Mass R ter Search Bible, Concise Edi ter Search Bible, Concise Edition (Tristar Publishing; 800-292-4253). 292-4253). Master Search Bible, Comparative Bible Research, and Mas-**THE EDITORS** 

GREENSBORO. NC **GREENSBORO, NC** 

# **The Good Book**

Thank you for your very com Thank you for your very complimentary review of PC Study plimentary review of PC Study Bible (-'The Bit, the Byte, and Bible ("The Bit, the Byte, and the Word," April 1993). Even the Word," April 1993). Even as your April issue arrived, **as your April issue arrived ,**  Biblesoft began shipping ver Biblesoft began shipping version 3.1 of PC Study Bible, sion 3.1 of PC Study Bible , which directly responds to which directly responds to two of Mr. Moses' points. two of Mr. Moses' points.

Bible window can now **A Bible window can now**  be divided into as many as be divided into as many as six "panes." These panes can **six "panes." These panes can**  be linked to display different be linked to display different translations of a single Bible reference, or unlinked to dis reference, or unlinked to display different references. You can expect the play of the play of the play of the play of the play of the play can add or removed participated participated by the canonical participate panels of the canonical participate of the from a Bible window at any time, using the keyboard or time, using the keyboard or play different references. You **can add or remove panes mouse.** 

Mouse support in version **Mouse support in version**  3.1 has been greatly extend 3.1 has been greatly extended, including access to all key ed, including access to all keyboard shortcuts, a double-click function to copy ma ble-click function to copy material to PC Study Bible's builtin notepad, and much more. **in notepad, and much more.**  terial to PC Study Bible's built-

Mr. Moses raised a critical issue in his conclusion when **issue in his conclusion when**  he stated, "Some might object to the state of the state of the state of the state of the state of the state of ject to what they regard as re ject to what they regard as reducing the Bible to a database from which you extract base from which you extract the bits of information you can be a set of information of the set of the set of the set of the set of the set want without regard to a whole literary context; the basic distance is a straightful the basic distance in the basic distance in the basic distance in the basic distance in the basic distance in the basic distance in the basic distance in the basi sic unit of the Bible is not, af sic unit of the Bible is not, after all, the verse, but the verse, but the verse, but the verse, but the verse, but the verse, but the verse, book." book." he stated, "Some might obthe bits of information you whole literary context; the bater all, the verse, but the

Our desire to maintain Our desire to maintain a "whole literary context" is reflected in our newest add-on flected in our newest add-on module-The Treasury of Scripture Knowledge. Treas Scripture Knowledge. Treasury is collection of nearly ury is a collection of nearly one million cross references re **one million cross references re**lating each key phrase in a Bible verse to other passages ble verse to other passages that reflect the same thought that reflect the same thought or topic. or topic.

Finally, I would like to clarify our pricing structure. Bible-fy our pricing structure. Biblesoft publishes six translations soft publishes six translations of the Bible, along with five of the Bible, along with five classic references—all of classic references-all of pendent modules. In addition, pendent modules. In addition,  $\cdots$  offer four distinct states and  $\cdots$ **which are available as inde**we offer four distinct starter

sions of PC Study Bible (com sions of PC Study Bible (comnotepad, and Nave's Topical Bible) are available for Bible) are available for Nelson's Bible Dictionary model and the Dictionary model and the Dictionary model and the Dictionary model and ule, all for \$149.95. The Refer ule, all for \$149.95. The Reference and the control of the control of the control of the control of the control of the control of the control of the control of the control of the control of the control of the control of the control of the control of the three modules that enable three modules that enable Greek-Hebrew word study: Greek-Hebrew word study: Strong's Dictionary, Vineyard, Vineyard, Vineyard, Vineyard, Vineyard, Vineyard, Vineyard, Vineyard, Vineyard, pository Dictionary, and Eng pository Dictionary, and Englishman's Concordance, for suggested retail price of suggested retail price of \$239,95. The Treasury of Script and Script and Script and Script and Script and Script and Script and Treasury of Script and Treasury of Script and Treasury of Script and Treasury of Script and Treasury of Script and Treas ture Knowledge add-on model and on model and on model and one model and one model and one model and one model and **BIBLESOFT SEATTLE, WA** sets. The KJV and NIV verplete with a concordance, a notepad, and Nave's Topical \$69.95. The Master Edition adds one translation and the Nelson's Bible Dictionary modence Library Edition adds the Strong's Dictionary, Vine's Exlishman's Concordance, for a \$239.95. The Treasury of Scripture Knowledge add-on module is available for \$49.95. **KIRT WILLIS** 

# Sounding Board **Sounding Board**

the June <sup>1993</sup> COMPUTE the June 1993 COMPUTE Test Lab covered good covered good covered good covered good covered good covered good covered good covered good selection of cards and de selection of cards and described the features and scribed the features and attributes of each well. attributes of each well. However, there were some **However, there were some**  technical problems with the technical problems with the The sound card article in Test Lab covered a good test results.

The first problem was with The first problem was with the choice of 10-kHz signals in the choice of 10-kHz signals in the choice of 10-kHz signals in the choice of 10-kHz for the measurements made for the measurements made with a 22-kHz sample rate signal. For harmonic distortion, and in the form of the second control of the second control of the second control of the second control of the second control of the second control of the second control of the second control measurements are made of **measurements are made of**  the energy in the harmonics the energy in the harmonics of the side wave signal. The of the side wave sjgnal. The damental is <sup>20</sup> kHz, yet the damental is 20 kHz , yet the cutoff of the system at <sup>22</sup> kHz cutoff of the system at 22 kHz is below <sup>11</sup> kHz. is below 11 kHz. the choice of a 10-kHz signal **nal. For harmonic distortion,**  first harmonic of a 10-kHz fun-

In fact, the signal itself was In fact, the signal itself was probably attenuated, and any probably attenuated, and any harmonics were well as the company of the company's well past the company's well past the company's service of bandpass of the system of the system of the system of the system of the system of the system of the system. The system of the system of the system of the system of the system of the system of the system of the system of th Those measurements should Those measurements should signal, which is the customary signal, which is the customary frequency, partially because frequency, partially because it's near the peak sensitivity of it's near the peak sensitivity of the ear to distortion. the ear to distortion. harmonics were well past the bandpass of the system. have been made with a 1-kHz

Second, since a large percentage of the cards were cards were cards were cards were cards were cards were cards were cards were cards w capable of 12- or 16-bit capable of 12- or 16-bit playback, couldn't you centage of the cards were

Larger-thanlife help, electronic Bibles, sound **Bibles, sound**  measurements, game **measurements, game**  construction sets of the construction sets of the construction of the construction of the construction of the construction of the construction of the construction of the construction of the construction of the construction and relative and relative proposals to **Larger-thanlife hetp, electronic construction sets, and reluctant printers** 

# The World's First Photorealistic Interactive CD Sci-Fi Adventure

THE JOURNEYMOM PROJECT

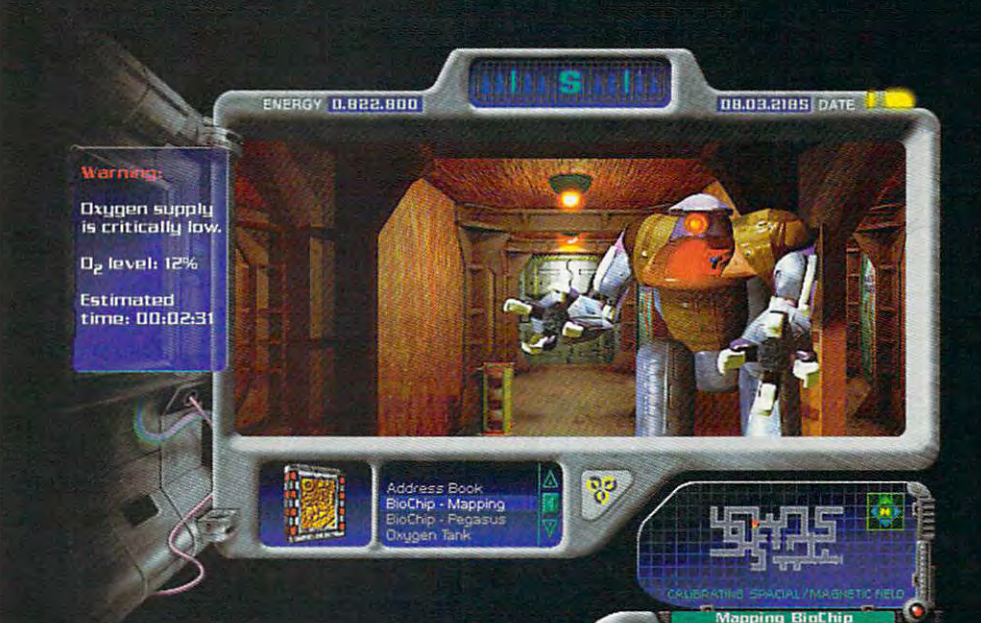

# 6June2318,0651Z.

# Attention Temporal Protectorate:

A rip has been detected in the fabric of time. Only moments remain until all that mankind has accomplished is laid waste. Your objective-journey through time...from prehistoric lands to the distant future, to prevent any compromise in the established continuum. But before the game is over, you must discover who...or what...is the source of this mayhem, and bring it to a halt.

- Photorealistic 3D modeled worlds to explore Over 30 minutes of full motion video
- Integrated arcade action and puzzles to challenge any player
- Intuitive interface featuring easy-to-use inventory and movement controls
- Original soundtrack

 $\leftarrow$   $\vee$   $\rightarrow$ 

- No set order in which the goals must be accomplished
- More than one solution to each prob lem you encounter
- Also available on Macintosh CD

# Take a ride through time on the CD Adventure that will alter history.

Available at retailers throughout the continuum or by contacting: Quadra Interactive, Inc., P.O. Box 188033, Carlsbad, CA 92009-9793

Winner! **INVISION 1993 Multimedia Awards** Invision and the company of the company of the company of the company of the company of the company of the company **Award of Excellence** plus <u>plus and the company of the company of the company of the company of the company of the company of the company of the company of the company of the company of the company of the company of the company of the company of th</u> •Gold-Best Animation/Graphics Design **•Bronze-Adult Games** 

# "...the world of interactive gaming is never going to he the same."

Mark Rhodes, Multimedia Editor, Mark Rhodes, Multimedia Editor, Multimedia Editor, Multimedia Editor, Multimedia Editor, Multimedia Editor, Mu Micropublishing News

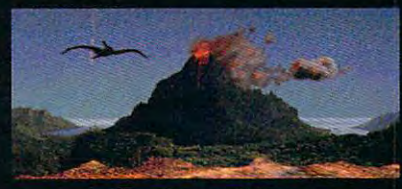

Travel through time

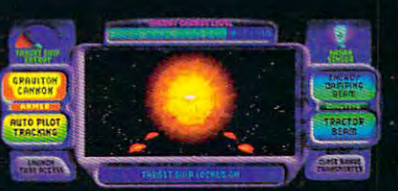

Intense arcade action

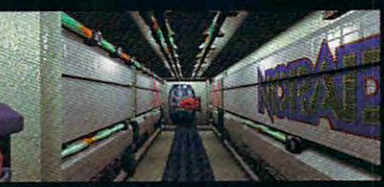

Multi-level challenges

 $© Copyright1992,1993 \text{Presto}$ Studios, Inc.; MPCversionby Quadra Interactive, Inc.

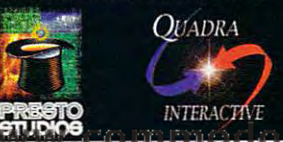

Circle Reader Service Number 241 Circle Reader Service Number <sup>241</sup>

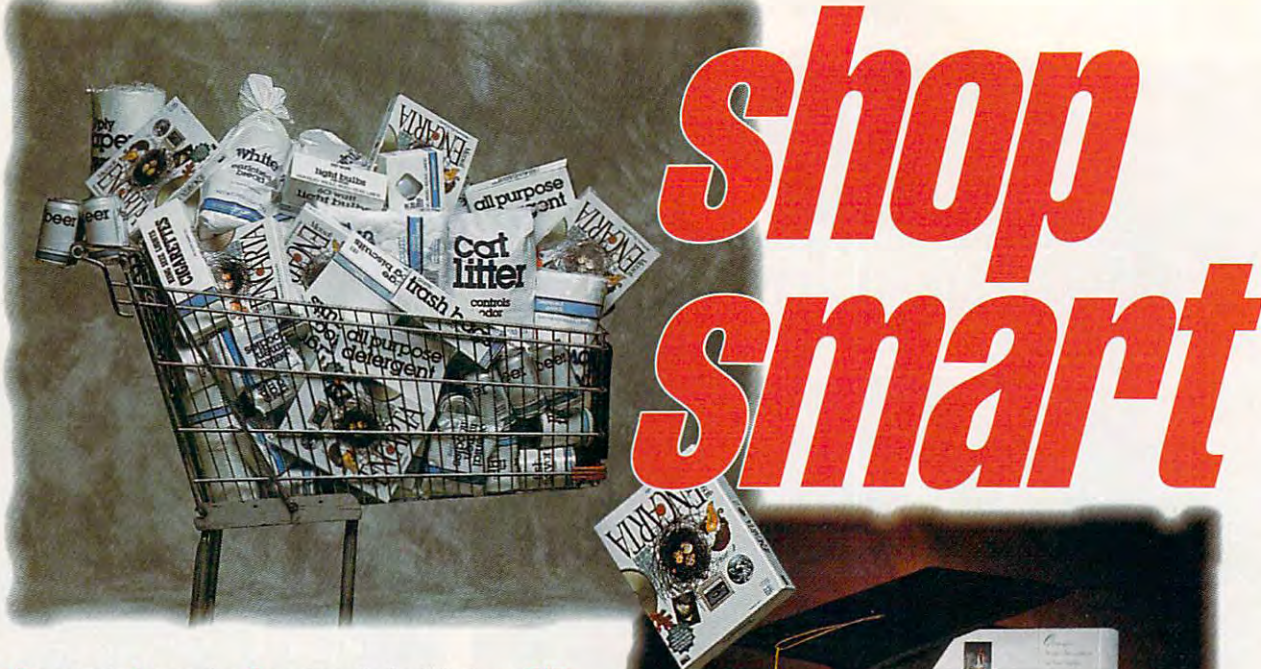

Compton's Interactive Encyclopedia for Windows (CIB) Compton's Interactive Encyclopedia for Windows (CIE) is built on the award-winning Compton's MuitiMedia is built on the award-winning Compton's MultiMedia Encyclopedia . . . recommended by the American Library Association and used by thousands American Library Association and used by thousands Encarta is based on the Funk Wagnalls Encarta is based on the Funk & Wagnalls encyclopedia, found in supermarkets nationwide. encyclopedia, found in supermarkets nationwide. of schools and libraries nationwide! Microsoft's

# Compton's Compton's Interactive Encyclopedia Interactive Encyclopedia for Windows

"... We cannot pry students away from " ... We cannot pry students away from working [with] it. They are working {with] it. Theyare - Mrs. Mildred Finkelstein fascinated...

Lancaster, PA Jr. High School Teacher Jr. High School Teacher

"Compton's NewMedia has come up "Compton's NewMedia has come up with <sup>a</sup> ground-breaking way of seeing with a ground-breaking way of seeing data on the PC." data on the PC." -Multimedia World Multimedia World

"The Virtual Workspace has to be seen "The Virtual Workspace has to be seen to be believed... ... ... ... ... ... ... ... thousand words!" thousand words!" Egghead Software - Egghead Software to be believed...a demo is worth a

### Compton's Electronic Encyclopedias Compton's Electronic Encyclopedias have been highly acclaimed by: have been highly acclaimed by:

Business Week Windows Magazine Business Week Windows Magazine PC Magazine Technology and Learning Compute! CD ROM Professional Compute! CD RDM Professional American Library Association Booklist American library Association Booklist

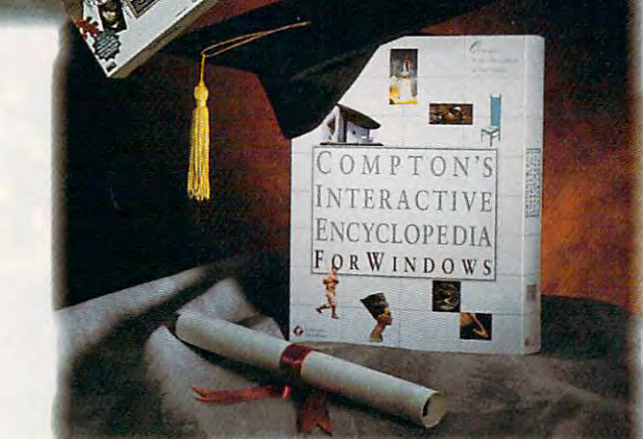

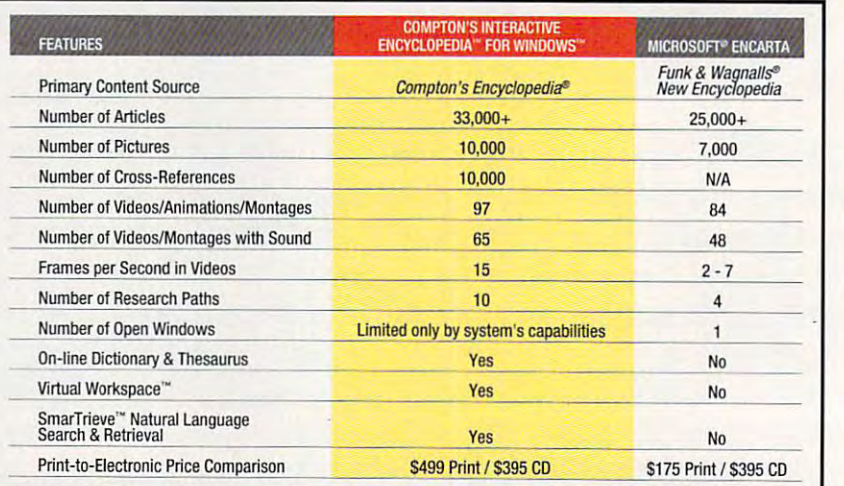

# The Choice of Smart Shoppers **The Choice of Smart Shoppers**

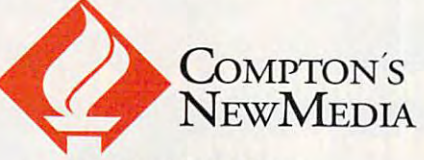

<sup>2320</sup> Camino Vida Roble 2320 Camino Vida Roble Carlsbad. CA 92009-1504 Carlsbad, CA 92009-1504 For Ordering Information *For* Ordering Information 800-862-2206 Circle Reader Service Number <sup>227</sup> Circle Reader Service Number 227 800-862-2206

trademarks of Compton's NewMedia Inc<br>Encarta, Microsoft and Windows are<br>trademarks of Microsoft Corporation.<br>Funk & Wagnalls is a trademark of FUNK CI »3 Como Como e a liente de la como como estado en el como como como en el como como como como como como como Compton's MultiMedia Encyclopedia SmarTrieve and Virtual Workspace are Encarta, Microsoft and Windows are<br>trademarks of Microsoft Corporation.<br>Funk & Wagnalls is a trademark of FUNK<br>& WAGNALLS Corporation. (40-10009-A)<br>© 1993 Comptor's NewMadia Inc.

# Cwww.commodore.ca

# **FEEDBACK**

have made measurements there, too? SILVER SPRING, MD have made measurements there DAVID STEIGERWALD

designing the tests for the Test Lab secdesigning the tests for the Tests for the Test Lab security in the Test Lab security in the Test Lab security in tion is to provide performance data tion is to provide performance data as closely as possible. Since the vast as closely as possible. Since the vast other audio found in today's popular software titles is in the 10-kHz rather than the 1-kHz neighborhood, the 10kHz signal was selected for our tests, and all of the cards were tested using and all of the cards were tested using were tested using were tested using weapons the cards were tested using the cards were tested using the cards of the cards were tested using the cards of the cards were tested using t *it, thus providing a true performance* profile for these products at that fre profile for these products at that frethe sound cards were capable of 12or 16-bit playback, not all of them were. By using an 8-bit data format, all were the set of the set of the set of the set of the set of the set of the set of the set of the set of the set of the set of the set of the set of the set of the set of the set of the set of the set of the set of the set of the cards could be included in the of the cards could be included in the tests. Eight-bit sound is the most complete that the most complete the most complete that the most complete than  $\mathcal{L}_\mathbf{A}$ mon format in recreational products mon format in recreational products today. today. Tom Benford replies: Our objective in which simulates real-world conditions majority of sound effects, music, and quency. While it's true that several of tests. Eight-bit sound is the most com-

#### Lingua Franca Lingua Franco

I'm impressed with the quality of the What specific compilers are software What specific compilers are software software software software software software software software software software software software software software software software software software software software software softw companies using to create IBM-com companies using to create IBM-compatible games? patible games? games that are being produced today.

GREAT FALLS, MT RODNEY s. COCKRELL

If the games are completely are completely are completely the games are completely are completely assumed by complete mercially available compiler, it's probably one of the major C languages. Odds are the software in the software is a software in the software is a software in the software is a software in the software is a software in the software in the software in the software in the software in the software being produced by home-grown compil being produced by home-grown compilers developed in-house at the develop ers developed in-house at the development complete complete compilers use lines and complete compilers use of the complete complete complete complete braries and techniques that are trade braries and techniques that are trade secrets and will probably never be avail secrets and wilt probably never be available commercially. That accounts for the look and feel of games that let us the look and feel of games that let users instantly recognize, for example, ers instantly recognize, for example, <sup>a</sup> Sierra, Origin, or MicroProse game. As Sierra, Origin, ot MicroProse game. As sidelight, representatives from Ac a sidelight, representatives from Access (makers of Links <sup>386</sup> Pro. related cess (makers of Links 386 Pro. related golf programs and course disks, and golf programs and course disks, and adventure games) recently visited our adventure games) recently visited our offices and pointed out that all Access offices and pointed out that alt Access games are developed In machine lan games are developed in machine language because it results in faster guage because it results in faster If the games are compiled by a com-Odds are, however, that the software is ment company. These compilers use licode.

# Look Before You LPT

About six months ago, inherited Commodore PC10-III in the Commodore PC10-III in the Commodorer PC11-III in the Commodorer PC10-III in the Commodorer PC11-III in the Commodorer PC11-III in the Commodorer PC11-III in the Commodorer PC11-III in the Commodor with a large and two flows are described and two floors and two floors and two floors and two floors and two floors and two floors and two floors and two floors and two floors and two floors and two floors and two floors a pies. would be grateful if you could pies. I would be grateful if you could give me some advice with a problem I'm having. I can't get the Learn DOS About six months ago, I inherited a Commodore PC10-III XT-compatible with an internal hard drive and two flop-

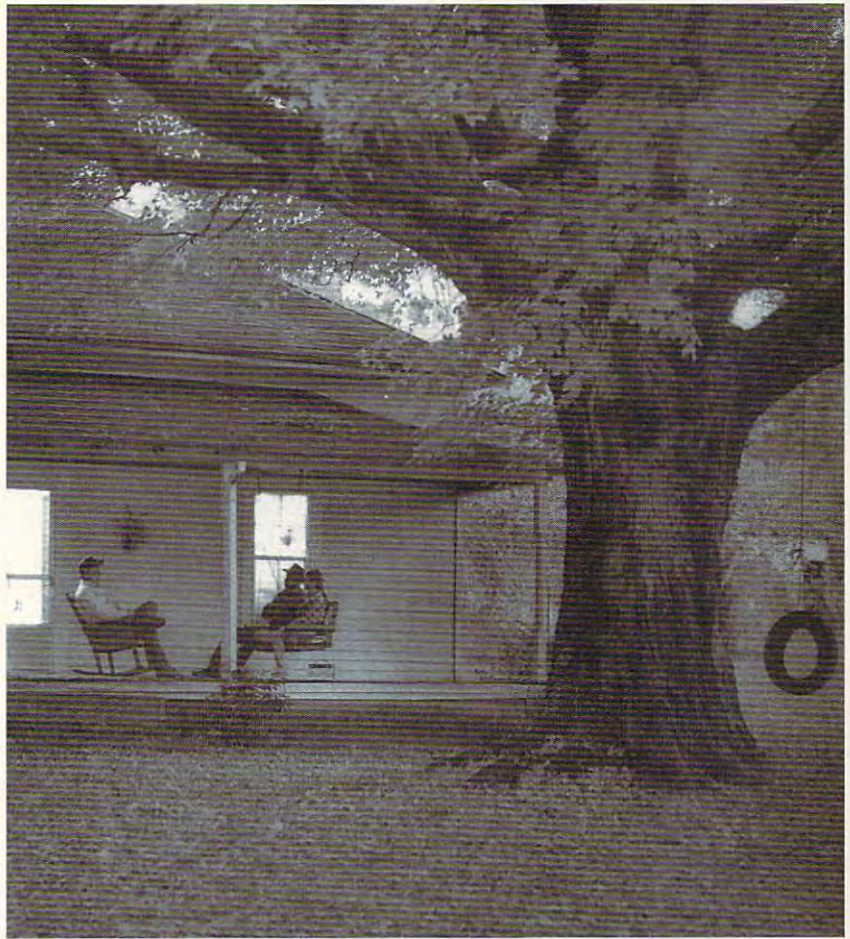

If you have from small town, drop us about it. The small small small use and tell us about it. It is about it is If you're from a small town, drop us a line and tell us about it.

IN THE SMALL TOWN of Lynchburg, IN THE SMALL TOWN of Lynchburg, Tennessee, nothing seems to change but Tennessee, nothing seems to change but the seasons.

Folks spend easy October evenings on the porch Folks spend easy October evenings on the porch like they always have. The conversation is like they always have, The conversation is much like it's always been. And over in much like it's always been. And over in Jack Daniel's Hollow, we still make Jack Daniel's Hollow, we still make our Tennessee Whiskey in the very our Tennessee Whiskey in the very manner our founder perfected — the way our friends have always liked way our friends have always liked it.  $A$  sip, we believe, and you'll be glad the only thing changing glad the only thing changing here is the color of the trees. The trees is the trees of the trees of the trees in the trees in the trees. In here is the color of the trees.

SMOOTH SIPPIN' SMOOTH SIPPIN '  $\blacksquare$ TENNE S SEE WHISKEY

Tennessee Whiskey • 40-43% alcohol by volume (80-86 proof) • Distilled and Bottled by Jack Daniel Distillery. Lem Motlow, Proprietor, Route 1, Lynchburg (Pop 361). Tennessee <sup>37352</sup> Jack Oariel Distillery, lern Motlow, Propnetor. Route 1, lynchburg (Pop 3611. Tennessee 37352 Placed in the National Register of Historic Places by the United States Government.

WHISKEY

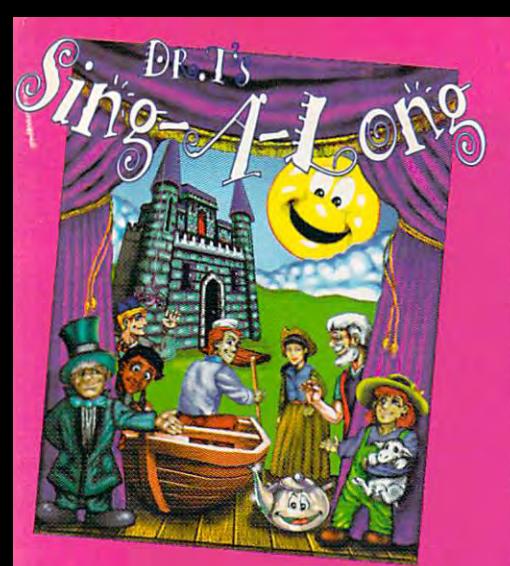

*animations* 

make singing along a treat fnr childre

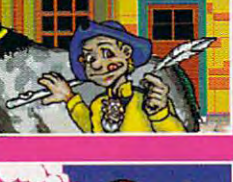

and parents!

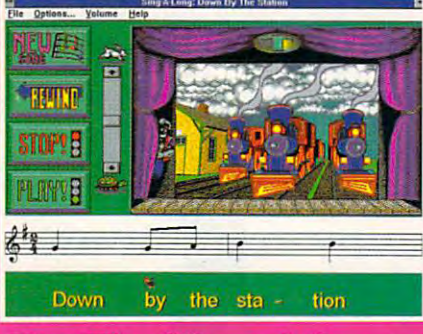

Dr. T's Sing-ALong

uniquely combines over <sup>25</sup> classic children's songs, animations, song lyrics, and musical notation. Each wonderful song has its own characters and animated story. Parents and educators agree  $-$  it's a

delightful and fun way to introduce children to the

Ages 4 to 10 wonders of music.  $\bigcap$  (Pre K to Grade 4)

MUSIC'SOFTWARE For more information, call 1-800-989-6434.

# **FEEDBACK**

program to print on my printer. Shift-Print Scrn, but all I get is the mes-Shift-Print Script Script Script Script Script Script Script Script Script Script Script Script Script Script Script Script Script Script Script Script Script Script Script Script Script Script Script Script Script Script sage Unable to print on your printer: Check printer setup and try again. All Check printer setup and try again. All the application programs I have print beautifully on the control of the control of the control of the control of the control of the control of the c OAKVILLE, ON should be able to print by pressing beautifully on LPT2. JAMES W GOODMAN

connected to LPT2, not the more comed to send its output to LPT1. Here's ed to send its output to LPT1. Here's <sup>a</sup> program that will fake DOS into the DOS into the DOS into the DOS into the DOS into the DOS into the DOS into the DOS in ing that the printer at LPT2 is also at ing that the printer at LPT2 is also at LPT1. Type it in as a text file exactly as is, using either Edit (if you have DOS is, using either Edit (if you have DOS 5 or 6) or Edlin (if you have an earlier ver-LPT2TO1.SCR. Leave in the blank line you see before the rex line, and make sure you type the values in the db lines as shown; as shown; as shown; a shown; or a shown; or a shown; or a shown; or a shown; or a shown; or a s ter or number and you'll have to reboot when you run the program. when you run the program. Your letter implies that the printer is mon LPT1. Shift-Print Scrn is hard-codprogram that will fake DOS into thinksion of DOS). Name the file you see before the rcx line, and make lines exactly as shown; one wrong let-

db A3 <sup>08</sup> <sup>04</sup> B0 <sup>00</sup> B4 4C CO db A3 DB 04 BO 00 B4 4C CD a db BB 00 00 BE DB A1 OA 04 db 21 C3

...**...........** rex 12 nlpt2to1.com w q

Then run Debug on it. Then run Debug on it.

debug < lpt2to1.scr

This will create the program LPT2TO1.COM. From now on, just run LPT2TO 1. COM. From now on, just run that LPT2TO1.COM to redirect the output of LPT2 to LPT1.

Do you have a question about hardware or software? Or have you discov ware or software? Or have you discovered something that could help other PC users? If so, we want to hear from PC users? If so, we wanl to hear from you. Call our special "Feedback" line: you. Call our special "Feedback" line: (900) 884-8681, extension <sup>7010201</sup> (900) 884-868 1, extension 70 10201 (sponsored by Pure Entertainment, (sponsored by Pure Entertainment, P.O. Box 186, Hollywood, California PO. Box 186, Hollywood, California 90078). The call will cost <sup>95</sup> cents per 90078). The call will cost 95 cents per minute. You must be <sup>18</sup> or older, and minute. You must be 18 or older, and you must use <sup>a</sup> touch-tone phone. Or you must use a touch-tone phone. Or write to "Feedback" in care of this write to "Feedback " in care of this magazine. Headers whose letters or magazine. Readers whose letters or calls appear in "Feedback" will receive calls appear in "Feedback" will receive a free COMPUTE baseball cap while supplies last. We regret that we cannot supplies last. *We* regret that we cannot provide persona! replies to technical provide personal replies to technical questions.

Service Number <sup>275</sup> Circle Reader Service Number 275

# EDITORIAL

Editor Clifton Karnes Art Director Robin C. Case Art Director Robin C. Case Managing Editor David English Reviews Editor Mike Hudnall Entertainment Editor Denny Atkin Senior Copy Editor Karen Huffman Copy Editor Margaret Ramsey **Contributing Editors** Tony Roberts, Karen Siepak<br>**Interns** Phillip Margan, Lisa Young **Interns** Features Editor Robert Bixby<br>Reviews Editor Mike Hudnal Gazette Editor Tom Netsel<br>tainment Editor Denny Atkin

Editorial Assistant Polly Cilipam<br>Contributing Editors Sylvia Graham, Eddie Huffman.

### ART

Assistant Art Director Kenneth A. Hardy **Designer Katie Murdock**<br> **Copy Production Manager** Terry Cash Production Manager Terry Cash and Cash and Cash and Cash and Cash and Cash and Cash and Cash and Cash and Cash PRODUCTION

> Production Manager De Potter Traffic Manager Barbara A. Williams

Manager Troy Tucker<br>Programmers Bruce M. Bowden<br>Steve Draper PROGRAMMING & ONLINE SERVICES

Bradley M. Small Bradley Small Small Company

President, COO Kathy Keeton Executive Vice President. William Tynan **ADMINISTRATION** 

**Editorial Director** Keith Ferrell **Operations** 

**Sr. Administrative Assistant** Julia Fleming Administrative Assistant Lisa G. Casinger **Office Manager** Sybil Agee

Operations Manager David Hensley Jr. Receptionist LeWanda Fox

Vice President, Peter T. Johnsmeyer<br>Associate Publisher (212) 496-6100 **ADVERTISING**<br>sident. Peter T. Johnsmeyer

#### ADVERTISING SALES OFFICES

East Coast: Full-Page and Standard Display Ads--Peter T. Johns-<br>meyer, Chris Coelho, COMPUTE Publications International Ltd.<br>1965 Broadway, New York, NY 10023; (212) 496-6100. Southeast-<br>Harriet Rogers, 503 A St., SE, Wash al Accounts Manager, 7 Maywood Dr., Danville, IL 61832; (217) 443-4042, (217) 443-4043 (FAY). Detroit—Jim Chauvin, 1400 M.<br>4042, (217) 443-4043 (FAY). Detroit—Jim Chauvin, 1400 M.<br>Woodward Ave., Suite 101, Bioomfield Hills Howard Berman, 6728 Eton Ave., Canoga Park, CA 91303; (818) Co., 1290 Howard Ave., Suite 303, Burlingame. CA 94010; (707)<br>451-8209. U.K. & Europe - Beverly Wardale. Flat 2, 10 Stafford Terace, London W87 BH, England Wardale. Flat 2, 10 Stafford Terace, International Intergroup Comm East Coast: Full-Page and Standard Display Ads--Peter T, Johns-<br>meyer, Chris Coelho, COMPUTE Publications International Ltd,<br>1965 Broadway, New York, NY 10023, (212) 496-6100. Southeast--<br>Harriet Rogers, 503 A St., SE, Was Midwest—Full-Page and Standard Display Ads—Starr Lane, Nation-<br>al Accounts Manager, 7 Maywood Dr., Danville, IL 61832; (217) 443-4043 (FAX) Detroit—Jim Chauvin, 1400 N.<br>Woodward Ave., Suite 101, Bioomfield Hills, MI 48304; 992-4777. Product Mart Ads--Lucille Dennis, Jules E. Thompson<br>Co., 1390 Howard Ave., Suite 303, Burlingame. CA 94010; (707)<br>451-8209. U.K & Europe—Beverly Wardale, Flat 2, 10 Stafford Ter-<br>race, London W87 BH, England, 011

### THE CORPORATION

Bob Guccione (chairman and CEO) Kathy Keeton (vice-chairman)<br>David J. Myerson (president and CEO) William F. Marlieb (president, marketing, sales and circulation)<br>Patrick J. Gavin (senior vice president and CFO)<br>Richard Cohen (executive vice president and treasurer) diliam F. Marlieb (president, marketing, sales and circulation)<br>Patrick J. Gavin (senior vice president and CFO)<br>Richard Cohen (executive vice president and treasurer)

Frank DeVino (executive vice president, graphics director)<br>Jim Martise (executive vice president, circulation)

Jeri Winston (executive vice president, corporate services)<br>Hal Halpner (vice president, director of manufacturing) William Tynan (vice president, technology and information services)

#### ADVERTISING AND MARKETING

Sr. VP/Corp. Dir., New Business Development. Beverly Wardale; VP/<br>Dir., Group Advertising Sales: Nancy Kestenbaum; Sr. VP/South-<br>ern and Midwest Advertising Dir.: Peter Goldsmith. Offices. New<br>York: 1966 Broadway, New York go. IL 60601; (312) 819-0900. (312) 819-0813 (FAX). South: 1725<br>K St. NW. Suite 903. Washington. DC 20006. Tel. (202) 728-0320. West Coast: 6728 Eton Ave., Canoga Park, CA 91303, Tel. (818)<br>992-4777 UK and Europe: Flat 2, 10 Stafford Terrace, London W87 ba. Telex J25469IGLTYO, Fax 434-5970. Korea: Kaya Advtsng.<br>Inc., Rm. 402 Kunshin Annex B/D 251-1. Dohwa Dong, Mapo-Ku.<br>Seoul. Korea (121). Tel. 719-6906. Telex K32144Kayaad. Sr. VP/Corp. Dir., New Business Development: Beverly Wardale; VP/<br>Dir., Group Advertising Sales: Nancy Kestenbaum; Sr. VP/South-<br>ern and Midwest Advertising Dir.: Peter Goldsmith. Offices: New<br>York: 1965 Broadway, New York BH, England; Tel. 011-4711-937-1517. Japan: Intergroup Jiro Sem-<br>ba, Telex J25469(GLTYO, Fax 434-5970. Korea: Kaya Advisng.,<br>Inc., Rm. 402 Kunshin Annex BJO 251-1, Dohwa Dong, Mapo-Ku,<br>Seoul, Korea (121), Tel. 719-6906. Te

er VP. CFO: Patrick J. Gavin. EVP/Corporate Services: Jen Win-<br>ston, VP Director Sales Promotons: Beverly Greiper. Dir. Newsstand Circulation: Paul Rolnick; Dir., Newsstand Operations: Joe Gallo.<br>Dir. Subscription Circulation: Beatrice J. Hanks: VP Director of Research: Robert Rattner, Advertising Production Director: Charlene<br>Smith, Advertising Production Traffic Mgr.; Pam Rizk; Traffic Dir.,<br>William Harbutt, Dir., Budget and Finance: Tom Maley; Production<br>Mgr.: Tom Stinson; Asst O'Connell, Exec. Asst. to David J. Myerson: Teri Pisani. Special Asst. to Bob Guccione. Jane Homilsh. **ADMINISTRATION**<br>Sr. VP, CFO: Patrick J. Gavin, EVP/Corporate Services: Jeri Win-<br>ston, VP Director Sales Promotons: Beverly Greiper: Dir. Newsstand search: Robert Rattner, Advertising Production Director: Charlene<br>Smith; Advertising Production Traffic Mgr.; Pam Rick; Traffic Dir.;<br>Milliam Harbutt; Dir., Budget and Finance: Tom Maley; Production<br>Mgr.; Tom Stinson: Asst

# **C**www.commodore.ca

# **WINDOWS WORKSHOP**

Clifton Karnes

# **BECOMING A HELP POWER USER**

nothing can transform you in the product of the second second second second second second second second second second second second second second second second second second second second second second second second second to a power user faster than the ability to get the right information  $\mathcal{L}_{\mathcal{A}}$ tion about Windows and Windows a publication of the state and state the state of the state of the state of the state of the state of the windows Help. 1. 1997 P.M. 1. Nothing can transform you inability to get the right informadows applications when you need it. And no tool can deliver this crucial info faster than Windows Help.

In this column, I'm going to In this column, I'm going to talk a little about Help and how to use it. Next issue, I'll talk about how you can create about how you can create your own Help fiies. your own Help files.

at one time or another. Help is at a second or another. He are the second or another or another is a second or another. He is a second or another is a second or another. He is a second or another is a second or another is a second or another. He is a sec on the menu bar of all almost ever all almost ever all all almost ever all almost ever all almost ever all almost ever all almost ever all all almost ever all almost ever all all almost ever all almost ever all almost ever ry Windows application, press ry Windows application, pressing the F1 hot key summons ing the Fl hot key summons Help for most apps, and many Help for most apps, and many dialog boxes have a Help button you can press. **ton you can press.**  Most of us have used Help on the menu bar of almost eve-

If you call Help in any one of these ways, the Help win of these ways , the Help window will pop onto your dow will pop onto your screen. Now the fun starts. But screen. Now the fun starts. But before we dive into Help itself, let's back up and look at what let's back up and look at what Windows Help really is. Windows Help really is. before we dive into Help itself.

Windows Help is an applica Windows Help is an application, WINHELP.EXE, that tion , WINHELP.EXE, that loads and displays Heip file loads and displays Help file documents, which always **documents , which always**  have an HLP extension. have an HLP extension.

You can run WinHelp by choosing Run from Program choosing Run from Program Manager or File Manager and Manager or File Manager and typing winhelp.exe. Windows typing winhelp.exe. Windows Help will run without Help document loaded, To view document loaded. To view any Help file, choose File, Open from the menu bar. Try Open from the menu bar. Try this now to get a feel for all the HLP files in your WINDOWS HLP files in your WINDOWS subdirectory. subdirectory. Help will run without a Help

You'll also note that Winit is a menu bar has its own it is a state of the second menu bar has its own in the second menu in the second menu in the second menu in the second menu in the second menu in the second menu in the second menu in the seco Help option. This calls Help on Help option. This calls Help on Help in a second Help window. Now, on to the details. dow. Now, on to the details. Help's menu bar has its own

Help files usually consist of Help files usually consist of Contents page and several a Contents page and several Topic pages. When you Topic pages. When you choose Help Contents from choose Help Contents from the menu bar, you'll see the the menu bar, you'll see the Contents page. As the name Contents page. As the name

implies, this is like table of contents, giving a broad outline of what the file covers. implies, this is like a table of

Click on any underlined green text (green is the definition of the second control of the second control of the second control of the second control of the second control of the second control of the second control of the second control of the second control of the second to that topic. to that topiC. default), and you can jump

When you're reading a topic, green text that appears ic, green text that appears pop-up and click on the contract of the contract of the contract of the contract of the contract on the contract on the contract of the contract of the contract of the contract of the contract of the contract of the contra these words, and window with the definition pops up on with the definition pops up on your screen. **your screen.**  with a dotted underline has a pop-up definition. Click on **these words , and a window** 

When you look at the Help When you look at the Help window, you'll notice a row of buttons just below the menu bar. These are quick naviga **bar. These are quick naviga-**

**tion buttons.**  The Contents you back to you back to the Contents the Contents page, Search page, Search **<u>vou</u>** to the pre $y = r$  to the present plays a dialog L box of the top box of the top-

ics you've viewed. In addition to these standard buttons, to these standard bullons, Help authors can add their Help authors can add their own. You may, for example, **own. You may, for example,**  see browse buttons, marked and >>, that move you **« and » , that move you**  backward and forward the available through the available topics. The available topics of the available topics of the available topics. You may also see a Glossary button that lists all the pop-up button that lists all the pop-up definitions throughout the definitions throughout Ihe . . <del>.</del> . . . . . . . . . **ics you've viewed. In addition**  through the available topics. Help file.

All that is pretty standard. Following, however, are some **Following, however, are some**  specialized features that are specialized features that are worth exploring. worth exploring.

First, if you look at the File First, if you look al the File menu, you'll see an option for menu, you'll see an option for Print Topic. As you'd expect, Print Topic. As you'd expect, this prints the current topic. Very useful. Very useful.

Under the Edit menu, you'll Under the Edit menu, you'll see Copy. If you select this, the entire topic is displayed in the entire topic is displayed in text window, and you can **a text window, and you can** 

board and from there to any board and from the from the from the second control of the second control of the second control of the second control of the second control of the second control of the second control of the second control of the second co windows a provided and the fact of the second concopy text from it to the Clip-Windows application.

Directly under the Copy op Directly under the Copy optate. This is one of Help's neattate the this is one of the the state of the state of the state of the state of the state of the state of the state of the state of the state of the state of the state of the state of the state of the state of the state of est features. Select this, and est features. Select this, and your literature of the treated to dialogue and the treated to dialogue and the treated to dialogue and the treat box in which you can put any box in which you can put any notes about the current topics about the current topics about the current topics of the current of the current After you make an annotation, small green paper clip ap a small green paper clip appears by the topic title. You pears by the topic title. You can click on the paper clip to can click on the paper clip to bring up the annotation. bring up the annotation. in your WINDOWS subdirecto in your WINDOWS subdirectory with the Help file's name ry with the Help file's name tion on the Edit menu is Annoyou 'll be treated to a dialog notes about the current topic. **After you make an annotation, These annotations are stored** 

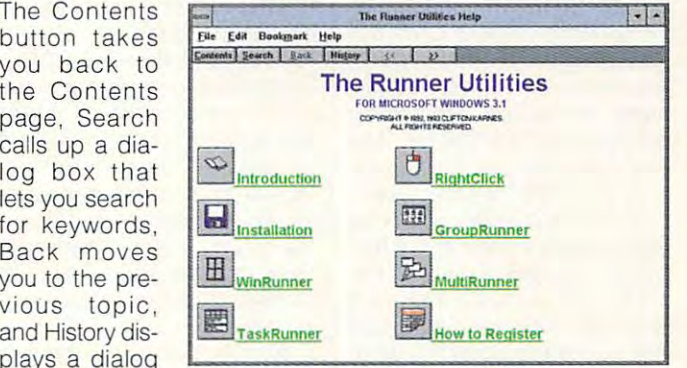

plus the extension ANN. plus the extension ANN.

Perhaps the neatest Help Perhaps the neatest Help feature is Bookmark, which feature is Bookmark, which lets you place named book lets you place named bookmarks on any topic. The Bookmark names appear as Book mark names appear as Bookmark menu items. If you use mark menu items. If you use a Help file often, this is a real timesaver. Bookmarks are **timesaver. Bookmarks are**  stored in your WINDOWS sub stored in your WINDOWS subdirectory in a file named WIN-**HELPBMK** 

The last feature of Help I want to discuss is Help, Al want to discuss is Help, Always on Top. This will keep ways on Top. This will keep the Help window from being the Help window from being buried by other windows. I never use this one, but can see **er use this one, but I can see**  how it could have its uses. **how it could have its uses.** 

That's the quick tour. To get That's the quick tour. To get your feet wet with Help, make your feet wet with Help, make practice of loading the Help a practice of loading the Help files for your favorite applica files for your favorite applications and browsing them from tions and browsing them from time to time.  $\Box$ 

windows Help is the second control of the second control of the second control of the second control of the second control of the second control of the second control of the second control of the second control of the seco and application, and application, and application, and application, and application, and application, and application, and application, and application, and application, and application, and application, and application, a WINHELP.EXE, that **WINHELP.EXE, that**  displays Help (lie **dlsptays Help lIIe Windows Help Is an appllcallon, loads and documents.** 

OCTOBER 1993 COMPUTE\_51

# **INTRODOS**

Tony Roberts Tony Roberts

# **DELETED FILES RECOVERING**

is the expanded functionality of the Undelete command. of the Undelete command. The new Delete Sentry feature The new Delete Sentry feature makes recovering deleted makes recovering deleted files as close to a sure thing as possible. possible. One of DOS 6's best features is the expanded functionality

delete files with Delete Sentry, delete files with Delete Sentry, and Delete Sentry, and Delete Sentry, and Delete Sentry, and Delete Sentry, and it's helpful to know what actu it's helpful to know what actually happens when you issue ally happens when you issue Table (FAT) is changed to Table (FAT) is changed to a special character that signals are signals and signals are signals and signals are signals are signals are signals are signals are signals are signals are signals are signals are signals are signals are signals are signals DOS that the file has been de DOS that the file has been deleted. Second, series of point and point of point and point and point of point and point of point and point of ers that describes the file of the file's positive term of the file of the file of the file of the file of the out. This tells DOS that the clusters occupied by the file are ters occupied by the file are . **Before we discuss how to un**the command to erase a file. First, the initial character of the filename in the File Allocation special character that signals leted. Second, a series of pointers that describe the file's position on the disk are zeroed **now available for other use.** 

Immediately after file has a second control of the second control of the second control of the second control of the second control of the second control of the second control of the second control of the second control of between deleted, most of the files of the files of the files of the files of the files of the files of the files of the files of the files of the files of the files of the files of the files of the files of the files of th name, as well as well as a well as a well as a well of the second control as a well of the second control as well as a well of the second control as well as a well of the second control as well as a well of the second cont files and the complete one of the complete one of the complete one of the complete one of the complete one of the complete one of the complete one of the complete one of the complete one of the complete one of the complete that isn't affected by the dele thai isn't affected by the deletion is the FAT reference to the FAT reference to the FAT reference to the FAT reference to the FAT reference file's size and starting cluster **file's size and starting cluster**  Immediately after a·file has been deleted, most of the filename, as well as all of the file's data, remains intact on the disk. Another data tidbit tion is the FAT reference to the **number.** 

tion, you can recover a deleted file—as long as you haven't overwritten the disk clusters oc overwritlen the disk clusters occurrent by the file of the file of the file of the file of the file of the file of the file of the file of the With these bits of informacupied by the file.

At its basic level, this is the control of the control of the control of the control of the control of the control of marked as deleted, it shows marked as deleted, it shows you the filename with the miss you the filename with the missing first letter and asks you to ing first letter and asks you to fill that in, and then it goes to fill that in, and then it goes to  $t_{\rm t}$  the starting cluster and local control  $\alpha$ cates an amount of data that cates an amount of data that corresponds to the file of the file of the file of the file of the file of the file of the file of the file of the file of the file of the file of the file of the file of the file of the file of the file of the file of the procedure occurs in the control of the control of the control of the control of the control of the control of the control of the control of the control of the control of the control of the control of the control of the con ly after the deletion and if the deleted file wasn't scattered deleted file wasn't scattered all over the disk. all over the disk. At its basic level, this is how Undelete works: It scans the FAT for a file that's been the starting cluster and locorresponds to the file's size. This works well if the undelete **procedure occurs immediate**ly after the deletion and if the

A step up from basic undelete protection is Delete delete protection is Delete Tracker, <sup>a</sup> version of which Tracker, a version of which

5. Every time Delete Tracker is 5. Every time Delete Tracker is activated (usually through activated (usually through a command in your AUTOEX command in your AUTO EX-EC.BAT file), the system EC.BAT file), the system makes a snapshot of your disk's FAT. This procedure disk's FAT. This procedure makes deleting a file a little less risky. That picture of the less risky. That picture of the FAT gives the Undelete com FAT gives the Undelete command full information about mand full information about the characteristics of your file as of the last boot-up. This in as of the last boot-up. This information includes the first let formation includes Ihe first letter of the filename plus list of every cluster that was occu every cluster that was occupied by the file. Even if the file. Even if the file. Even if the file. Even if the file. Even if the file of was strewn all over the disk, University and University pied by another file. pied by another file. first became available in DOS ter of the filename plus a list of pied by the file. Even if the file **was strewn all over the disk, Undelete can recover it if the clusters haven't since been occu-**

Delete Sentry—makes undelet ing almost foolproof. Under this system, and the system, the system, are considered files are completed files are system, when the system not actually deleted but are actually deleted but are actually deleted but are actually deleted but are actually tory on your disk where they remain fully intact. When you main fully intact. When you need to understand the state and the state and the state and the state and the state and the state and the state and simply moves it back to its orig simply moves it back to its original directory. inal directory. The new feature in DOS 6-Delete Sentry-makes undeleting almost foolproof. Under this system, deleted files are not actually deleted but are moved to a hidden subdirecneed to undelete a file. DOS

As effective as this protec tion is, it too is only transient. The control transient and control to the control to the control to the control to Deleted files don't stay in the Deleted files don't stay in the hidden subdirectory forever, hidden subdirectory forever, so it's always best to recover the coverage of the coverage of the coverage of the coverage of the coverage of deleted files as soon as possiyou configure Delete Sentry, and the Sentry, and the Sentry, and the Sentry, and the Sentry, and the Sentry, and you decide how much discussed and a second contract of the second second second second second second second second second second second second second second second second second second second second second second second se space it can use the can use of the can use of the can use of the can use of the can use of the can use of the purge files from the hidden distribution of the hidden distribution of the hidden distribution of the hidden distribution of the hidden distribution of the hidden distribution of the hidden distribution of the hidden distr rectory, and which files the control of the control of the control of the control of the control of the control of the control of the control of the control of the control of the control of the control of the control of th should be protected. should be protected. As effective as this protec**tion is, it too is only transient.**  so it's always best to recover ble after the deletion. When you configure Delete Sentry, you decide how much disk **space it can use, how soon to**  purge files from the hidden directory, and which files

For example, on my 200MB For example, on my 200MB hard disk, I allow Delete Sentry percent, or 10MB, of try 5 percent, or 10MB, of space. On the space of the space is a space of the space. Once I very space of the space of the space of the space more than 10MB of files, De more than 10MB of files, Delet starts deleting the Sentry starts deleting the Sentry Sentry Sentry Sentry Sentry Sentry Sentry Sentry Sent oldest files in its holding area to make room for the new de to make room for the new deletions. Also, set Delete Sen try to pure files that have files the files that have the files of the files of the files of the files of the files of the files of the files of the files of the files of the files of the files of the files of the files of been on hold over seven been on hold over seven days. Finally, I've configured days. Finally, I've configured Delete Sentry not to save files files files and the same files of the same files of the same files of the same files of the same files of the same files of the same files of the same files of the same files of the same fil with extensions such as TMP, with extensions such as TMP, space. Once I've deleted lete Sentry starts deleting the letions. Also, I set Delete Sentry to purge files that have Delete Sentry not to save files

Bak, and the like is a stronger of the like of the like of the like of the like of the like of the like of the BAK, and the like.

There are coupie of ways There are a couple of ways that you can configure Delete that you can configure Delete Sentry. If you're running Win Sentry. If you're running Windows, run Undelete and select dows, run Undelete and select Options, Configure Delete Pro Options, Configure Delete Protection, Delete Sentry. Enter tection, Delete Sentry. Enter your preferences into the result your preferences inlo Ihe resulting dialog box. Alternatively, ing dialog box. Alternatively, you can edit the UN-you can edit the UN-DELETE.INI file directly. This file is in the same directory as **file is in the same directory as**  UNDELETE.EXE unless you've UNDELETE.EXE unless you've set the environment variable set the environment variable MSDOSDATA to point to dif ferent subdirectory. ferent subdirectory. MSDOSDATA to point to a dif-

DELETE.INI are straightfor DELETE.INI are straightforward. For more information, **ward. For more information,**  type help undelete at the DOS type help undelete at Ihe DOS prompt to get a full rundown on configuration options. on configuration options. The entries in UN-

If you use Delete Sentry, because the Sentry, because the Sentry, because the Sentry, and the Sentry, and the aware of how the program us aware of how the program uses disk space. Although it can es disk space. Although it can use up to several megabytes use up to several megabytes of disk real estate, Delete Sen of disk real estate, Delete Sentry tells programs such as the try tells programs such as the DOS Dir command and File DOS Dir command and File manager that the space is available that the space is available that the space is available to the space is available. used disk space. The space of the space of the space of the space of the space of the space of the space. The If you use Delete Sentry, be Manager that the space is available. You have to use Chkdsk to see the true amount of unused disk space.

Delete Sentry is pro Delete Sentry is programmed to give back the grammed to give back the space it's using if this sudden space it's using if this suddenly becomes necessary. If one ly becomes necessary. If one of your other programs cre 01 your other programs creates some huge data files that ates some huge data files thai demand the space, Delete Sen demand the space, Delele Sentry gives it up by physically de Iry gives it up by physically delet it is a second the files in the files in the files in the files in the files in the files in the files in the ing, starting with the oldest. ing, starting with the oldesl. The freedom the freedom to the freedom to the freedom to the freedom to the freedom to the freedom that the fr overwritten with the new data, overwritten with the new data, making <sup>a</sup> recovery of the orig making a recovery of the original file impossible. inal file impOSSible. leting the files it's been hold-The freed clusters are then

Delete Sentry provides a terrific insurance policy against **rific insurance policy against**  accidental deletion of important and including the control of important and important the control of important of  $\mathcal{A}$ tant files, but be careful not to rely too heavily on this protec rely too heavily on this protection, especially if your system tion, especially if your system  $\sim$  chronically low on disk disk of  $\sim$ space. The best procedure to space. The best procedure 10 follow is to make regular back follow is to make regular backups of important files. That ups of important files. Thai way, you can restore those way, you can restore those files if Delete Sentry can't. D accidental deletion of imporis chronically low on disk

Delete Sentry provides terrific **provides a terrific**  insurance policy in the policy of the policy of the policy of the policy of the policy of the policy of the policy of the policy of the policy of the policy of the policy of the policy of the policy of the policy of the po against accidental **against accidental**  important files. **Delete Sentry insurance policy deletion of important files.** 

Introducing *Introducing*  PC *DOS* 6.1

utilities and the control of the control of the control of the control of the control of the control of the control of the control of the control of the control of the control of the control of the control of the control o

 $\mathbb{Q}_{\mathbb{N}}$ 

ogram U I **lIeS** 

Add more value to your PC to your PC<br>than ever before ~.

**----**----lil --**---**

 **- --- -----**- **- --- ---,-**

--

 $\overline{\ }$ 

**est** 

market.

Before you sink a penny into MS-DOS<sup>®</sup>6, consider a better way to maximize the return on your PCs—the new PC DOS 6.1 from IBM.

e

The contract of the contract of the contract of the contract of the contract of the contract of the contract of

It's got utilities that earn the highest It's got utilities that ea rn the highest rating. The automatic antivirus scan detects nearly twice as many viruses as detects nearly twice as many viruses as MS-DOS, while taking up fraction of the space MS-DOS, whi le taking up a fraction or the space •••  $\frac{1}{2}$  and  $\frac{1}{2}$  is  $\frac{1}{2}$  is  $\frac{1}{2}$  and  $\frac{1}{2}$  is  $\frac{1}{2}$  is  $\frac{1}{2}$ .

What's got utilities you do not present the set of the set of the set of the set of the set of the set of the set of the set of the set of the set of the set of the set of the set of the set of the set of the set of the s with the pool such as the full-screen Program Scheduler and the Integrated E Editor. Full more, it's got utilities you don't get e Integrated E Editor. Full

Screen Backup gives you differential Screen Backup gives you differential backup of modified files, as well

incremental, tape and NetWare' file attribute incremental, tape and NetWa re' file attribute backups — and it can resume interrupted **backup. Also, high-speed floppy disk support** is two to three times faster. the list

**estmen** 

Your memory management will pay Your memory management will pay dividends, too. The Memory Optimizer not

only gives you more available memory, but also a configuration watcher to help run your system more efficiently. to help run your system more efficiently.

And you can bank on the best service and support in the business. Including 24-hour helpline you can actually reach, and <sup>60</sup> days of Including a 24-hour heipline you can actually reaeil, and 60 days of free support. free support.

To order PC DOS 6.1, see your local software dealer. Or call To order PC DOS 6.1 , see your local software dealer. Or call 1 800 342-6672. (In Canada, call 1 800 465-7999.) When you  $\overline{\text{consider all}}$  the options, PC DOS 6.1 is the only one to pick.

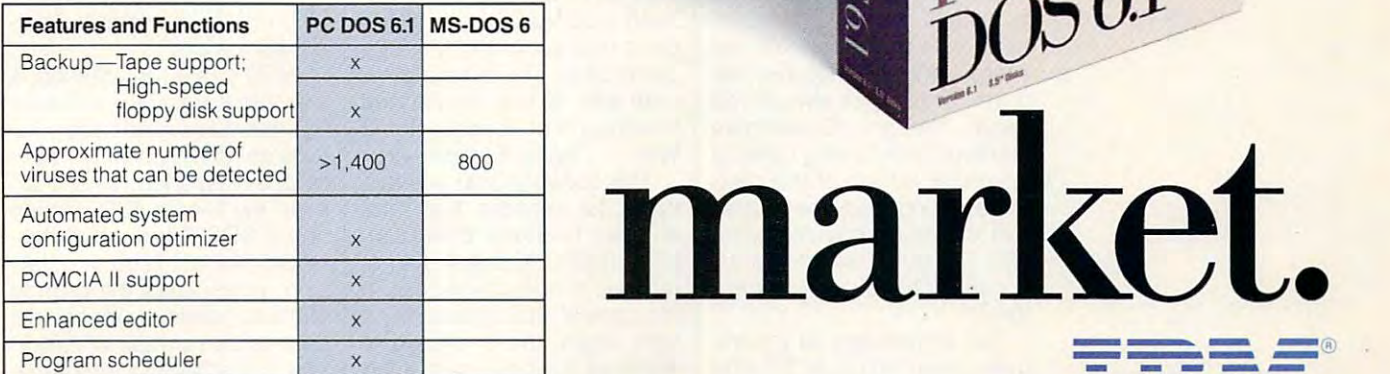

BM is a registered trademark of International Business Machines Corporation. MS-DOS is a registered trademark of Microsoft Corporation. NetWare is a registered trademark of Novell Corp. © 1993 IBM Corp.

# **PROGRAMMING POWER**

Tom Campbell and Campbell and Campbell and Campbell and Campbell and Campbell and Campbell and Campbell and Campbell and Campbell and Campbell and Campbell and Campbell and Campbell and Campbell and Campbell and Campbell a Tom Campbell

# WISDOM? **CONVENTIONAL**

This month, and the test and the test of the test of the test of the test of the test of the test of the test of the test of the test of the test of the test of the test of the test of the test of the test of the test of t dom about BASIC compilers dom about BASIC compilers and about BASIC computers and about BASIC computers and about BASIC computers and about BASIC computers and about BASIC computers and about BASIC computers and about BASIC computers and about BASI and interpreters and interpreters and interpreters and interpreters and interpreters and interpreters and interpreters ers are faster than interpreters, that floating-point compu ers, that floating-point computations are faster than integer, **tations are faster than integer,**  rything down. This month, I decided to test some of the conventional wisand interpreters: that compiland that Windows slows everything down.

compiler takes the input A compiler takes the input language {BASIC, in this language (BASIC, in this case) and converts it to and converts it to and converts it to and converts it to and converts it to and converts it to an equivalent machine code rep equivalent machine code reprun directly on the target processor (the 386, 286, or what essor (the 386, 286, or whatever CPU runs your machine). ever CPU runs your machine). compiler needs to run only A compiler needs to run only once, because it creates an executable file. Unless the man executable file. Unless the manufacture says otherwise (and the same of the same of the same of the same of the same of the same of the same of the same of the same of the same of the same of the same of the same of the same of the same of the same of t no major compiler company **no major compiler company**  does), you're licensed to sell does), you're licensed to sell or give the executable to any or give the executable to anyone you want essentially with one you want essentially without restriction. **out restriction.**  case) and converts it to an resentation so that it can be **once, because it creates an**  ufacturer says otherwise (and

Interpreters, on the other hand, don't create executa-hand, don't create executables. An interpreter consumes **bles. An interpreter consumes**  as much of the program as it as much of the program as it can and runs that portion, **can and runs that portion,**  part of the program as it can. part of the program as it can. You always need an interpret You always need an interpreter as <sup>a</sup> host environment—as **er as a host environment-as**  well as the operating system— well as the operating systemto run an interpreted program. to run an interpreted program. Normally, you're not allowed to Normally, you're not allowed to distribute or sell your interpret distribute or sell your interpreted program unless the custom ed program unless the customer already owns the interpret er already owns the interpreter or you sell a copy of the interpreter along with your pro interpreter along with your program. That's not always the gram. That's not always the case, though. Sometimes case, though. Sometimes you're given licensing rights to you're given licensing rights to special version of the inter **a special version of the inter**preter called a runtime version that can only, in accordance that can only, in accordance with its name, run programs. **with its name, run programs.**  It can't let the user change It can't let the user change them. them. Interpreters, on the other then eats as much of the next

The advantages of a compiler seem obvious. So why piler seem obvious . So why bother with interpreters at all? bother with interpreters at all?

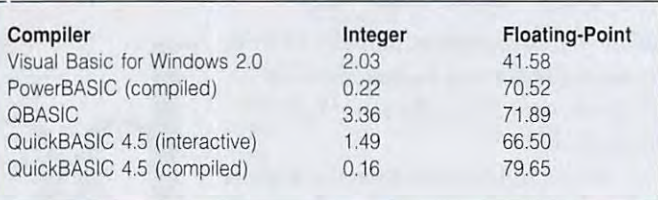

Because compilers in the complete complete compilers in the complete compilers of the complete compilers of the make you wait awhile each **make you wait awhile each**  time you run a program while it was completed and linked and linked and whereas interpreters usually whereas interpreters usually out those steps—just loads and go. What if you wanted to and go. What if you wanted to Macintosh and the PC? One way to do the top down to do the top the top down the top the top that the top that the top down the top that the top that the top that the top that the top that the top that the top that the top that the top that the top "compile" to <sup>a</sup> chip that "compile" to a chip that doesn't existed hydrocated hydrocated hydrocated hydrocated hydrocated hydrocated hydrocated hydrocated hydrocated hydrocated hydrocated hydrocated hydrocated hydrocated hydrocated hydrocated hydrocated hydrocated hydrocat brid between the Mac and brid between the Mac and the PC. Then write the PC. Then we have the property property of the property property of the PC. The property of the PC. gram that converts—inter gram that converts-interprets, actually—this mythical statements for the target proc statements for the target processor. Now, what do you essor. Now, what do you have—a compiler or an inter **have-a compiler or an inter**preter9 Microsoft calls this preter? Microsoft calls this a compiled the compiler and application and the company of the company of the company of the company of the company of the company of the company of the company of the company of the company of the company of the company of proach very like the one I just described (called p-code described (called a p-code machine for historical rea **machine for historical rea**sons) on visual Basic for Windows and Windows and Windows and Windows and Windows and Windows and Windows and Windows and Windows and Windows and Windows and Windows and Windows and Windows and Windows and Windows and Wind dows, Word Basic, Access Ba dows, Word Basic, Access Basic, and other dialects, starting with Quick- BASIC. As ing with Quick- BASIC. As you might imagine, it's not you might imagine, it's not intrinsically as efficient as di **intrinsically as efficient as di**rect compilation. But life isn't that simple, float simple, float simple, float simple, float simple, float simple, float simple, float simple, ing-point code is notoriously ing-point code is notoriously inefficient on PCs without inefficient on PCs without a math coprocessor—so ineffi **math coprocessor-so ineffi**cient that compiled floating cient that compiled floatingpoint code could be slower point code could be slower than well-written interpreted than well-written interpreted floating-point code, right? floating-point code, right? Well . . . Right. Sometimes. **Because compilers normally**  it's compiled and linked. omit those steps-just load write a compiler for both the way to do this would be to doesn't exist-an idealized hythe PC. Then write a tiny pro**machine code to executable**  compiler. It's taken an apsons) on Visual Basic for Winthat simple. For example, float-

The conventional wisdom **The conventional wisdom**  has it, for example, that Visu has it, for example, that Visual Basic is slower than com **al Basic is slower than com**piled BASIC, but that it's not piled BASIC, but that it's not terribly important except in terribly important except in the case of situations such as the case of situations such as tight loops; the overhead of tight loops; the overhead of Windows is where most of the Windows is where most of the extra time is consumed. DOS extra time is consumed. DOS

complete are faster and complete are faster and complete and complete and complete and complete and complete and ate smaller code, or so it **ate smaller code . or so it**  goes, but they don't offer all goes, but they don't offer all the advantages of Windows. The advantages of Windows. The advantages of Windows. The second control windows. The second control windows. The control windows are seen to the control windows. The control windows are seen to **compilers are faster and cre**the advantages of Windows.

ran program similar to **I ra n a program similar to**   $t_{\rm{max}}$  , and  $t_{\rm{max}}$  , and  $t_{\rm{max}}$  for  $t_{\rm{max}}$  for  $t_{\rm{max}}$ each dialect) in which an emp each dialect) in which an empty FOR loop using integer ty FOR loop using integer counters ranged to counters and the counters of the counters of the counters of the counters of the counters of the counters of the counters of the counters of the counters of the counters of the counters of the counters o and then a similar loop using BASIC floating-point counters BASIC floating-point counters this one (it differed slightly for counters ran 500,000 times **ran.** 

<u>- III i counting i computer integer</u> Dim dCounti, ilCount2 As Double Dim dCount1 , dCount2 As Double For iCounti To <sup>1000</sup> For iCount1 = 1 **To** 1000 For iCount2 <sup>=</sup> To <sup>500</sup> For iCount2 = **1 To** 500 Next iCount1 PRINT "Integer Loop count to PRINT "Integer loop count to 500,000 in seconds: 500,000 in seconds: " + Str\$(Timer - t) FordCounti =1 To <sup>1000</sup> For dCount2 To <sup>500</sup> Next dCount1 PRINT "Double loop count to PRINT " Double loop count to 500,000 in seconds: 500,000 in seconds: " + Str\$(Timer - t) Dim iCount1, iCount2 As Integer  $t =$  Timer Next iCount2  $t =$ **Timer** For dCountl = **1 To** 1000 For dCount2 = **1 To** 500 Next dCount2

will vary, of course, because my machine configuration {25- my machine configuration (25- MHz 486SX) is probably differ MHz 486SX) is probably different from yours. ent from yours. See the table above. Results

What's most interesting is that Visual Basic for Windows that Visual Basic for Windows 2.0 has such outstanding re sults on floating-point compu sults on floating-point computations. It's much faster than tations. It's much faster than even my Microsoft C version under DOS. Likewise, Quick under DOS. Likewise, Quick-BASIC 4.5's interactive ver BASIC 4.5's interactive version, which uses the p-code sion, which uses the p-code method, somehow races past method, somehow races past both its own compiled version both its own compiled version and PowerBASiC's estimable and PowerBASIC's estimable code generator. What's most interesting is 2.0 has such outstanding re-

that defining the contract of the contract of the contract of the contract of the contract of the contract of the contract of the contract of the contract of the contract of the contract of the contract of the contract of support it. *I* found answers **that defy conventional**  wisdom**and others that support it.** 

Cwww.commodore.ca

# Forget everything you

If you love pinball, welcome to its next level. SILVERBALL is not a remake of authentic oldtime classics; it's a collection of all new pinball games destined to be classics! Choose from 4 tables with graphics so real you can almost get glass, superb voice and sound quality and multi-player capability for up to 4.

With every option imaginable from ultimate flipper control to multi-ball and replay...complete with flashing lights, bonuses, buzzers and bells, it's like having your own personal performance machines right on your PC. SILVERBALL takes you where pinball couldn't go.

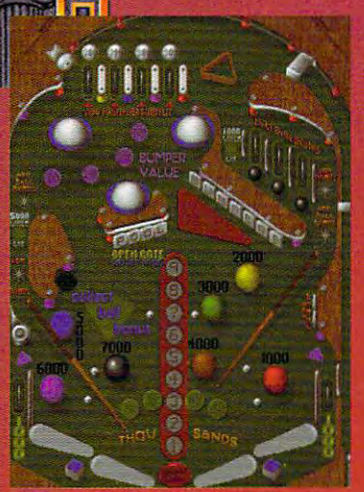

Full-screen vertical scrolling

**Authentic pinball** sounds

Original music score

up to tow players Up to foUr pIaywa

Drop holes & targets

Ramps and Rails galore

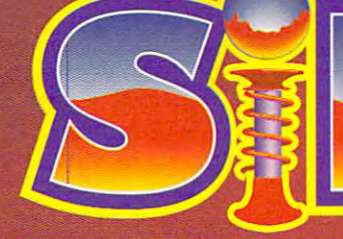

For information call MicroLeague -800-334-6572

Circle Reader Service Number 211 Actual game screens may vary

Published by **MICROLEAGUE®** C-www.wwecephepine.ca ■■With Peter Pan, EA\*Kids is doing **"With Peter Pan, EA\*Kids is doing**  something absolutely new with **something absolutely new with**  storytelling and giving real meaning **storytelling and giving real meaning**  to the phrase 'interactive adventure'. **the phrase 'interactive adventure: II** 

-Peter Scisco, Kids and Computers

**EXTED** emember the sense of wonder you felt as you watched Peter Pan discover he could really you watched Peter Pan discover he could really

fly? Well, in Peter Pan, A Story Painting'" Adventure from EA\*Kids,™ Painting'" Adventure from EA\*Kids;" it's your child's imagination that it's your child's imagination that really soars. Boys and girls ages really soars. Boys and girls ages 5-9 become the "hands of the 5-9 become the "hands of the animator," to help Peter save Wendy from the animator," to help Peter save Wendy from the

evil Captain Hook. Along with the Paintbox evil Captain Hook. Along with the Paintbox

 $\frac{R_{\rm{on}}}{R}$ 

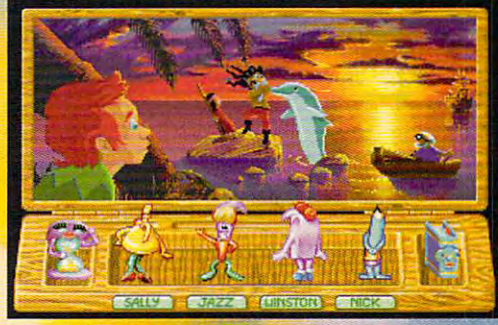

(Actual computer screen shot) *(Aaual computer screen shot)* 

Pals<sup>™</sup> children actually change events in the story, expanding their reading, problem-solving story, expanding their reading, problem·solving and decision-making skills like never before. and decision·making skills like never before .

It's the kind of fun your children will It's the kind of fun your children will return to again and again. Unless of course, return to again and again. Unless of course, you're playing it yourself. you're playing it yourself.

To order FREE EA\*Kids demo disk **To order a FREE EA\*Kids demo disk**  or videotape call <sup>800</sup> KID-XPRT. **or videotape call I 800 KID-XPRT.**  For IBM®compatibles, Macintosh® and 3D0.® For IBM® compatibles, Macintosh"' and 300" Available on floppy disk and CD-ROM. Available on floppy disk and CO·ROM .

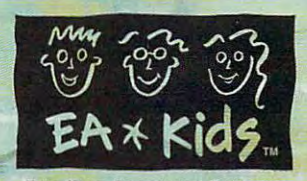

**Circle Reader Service Number 165** 

 $\approx$ 

©1993 Novotrade International, Inc. All rights reserved. EA\*Kids, Electronic Arts, Story Painting and Paintbox Pals are trademarks of Electronic Arts. BM, Macintosh and 3DO are registered trademarks of International Business Machines Corp., Apple Community, Inc., end The 3DO Company respectively,

# **TIPS & TOOLS**

Edited by Richard C. Leinecker Edited by Richard C. Leinecker

### **Windows Editing**

In a recent issue ("25 Top Windows Tips," April 1993) there is a Windows tip showing how is Windows tip showing how load often-used text files. That's kind of complicated for me, so I found an easier way. to make a Recorder macro to

Start by selecting Notepad Start by selecting Note padd the Note padd the Note padd to the Note of December 2014. The Note of December 20 in the Program Manager. Pull in the Program Manager. Pull Copy, and make a copy of Copyright and make copyright and make copyright and make copyright and make copyright and make copyright and make copyright and make copyright and make copyright and make copyright and make copyright and make copyright and pad in the Program Manager. Pull down the File menu and choose Properties. down the File menu, select Notepad. Select the new Note-

Change the description to Change the description to description to description to the description of the description of the description of the description of the description of the description of the description of the description of the descriptio to be edited. It might be something like AUTOEXEC or thing like Automatic Automatic Automatic Automatic Automatic Automatic Automatic Automatic Automatic Automatic MY\_TODO. Go to the Com MY \_ TODO. Go to the Comwant to load into Notepad. represent the file that's going mand Line box and add the path and filename that you

want to load into the state and the state of the state into the Note and Note advanced the Note of the Note an Now you have an icon in Now you have an icon in the Program Manager that the Program Manager that the Program Manager that the Program Manager of the Program Manager of the Program Manager of the Program Manager of the Program Manager of the Program Manager of the Progr will automatically load a text RYAN WARNER REVERE, MN the Program Manager that file into Notepad.

#### PFS Cleanup Company of the company of the company of the company of the company of the company of the company of PFS Cleanup

First Choice database files to Works, but even after I saved I needed to transfer my PFS them as ASCII files. Works wouldn't load them in.

The problem is that PFS's The problem is that PFS's ASCII files have quotation marks around fields and the marks around fields and the fields are separated by com mas. wrote simple BASIC simple BASIC simple BASIC simple BASIC simple BASIC simple BASIC simple BASIC simple BASIC simple BASIC simple BASIC simple BASIC simple BASIC simple BASIC simple BASIC simple BASIC simple BASIC sim program that removes the program that removes the program that removes the program that removes the program that removes the program that the program that the program that the program that the program that the program that tation is a constant and replaces and replaces and replaces are a replaced by a constant of the constant of the commas with tabs. The pro commas with tabs . The program is called CLEANPFS- gram is called CLEANPFS- . Based on the program replaces in the program replaces of  $\mathcal{L}_1$ the word infile with the name the word infile with the name ASCII files have quotation fields are separated by commas. I wrote a simple BASIC program that removes the quotation marks and replaces .BAS. In the program replace of the PFS First Choice file to be cleaned and the word outfile with the filename of the new file that will contain the cleaned text.

OPEN outfile FOR OUTPUT AS #2 OPEN Olitfile FOR OUTPUT AS #2 DO WHILE NOT EOF(1) DO WHILE NOT EOF(1)  $CHAR$ = INPUT$(1, #1)$ IF CHARS = CHRS(34) THEN OPEN infile FOR INPUT AS #1

 $IF CHARS = CHRS(44) THEN$ IF CHARGES CHARGES CHRISTIAN CHRISTIAN CHRISTIAN CHRISTIAN CHRISTIAN CHRISTIAN CHRISTIAN CHRISTIAN CHRISTIAN CHRISTIAN CHRISTIAN CHRISTIAN CHRISTIAN CHRISTIAN CHRISTIAN CHRISTIAN CHRISTIAN CHRISTIAN CHRISTIAN CHRISTIAN CHR PRINT #2, CHARS; PRINT#2, CHR\$(9) CLOSE **CLOSE**  $CHARS = "$  $CHARS = CHRS(9)$ LOOP

word processor, select the whole document, and then copy it into the Clipboard. If copy is the Clipboard copy in the Clipboard. If it is into the Clipboard Clipboard. If it is a company of the C you've set up your fields in you've set up your fields in same order, just paste from the Clipboard. Every block of text separated by the tabs falls neatly into each field. falls neatly into each field. CLARK HARPER WINSTON-SALEM, NC Open the outfile in the Works the database form in the

### Easier Forms

I'd like to share a trick with WordPerfect users who want margin. At the beginning of margin. At the beginning of the beginning of the beginning of the beginning of the beginning of the beginning of the beginning of the beginning of the beginning of the beginning of the beginning of the beginning of the beg to access the Format menu. Select Other (option 4) and University 4) and University 4) and University 4, 1999, 1999, 1999, 1999, 1999, 19 derline Spaces/Tabs (option derline Spaces/Tabs (option 7). Change Underline Tabs to Yes. (You can change the Yes. (You can change the define the contract of the state of the state of the state of the state of the state of the state of the state of to create forms with underlines extending to the right the document, press Shift-FB Select Other (option 4) and Un-7). Change Underline Tabs to defaults if you do this often.)

you want it to begin and you want it to be a state of the begin and the state of the begin and the state of the begin and the begin and the state of the begin and the state of the state of the state of the state of the state of the state of the st flush right. This will draw an unflush right. This will develop a unique and unique an unique and unique an unique and unique an unique and unique an unique and unique and unique and unique and unique and unique and unique and unique and unique and unique derline extending from the cur derline extending from the cursor to the right margin even if the right margin or form of the right margin or form or form or form or form or form or form or form or form or changed. And all the understanding and all the understanding and understanding and understanding and understanding lines drawn this way will line up at the right margin margin. MUNCIE. IN When an underline is desired, place the cursor where press FB. Now press Alt-F6 to the right margin or font size is changed. And all the underlines drawn this way will line up at the right margin. CAROLYN WESTON·AICE

### **Professional Batch Menus**

With reference to easy DOS with reference to easy of the end  $\cdots$  .  $\cdots$   $\cdots$   $\cdots$   $\cdots$   $\cdots$   $\cdots$   $\cdots$   $\cdots$ 1993). Mr. Henry's technique 1993), Mr. Henry's technique becomes significantly more el becomes significantly more elegant with a minor modificatext of the menu in the menu text of the menu in the menu batch file itself, create a sepmenus ("Tips & Tools," April tion. Rather than include the

batch file I created called MENU.BAT that displays a text file called MENU.TXT. via the batch file. Here 's a

CD \ **TYPE MENU.TXT** C: CLS<sup>1</sup>

so that the menu can be tory on the system. MARSHALL G. EMM AURORA, CO I added the lines C: and CD' called from any drive or direc-

# We've Got Your Number

ing why we require a Social Seing why we require Social Second Second Second Second Second Second Second Second Second Second Second Second curity and the tips with the tips with the tips we can be tips we can be tips we can be tips we can be tips we the IRS likes to know who is receiving community and use of the central central central central central central central central central central central central central central central central central central central central central central central centr REIDSVILLE, NC I get letters from readers askcurity number with the tips we receive. The answer is that ceiving money from us. RICHARD c. LEINECKER

# Better Diskless Batch Files

In your September <sup>1992</sup> issue In your September 1992 issue create diskless batch files. You can make the tip little tip little tip little tip little tip little tip little tip little tip little tip li safer to use by changing cer safer to use by changing certain lines. Here is the original. you printed a tip about how to You can make the tip a little tain lines. Here is the original.

DOSKEY DB=ECHO Y I DEL B:\*.\* DOSKEY DA=ECHO Y | DEL A:\*.\*

changed it as follows. I changed it as follows.

DOSKEY DB=DEL B:\*.\* DOSKEY DA=DEL A:\*.\*

with the changes in place, which the changes in place, with the changes in place, which is a place, which is not  $y = r$  . The prompt seeds for confirmed for confirmed for confirmed for confirmed for confirmed for confirmed for confirmed for confirmed for confirmed for confirmed for confirmed for confirmed for confirmed for confirmed take place. SAN DIEGO, CA With these changes in place. you'll be prompted for confirmation before the deletes take place. LlNHDIEU H. DAO

# Recording Computer Boots Recording Compuler Bools

arate text file and display it I which automatically records Recently, I suspected that someone was using my work someone was using my work PC after I went home for the day, but had no proof. To day, but I had no proof. To track the suspected intruder, the suspected intruder, and the suspected internal problems of the suspected intruder, wrote BOOTTIME.BAT, track the suspected intruder,

Specializing Notepad

peace between PFS First Choice and

Specializing Notepad

Microsoft Works for

and making

**Windows** 

and making

# Ball

# **INTRODUCING** THE EXPERIENCE OF REAL PINBALL

**Distributed By Braderbund**®

AMTEX, the maker of the award-winning and critically acclaimed Tristan™, is proud to announce the release of Eight Ball Deluxe, and Deluxe, and Deluxe, and Deluxe, and Deluxe, and Deluxe, and Deluxe, and Deluxe, and the world's most popu lar traditional pinball lar traditional pinball game. It's the first of the first of the first of the first of the first of the first of the first of the first of the first of the first of the first of the first of the first of the first of the first of the first of the many pinball favorites to be released in the "AMTEX Pinball Classics" series.

#### **Eight Ball Deluxe is all** Eight Ball Deluxe is all

the fun and excitement of the original game, captured in an awesome simulation. Amazing high resolution graphics, authentic speech, digital sound effects, plus all the mechanics of real pinball! mechanics of real pinball pinball pinball pinball pinball pinball pinball pinball pinball pinball pinball pinb

2.645.500

**UDDE 24** 

After chalking up, you'll bank shots, rack up bonus points, then shoot for the exciting and elusive Deluxe. All with three, fast moving flippers that allow for ball trapping and the arcade today with friends. Over and over again!

1.030.500

Watch for more of the classic games you grew up with... "you big sausage!"

C&MAC

For product information, send your name and address to: AMTEX Software Corporation, P.O. Box 572, Belleville, Ontario K8N 5B2 or call 1-613-967-7900 Fax:1-613-967-7902. Suggested retail price \$59.95

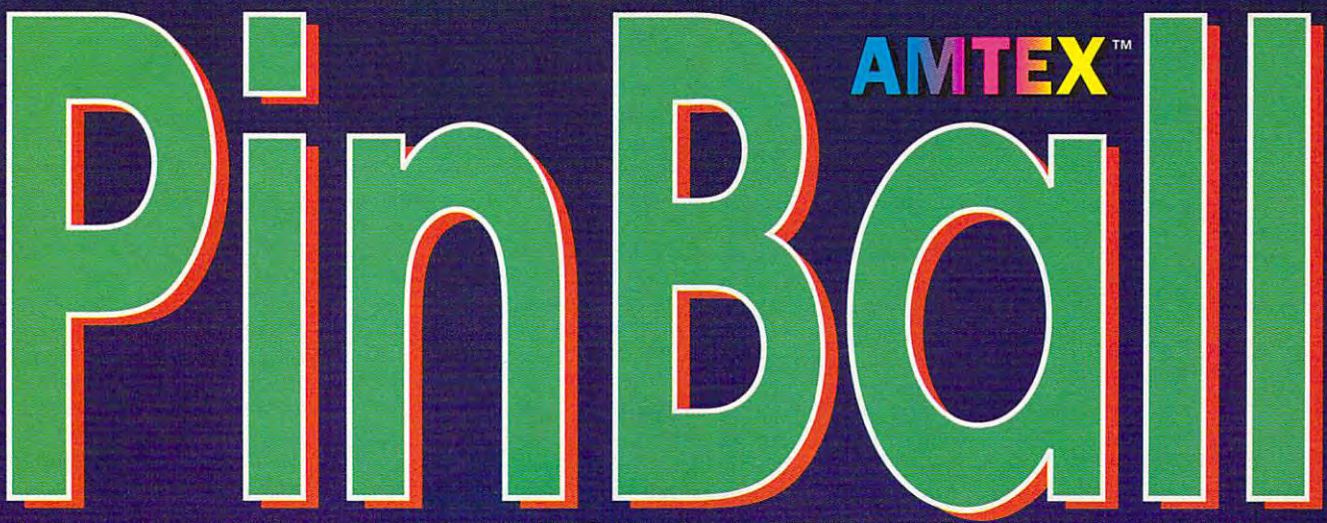

strategic shot making <sup>a</sup> must for pinball aficionados!

Imagine all this explo sive action, without waiting for a machine or the **PC& NICAS** need for a pocket full of IN AILABLE pocket full of the second control of the second control of the second control of the second control of the second control of the second control of the second control of the second control of the second control of the secon quarters. And the control of the control of the control of the control of the control of the control of the control of the control of the control of the control of the control of the control of the control of the control o you can play with up to four players. So relive the exciting thrills of

All trademarks are the property of their respective companies. Copyright © 1992 AMTEX Software Corporation. © 1981 EIGHT BALL DELUXET is a trademark of Midway Manufacturing Company<br>(makers of BALLY® pinball games). Used un Circle Reader Service Number <sup>157</sup>

# **TIPS & TOOlS**

the date and time of every the date and time of every boot sequence. The sequence of the sequence of the sequence of the sequence of the sequence of the sequence of boot sequence.

I call BOOTTIME.BAT from my AUTOEXEC.BAT file, but my AUTOEXEC.BAT fite , but you could simply insert the you could simply insert the lines into your AUTOEXEC-.BAT file if you don't want to .BAT file if you don't want to use a separate batch file. (This batch file will not work (This batch file will not work with 4DOS. In the 4DOS. And 4DOS. with 4DOS.)

### @ECHO OFF

better menu program and **program and**  two hot computer **two hoI computer** 

**A better menu** 

security tips

**security lips** 

ECHO SET CURRDATE=%%3 %%4 ECHO SET CURROATE=%%3 %%4 CURRENT.BAT > CURRENIBAT ECHO. IDATE > CURRENT2.BAT CALL CURRENT2 CALL CURRENT2 ECHO SET CURRTIME=%%3 ECHO SET CURRTIME=%%3 > CURRENT.BAT CURRENIBAT ECHO. ITIME > CURRENT2.BAT CALL CURRENT2 CALL CURRENT2 IF EXIST LOGTRAIL.TXT ATTRIB IF EXIST LOGTRAIL. TXT ATIRIB -h LOGTRAIL.TXT ECHO %CURRDATE% ECHO %CURRDATE% %CURRTIME%»LOGTRAILTXT %CURRTI ME%> >LOGTRAIl. TXT REM ATTRIB +h LOGTRAIL.TXT REM ATIRIB +h LOGTRAIl.TXT SET CURRDATE= SET CURRDATE= SET CURRTIME= REM DEL CURRENT7.BAT REM OEL CURRENT?BAT -h LOGTRAIl.TXT SET CURRTlME=

After writing and installing After writing and installing BOOTTIME.BAT on my sys BOOTTIME.BAT on my system, I knew the time of intrusion to be about 6:30 p.m. eve sion to be about 6:30 p.m. every other weekday. By staying ry other weekday. By staying late at work for a couple of days, managed to observe days, I managed to observe coworker copying data files a coworker copying data files from my PC. He was speech from my PC. He was speechless when I confronted him with the exact dates and with the exact dates and times of his burglaries. times of his burglaries. **SCOTT SUMNER CANTON, MI** 

#### intruder Alerts **Intruder Alerts**

CANTON. Ml

We have several employees We have several employees in our office who come in af in our office who come in after hours. They bring their chil ter hours. They bring their children and let them play on the dren and let them play on the computers. I never minded until came in one day and til I came in one day and found my Windows icons com **found my Windows icons com**pletely reorganized. pletely reorganized.

Since then I've devised an Since then I've devised an intruder alert and called it intruder alert and called it from my AUTOEXEC.BAT file. from my AUTOEXEC.BAT file. It's written in BASIC and ex It's written in BASIC and expects you to have QBASIC in pects you to have OBASIC in your path. It should run just your path. It should run just

fine with BASICA, too. When fine with BASICA, too. When the intruder alert runs, it tells the intruder alert runs, it tells you to stand by for security you to stand by for security clearance and beeps ten clearance and beeps len  $t_1$  ,  $t_2$  ,  $t_3$  ,  $t_4$  ,  $t_5$  ,  $t_6$  ,  $t_7$  ,  $t_8$  ,  $t_9$  ,  $t_9$  ,  $t_9$  ,  $t_9$  ,  $t_9$  ,  $t_9$  ,  $t_9$  ,  $t_9$  ,  $t_9$  ,  $t_9$  ,  $t_9$  ,  $t_9$  ,  $t_9$  ,  $t_9$  ,  $t_9$  ,  $t_9$  ,  $t_9$  ,  $t_9$  ,  $t_9$  ,  $t_9$ during this time, it exits, and during this time, it exits, and you can get to work. Other you can get to work. Otherwise, it goes into an alarm se **wise, it goes into an alarm se**quence where siren sounds **quence where a siren sounds**  through the speaker. through the speaker. times. If you press the 1 key

If you have QBASIC, run If you have OBASIC, run the program from your AU the program from your AU-TOEXEC.BAT file with a line like this: QBASIC /RUN like this: OBASIC /RUN C:\DOSIALARM.BAS.

100 FOR 12: PRINT: PRINT: PRINT: PRINT: PRINT: PRINT: PRINT: PRINT: PRINT: PRINT: PRINT: PRINT: PRINT: PRINT: PRINT: PRINT: PRINT: PRINT: PRINT: PRINT: PRINT: PRINT: PRINT: PRINT: PRINT: PRINT: PRINT: PRINT: PRINT: PRINT: <sup>110</sup> PRINT "STAND BY FOR 110 PRINT "STANO BY FOR SECURITY CLEARANCE" .......... <sup>130</sup> PLAY "MN L8 <sup>03</sup> T75" <sup>140</sup> FORX TO <sup>10</sup> 140FORX=1T010 <sup>150</sup> PLAY "C4" 150 PLAY " C4"  $1.44$ <sup>170</sup> IF A\$ <> "1" GOTO <sup>190</sup> 170 IF AS <> "1" GOTO 190 . **. . .** . . . . . . . . **. . . . .** . . . . ---------<sup>210</sup> COLOR 4, 15, <sup>15</sup> 210 COLOR 4, 15, 15 <sup>220</sup> FORX TO 11: PRINT: NEXTX NEXT X <sup>230</sup> PRINT "INTRUDER ALERT" 240 PRINT : PRINT <sup>250</sup> PRINT "Unauthorized Operator 250 PRINT " Unauthorized Operator Detected" Oetecled" <sup>260</sup> FOR <sup>X</sup> <sup>=</sup> TO 11: PRINT: . . . . . . . <sup>270</sup> FOR <sup>X</sup> <sup>=</sup> <sup>440</sup> TO <sup>1000</sup> STEP 10: SOUND X, .5: NEXTX: GOTO 10: SOUND X, .5: NEXT X: GOTO <sup>270</sup> 270 100 FOR  $X = 1$  TO 12: PRINT : NEXT X SECURITY CLEARANCE" 120 FOR X = 1 TO 12: PRINT : NEXT X 130 PLAY "MN L8 03 T75"  $160$  AS = INKEYS 180 SYSTEM 190 NEXT X 200 SCREEN 1 220 FOR  $X = 1$  TO 11: PRINT : 230 PRINT "INTRUOER ALERT" 260 FOR X = 1 TO 11: PRINT : NEXT X 270 FOR X = 440 TO 1000 STEP

This isn't a foolproof security system. But it's good enough system. But it's good enough for unwanted users who don't know much and are easily know much and are easily scared off. If you don't press scared off. If you don't press the key soon enough and the 1 key soon enough and the intruder alert is sounded, the intruder alert is sounded. all you have to do to exit is all you have to do to exit is press Ctrl-Break. press Ctrl-Break. for unwanted users who don't

REBECCA LIBBY **REBECCA USBY**  FORT SMITH. AR **FORT SMITH, AR** 

### Don't Format **Don't Format**

If you've ever caught yourself If you've ever caught yourself with the prompt WARNING, with the prompt WARNING, ALL DATA ON NON-REMOV ALL DATA ON NDN-REMOV-

ABLE DISK DRIVE C: WILL ABLE DISK DRIVE C: WILL BE LOST!, you know how BE LOST!, you know how easy it is to type format c: by mistake instead of format b:. And if others use your comput er and you're not sure of their er and you're not sure of their skills, that compounds the dan skills, that compounds the danger of accidentally formatting ger of aCCidentally formatting your hard drive. your hard drive. And if others use your comput-

Here's a batch file that I created and put in my DOS direc ated and put in my DOS directory. I named it FORMAT.BAT and renamed the FORMAT- and renamed the FORMAT- .COM program to FORMAT!- .COM program to FORMAT'- .Com. It prevents and it prevents and it prevents are a second to the computation of the computation of the computation of the computation of the computation of the computation of the computation of the computation of the from formatting any drives oth from formatting any drives other than A and B. If you ever really want to format your hard ally want to format your hard drive, all you have to do is the usual Format command. .COM. It prevents anyone use the command Format! at the command line instead of the usual Format command.

### @ECHO OFF

COACHELLA, CA

©ECHO OFF IF"%1"="" GOTO USAGE IF ''%1''==''/?'' GOTO USAGE FOR %%A IN (A: a: B: b:) DO IF FOR %%A IN (A: a: B: b:) 00 IF "%%A11="%1" GOTO **"%%A"=="%1" GOTO**  DOFORMAT DOFORMAT  $-$ ECHO ECHO " ECHO You may not format a fixed disk! disk! ECHO ECHO " ECHO ECHO " :USAGE :USAGE . . . . . . . . . . . . . GOTO END GOTO END :D0F0RMAT :OOFORMAT FORMAT! %1 %2 %3 %4 %5 %6 **FORMAT! %1 %2 %3 %4 %5 %6**  %7 %B %9 **%7 %8 %9**  .... **IF "%1"=="" GOTO USAGE**  ECHO " FORMAT! /? :ENO **JAMES KAO** 

If you have an interesting tip that you think would help oth that you think would help other PC users, send it along er PC users, send il along with your name, address, and with your name, address, and Social Security number to Social Security number to COMPUTE's Tips & Tools, <sup>324</sup> West Wendover Avenue, 324 West Wendover Avenue. Suite 200, Greensboro, North Suile 200, Greensboro, North Carolina 27408. For each tip Carolina 27408. For each lip we publish, we'll pay you \$25- we publish, we'll pay you *\$25-* \$50. All tips submitted become the property of General come the property of General Media International.  $\square$ 

Cwww.commodore.ca

# **CALLE ON THE ST**

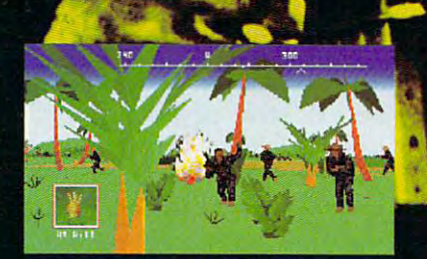

behind trees and rocks.

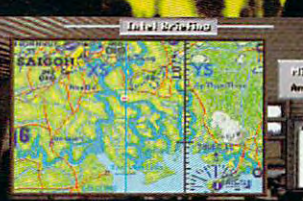

**MILO: "HACV-506 notified us about a suspected<br>UC base camp, It's not fresh intel."**  $\overline{\mathbf{u}}$ University of the Authority of the Authority of the Authority of the Authority of the Authority of the Authority bat reports provided by the UDT-SEAL Museum Association Inc.

Leading Edge Simulation Technology See tracers and explosions through your own eyes or seven external views. Hear real digitized battle sounds.

..

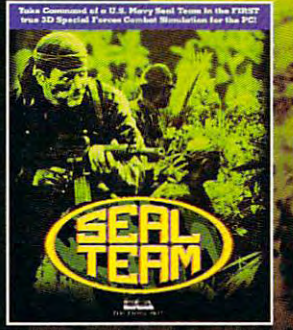

.<br>m is a trademark of Electronic Arts. 01993 Electronic Arts.

You and your team jump out of  $\alpha$  Huey and belly through 200 yards of mud and darkness toward the village. You signal your team to fan out and take out the guard posts, but your flanker goes down—booby trap! Suddenly rounds from an AK-47 shriek overhead and the night is ablaze with tracers and the shock waves of mortar fire. tracers and the shock waves of mortar fire.

Welcome to "Forest of Assassins", Vietnam's Mekong Delta. Your worst nightmare come true. Available for IBM® and compatibles.

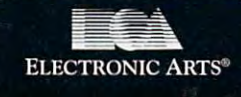

Circle Reader Service Number <sup>143</sup>

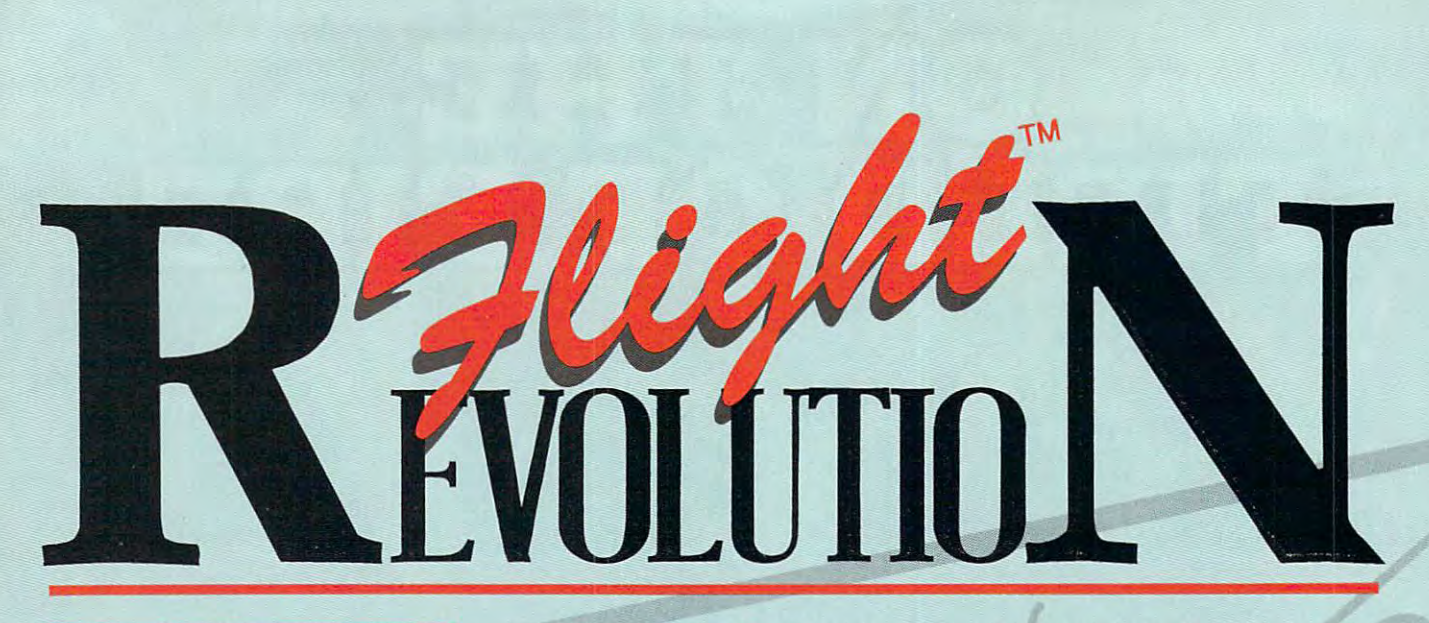

great flying Simulation for *A great flying sImulation for* <sup>a</sup> frustration-free aviation *Frustration-free aviation*  experience! *experience! flIGHT ASSIGNMENT: ATP* 

For fifteen years our flight For fifteen years our flight their dazzling displays of techni their dazzling displays of technical wizardry. Now we're using **cal wizardry. Now we're using**  the computer medium to provide **the computer medium to provide**  satisfying introduction to the **a satisfying introduction to the**  world of aviation. You might say **world of aviation. You might say**  that Flight Assignment: ATP that Flight Assignment: ATP revision represents the current **revision D represents the current**  state of the art with a userfriendly twist. friendly twist. **simulations have won acclaim for** 

read flight manual to give you read flight manual to give you a great flying experience. **grea <sup>t</sup>flying experience.** 

While you're getting comfortable While you're getting comfortable at the controls, let ATP's auto-at the controls, let ATP's autoflight mode give you a relaxed introduction to commercial **introduction to commercial**  aircraft flight and navigation. Sit **aircraft flight and navigation. Sit**  back and follow the maps while back and follow the maps while "Jack" the autopilot and "Roger" **"Jack" the autopilot and "Roger"**  the Air Traffic Controller (spoken the Air Traffic Controller(spoken ATC messages with optional ATC messages with optional SoundBlaster card) fly and guide SoundBlaster card) fly and guide the aircraft from takeoff to the aircraft from takeoff to to the model with the model touchdown.

ATP contains visual scenery, over **ATPcontains visual scenery, over**  <sup>350</sup> airports and the radio naviga **350 airports and the radio naviga**tion aids you need to fly jet routes tion aids you need to Ily jet routes between all major U.S. cities. Fly between all major U.S. cities. Fly predefined flight assignments or predefined flight assignments or select your own departure and **select your own departure and**  destination airports. ATP destination airports. ATP provides inflight Air Traffic Control guidance and postflight Control guidance and a postflight performance evaluation. **performance eva]uation.** 

SCENERY COLLECTION CONTINUES OF THE COLLECTION CONTINUES OF THE COLLECTION COLLECTION CONTINUES OF THE COLLECTION Constant flowing scenery for *Constant flowing scenery for*  easy visual navigation *easy visual navigation SCENERY COLLECTIONS.* 

Essential for a truly gratifying flight experience is the ability to flight experience is the ability 10 navigate successfully "from point navigate successfully "from pojnt to point B." Our new Scenery A to point B." Our new Scenery Collections provide a continuous flow of super-detailed scenery 1l0w of super-detailed scenery that's ideal for visual navigation, **that's ideal for visual navigation,**  and include comprehensive color **and include comprehensive color**  maps and plotter. maps and plotter.

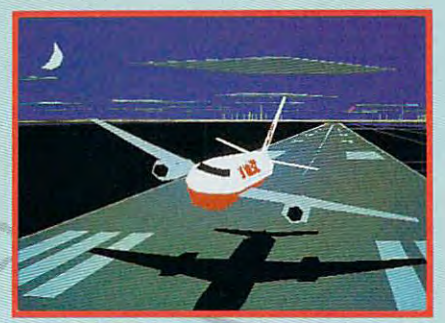

**ATP External View** 

Six months of intensive real **Six months of intensive real**world flying helped our engineer world flying helped our engineering staff refine ATP's flight ing staff refine ATP's flight characteristics and joystick characteristics and joystick interface, making the simulation **interface, making the simulation**  both easier and more realistic to both easier and more realistic to fly. ATP combines exceptional fly, ATP combines exceptional **responsiveness with an easy to** 

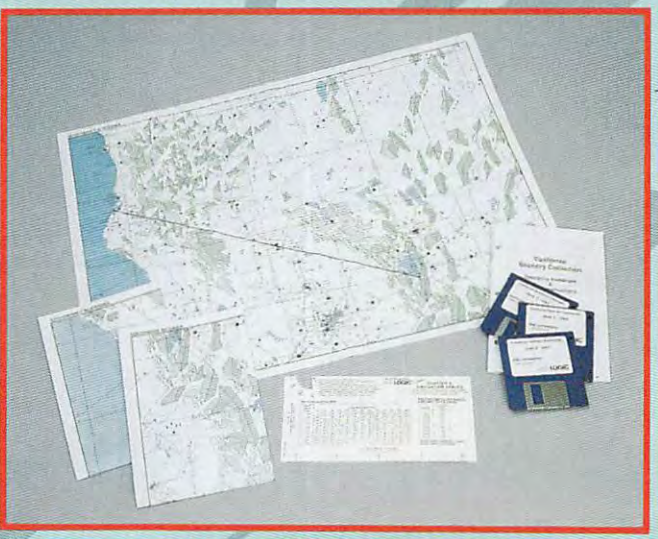

responsiveness with an easy to **Maps and Plotter for Realistic Navigation** 

Schematic Collection and Collections make it easy that the collection make it easy that the collection of the c for you to plot course from **for you to plot a course from**  Glasgow to London, or take **Glasgow to London, or take a**  quick flight flight from Eureka to the Eureka to the Eureka to the Eureka to the Eureka to the Eureka to the Eure Lake Tahoe. Whether you're Lake Tahoe. Whether you're a beginner or seasoned pro, even **beginner or a seasoned pro, even**  simple visual flights help developed a simple visual flights help developed a simple visual flights and the part your aircraft control and naviga **your aircraft control and naviga**tion skills. (While we emphasize tion skills. (While we emphasize visual navigation to encourage **visual navigation to encourage**  new pilots, Scenery Collections new pilots, Scenery Collections also offer excellent coverage of also offer excellent coverage of enroute and approach radio **enroute and approach radio**  navigation aids for those wishing navigation aids for those wishing to advance to instrument naviga **to advance to instrument naviga**tion.) and the control of the control of the con-Great Britain and California Scenery Collections make it easy quick flight from Eureka to simple visual flights help develop tion.)

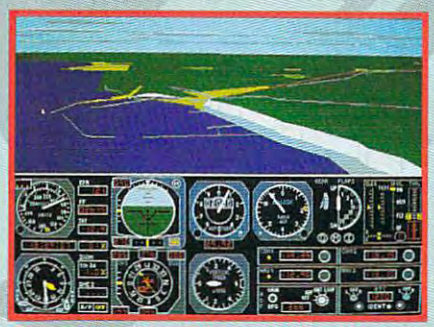

**Great Britain - White Cliffs of Dover** Great Britain While Cliffs of Doverside Cliffs of Doverside Cliffs of Doverside Cliffs of Doverside Cliffs of

For the first time ever! Complete, comprehensive *Complete, comprehensive*  USA scenery coverage *USA scenery coverage USA SCENERY For the first time ever!* 

Now the revolution continues **Now the revolution continues**  with USA Scenery & Flight Assignment System, nationwide **nment System, a nationwide**  scenery database and worldwide scenery database and worldwide automatic flight dispatcher. automatic flight dispatcher. While you can switch between While you can switch between USA and ultra-detailed Scenery USA and ultra-detailed Scenery Collections at the touch of a key, only USA gives you comprehen only USA gives you comprehensive coverage of the entire United sive coverage of the *entire* United

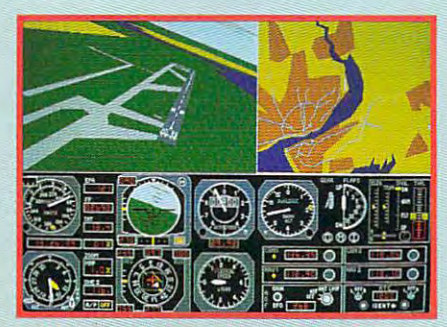

Liverpool Airport and Map View

States; cities, roads, roads, roads, roads, roads, roads, roads, roads, roads, roads, roads, roads, roads, roads, roads, roads, roads, roads, roads, roads, roads, roads, roads, roads, roads, roads, roads, roads, roads, roa mountains, la kes, rivers, plus and plus and plus and plus and plus and plus and plus and plus and plus and plus every public access paved-*every* public access pavedning and radio ning and radio navigate and radio navigate and radio navigate and radio navigate and radio navi tion aid (including ILS tion aid (including ILS approaches). USA provides approaches). USA provides a scenery for Flight Assignment: Assignment: Assignment: Assignment: Assignment: Assignment: Assignment: Assignment: A ATP and Microsoft Flight ATP and Microsoft Flight Simulator, giving you a smooth flowing, nationwide visual and **flowing, nationwide visual and**  instrument in a strument of the strument of the strument and the strument of the strument of the strument of the strument of the strument of the strument of the strument of the strument of the strument of the strument of t **States; cities. roads, railroads. mountains, lakes, rivers, plus nmway airport and radio naviga**fantastic new level of default scenery for Flight Assignment: instrument navigation platform.

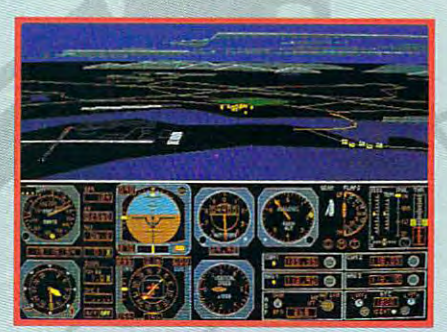

California Collection - San Diego

USA's revolutionary new flight assignment system lets you take **assignment system lets you take**  structured flights of any duration structured flights of any duration and difficulty, anywhere in the and difficulty, anywhere in the USA database or any Scenery USA database or any Scenery Collection (even great Britain). The collection of the second britain and collection and collection and collection Just select a time length and difficulty level, and let the program culty level, and let the program take care of the rest. Or spell out take care of the rest. Or spell out your choice of aircraft, weather **your choice of aircraft, wea ther**  conditions, time of day, etc. Then conditions, time of day, etc. Then press key to print copy of your **press a key to print a copy of your**  flight log. At the destination flight log. At the destination airpbrt you'll be greeted by airport you'll be greeted by special visual cues designed to special visual cues designed to Collection (even Great Britain).

eliminate frustration, ease traffic in the second control of the second control of the second control of the second control of the second control of the second control of the second control of the second control of the sec pattern entry and guide you down pattern entry and guide you down to safe landing. A similar than the safe land in the safe of the same and was supported as the same **eliminate frustration, ease traffic**  to a safe landing.

Join the computer flight revolu Join the computer flight revolution in the first of the first of the first of the first standard content to start and wonders wonder the first of the first of the first of the first of the first of the first of the first of the first of the first of the flight as welcomed for the flight selling results for the flight experience in the flight experience is wellyou with the next generation of you with the next generation of flight simulation software from the flight simulation software from the software from the software from the software tion! A totally new and wondrous flight experience is waiting for **flight simulation software from**  SubLOGIC.

Flight Assignment: ATP and Flight Assignment: ATP and Scenery Collections for IBM Scenery Collections for IBM and compatibles are all the compatibles are all the compatibles are all the compatibles are all the compatibles are all the compatibles are all the compatibles are all the compatibles are all the compatibles are all the co available for the suggested available for the suggested retail price of \$59.95 each. retail price of \$59.95 each. USA EAST AND MOVEMENT CONTROL TO A REPORT OF MUSIC FOR THE CONTROL EXPERIMENT CONTROL TO A PRODUCT OF THE CONTROL TO A REPORT OF THE CONTROL OF THE CONTROL OF THE CONTROL OF THE CONTROL OF THE CONTROL OF THE CONTROL OF THE IBM/compatibles are \$69.95 per compatibles are \$69.95 per compatibles are \$69.95 per compatibles are \$69.95 per each. See your dealer or feel each. See your dealer or feel free to call our friendly free to call our friendly sales/customer service service service service service service service service service service service service people at 800-637-4983 people at 800-637-4983 for additional product for additional product information. informa tion. **and compatibles are**  USA East and USA West for IBM/compatibles are \$69.95 **sales/customer service** 

Flight Assignment, Scenery Disk and **Flight Assignment. Scenery Disk and Scenery Collection are trademarks of** SubLOGIC. All other products and brands **SubLOCIC. All olherproducts and brands**  are trademarks or registered trademarks **are trademarks or registered trademarks**  of their respective owners. **of their rcspective owners.** 

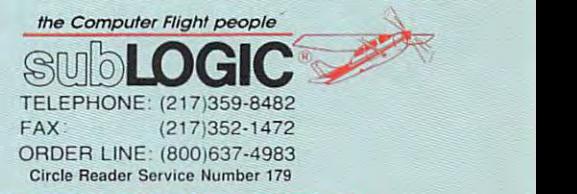

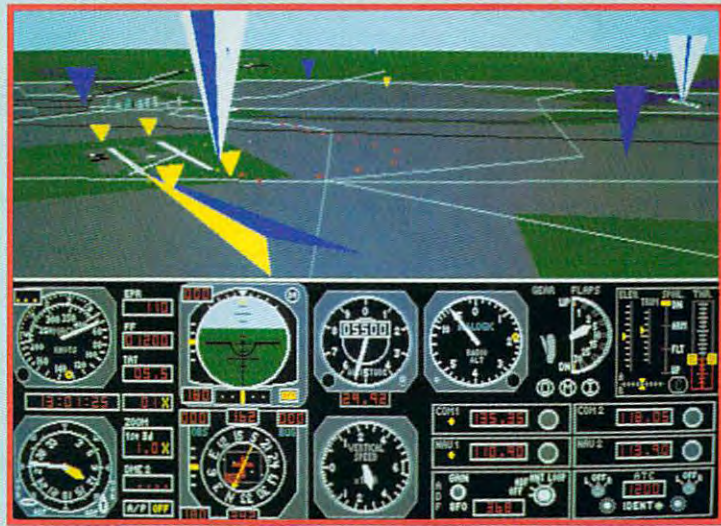

USA Scenery - Select Highlighted Navigation Aids and Floating Traffic Patterns for Frustration-Free Arrival **Floating Traffic Patterns for Frustration-Free Arrival** 

# **HARDWARE CLINIC**

Mark Minasi

# MULTICONFIG, **MULTICONFIG, DOS** 6'5 PART 4

This month is a conclude my discussion and interesting materials are a concluded my discussion of the conclusion of the conclusion of the conclusion of the conclusion of the conclusion of the conclusion of the conclusion o custom of MultiParty features for the extension of the Configuration of the Configuration of the Configuration of the Configuration of the Configuration of the Configuration of the Configuration of the Configuration of the just tuning in, MultiConfig is per just tuning in, MultiConfig is perhaps the best new feature of the best new feature of the best new feature of the best new feature of the best new feature of the best new feature of the best new feature of the best new feature of the best new feature of t DOS 6. It lets you combine DOS 6. It lets you combine a number of Config. Systems and Configuration of Configuration of Configuration of Configuration of Configuration of Configuration of Configuration of Configuration of Configuration of Configuration of Configuration of Confi TOEXEC.BAT pairs into a single Config. Systems and Automatic Configuration of the Configuration of the Configuration of the Configuration of the Configuration of the Configuration of the Configuration of the Configuration of the Configuration of the  $E = E$ which configuration you wish which configuration you wish that's displayed at boot time. Check out the June, August, Check out the June, August, and September 1983, the September 1983 and September 1983 and September 1983 and September 1983 and September 1983 and September 1983 and September 1983 and September 1983 and September 1983 and September 1983 and Septembe Clinic" columns for more This month, I'll conclude my discussion of MultiConfig's features. For the benefit of those haps the best new feature of number of CONFIG.SYS/AUgle CONFIG.SYS and AUTOEX-**EC.BAT.** You can then choose to boot with from a menu that's displayed at boot time. and September "Hardware

information. information. This month, we'll look at the second company of the second company of the second company of the second company of the second company of the second company of the second company of the second company of the second company o MultiConfig's SUBMENU com MultiConfig's SUBMENU com $m$  , which can be especially defined by the especial can be especially defined by  $m$ ly helpful when you have more ly helpful when you have more than one person using the than one person using the same computer. same computer. This month, we'll look at mand, which can be especial-

### What's a Submenu?

 $\cdots$  we use the second to with  $\frac{1}{2}$  with  $\cdots$ menu systems under the DOS menu systems under the DOS Shell, Windows programs, Shell, Windows programs, and OS/2 applications; those and OS/2 applications; those menu systems are typically menu systems are typically two-level menu systems—se two-level menu systems-se lect an option, and more lect an option, and more suboptions appear. suboptions appear. We're used to working with

For example, I'm looking For example, I'm looking right now at the menu on right now at the menu on a Windows program, Ami Pro. Windows program, Ami Pro. The American Property of the Montgomery of the American Section of the American Sections of the American Section options File, Edit, View, Text, options File, Edit, View, Text, Style, Page, Frame, Tools, Win Style, Page, Frame, Tools, Window, and Help. That's the top-dow, and Help. That's the toplevel menu. However, if level menu. However, if I click the mouse on, say, the click the mouse on, say, the Window menu item, then I get another menu below that, another menu below that, a kind of submenu that offers the options New window, the options New window, Tile, and Cascade. Tile, and Cascade. The Ami Pro menu offers the kind of submenu that offers

MultiConfig lets you add MultiConfig lets you add a second level of menus to your second level of menus to your MS-DOS Startup Menu using MS-DOS Startup Menu using the SUBMENU command. For the SUBMENU command. For instance, recall the Normal-ver-instance, recall the Normal-versus-lnterlnk example that i've sus-Interlnk example that I've

used during the previous used during the previous in either server or client mode. in either server or client mode. You could put together You could put together a menu with three options on it: menu with three options on it: Normal, Interlnk-Server, and In-Normal, Interlnk-Server, and Interlnk-Client. Or you could terlnk-Client. Or you could have top-level menu that of fered just Normal and Interlnk fered just Normal and Interlnk options, and then if you chose options, and then if you chose Interlnk, you'd get secondlevel menu that offered either level menu that offered either Client or Server. Note that put Client or Server. Note that putting a submenu on Interlnk doesn't force you to put a submenu on the other menu of the other menu of the other menu of the other menu of the other menu of the other men tions, such as Normal. tions, such as Normal. months. Interlnk can be used have a top-level menu that of-Interlnk, you'd get a secondmenu on the other menu op-

#### Using Submenus Using Submenus

The SUBMENU command in The SUBMENU command in MultiConfig looks like this. MultiConfig looks like this.

### SUBMENU MENUBLOCK,Menutext SUBMENU MENUBLOCK,Menutext

Here, MENUBLOCK is the Here, MENU BLOCK is the name of a block—a section of CONFIG.SYS with that name at the top enclosed in square at the top enclosed in squa re brackets. Menutext is the text brackets. Menutext is the text that you want displayed on that you want displayed on the Startup Menu. You then the Startup Menu. You then create <sup>a</sup> block called create a block called [MENUBLOCK] that contains menu commands, just like the menu commands, just like the original block called and called an anti-manufacturer and called an and called the called and called the second CONFIG.SYS with that name original block called [MENU].

When we last looked at the When we last looked at the Normal/lnterlnk example, the Normal/lnterlnk example, the CONFIG.SYS looked like this. CONFIG.SYS looked like this.

[MENU] [MENU] MENUITEM NORMAL,Standard MENUITEM NORMAL ,Standard setup setup MENUITEM INTERLNK,Setup with Interlnk driver Interlnk driver MENUDEFAULT NORMAL,2

[SHARED] [SHARED] FILES=60 FILES=60 BUFFERS=30 BUFFERS=30 STACKS=9,256 STACKS=9,256  $-$  -  $-$  -  $-$  -  $-$  -  $-$  -  $-$  -  $-$ DOS-HIGH DOS=HIGH DEVICE=C:\ DOS\HIMEM.SYS

[NORMAL] [NORMAL] INCLUDE SHARED INCLUDE SHARED

[INTERLNK] (INTERLNK] INCLUDE SHARED INCLUDE SHARED ------*-------*----------------DEVICE=C:\DOS\INTERLNK.FXF

To make the Interlnk option To make the Interlnk option not a configuration, but a submenus menuitet menuitet menuitet menuitet menuitet menuitet menuitet menuitet menuitet menuitet menuitet menui INTERLNK,Setup with Interlnk INTERLNK.Setup with Interlnk driver to SUBMENU IN-driver to SUBMENU IN-TERLNK,Setup with Interlnk TERLNK.Setup with Interlnk menu, I'll change MENUITEM driver.

Once I do that, however, MultiConfig will expect the [IN MultiConfig will expect the [IN-TERLNK] block to contain TERLNK] block to contain menu commands, not CON menu commands, not CON-FIG.SYS commands. So the FIG.SYS commands. So the new first planning and the control of the control of the control of the control of the control of the control of the control of the control of the control of the control of the control of the control of the control of the should contain a menu for communication and communications are considered as a series of the communication of the communication of the communication of the communication of the communication of the communication of the communication of the communic have new menu items, can contain menu defaults and in the contact of the contact of the contact of the contact of the contact of the contact of the contact of the contact of the contact of the contact of the contact of the contact of the contact o clude new colors, and can clude new colors, and can even contain more sub new [INTERLNK] block the Interlnk server and client commands . That menu will have new menu items, can contain menu defaults, can ineven contain more submenus.

The new [INTERLNK] The new [INTERLNK] block will be fairly simple to block will be fairly simple to build, as you see here. build, as you see here.

### [INTERLNK] [INTERLNK]

MENUITEM SERVER,Load Interlnk MENUITEM SERVER,Load Interlnk as server as server

MENUITEM CLIENT.Load Interlnk MENUITEM CLlENT,Load Interlnk as client

Then I'll have to build two Then I'll have to build two new blocks, the [SERVER] new blocks , the [SERVER] and [CLIENT] blocks. They'll and [CLIENT] blocks . They'll actually contain the same actually contain the same text in the CONFIG.SYS of CONFIGERS they'll look different in the AU TOEXEC.BAT. These new blocks will look like this. blocks will look like this. text in the CONFIG.SYS, but they'll look different in the AU-

[CLIENT] [CLIENT] INCLUDE SHARED INCLUDE SHARED -------------------------DEVICE=C:\DDS\ INTERLNK.EXE

[SERVER] [SERVER] INCLUDE SHARED INCLUDE SHARED DEVICE=C:\DOS\INTERLNK.EXE DEVICE=C:\ DOS\ INTERLNK.EXE

The reason why I even bothered with two different config ered with two different configurations is that the com urations is that the commands in the AUTOEX-EC.BAT have to be different EC.BAT have to be different in this situation. A piece of the AUTOEXEC.BAT might look AUTOEXEC .BAT might look like the following. like the following.

IF %CONFIG%==CLIENT GOTO IF %CONFIG%==CLlENT GDTO -----**CLIENT** 

make it easier for several people

DOS 6's SUBMENU command can make it easier for several people to share the same

-----------

computer.

### IF %CONFIG%==SERVER GOTO SERVER

PROMPT SPSG GOTO END C:\DOS\INTERSVR GOTO END :END :CLlENT PATH C:\ DOS INTERLNK :SERVER GOTO END

In the server configuration, In the server configuration, PROMPT and PATH, as the server computer just sits there with an Interlnk status re there with an Interlnk status report on the screen; you can be seen that the screen; you can't be seen the screen; you can be seen that the screen programs anyway. Put the programs and programs any put the put the put the put the put the put the put the put of the put of the put of whole CONFIG.SYS together, whole CONFIG.SYS together, there's no need to set *server* **computer just sits**  port on the screen; you can't get a DOS prompt or execute and it looks like this.

### [MENU]

MENUTES AND THE SERVICE OF A SERVICE SERVICE SERVICE OF A SERVICE SERVICE SERVICE SERVICE SERVICE SERVICE SERVICE setup SUBMENU INTERLNK.Setup with SUBMENU INTERLNK,Setup with MENUDEFAULT N0RMAL.2 MENUDEFAULT NORMAL,2 MENUITEM NORMAL,Standard setup Interlnk driver

BUFFERS=30 STACKS=9,256 STACKS=9 ,256 DOS-HIGH DOS=HIGH [SHARED) FILES=60 DEVICE=C:\DOS\HIMEM .SYS

 $\cdots$ [NORMAL] INCLUDE SHARED

**External contracts of the Contracts** MENUITEM SERVER,Load Interlnk MENUITEM SERVER ,Load Interlnk MENUITEM CUENTA DE LA PIERRA DE LA CONTRATA DE LA CONTRATA DE LA CONTRATA DE LA CONTRATA DE LA CONTRATA DE LA as client **as client**  [INTERLNK] **as server**  MENUITEM CLIENT, Load Interlnk

[CLIENT] [CLIENT) INCLUDE SHARED INCLUDE SHARED DEVICE=C:\DOS\INTERLNK.EXE DEVICE=C:\ DOS\ INTERLNK.EXE

#### $\blacksquare$ INCLUDE SHARED INCLUDE SHARED DEVICE=C:\DOS\INTERLNK.EXE [SERVER] DEVICE=C:\DOS\INTERLNK.EXE

clear yet, submenus don't clear yet, submenus don't change anything about the change anything about the way that you write your AU way that you write your AU-In case it hasn't been made

that submenus (or the main menu, for that matter) can affect AUTOEXEC.BAT is through communicating the value of the %CONFIG% envi**ronment variable.** TOEXEC.BAT. The only way

Where could you use submenus? A lot of COMPUTE readers own PCs that are shared by several people. For example, some companies have a pool of laptop computhave pool of laptop computers and laptop computers and computers are possible to the computer of laptop computers and ers that people borrow tempo rarily from the pool prior to go rarily from the pool prior to going on business trip. One of the control of the control of the control of the control of the control of the control of the control of the control of the control of the control of the control of the control of the control o the biggest gripes that the peomake is that when they get the make is that is the interest that when they get the second control to the second control to the second control to laptop back after someone else has used it, the configura else has used it, the configuration has been all messed up. tion has been all messed up. ers that people borrow tempoing on a business trip. One of ple who use those computers laptop back after someone

In many private homes, In many private homes, there's only one computer there's only one computer shared by Mom. Dad, and Jun shared by Mom, Dad, and Junior, and they all want to be able to keep the town the configuration of the configuration of the configuration of the configuration of the c Public access computers,  $\sim$  Public access computers,  $\sim$  Public access computers,  $\sim$  Public access computers,  $\sim$  Public access computers,  $\sim$  Public access computers,  $\sim$  Public access computers,  $\sim$  Public access computers,  $\sim$  Public such as the ones that are start such as the ones that are starting to appear in public librar ing to appear in public libraries, may need to serve as con necting points to databases of necting points to databases of very different types, and the control of the control of the control of the control of the control of the control of the control of the control of the control of the control of the control of the control of the control of t different access methods. different access methods. ior, and they all want to be able to keep their own config**urations separate and distinct. ies, may need to serve as con**very different types, requiring

MultiConfiguration and the configuration of the configuration of the configuration of the configuration of the solve these three problems solve these three problems with its single-level menu. In with its single-level menu. In Dad, and Junior could each Dad, and Junior could each have a menu item, but with submenus, it's possible for Mom menus, it's possible for Mom to have 3 of her own configurations, Dad to have a couple, and Junior to keep separate and Junior to keep separate the <sup>14</sup> different configurations the 14 different configurations he needs to run all his games. he needs to run all his games. MultiConfig can help to the home example, Mom,

And an arrangement like And an arrangement like this actually provides a use for the MENUCOLOR command the MENUCOLOR command that mentioned in August. that I mentioned in August. One way to be sure that you ha-One way to be sure that you haven't accidentally activated ven 't accidentally activated someone else's menu is to col **someone else's menu is to col**or each menu differently. This or each menu differently. This is more useful than it would is more useful than it would seem at first glance. Imagine seem at first glance. Imagine that Dad sits down to use the that Dad sits down to use the PC and he reboots and (out of PC and he reboots and (out of

then Enter, as that combination always gets him to the configuration he typically uses. Inuration he typically uses. In the typical lysics of the typically uses of the typically uses. In the typical lysics stead of ending up in Quicken, stead of ending up in QUicken, self (or, rather, finds his cursor) being chased by the minions of the ravenous bug-blatter beast of Traal. What's happened to Dad, of course, is that he's accidentally gotten into Junior's menu. But if the screen had turned red when he got to Junior's submenu, he would've noticed it (Dad uses would be a structure of the content of the content of the content of the content of the content of the content a menu with a sedate gray straight off. straight of the straight of the straight of the straight of the straight of the straight of the straight of the straight of the straight of the straight of the straight of the straight of the straight of the straight of th habit) presses 2, then 1, and however, he quickly finds himbackground) and rebooted

fig-Clean Boot, Interactive fig—Clean Boot, Interactive for example-but that stuff's easy to pick up from the maneasy to pick up from the many company of the many company of the many company of the many company of the many company of the many company of the many company of the many company of the many company of the many company of t ual. In this series, I've tried to ual. In this series, I've tried to get you started with the most control of the most control of the most control of the most control of the most important MultiConfiguration and the company of the company of the company of the company of the company of the and create The CONFIG.SYS There's more to MultiCon-Boot, and Num Lock control, get you started with the most important MultiConfig commands. Now you can go forth from Hell

try to answer all the calls I try to answer all the calls and letters and letters and letters and letters and letters and letters and letters and letters and letters and en <sup>a</sup> trifle behind recently. Let en a trifle behind recently. Let me make request if you feel the make request if you feel that the control the control terms in the control terms of like contacting me this contact is a set of the contact of the contact of the contact of the contact of the contact of the contact of the contact of the contact of the contact of the contact of the contact of the contact o month. Virtually all of you month . Virtually all of you have expressed happiness and the second control of the second control of the second control of the second control of the second control of the second control of the second control of the second control of the second contro with the column and my column and my column and my column and my column and my column and my column and my column and my column and my column and my column and my column and my column and my column and my column and my col books, but tell me more. books , but tell me more. I have <sup>a</sup> pile of things that I'm have a pile of things that I'm working on now, but I don't know if they're the kind of know if they're the kind of things that you want to read Ihings Ihat you want to read about. Tell me what you'd like about. Tell me what you'd like to see in the column, and I'll to see in the column, and I'll do my best to respond. do my best to respond. and letters I get; sorry I've fallme make a request if you feel like contacting me this have expressed happiness with this column and my

### Speak Up! **Speak Up!**

Do you have a tough hardware problem you'd like Mark to tack problem you'd like Mark to tackle? Let him know about it by le? Let him know about it by calling (900) 884-8681, exten calling (900) 884-8681, extension <sup>7010202</sup> (sponsored by sion 7010202 (sponsored by Pure Entertainment, P.O. Box 186. Hollywood, California 186, Hollywood, California 90078). The call will cost <sup>95</sup> 90078). The call will cost 95 cents per minute, you must be cenls per minute, you must be <sup>18</sup> or older, and you must use 18 or older, and you must use a touch-tone phone.  $\Box$ Pure Entertainment, P.O. Box

OCTOBER 1993 COMPUTE 65

Cyril Northcote Parkinson and Cyril Northcote Parkinson and Cyril Northcote Parkinson and Cyril Northcote Parkinson gave us a mantra for the manufacture of the second contract of the second contract of the second contract of the modern day: "What is a second control to the control of the control of the control of the control of the control of the control of the control of the control of the control of the control of the control of the control of t pands to fit the available pands to fit the available time." That same principle holds time. " That same principle holds equal true for the inner of our true for the inner development of our true for the inner of our true for the inner of our true for the inner of the inner of the inner of the inner of the inner of the inner of the inner of computers: Data will expand to fill every nook and cranny of a hard disk, no matter how many precau disk, no matter how many precautions you take. The William State of the Modern day: "Work expands to fit the available gave us a mantra for the modern day: "Work ex equally true for the innards of our tions you take.

Record a few seconds of 16-bit audio, update a customer database, or make an editable copy of a novel, and sounds the expansion that experiences of free of free sounds of free sounds of free sounds of free sounds of free sounds of free sounds of the sounds of the sounds of the sounds of the sounds of the sounds of the sound megabytes becomes <sup>a</sup> claustropho megabytes becomes a claustrophobic region to be protected at any bic region to be protected at any cost. Data grows to fit the space, cost. Data grows to fit the space, a truism just as certain as death and truism just as certain as death and and soon that expanse of free taxes.

Fortunately, since the infancy of Fortunately, since the infancy of computer technology and information COmputer technology and information science, mathematicians and com **science, mathematicians and com**puter scientists have been diligently puter scientists have been diligently battling this problem. In this problem, in this problem. In this problem. In this problem. In this problem, in 1940s Claude Shannon began the 1940s Claude Shannon began the study of data compression as he study of data compression as he explored the entropy, or information explored the entropy, or information richness, of a quantity of data. battling this problem. In the late

Mathematically speaking, Mathematically speaking, the higher the entropy of the higher the entropy of a data file is, the more informa data file is, the more informa-Shannon explored ways in Shannon explored ways in ciently as possible, to get ciently as possible, to get the most information into the most information into a tion will be in that file. which to store data as effifew bits.

Since that time, the Since that time, the abstract gyrations of com abstract gyrations of compression schemes have **pression schemes have**  found their way into nearly found their way into nearly every assumed to data the company of daily company of the company of daily company of the company of the company of the company of the company of the company of the company of the company of the company of the company of t puting. Load a new program every aspect of daily com-

or game on game on the set of the set of the set of the set of the set of the set of the set of the set of the must run an installation program that must run an installation program that decompresses the information held decompresses the information held on the floppy disks. Download a utility or file from BBS, and chances from BBS, and chances from BBS, and chances from BBS, and chances from BBS, and chances from BBS, and chances from BBS, and chances from BBS, and chances from BBS, and chances from BBS, and are that you must extract the file with are that you must extract the file with sion program. And now, in today's sion program. And now, in the single program is to a second the single program. And in the single program is to world of monster data files and multi world of monster data fi les and multimedia information, data compression is even being factored into the most is even being factored into the most basic levels of file storage formats. The control of the control of the storage formats of the control of the control of the control of the control of the control of the control of the control of the control of the control or game onto your hard disk, and you ty or file from a BBS, and chances PKUNZIP or some other decompresmedia information, data compression basic levels of file storage formats.

### Gospel Truth **Gospel Truth**

The most basic gospel of any data The most basic gospel of any data compression scheme is to get more **compression scheme is to get more**  into less space. To shrink data, into less space. To shrink data, a program in the data and the data and the data and the data and the data and the data and the data and the data and then apply a compression algorithm bits and bytes that make up the data. bits and bytes that make up the data. This algorithm shrinks the size of This algorilhm shrinks the size of a data file by combing out any redundancy in the information, thus making dancy in the information, thus making the output a more concise, information-rich piece of data. tion-rich piece of data. program must examine the data and to the most basic information-the

Compression techniques can vary Compression techniques can vary widely, and the details of the com-widely, and the details of the com-

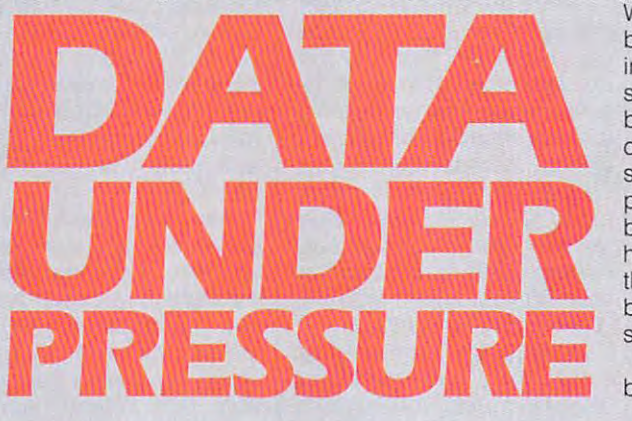

ent mathematical approaches to ent approaches to the contract of the contract of the contract of the contract of the contract of the contract of the contract of the contract of the contract of the contract of the contract of the contract of the contract entirely different schemes for wildly entirely different schemes for wildly different data types. For example, different data types. For example, a will be best served by different comwill be best served by different computations of the basic computations of the computations of the computations of the computations of the computations of the computations of the computations of the computations of the co techniques are specialized, there are techniques are specialized, there are specialized, the specialized construction and the specialized, there are specialized, the generic compression algorithms that generic compression algorithms that pression algorithms vary from differspreadsheet and a realtime video file **pression techniques. While some**  work at the most basic data level. oblivious to whether the data is a text file or a scanned image of Mona Lisa.

The simplest form of data com-The simple simple simple simple simple simple simple simple simple simple simple simple simple simple simple simple simple simple simple simple simple simple simple simple simple simple simple. The company of the company o pression is called run length encod pression is called run length encoding (RLE). The PCX data format employs RLE in its basic data format. employs RLE in its basic data format. RLE compresses data by eliminating RLE compresses data by eliminating redundancy. Imagine a single frame The image is made up of large fields The image is made up of large is made up of large fields in the image of large fields and the image of large fields of simple colors—blue for her dress of simple colors-blue for her dress and red for the nose of Sneezy, the and red for the nose of Sneezy, the dwarf. If we cut this picture up into dwarf. If we cut this picture up into picture consists of a series of color areas. Imagine these to be data areas. Imagine these to be data by the second companies of the companies of the companies of the companies of the companies of the companies of the companies of the companies of the companies of the companies of the companies of the companies of the comp the image. If the strip showing Snow the image. If the strip showing Snow of Disney's Snow While, for example. horizontal strips, we can see that the bytes, and we can easily compress

blue, then the file storing the blue, then the file storing the image can represent it as **image can represent it as a**  series of bytes significant and by the bytes significant and by the bytes significant and by the bytes significant and by the bytes of the bytes of the bytes of the bytes of the bytes of the bytes of the bytes of the bytes **blue.** But for greater efficieniuv cy, we can replace the control of the control of the control of the control of the control of the control of the control of the control of the control of the control of the control of the control of the control of the series of blue bytes with series of blue bytes with a pair of bytes, one indicating pair of bytes, one indicating  $\alpha$  and the other indicating indicating the other indicating indicating the other indicates in the other indicates in the other indicates in the other indicates in the other indicates in the other indicates in the other how many blue bytes are in how many blue byles are in the row. In this way, data can the row. In this way, data can be much more efficiently be much more efficiently White's dress is a field of series of bytes signifying cy, we can replace the blue and the other indicating stored.

> RLE, however, is not the RLE, however, is not the best method for compress-best method for compress-

STORAGE SPACE YOU HAVE, **STORAGE SPACE YOU HAVE,**  YOU NEED TO BE A PERSON NEED TO BE A REPORT OF THE PERSON NEED TO BE A REPORT OF THE UPPER OF THE UPPER OF THE UPPER OF THE UPPER OF THE UPPER OF THE UPPER OF THE UPPER OF THE UPPER OF THE UPPER OF THE UPPER OF THE UPPER O COMPANY COMPANY CAN HELP COMPANY CAN HELP . IN CONTRACT . IN CONTRACT . IN CONTRACT . IN CONTRACT . IN CONTRACT . IN CONTRACT . IN CONTRACT . IN CONTRACT . IN CONTRACT . IN CONTRACT . IN CONTRACT . IN CONTRACT . IN CONTRAC **NO MATTER HOW MUCH YOU NEED MORE. COMPRESSION CAN HELP.** 

**BY PAUL C\_ SCHUYTEMA** 

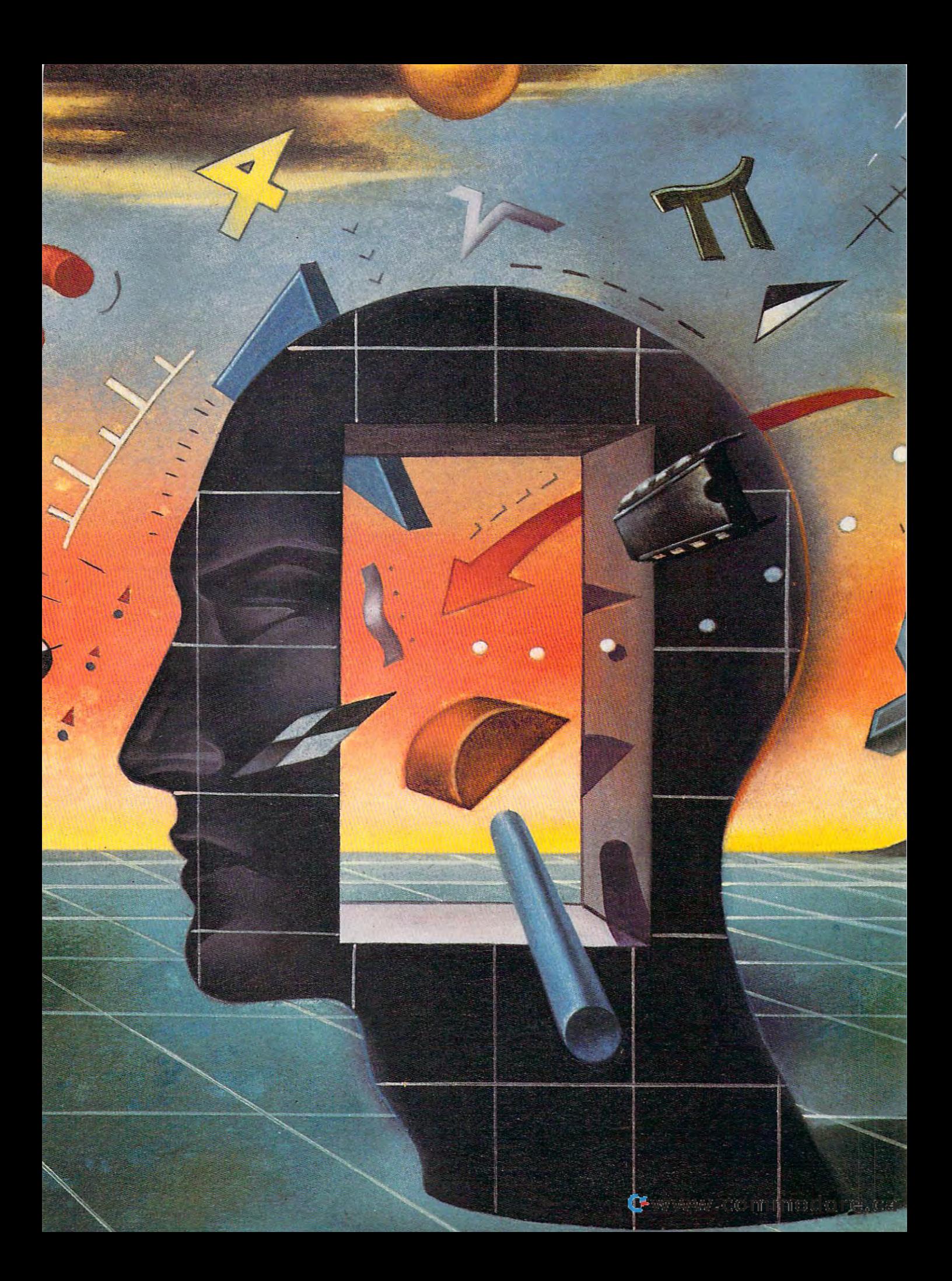

ing moving video file ing a moving video file or a photorealistic image. The constant image . The constant variations of hue and variations of hue and luminosity make RLE luminosity make RLE actually less efficient in the control of the control of the control of the control of the control of the control of the control of the control of the control of the control of the control of the control of the control of than storing this type of than storing this type of data normally. What is data normally. What is needed is another form needed is another form of compression better of compression better suited for this type of suited for this type of visual data. visual data. actually less efficient

pression comes in two **pression comes in two**  flavors, "lossy" and "lossless." Lossy com pression is <sup>a</sup> data com **pression is a data com-** "loss less. " Lossy compression scheme that

represents <sup>a</sup> near match of the data, represents a near match of the data, not the exact data. In <sup>a</sup> video image, not the exact data. In a video image, for example, the human eye won't for example, the human eye won't notice if few pixels are removed or **notice if a few pixels are removed or**  ten levels of blue are cut to eight. The ten levels of blue are cut to eight. The JPEG (for still images) and MPEG (for JPEG (for still images) and MPEG (for video images) standards are two video images) standards are two types of lossy data compression that types of lossy data compression that are specifically designed to handle are specifically designed to handle visual image files. Lossless compres sion is data compression scheme **sion is a data compression scheme**  that compresses and represents the that compresses and represents the data exactly. Information such as data exactly. Information such as a spreadsheet or a haiku poem would become useless if any of the informa become useless if any of the information was omitted or substituted. tion was omi tted or substituted. Lossless compression is the type of Lossless compression is the type of compression offered by DoubleSpace compression offered by DoubleSpace (which comes with DOS 6), Stacker, (which comes with DOS 6), Stacker, and SuperStorm Product Products Products Products Products Products Products Products Products Products Products Products Products Products Products Products Products Products Products Products Products Products Products P visual image files. Lossless compresand SuperStor Pro.

As a hard disk fills to capacity, it's tempting to turn to one of these prod tempting to turn to one of these products for some much-needed disk real ucts for some much-needed disk real estate. But how do they work? Are estate. But how do they work? Are they safe? Do they change the way they safe? Do they change the way

we use our computers? **we use our computers?**  These are some topics These are some topics will explore in the control of the control of the control of the control of the control of the control of the control of the control of the control of the control of the control of the control of the control of the control to arm ourselves with **to arm ourselves with**  the information neces the information necessary to make an intelli sary to make an intelligent choice whether or gent choice whether or not to comprehensive and comprehensive comprehensive comprehensive comprehensive comprehensive comprehensive c **we will explore in order**  not to compress.

### Profit Without Loss **Profit Without Loss**

DoubleSpace, Stacker, DoubleSpace, Stacker, and SuperStor Pro all and SuperStar Pro all use variations of the **use variations of the**  same generic lossless **same generic lossless**  compression algorithm compression algorithm called Lempel-Ziv. The called Lempel-Ziv. The algorithm is named for the control of the control of the control of the control of the control of the control of its creators, Abraham Lemped and Jacob Ziv, and Jacob Ziv, and Jacob Ziv, and Jacob Ziv, and Jacob Ziv, and Jacob Ziv, and Jacob Ziv gorithm in <sup>a</sup> paper enti gorithm in a paper entitled "A Universal Al tled "A Universal Algorithm for Sequential gorithm for Sequential Data Compression" in Data Compression " in 1977. While the three 1977. While the three implementations of the algorithm is named for Lempel and Jacob Ziv, who introduced the alimplementations of the

### Compression Facts and Figures **Compression Facts and Figures**

Whole-Disk Company Company Company Company Company Company Company Company Company Company Company Company Company Whole-Disk Compression Performance (170MB Hard Drive')

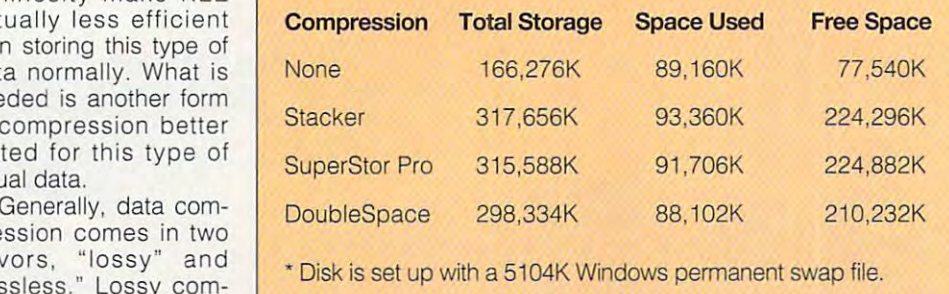

Lempel-Ziv approach offer different Lempel-Ziv approach offer different interlaces and utilities, on the whole, interfaces and utilities, on the whole, the two most important factors, the the two most important factors, the compression ratio and the perfor compression ratio and the performance, are remarkably similar. **mance, are remarkably similar.** 

When one of these generic com When one of these generic compression programs is installed on pression programs is installed on a hard drive, it will create two drives. hard drive, it will create two drives. One will operate the same as an analysis of the same as an analysis of the same as an analysis of the same as an analysis of the same as an analysis of the same as a state of the same as a state of the same as a state of t uncompressed hard drive, but it will uncompressed hard drive, but it will have approximately double the size of have approximately double the size of the original drive (I expanded the original drive (I expanded a 170MB hard drive into approximately 170MB hard drive into approximately 310MB, not including a 5MB permanent swap file for Windows). The other nent swap file for Windows). The other drive will contain information important **drive will contain information important**  for the compression program, as well for the compression program, as well as <sup>a</sup> single file which physically con as a single file which physically contains all of the hard disk's files, in comprehensive production of the comprehensive production of the comprehensive production of the comprehensive production of the comprehensive production of the company of the company of the company of the company of the co One will operate the same as an **compressed form.** 

The compression program's device **The compression program's device**  driver is loaded into memory during **driver is loaded into memory during**  the boot-up process, and it intercepts the boot-up process, and it intercepts the data going to or from the hard the data going to or from the hard disk. As the data streams into a buffer,

the Lempel-Ziv algorithm the Lempel-Ziv algorithm ing window," sending off ing window," sending off unique sections of data unique sections of data but looking for repeated but looking for repeated patterns. When a redundant piece of data is dant piece of data is encountered, an offset encountered , an offset pointer is sent instead of **pointer is sent instead of**  the data proper. This the data proper. This pointer points to the first pointer points to the first instance of that data. In instance of that data. In this way, the Lempel-Ziv algorithm is a dictionarybased compression sys based compression system, creating a table of repeating data patterns repeating data patterns and substituting a pointer scans the data in a "slid-

to the data's location in the dictionary, to the data's location in the dictionary, rather than the actual data. By trim rather than the actual data. By trimming out the redundancy at the binary ming out the redundancy at the binary level, Lempei-Ziv can consistently level, Lempel-Ziv can consistently offer about a 2 : 1 compression ratio.

However, the Lempel-Ziv algorithm However, the Lempel-Ziv algorithm used in today's generic compression **used in today's generic compression**  programs is sophisticated enough to programs is sophisticated enough to create an integrated dictionary—one create an integrated dictionary-one pressed file. Because of this, the complete file of this, the complete of the complete of the complete of the c pression and decompression routines **pression and decompression routines**  are executed faster, and there is no **are executed faster, and there is no**  need for <sup>a</sup> separate dictionary file. The need for a separate dictionary file. The information in Lempei-Ziv com **information in a Lempel-Ziv com**actual data and pointers (set off by actual data and painters (set off by a code to let the decompression routine code to let the decompression routine know that the information following is know that the information following is a data), in which the pointers indicate data), in which the pointers indicate an offset location in the file where the an offset location in the file where the that is contained within the compressed file. Because of this, the compressed file consists of a stream of pointer and not another instance of "real" instance of the data lives.

All of this data manipulation oper All of this data manipulation operates transparently to the user. It works ates transparently to the user. It works

# Performance Comparison **Performance Comparison**

Test A: copying a 1183K directory from an uncompressed floppy to a compressed hard disk (directory is a mixture of executable and data files) cutable and data files)

**Test B:** copying a 1183K directory from a compressed hard disk to an uncompressed floppy (directory is a mixture of executable and data files in the data files of the second contract of the second contract of the second contract of the second contract of the second contract of the second contract of the second contract of the second contra cutable and data files)

**Test C:** opening a 70K Ami Pro 3.0 file from compressed hard disk (file is mixture of text, tables, and simple graphics) disk (file is a mixture of text, tables, and Simple graphics)

Time measured in Time measured in seconds

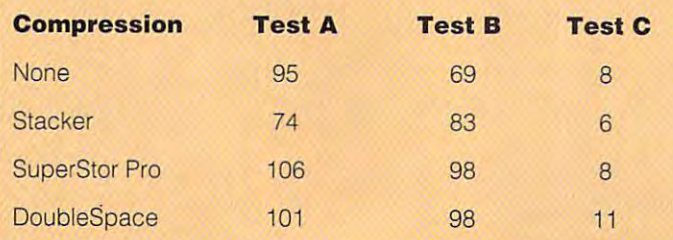

directly with the read hard disk. On the sur face, everything oper face, everything operates normally, with the ates normally, with the exception that the exception that the capacity of the hard disk of the hard disk of the hard disk of the hard disk of the hard disk of the hard disk is doubled. If you were is doubled. If you were of compression taking of compression taking place on a per-file basis, the much be much be much be much be much be much be much be much be much be much be much be much be much be much be much be much be much be much be much be much be much be much be much be much be much be much be much be m more variation. Executa **more variation. Executa**ble files are the least of the least of the least of the least of the least of the least of the least of the l compressible, while the compression of the compression of the compression of the compression of the compression database files can easily a can easily control to the can easily control the can experience of the can experience of see compression ratios **see compression ratios**  as great as 7 : 1. directly with the read and write calls to the hard disk. On the surcapacity of the hard disk **to examine the amount**  there would be much ble files are the least compressible, while database files can easily

### Ready to Commit **Ready to Commit**

By committing to a program that compresses gram that compresses an entire drive, do users **an entire drive, do users**  set themselves up for set themselves up for any unnatural risks? any unnatural risks? Possibly. But there are Possibly. But there are

# Gwww.commodore.ca

68 COMPUTE OCTOBER 1993

two sides to the story (and consider two sides to the story (and considerable middle ground).

On the paranoid side, compressng a disk using Lempel-Ziv means ing disk using a strong disk using a strong disk using a strong disk using a strong disk of the strong disk of putting your data at risk. Since Lempel-Ziv building dictionary on the control of the control of the control of the control of the control of the control of the control of the control of the control of the control of the control of the control of the cont fly from information contained in the compressed file, and wrong by the compressed file, which we have been assessed from the set of the set of the Since the algorithm relief of the algorithm relief of the algorithm relief of the algorithm relief of the algorithm relief of the contract of the contract of the contract of the contract of the contract of the contract of absolute accuracy of everything it absolute accuracy of everything it has ready to build the file, garden to build the file, garden to build the file, garden to build the file, garbled the file, garden to build the file, garden to build the file, garden to build the file, garden to build the  $i$  in the couple of  $i$  in the angle  $\alpha$  in the couple of  $\alpha$  and  $\alpha$  is a set of  $\alpha$  is a set of  $\alpha$  is a set of  $\alpha$  is a set of  $\alpha$  is a set of  $\alpha$  is a set of  $\alpha$  is a set of  $\alpha$  is a set of  $\alpha$  is a set of of mistakes, like data interesting interesting interesting interesting interesting interesting interesting interesting interesting interesting interesting interesting interesting interesting interesting interesting interes preted as a pointer or a pointer's pointing to write the point of data, and the point of data, and the point of data, and the point of data, and the point of data, and the point of data, and the point of data, and the point of data, and the point of data, a resulting in the retrieval of irrelevant disk is compressed, it's not treated disk is compressed, it's not treated as <sup>a</sup> single file, though, technically, it as a single file, though, technically, it is single file. The Lempel-Ziv algorithm is single file. The Lempel-Ziv algorithm is single file. The Lempel-Ziv algorithm is a strong file of the Lempel-Ziv algorithm is a strong file of the Lempel-Ziv algorithm is a stro and builds a fresh dictionary for  $e$  and  $e$  and  $e$  algorithms in the algorithm into the algorithm into the algorithm into the algorithm in rithm's buffer (generally <sup>2048</sup> bytes), rithm's buffer (generally 2048 bytes), which might contain only part of  $\mathbb{R}^n$  . The containing of  $\mathbb{R}^n$ file or might contain several several small several small small small small small small small small small small small small small small small small small small small small small small small small small small small small s files. If some data is misread, only Lempel-Ziv builds a dictionary on the fly from information contained in the compressed file, one wrong byte could create a cascade of disaster. Since the algorithm relies on the has read to build the file, garbled information could lead to any number of mistakes, like data's being interpointing to a wrong instance of data, data. Fortunately, when an entire is a single file. The Lempel-Ziv algorithm looks at the disk file in sectors each unit of data read into the algowhich might contain only parts of a file or might contain several small files. If some data is misread, only

that sector's data will be lost.

physical space on the disk, the hard physical space on the disk, the disk, the disk, the disk, the hard-based on the hard-based on the hard-based on the hard-based on the hard-based on the hard-based on the hard-based on the hard-based on the hard-based on th access a file, so the probability of an accessing an uncompressed file. On the other side of the coin, since data is compressed into much less disk itself has to do less work to **error's occurring is less than when** 

The middle road, though, is truly The middle road, the middle road, the middle road, the middle road, the middle road, the middle road, the middle the most sensible approach to take. the most sensible approach to take. since the compression algorithm is a straightening that is a straight in the company of the company of the company of the company of the company of the company of the company of the company of the company of the company of performance and an extra operation of the main and an extra operation of the main data, backing up regularly is essential up to be a contract of the contract of the contract of the contract of (backup programs such as Central Additional Additional Additional Additional Additional Additional Additional Additional Additional Additional Additional Additional Additional Additional Additional Additional Additional Ad pressed disks; in fact, Central Point's backup compression algorithm is a series of the compression and the compression algorithm is a series of the c  $\alpha$  . We are stated to the Stack Electronics of  $\alpha$  . With  $\alpha$ regular backups, it is safe to safe that the safe that the safe that the same of the safe that the safe that that the safe of the safe of the safe of the safe of the safe of the safe of the safe of the safe of the safe of benefits far outweigh any dangers. benefits far outweight and developed any dangers of the control of the control of the control of the control of the control of the control of the control of the control of the control of the control of the control of the c Since the compression algorithm is performing an extra operation on your data, backing up regularly is essential (backup programs such as Central Point Backup work fine with combackup compression algorithm is licensed from Stac Electronics). With regular backups, it's safe to say that the inherent risks of whole-disk compression are minimized such that the

### **The Turn of the Screw**

So how do Stacker, SuperStor Pro, and So how do Stacker, SuperStor Pro, and DoubleSpace measure up? Compressionwise, it's tossup (see accompa  $\alpha$  in a set of  $\alpha$  is differences being being being being being being being being being being being being being being being being being being being being being being being being being being being being being being bein DoubleSpace measure up? Compressionwise, it's a tossup (see accompanying table), with differences being

very minor index and all performances at the second performance at the second performance at the second performance at the second performance at the second performance at the second performance at the second performance at roughly the same level, slowing your control of same tion of Stacker), but hardly enough to tion of Stackers (Stacker), but has but hardly enough to the stacker of the stackers of the stackers of the stackers of the stackers of the stackers of the stackers of the stackers of the stackers of the stackers of the st complaint about the support of the supports of the complete complete about the complete supports of the complete supports of the complete supports of the complete supports of the complete supports of the complete supports Windows' permanent swap file (plac Windows' permanent swap file (placeach boasts Windows interfaces, though each interface is passable at though each interface is passable at weight the differences, but the differences, but the differences, but the differences, and there are are are are are are are as a second the difference of the differences, and the differences, and the differences, and the few points work work at the straight very minor indeed. They all perform at roughly the same level, slowing your computer down a bit (with the excepcomplain about. Each supports ing it in the uncompressed drive), and best. In short, the similarities far outweigh the differences, but there are a few points worth noting.

### **Stacker 3.0 and 3.1**

Stacker 3.1 is essentially the same product as 3.0, but it's configured product as 3.0, but it's configured specially for DOS 6, replacing Microsoft's Double-Space and loading and loading and loading and loading and loading and loading and loading a the new articles are detected the DOSS of the DOSS of the DOSS of the DOSS of the DOSS of the DOSS of the DOSS of the DOSS of the DOSS of the DOSS of the DOSS of the DOSS of the DOSS of the DOSS of the DOSS of the DOSS of operating system and not in the CON operating system and not in the CONwho has already set up a Doublewho has already set up Double and the set up Double and the set up Double and the set up Double and Double and Space drive to easily convert it to Space drive to easily convert it to a State and the contract of the state of the than the than that, the than that, there is no obtained that, there is no obtained that, the third of the third of the third of the third of the third of the third of the third of Stacker 3.1 is essentially the same Microsoft's DoubleSpace and loading the needed drivers as part of the DOS FIG.SYS file. Also, 3.1 allows a user Stacker drive. Other than that, there are no real differences between versions 3.0 and 3.1.

to set up, yet the installation the set of Stacker is the easiest of the three to set up, yet the installation takes a

### **Hints**

Here are some rules of thumb to help Here are some rules of thumb to help you live with disk compression. you live with disk compression.

- be sure to back up your data and the property of the set of the set of the set of the set of the set of the set before installing a hard disk compression product. Also, be sure to preSSion product. Also, be sure to back up your data before your data before your data before your data before your data before your data before y stall the compressed drive, since chances of errors are made in the magnified as a company of the magnified as a control of the magnified as a co the program decompresses mega the program decompresses megabyte upon megabyte of data. byte upon megabyte of data. • Be sure to back up your data back up your data before you unin**chances of errors are magnified as**
- If you're using DOS 6, either with DoubleSpace or with any other com DoubleSpace or with any other compression production and service and the service of SMART-Drive's lazy write feature. When DOS Drive's lazy write feature. When DOS 6 is installed, SMARTDrive is set up so is installed, SMARTDrive is set up so that it will not always write data to disk that it will not always write data to disk immediately, but will wait for an oppor tune moment. It is possible to interest the interest of the interest of the interest of the interest of the interest if you jusi switch off your computer. if you just switch off your computer pression product, turn off SMARTimmediately, but will wait for an opportune moment. It's possible to lose data

**• If you have additional drives on** your system, such as removable your system, such as a removable hard disk or CD-ROM drive, don't hard disk or a CD-ROM drive, don't expect the compression program to expect the compression program to have the intelligence to figure it all out. You might have to go back and let your programs know the lay of the let your programs know the lay of the land. (My CD-ROM drive was land. (My CD-ROM drive was changed from drive E to drive F during compression installation.) ing compression installation.)

Be sure to have all of your manu • Be sure to have all of your manuals handy during installation. During als handy during installation. During each of my installations on two differ each of my installations on two differ-

ent computers (a 386 and a 486), I had problems. They were minor had problems. They were minor ing the operating manuals handy let ing the operating manuals handy let esoteric conundrums (such as losing esoteric conundrums (such as losing my <sup>386</sup> enhanced driver for my 386 enhanced driver for windows and the company of the company of the company of the company of the company of the company of the company of the company of the company of the company of the company of the company of the company of the company of problems-not fatal ones-but havme track down some of the more Windows).

• Be aware that not all games will work in compression in the company of the company of the company of the company of the company of the company of the company of the company of the company of the company of the company of the company of the company of the serious game player, it might be serious game player, it might be a good idea to make drive partition, good idea to make a drive partition, creating an uncompressed logical creating an uncompressed logical drive for your games, and compress drive for your games, and compress only your more standard applications only your more standard applications work in compressed form. If you're a and files.

• If you have a removable hard drive, compressing one of the car drive, compressing one of the cartridges makes for an extremely sim ple backup option. I used a 90MB removable compressed to nearly removable compressed to nearly 180MB for easy whole-disk backups. 180MB for easy whole-disk backups. In Windows, I created a macro that drags the C drive over to my removable and copies the entire thing in able and copies the entire thing in roughly <sup>15</sup> minutes. roughly 15 minutes. tridges makes for an extremely sim-

When you see an indication of how • When you see an indication of how much free space is left on <sup>a</sup> disk, much free space is left on a disk, assume that it's an educated guess assume that it's an educated guess rather than the actual truth, since different files compress at different ferent files compress at different rates. In one instance, Windows' File **rates. In one instance, Windows' File**  Manager told me I had 229MB free, the compression program's utility the compression program's utility informed me that I had 210MB free,

and DOS information and DOS information and DOS information and DOS information and DOS information and DOS in and DOS informed me that I actually had 234MB free.

Don't use a standard disk of the standard disk of the standard disk of the standard disk of the standard disk o mizer on compressed drive. **mizer on a compressed drive.**  Chances are that it won't hurt any Chances are that it won 't hurt anything, but it will see the entire com thing, but it will see the entire compressed drive as single file. Use an pressed drive as a single file. Use an optimizer designed for compressed optimizer designed for compressed • Don't use a standard disk optidisks.

• Copying a file (or moving a directory in Windows) within a compressed disk takes longer than copy pressed disk takes longer than copying that file to an uncompressed disk ing that file to an uncompressed disk because the file must be decom because the file must be decompressed and then recompressed. pressed and then recompressed.

• A hard disk compression utility is a perfect addition to a roving laptop computer. Consider a utility that will allow compressed floppies to be allow compressed floppies to be used on other systems for maximum used on other systems for maximum efficiency. efficiency.

• A compressed file can rarely be compressed further. Sometimes you can achieve an additional percent can achieve an additional percentage or two of compression, but usu **age or two of compression, but usu**ally a compressed file actually becomes larger when compressed becomes larger when compressed a second time. For this reason, one of the techniques for saving space on the techniques for saving space on an uncompressed hard drive—using an uncompressed hard drive-using PKZIP to compress large files and PKZIP to compress large files and directories—is useless on drive **directories-is useless on a drive**  compressed with Stacker or one of its compressed with Stacker or one of its competitors. competitors.

OCTOBER <sup>1993</sup> COMPUTE <sup>69</sup> OCTOBER 1993 COMPUTE 69

while the defendant and compression and compression and compression and compression and compression and compression for a 170MB hard drive). Once for 170 MB hard drivens and the property of the control of the control of the control of the control of the control of the control of the control of the control of the control of the control of the control of the control o Stacker is in place, it would be a stacker in place, it would be a stacker in the stacker in the stacker in the ently. while to defragment and compress the disk (about 45 minutes to one hour **Stacker is in place, it works transpar**ently.

Stacker of utilization with a result of utilization of utilization and utilization of utilization of utilization ties, accessible at the command line ties, accessible at the command line or through Windows or DOS interfaces. In Windows, the user has the faces. In Windows, the user has the option of seeing a graphical dashboard—the "Stackometer"—showing the compression ratio, the compression ratio, the amount of the amount of the amount of the amount of the amount of free space of the space of the free space on the space of the space of the space of the space of the space of the space of the space of the space of the space of the space of the space of the space of the space of the spac amount of fragmentation. Stacker also amount of fragmentation. Stacker also features an optimized version of **features an optimized version of**  Norton's SpeedDisk to defragment the Norton's Speed Disk to defragment the compared for the company's compared for the company's company's company's company's company's company's company's company's company's company's company's company's company's company's company's company's company's company' Stacker offers a wide array of utilithe compression ratio, the amount of free space on the hard drive, and the compressed files.

Stacker handles a Windows swap file very well, placing it in the uncompressed drive. If you want to change pressed drive. If you want to change the size, though, it's slightly tricky. If the size, though, it's slightly tricky. If you wish to make it smaller, you have you wish to make it smaller, you have to exit to DOS and change the size of the size of the size of the size of the size of the size of the size of the size of the size of the size of the size of the size of the size of the size of the size of the size of the the Stacker drive (an option which the Stacker drive (an option which showing the available in Windows, and the available in Windows, and I windows in Windows, and I windows in Windows, and I windows in Windows, and I windows in Windows, and I windows in the case of the contract of the cont you wish to make it larger, you have to you wish to make it larger, you have to exit to DOS and shrink the size of the exit to DOS and shrink the size of the Stacker drive before performing the Stacker drive before performing the operation in Windows. **operation in Windows.**  to exit to DOS and change the size of should be available in Windows). If

Stacker allows a user to compress floppy or removable hard disk with a floppy or removable hard disk with Stacker Anywhere, a transparent utility that will allow the disk to work on a

#### Compress and Back Up **Compress and Back Up**

One strategy for keeping your hard One strategy for keeping your hard disk clear is to compress the files of the files of the files of the files of the files of the files of the files of you rarely use and archive the files you never use. Chili Pepper you never use . Chil i Pepper process with Infinite Disk. It monitors your hard disk use and leaves tors your hard disk use and leaves and leaves and leaves and leaves and leaves and leaves and leaves and leave often-used, and the second control of the second control of the second second control of the second control of compresses the files you only compresses the files you only occasionally use, and prompts you occasionally use, and prompts you to archive to a floppy the files that you haven't accessed during you haven't accessed during a specified period of time. You place specified period of time. You place special sticker on the floppy to a special sticker on the floppy to identify it. As far as your operating identify it. As far as your operating system is concerned, the archived system is concerned, the archived file is still on your hard disk. The file is still on your hard disk. The only difference is that when you only difference is that when you access that file, Infinite Disk access that file , Infinite Disk prompts you to insert the floppy prompts you to insert the floppy containing its archive. It will be containing its archive . It will be accessed as if it were still on your still on your still on your still on your still on your still as a still hard disk. There is no theoretical hard disk. There is no theoretical limit to the number of floppies you could use, so this method of hard could use, so this method of hard disk management could yield an disk management could yield an infinite hard disk, hence the name. infinite hard disk, hence the name. The only practical limit would be The only practical limit would be your ability to maintain an orderly your ability to maintain an orderly collection of floppies. collection of floppies. disk clear is to compress the files you rarely use and archive the files Software has automated this often-used files uncompressed , **accessed as if it were still on your**  limit to the number of floppies you

system that doesn't also that the control of the control of the control of the control of the control of the control of the system that doesn't already have Stacker installed.

#### SuperStor Property Property Property Property Property Property Property Property Property Property Property Property Property Property Property Property Property Property Property Property Property Property Property Prope **SuperStor Pro**

Addstor's SuperStor Pro is similar to Addstor's SuperStar Pro is similar to Stacker in many respects, although Stacker in many respects , although installing SuperStor Pro is much more **installing SuperStar Pro is much more**  demanding for the user (the newest demanding for the user (the newest with 1.01 Enhancements, making with 1.000 Enhancements, making the state of the state of the state of the state of the state of the state of the state of the state of the state of the state of the state of the state of the state of the state of the stat installation a little easier). Once the system is installed, you have access **system is installed, you have access**  interfaces. SuperStor Pro's Windows interfaces. SuperStar Pro's Windows utility, while not as graphically pleas utility, while not as graphically pleasing as Stacker's, allows you to perform ing as Stacker's, allows you to perfarm more operations, such as setting up more operations, such as setting up a floppy or removable disk. The utilities floppy or removable disk. The utilities allow the user to see the compression allow the user to see the compression ratios and storage savings in a number of ways, even down to the statis ber of ways, even down to the statisversions of SuperStor Pro are bundled to both DOS and Windows command tics of an individual file.

SuperStor Pro features in the features in the features in the feature in the feature in the feature in the feature in the feature in the feature in the feature in the feature in the feature in the feature in the feature in optimization program, as well as an **optimization program, as well as an**  additional program, JPEG Workshop, additional program, JPEG Warkshop, which allows users to compress color which allows users to compress color and black-and-white image files using and black-and-white image files using the JPEG standard for lossy compres the JPEG standard far lossy compression (achieving an average <sup>20</sup> sion (achieving an average 20 : 1 compression ratio). **compression ratio).**  SuperStor Pro features its own disk

SuperStor Pro also allows remov-AddStor's version of UDE (Universal AddStor's version of UDE (Universal able media to be outfitted with

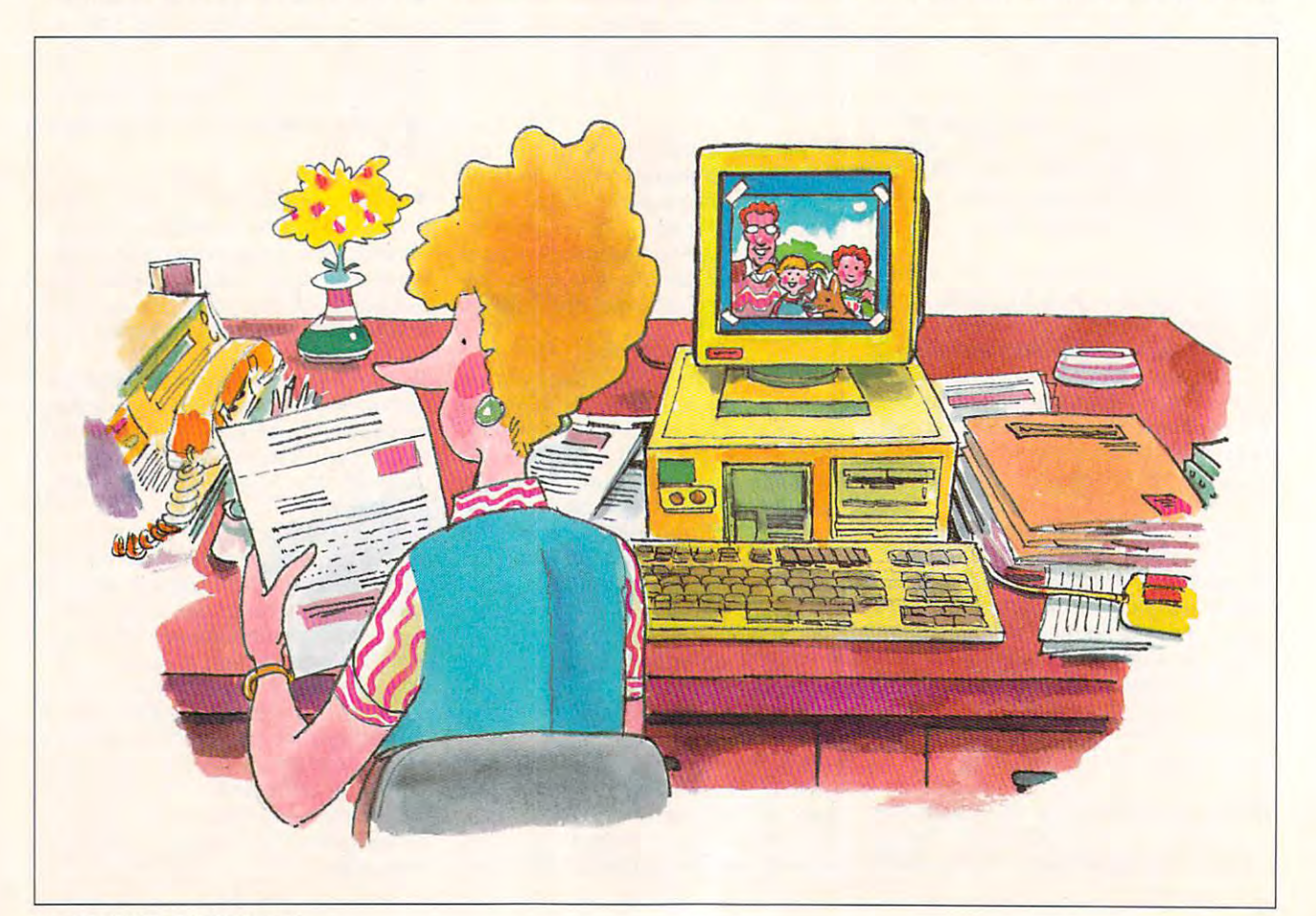
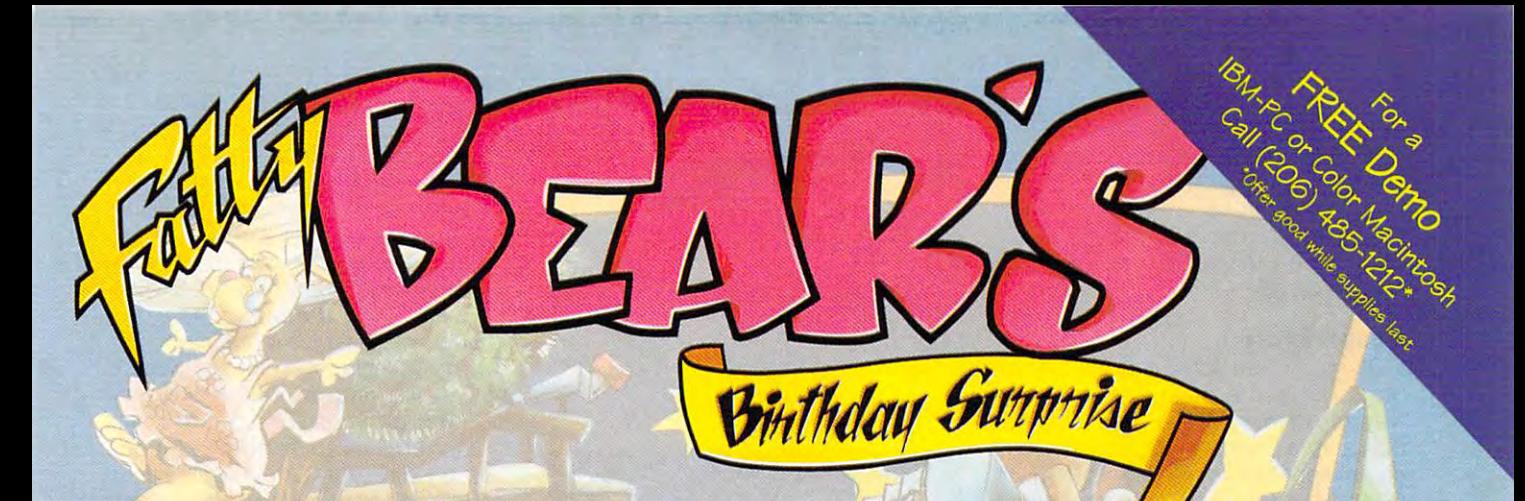

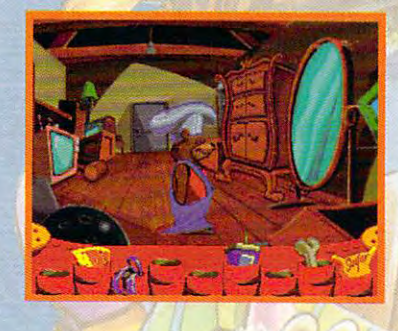

Fatty Bear and his friends have a lot to do before Kayla wakes up. Matilda Rabbit's busy with t<mark>he c</mark>ake. Gretchen's working on the decorations. The puppy's getting into mischief, and the garage door decorations. The puppy's getting into mischief, and the garage coor opener has disappeared. opener has disappeared.

Fatty Bear's Birthday Surprise™ is an adventure game designed Fatty Bear's Birthday Surprise™ is an adventure game designed especially for children. Children enhance their problem-solving especially for children. Children enhance their problem-solving skills, while happily exploring Fatty Bear's world; the goals even vary skills, while happily exploring Fatty Bear's world; the goals even vary in response to your child's actions. in response to your child's actions.

So, what are you waiting for? Morning's almost here, So, what are you waiting for? Morning's almost here, and bear can only do so much alone. and a bear can only do so much alone.

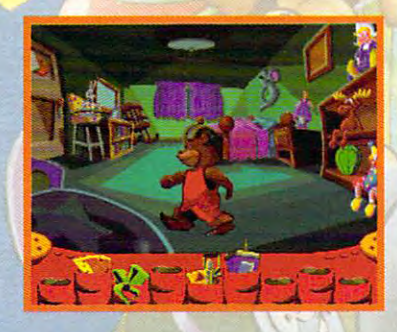

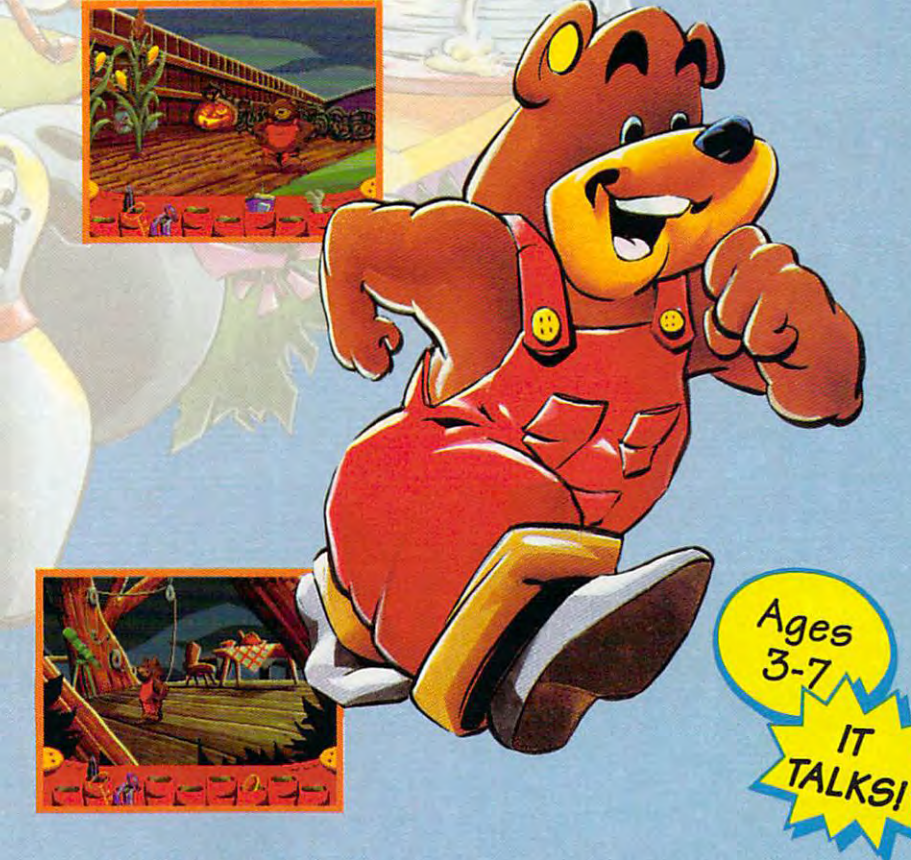

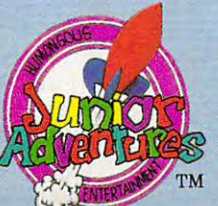

#### Circle Reader Service Number <sup>259</sup> Circle Reader Service Number 259

Humongous Entertainment™ Creating software that doesn't underestimate your child. Available on Disk or CD-ROM Humongous Entertainmentn. Creating software that doesn't underestimate your child. Available on Disk or CD-ROM for Machinese and Pc systems. Subsequented to purchase, the purchase of purchase, visit your favorite society is the purchase retailer and and all the purchase retailers in the purchase retailers of the company of the purc or order direct from Humongous Entertainment, 13110 Network Pressure and Alexander Management, 1212-2060 Network Press, Wa. 98072. (206) 13120 Network for Macintosh and IBM PC systems. SRP \$49.95 Disk/\$54.95 CD-ROM. To purchase, visit your favorite software retailer. or order direct from Humongous Entertainment, 13 110 NE 177th PI. Box 180, Woodinville, Wo. 98072. (206) 485· 1212.

Data Exchange), which enables the Data Exchange), which enables the disks to be fully functional on systems disks to be fully functional on systems that don't have AddStor's product that don't have AddStor's product already installed. already installed.

Addstor also plans to offer DoubleTools, a compression program which, like Stacker 3.1. will supplant which, like Stacker 3.1, will supplant DoubleSpace. DoubleSpace.

#### DoubleSpace **DoubleSpace**

DOS 6, when purchased as an DOS 6, when purchased as an upgrade, is the most cost-effective way to double a hard disk. Double-Space is a compression utility based on an algorithm licensed from Vertisoft on an algorithm licensed from Vertisoft Stac Electronics is currently suing Microsoft for patent infringement; Microsoft for patent infringement; Microsoft first approached Stac to use Microsoft first approached Stac to use ts compression technology in DOS 6, but deal could not be struck). but a deal could not be struck).

Doubles is not allow that the contract of the contract of the contract of the contract of the contract of the contract of the contract of the contract of the contract of the contract of the contract of the contract of the activated when you install DOS 6; it activated when you install DOS 6; it must be installed separately. When must be installed separately. When DoubleSpace compresses a drive, it creates CVF (Compressed Volume creates a CVF (Compressed Volume  $\mathbf{F}$ , which is a computation of the computation of the computation of the computation of the computation of the computation of the computation of the computation of the computation of the computation of the computatio contents of the entire disk. Double contents of the entire disk. Doublespectrum to the Microsoft Conformation of the Microsoft Conformation of the Microsoft Conformation of the Microsoft Conformation of the Microsoft Conformation of the Microsoft Conformation of the Microsoft Conformation of Realtime Compression Interface Realtime Compression Interface (MRCI), which is a standard that Microsoft hopes will be a common ground for all future software and ground for all future software and hardware compression schemes The least expensive alternative: (Stacker 3.1 and Addstor's Double- MS-DOS 6 Upgrade's DoubleSpace DoubleSpace is not automatically File), which holds the compressed Space conforms to the Microsoft

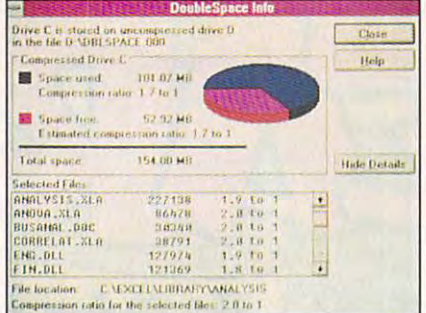

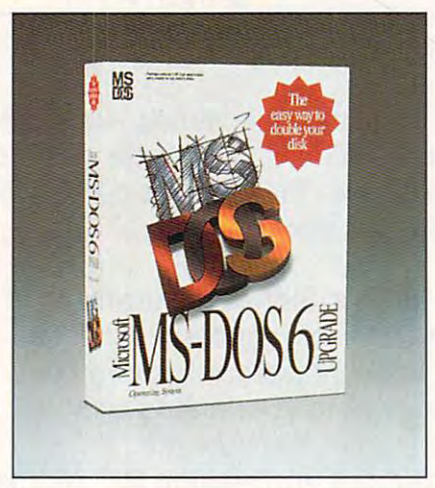

The least expensive alternative: MS-DOS 6 Upgrade's DoubleSpace

Tools conform to the MRCI standard). Tools conform to the MRCI standard).

DoubleSpace offers performance DoubleSpace offers performance similar to that of Stacker and SuperStor Pro, but it has the advan SuperStor Pro, but it has the advantage of being a component of the operating system. A drive compressed with the other products must pressed with the other products must maintain two copies of the CONFIG maintain two copies of the CONFIG- .SYS file, while DoubleSpace works .SYS file, while DoubleSpace works with a single instance of the file.

disadvantage of Doubles is a complete in the Doubles in the Control of the Control of the Control of the Control of the Control of the Control of the Control of the Control of the Control of the Control of the Control of t that, at the time of this writing, the included optimization software was **included optimization software was**  not configured to handle the com not configured to handle the com pressed disk (the CVF), so it will not pressed disk (the CVF), so it will not actually perform an optimization at all. actually perform an optimization at all. A disadvantage of DoubleSpace is

DoubleSpace suffers from the fact DoubleSpace suffers from the fact that it's the only one of the three prod that it's the only one of the three products that doesn't offer an uninstall fea ucts that doesn't offer an uninstall feature. To unDoubleSpace a drive, you must back up the entire drive, delete must back up the entire drive, delete the compressed drive, and retrieve **the compressed drive , and retrieve**  the information from the backup. Also, the information from the backup. Also, if you want to move from Stacker to if you want to move from Stacker to DoubleSpace, you'll want to purchase DoubleSpace, you'll want to purchase \$5 (plus \$5 for handling) utility from a \$5 (plus \$5 for handling) utility from Microsoft called The MS-DOS Microsoft called The MS-DOS 6 Stacker Conversion Kit. Stacker Conversion Kit.

#### **Conclusion**

Hard disk compression utilities are **Hard disk compression utilities are a very exciting solution to a shrinking** hard disk. The cost is far lower than hard disk. The cost is far lower than that of a new hard drive, and the tech-

> riau me IQ.5Q

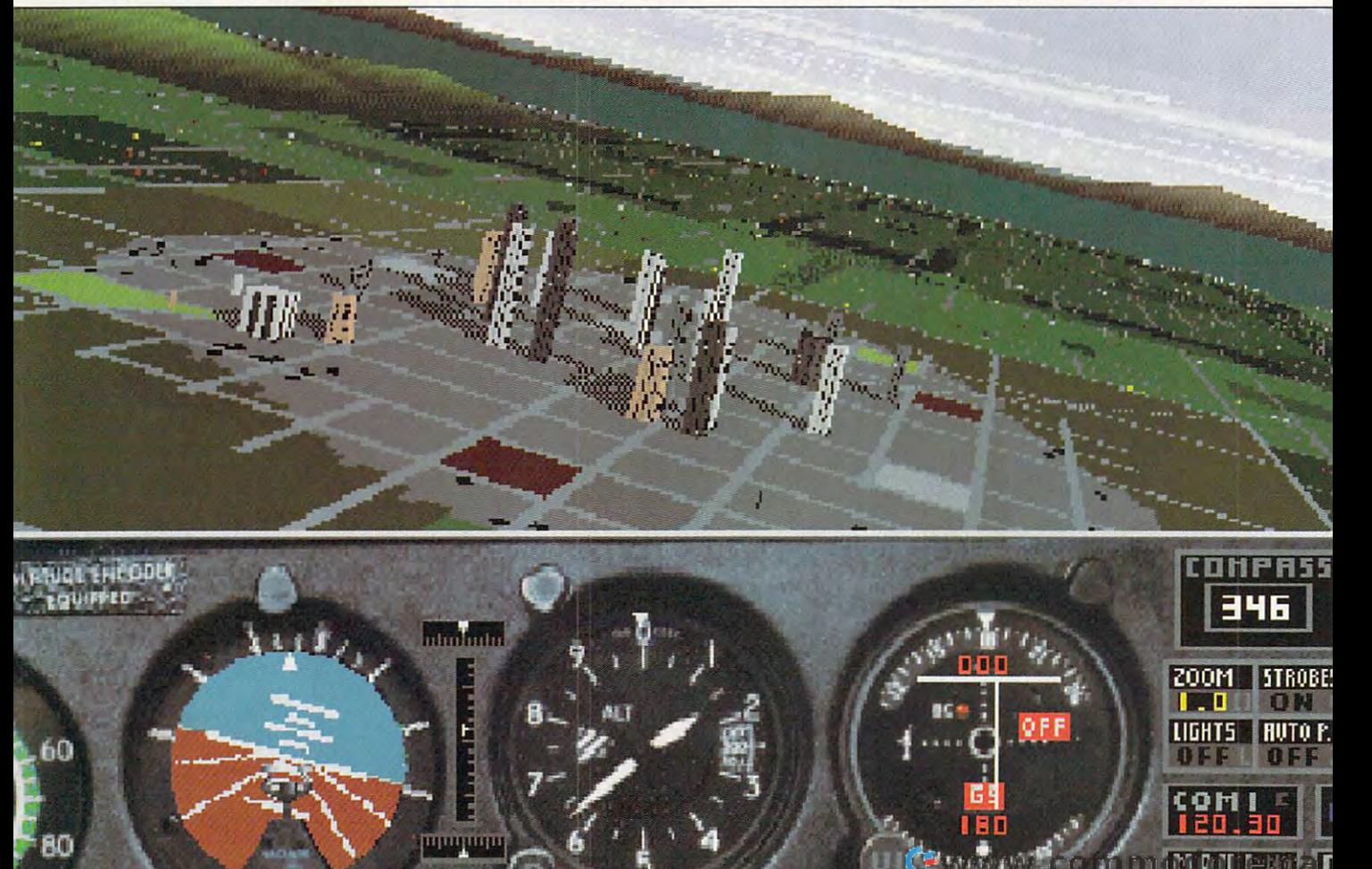

nology is advanced enough to install nology is advanced enough to install and forget. While some increased risk and forget. While some increased risk is incurred with disk compression, is incurred with disk compression. a produce the product of backups will produce the product of backups will produce the product of backups will pro tect important data. The second control of the second control of the second control of the second control of the second control of the second control of the second control of the second control of the second control of the prudent schedule of backups will protect important data.

Of the three programs mentioned Of the three programs mentioned above, any can be a wise and safe choice to double the capacity of a hard disk. Stacker of the edge in the edge in the edge in the edge in the edge in the edge in the edge in the edge in the edge in the edge in the edge in the edge in the edge in the edge in the edge in the edge in the edge ease of use, with effortless installation. hard disk. Stacker offers the edge in ease of use. with effortless installation.

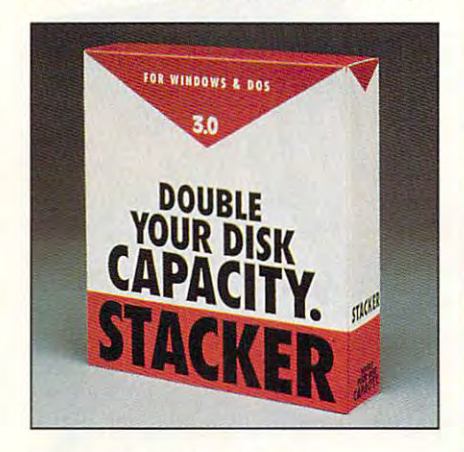

#### Fast and powerful: Slacker Fast and powerful: Stacker

**MAN PRESS** PR. <sup>I</sup> <sup>I</sup>

Б **J B I II** 

**B 1 54** 

SuperStor Pro provides the easiest SuperStar Pro provides the easiest access to a removable media, in the media, in which was a removal of the media, in the second media, in which we have the user can compress a floppy right from the Windows interface. Double from the Windows interface. Double-Space offers the cost edge, as well as Space offers the cost edge. as well as access to removable media. in which

#### **Products Under Pressure**

Remember that these are list prices. Many of these products are available Many of these products are available at significantly lower prices either at significantly lower prices either through their manufacturers or through their manufacturers or through retailers. through retailers. Remember that these are list prices.

SuperStor Pro SuperStar Pro DoubleTools for DoubleSpace DoubleTools for DoubleSpace 1040 Marsh Rd., Ste. 100 Menlo Park, CA <sup>94025</sup> Menlo Park. CA 94025 (800)732-3133 \$149.95 \$99.00 ADDSTOR (800) 732-3133

\$129.95 The MS-DOS Stacker The MS-DOS 6 Stacker MICROSOFT MICROSOFT Bothell, WA 98041-3018 Bothell. WA 98041-3018 (800) 228-7007 (800) 228-7007 DOS<sub>6</sub> Conversion Kit \$5.00 P.O. Box 3018

the solidity of being an integral part of the solidity of being an integral part of the operating system. Alternatives include Infinite Disk from Chili Pepper include Infinite Disk from Chili Pepper Software, which selectively compress Software. which selectively compresses and archives files based on fre-

PKWARE 9025 N. Deerwood Dr. Brown Deer, WI 53223-2437 Brown Deer, William Deer, William Deer, William Deep, William Deep, William Deep, William Deep, William Deep, (414)354-8699 PKZIP for DOS 2.04G \$47.00 (414) 354-8699

Stacker Special Edition Stacker Special Edition (only for DOS users) (only for DOS 6 users) STAC ELECTRONICS Carlsbad, Carlsbad, Carlsbad, Carlsbad, Carlsbad, Carlsbad, Carlsbad, Carlsbad, Carlsbad, Carlsbad, Carlsbad, (800) 522-7822 (800) 522-7822 Stacker 3.0 \$149.00 Stacker 3.1 \$99.95 \$129.95 5993 Avenida Encinas Carlsbad. CA 92008

\$189.00 CHILI PEPPER SOFTWARE CHILI PEPPER SOFTWARE <sup>1630</sup> Pleasant Hill Rd., Ste. 180-200 1630 Pleasant Hill Rd .. Ste. 180-200 Atlanta, GA 30136-7411 Atlanta. GA 30136-7411 (404)339-1812 (404) 339-1812 Infinite Disk

quency of access. quency of access.

Any way you go, a compressed disk can give you that much-needed disk can give you that much-needed breathing room: a new allotment of megabytes to conquer.

## THE ONLY THING IT DOESN'T SIMOLATE **IT DOESN'T SIMULATE**  -----------------**THE ONLY THING IS EAR POPPING.**

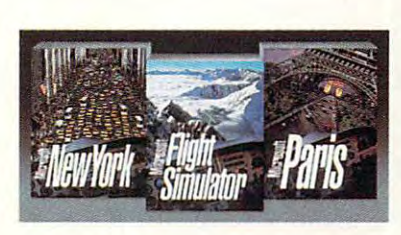

If it were any more real, your If irwere any more real, your chair would be in 30° bank. Our chair would be in a 30' bank . Our new Microsoft® Flight Simulator™ has four planes, each with its own has four planes, each with its own instrument panel created digitally instrument panel created digitally from actual photographs. There are from actual photographs. T here are storm clouds and sunsets to fly storm clouds and sunsets ro fly into. Crashes are scarily real. And you can fly to airports anywhere you can fly to airports anywhere in the world. For even more detailed in the world. Fot even more derailed flights, there are New York and Paris scenery enhancements\*. Everything is scenery enhancements'. Everything is at your reseller. So, take off.

Microsoft Microsoft.

New York and Paris scenery enhancements coming this fall, © 1993 Microsoft Corp. All rights reserved. Microsoft is a registered trademark of Microsoft Corp.<br>Flight Simulator is a trademark of Bruce A. Artwick.

# **PRODUCTIVITY CHOICE**

Finally! A communications software package that runs under Windows, is easy to use, that runs under Windows, is easy to use, and has enough muscle to satisfy power users and has enough muscle to satisfy power users.

Tom Benford

## WINDOWS 2.0 **CROSSTALK FOR**

tions packages available just tions packages available just got better. Crosstalk for Win got better. Crosstalk for Windows 2.0 is new-generation **dows 2.0 is a new-generation**  product that even jaded pow product that even jaded power users will appreciate. One of the best communica**er users will appreciate.** 

The product design team The product design team at Digital Communications As at Digital Communications Associates has added many use sociates has added many useful features and implemented true graphical interface in a true graphical interface in the program. These improve the program. These improveupgrade: It's powerful new powerful new powerful new powerful new powerful new powerful new powerful new powerful new powerful new powerful new powerful new powerful new powerful new powerful new powerful new powerful new ful features and implemented **ments make the new**  Crosstalk much more than an upgrade: It's a powerful new product.

For starters, DCA made the For starters, DCA made the program intuitive and highly program intuitive and highly program into the second second second second second second second second second second second second second second second second second second second second second automated. It supports a true makes it easy for even now it easy for even now it even not even now it easy for even now it easy for even now it telecommunication to use the control of the second control of the control of the control of the control of the program intuitive and highly point-and-shoot interface that **makes it easy for even novice telecommunicators to use.** 

Moreover, Crosstalk's ease of use begins right from the of use begins right from the box. To install it, all that you have a set of the set of the set of the set of the set of the set of the set of the set of the set of the set of the set of the set of the set of the set of the set of the set of the set of have to do is name a target directory for the program's directory for the program's files; the excellent installation program takes care of the program takes care of the rest. The first time you run the rest. The first time you run the program, you're greeted with program, you're greeted with a script configuration utility. This configuration session polls you for information polls you for information about your system, including about your system, including the desired COM port(s), the the desired COM port(s), the type of modem(s) you have in type of modem(s) you have installed, and other essential information. It uses the informa tion you give it to tailor the program to your preferences program to your preferences and system configuration. and system configuration. You can even change the de You can even change the default directory settings for sav **fault directory settings for sav**ing captured files, scripts, ing captured files, scripts , Moreover, Crosstalk's ease box. To install it, all that you files; the excellent installation **formation. It uses the informa**and more.

When you run the program, When you run the program, you're presented with a sesicon-activated scripts for cre ating, invoking, or editing pre ating, invoking, or editing presions file menu that contains icon-activated scripts for cre-

defined macro operating defined macro operating scripts. The default menu product menu product menu product menu product menu product menu product menu product vides scripts for setting up vides sc ripts for setting up Crosstalk in answer mode, as Crosstalk in answer mode, as well as setup to AT&T Mail, and AT&T Mail, and AT&T Mail, and AT&T Mail, and AT&T Mail, and AT&T Mail, and AT&T Mail, and AT&T Mail, and AT&T Mail, and AT&T Mail, and AT&T Mail, and AT&T Mail, and AT&T Mail, and AT&T Mail, CompuServe, DCA's BBS, Del CompuServe, DCA's BBS, Delphi, Dialog, Download, Download, Download, Download, Download, Download, Download, Download, Download, Download, Download, Download, Download, Download, Download, Download, Download, Download, Download, Download, Download, Retrieval. GEnie, Lexis/Nexis, Retrieval, GEnie, Lexis/Nexis, MCI Mail, NewsAle, And the theory of the theory and the theory and the theory and the theory and the theory and the theory and the theory and the three originals are the three originals and the three originals are the thre fers an easy setup for other fers an easy setup for other hosts, as well as a form of the PC-mathematic assumption of the PC-mathematic control as for PC-mathematic control as  $\sim$ scripts. The default menu prowell as setups for AT&T Mail. phi, Dialog, Dow Jones News MCI Mail, NewsNet, and the Official Airline Guide. It also ofhosts, as well as for PCbased BBSs.

DCA did a superb job with the documentation for the program. Two extremely helpful gram. Two extremely helpful manuals are included with the manuals are included with the particle is used to the first interest in the first is used to the first interest in the first interest in the first interest of the first interest of the first interest of the first interest of the first interest of the f guide that the that's well written and in the theoretical warm of the three controls were and in the three controls were and in the three controls were and in the three controls were and in the three controls were and in t lustrated; it details all of the program in the control of the control of the control of the control of the control of the control of the control of the control of the control of the control of the control of the control of the control of the control of t to use them. The second man to use them. The second manual is the CASL Programmer's ual is the CASL Programmer's Guide; it's an extensive re Guide; it's an extensive resource for using the proprie source for using the proprietary scripting language, CASL (Crosstalk Application Script Language; more on Script Language; more on this later). this later). package. The first is a user's quide that's well written and illustrated: it details all of the program's features and how

comprehensive online help and comprehensive online help and comprehensive products on the company of the company of the company of the company of the company of the company of the company of the company of the company of t system that's only a mouse click away from any level of Crosstalk also features a comprehensive online help

the program. So, should you the program. So, should you require some prompting or if **require some prompting or if**  you want some information **you want some information**  about one of the software's about one of the software's many features, you don't many features, you don't have to refer to the printed have to refer to the printed **documentation.** 

for Windows

This new version of **Th is new version of**  Crosstalk has support for <sup>18</sup> Crosstalk has support for 18 terminal emulations, so regard terminal emulations, so regardless of your specific requirements of your specific requirements of your specific requirements of the control of ments or terminal preferenc ments or terminal preferences, you're taken care of. It also covers 9 different filetransfer protocols, with varia **transfer protocols, with varia**tions of XMODEM and XMODEM and XMODEM and XMODEM and XMODEM and XMODEM and XMODEM and XMODEM and XMODEM and XMODEM and XMODEM and XMODEM and XMODEM and XMODEM and XMODEM and XMODEM and XMODEM and XMODEM and XMODEM and XMOD Y YOU HAD BROWN TO THE BOOST THAT BOOST THE THRU BROWN protocol selection to her access to heart the selection of the selection of the selection of the selection of the selection of the selection of the selection of the selection of the selection of the selection of the select less of your specific requiretions of XMODEM and YMODEM that boost the total protocol selection to a hefty 15 choices.

Going well beyond merely Going well beyond merely configuring itself to your hard configuring itself to your hardware, Crosstalk takes full ad ware, Crosstalk takes full advantage of the data- and re vantage of the data- and resource-sharing features that source-sharing features that Windows 3.1 provides while Windows 3.1 provides while utilizing Windows' protected utilizing Windows ' protected mode and memory manage mode and memory management facilities. It also sup ment facilities. It also supports Windows' Dynamic Data ports Windows' Dynamic Data Exchange (DDE); this means Exchange (DOE); this means that you can link Crosstalk that you can link Crosstalk with other applications to ex-with other applications to ex-

change in the change in the change in the change in the change in the change in the change in the change of the change of the change of the change of the change of the change of the change of the change of the change of th change information.

tions power user, you'll be tions power user, you like the power user, you like the power user, you like the power user, you like the power conforms to the Windows Multiple Document Interface tiple Document Interface (MDI) specification, feature which permits you to have much permits you to have much permits you to have much permits you to have much permits you to have a second to have a second to have a second to have a second to have a second to have a second to tiple communications ses sions in progress. If you have been progressed in the progress of the progress of the progress. If you have been progress to the progress of the progress of the progress of the progress. If you have been progress to the pr the hardware to support COM ports 1-4, the program sup ports 1-4, the program supports them for multiple sessions that the multiple session is the multiple session of the multiple session of **If you're a telecommunica**pleased that Crosstalk also (MOl) specification, a feature which permits you to have mul**tiple communications sessions in progress. If you have**  the hardware to support COM ports them for multiple sessions at the same time.

Crosstalk's inherent data-sharing capabilities, which allows the capabilities, which allows the capabilities of the capabilities, which allows the capabilities of the capabilities of the capabilities of the capabilities of the capabilities of the capab you to easily considerable to the paste in the construction of the paste in the paste in the construction of the construction of the construction of the construction of the construction of the construction of the construct to another session. This help is the session of the session of the session of the session of the session of the ful feature additional feature additional feature additional feature additional feature additional feature additional feature additional feature additional feature additional feature additional feature additional feature a to the program in the program in the program in the program in the program in the program in the program in th functionality. And because each session sports its own to the set of  $\mathcal{L}_1$  is the set of  $\mathcal{L}_2$  for  $\mathcal{L}_3$  for  $\mathcal{L}_4$  and  $\mathcal{L}_5$  and  $\mathcal{L}_6$  and  $\mathcal{L}_7$  and  $\mathcal{L}_8$  and  $\mathcal{L}_7$  and  $\mathcal{L}_8$  and  $\mathcal{L}_9$  and  $\mathcal{L}_8$  and  $\mathcal{L}_9$  and  $\mathcal{L}_9$  and to access commonly used functions regardless of where the property of where the control of where  $\alpha$ you're currently located in the you're currently located in the You'll also appreciate **ing capabilities , which allow**  you to easily cut and paste in**formation from one session in**to another session. This helpful feature adds tremendously to the program's flexibility and functionality. And because **each session sports its own**  toolbar, it is quite easy for you to access commonly used functions regardless of where **active sessions.** 

thick programmer is guide programmer to the programmer's guide programmer in the programmer's guide programmer video conceptual information and conceptual information of the conceptual information of the conceptual information of about writing Cross and Cross and Cross and Cross and Cross and Cross and Cross and Cross and Cross and Cross scripts. It's helpful for the inex scripts. It's helpful for the inexperienced programmer and perienced programmer and still provide and still provide a month and state the state of the state of the state of the state of the state of the state of the state of the state of the state of the state of the state of the state of the state of the reference material to keep the second control to the control to keep the second control to keep the control to keep the control to keep the control to keep the control to keep the control to keep the control to keep the co sophisticated applications de sophisticated applications developer happy. veloper happy. The CASL manual and the thick programmer's guide pro**vide conceptual information**  about writing Crosstalk still provides ample detailed reference material to keep the

Remarkably similar in its to both and Pascal, CASL and Pascal, CASL and Pascal, CASL and Pascal, CASL and Pascal, CASL and Pascal, CASL and Pascal, CASL and Pascal, CASL and Pascal, CASL and Pascal, CASL and Pascal, CASL and Pascal, CASL and Pascal  $\cdots$  and  $\cdots$  and  $\cdots$  and  $\cdots$  and  $\cdots$ type of script imaginablefrom a simple log-on to online services such as MCI Mail or **services such as Mel Mail or**  CompuServe, all the way up CompuServe, all the way up to extended scripts that are ca to extended scripts that are capable of running fully automat pable of running fully automat-Remarkably similar in its power and command format to both C and Pascal, CASL **can be used to create any ed communications sessions**  unattended.

cross can also run also run also run also run also run also run also run also run also run also run also run a most script that were created at a set ed with Crosstalk Mark 4, DCA's popular advanced com DCA's popular advanced com-Crosstalk can also run most scripts that were creat-

DOS. This is good news for people who are migrating per personal people who are migrating who are migrating the migration of the second control of the second control of the second control of the second control of the second control of the second control of the second contro and have a library of existing Mark scripts. When they make the changes of the changes of the changes of the changes of the changes of the changes of the changes of the changes of the changes of the changes of the changes of the changes of the changes of the changes of the cha have to make the manual manual manual manual manual manual manual manual manual manual manual manual manual ma their Mark scripts' content in this program. **munications program for**  from the DOS environment Mark 4 scripts. When they make the change, they won't have to manually duplicate **their Mark 4 scripts' content in**  this program.

The program also features in the program also features in the program also features in the program and the program of the program and the program of the program of the program of the program of the program of the program o scripts by monitoring your in scripts by monitoring your incording the minimum cording to the minimum cording to the minimum cording to the cordinate of the cordinate of can then run then run then run then run then run then run then run then run then run then run then run then run script as in subsequent session as in subsequent set of the subsequent set of the subsequent set of the subsequent set of the subsequent set of the subsequent set of the subsequent set of the subsequent set of the subseque you can expect the strip out under the strip out under the strip out under the strip out under the strip out under The program also features a learn mode that creates teractions with a host and recording them in a script. You can then run the resulting script as is in subsequent sessions with the same host, or you can edit it to strip out unwanted sections and to add more functionality.

more function of the control of the control of the control of the control of the control of the control of the

useful feature that you'll appre useful feature that you'll appreciate. They let you quickly ini ciate. They let you quickly iniring files, capturing screens, **ring files, capturing screens,**  and running cases and running cases are considered as a set of the constant of the constant of the constant of of the items presented in the opening menus have been and a second control of the control of the control of the control of the control of the control of the control of the control of the control of the control of the control of the control of the contr so all you have to do to select and in the set of the set of the set of the set of the set of the set of the set of the set of the set of the is to click on the appropriate is to click on the appropriate and securities in the control of the state of the state of the state of the state of the state of the state of the state of the state of the state of the state of the state of the state of the state of the state of the sta OuickBar icons are another tiate tasks such as transferand running CASL scripts. All of the items presented in the opening menus have Quick-Bar icons attached to them. so all you have to do to select and initiate an activity or function from one of those menus **QuickBar icon.** 

Quick Pad is a second in the power power power power power power power power power power power power power power power power power power power power power power power power power power power power power power power power p ful new feature. It is a set of the set of the set of the set of the set of the set of the set of the set of the set of the set of the set of the set of the set of the set of the set of the set of the set of the set of the keypads that include objects keypads that include objects representing your most fre **representing your most fre**que no se segundo de la construcción de la construcción de la construcción de la construcción de la construcció quences, and scripts. To per quences, and scripts. To per $f(x) = \frac{1}{2} \int_{0}^{\pi} \frac{1}{2} \int_{0}^{\pi} \frac{1}{2} \int_{0}^{\pi} \frac{1}{2} \int_{0}^{\pi} \frac{1}{2} \int_{0}^{\pi} \frac{1}{2} \int_{0}^{\pi} \frac{1}{2} \int_{0}^{\pi} \frac{1}{2} \int_{0}^{\pi} \frac{1}{2} \int_{0}^{\pi} \frac{1}{2} \int_{0}^{\pi} \frac{1}{2} \int_{0}^{\pi} \frac{1}{2} \int_{0}^{\pi} \frac{1}{2} \int_{0}^{\pi} \frac{1}{2} \$ you have to do is click on the you have to do is click on the object that represents in the present of the present the control of the present of the present of the present of the present of the present of the present of the present of the present of the present of the present of the QuickPad is another powerful new feature. It lets you **create customized onscreen**  quently used keys, key seform a specific function, all object that represents it on the QuickPad.

built-in text editor. This is help built-in text editor. This is helpful when you are working with ful when you are working with scripts and text files, as it ex **scripts and text files, as it ex**pedites the tasks of creating, pedites the tasks of creating, editing, and printing text editing, and printing text files—within the program. The graphical keyboard editor in graphical keyboard editor in the program makes it easy to the program makes it easy to Crosstalk also features a

out. With it, you simply click and drag keys wherever you and drag keys where you are the contract of the contract of the contract of the contract of the contract of the was to assign the main to assign the main to assign the main term of the canonical control of the canonical control of the canonical control of the canonical control of the canonical control of the canonical control of the also use the keyboard editor of the keyboard editor and a second control of the keyboard editor of the keyboard to assign scripts and key complete scripts and key complete scripts and complete scripts and complete scripts binations to individual keys customize your keyboard laywant to assign them. You can also use the keyboard editor to assign scripts and key combinations to individual keys and scripts.

**Network users will want to** take advantage of Crosstalk's powerful modem-sharing capapowerful model model model model model model model model model model model model model model model model model model model model model model model model model model model model model model model model model model model mod bilities. There are two popular two popular terms in the control of the control of the control of the control of the control of the control of the control of the control of the control of the control of the control of the Lan Apis (Local Area Net-Area Net-Area Net-Area Net-Area Net-Area Net-Area Net-Area Net-Area Net-Area Net-Area Netbilities. There are two popular LAN APls (Local Area Net-

4.5MB free-S195; previous versions or from competitors— **IBM 80386 or**  compatible, 400K **RAM, Windows 3.1 , hard disk with uP9rade Irom**  from competitors-**S49** 

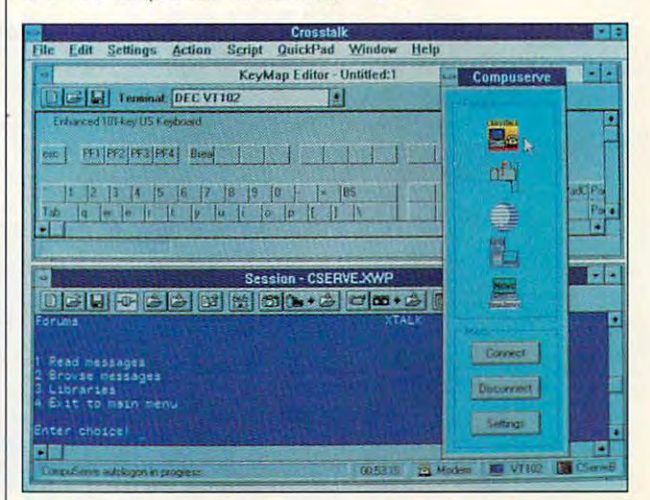

work Application Program work Application Programming Interfaces) compatible ming Interfaces) compatible with most asymptotic most asymptotic company of the company of the company of the company of the company of the company of the company of the company of the company of the company of the company of the company of the compa Cross and Cross and Cross and Cross and Cross and Cross and Cross and Cross and Cross and Cross and Cross and NetWare Asynchronous Service Asynchronous Service Asynchronous Service Asynchronous Service Asynchronous Service ices Interface (NASI). ices Interface (NASI). with most asynchronous com**munications servers that**  Crosstalk supports: INTI4 and NetWare Asynchronous Serv-

Overall, Crosstalk for Win dows 2.0 is very impressive **dows 2.0 is a very impressive**  package. It's hard to imagine package. It's hard to imagine this great program any this great program any simpler or friendlier to use. simpler or friendlier to use. Yet despite making it easy to. Yet despite making it easy to . use, DCA managed to pump use, DCA managed to pump Crosstalk with plenty of pow Crosstalk with plenty of power. Whatever your telecommu **er. Whatever your telecommu**nications requirements might **nications requirements might**  be, you'll find that this tele be, you 'l l find that this telecommunications package not **communications package not**  only meets but exceeds your only meets but exceeds your telecommunicating needs. <sub>D</sub> Circle Reader Service Number <sup>391</sup> **Circle Reader Service Number 391**  Overall, Crosstalk for Winhow DCA could have made

Alpharetta, GA 30202-Aipharetta, GA 30202-  $\sim$  348-3221  $\sim$  348-3221  $\sim$ **DIGITAL COMMUNICATIONS ASSOCIATES 1000 Alderman Or. 4199 (800) 348-3221** 

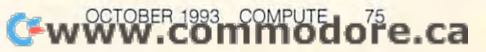

## PERSONAL PRODUCTIVITY **PERSONAL PRODUCTIVITY**

Daniel S. Janal

## **BREATHING ROOM**

Five years ago, a 20MB hard disk was considered huge and a considered huge and a considered huge and a considered huge and a considered huge and a considered huge and a considered huge and a considered huge and a considered huge and a considered huge warehouse for your data. Now, we are also as a set  $\alpha$  and and business applications applies applications applications applications applications applications applications applications applications applications applications applications applications applications applicati tions to take up 25 MB of the 25MB of the 25MB of the 25MB of the 25MB of the 25MB of the 25MB of the 25MB of the 25MB of the 25MB of the 25MB of the 25MB of the 25MB of the 25MB of the 25MB of the 25MB of the 25MB of the disk space. If you use Win down to a graphic program, and the graphical program, and the graphical program, and the graphical program, and the graphical program, and the graphical program, and the graphical program, and the graphical program, and th it's sure to take up lot of hard disk real estate. And if hard disk real estate. And if you will be a sense and part in the sense of the sense of the sense of the sense of the sense of the sense of the sense of the sense of the sense of the sense of the sense of the sense of the sense of the sense of the sens erally has <sup>a</sup> smaller storage sys erally has a smaller storage system than design than the property of the property of the property of the property of the property of the property of the property of the property of the property of the property of the property of the property of the prope have an even more urgent need to use your limited and interesting disk was considered a huge warehouse for your data. Now, **it isn't uncommon for some**  games and business applications to take up 25MB of hard disk space. If you use Windows or a graphics program. it's sure to take up a lot of you own a laptop, which gentem than a desktop PC, you have an even more urgent need to use your limited hard disk space wisely.

Don't let your hard disk put you under pressure. **under pressure,**  clean up your comments of the comment of the comment of the comment of the comment of the comment of the comment of the comment of the comment of the comment of the comment of the comment of the comment of the comment of t data and work more **data and work more**  efficiently. **Don't let YOur hard dIsk put you Clean up your eHlclentlv,** 

The advantages of re The advantages of reducing the amount of ducing the amount of space you use on your space you use on your hard disk are that your hard disk are that your programs will run faster, you'll be able to keep you'll .be able to keep more vital information im mediately available, and mediately available, and you'll have room for you'll have room for those little utilities and games that make own games that make owning computer worth ing a computer worthwhile even when there's while even when there's no work to do. programs will run faster, **more vital information im**no work to do.

disk space with the space with the space of the space of the space of the space of the space of the space of the space of the space of the space of the space of the space of the space of the space of the space of the space

Here's how to get the most out of your disk. most out of your disk. Here's how to get the

Prune regularly. Do Prune regularly. Do you really need your in you really need your invoices from <sup>1983</sup> on voices from 1983 on

your disk? Or the game you your disk? Or the game you haven't played since your son haven't played since your son  $\mathcal{L}$  and a set of  $\mathcal{L}$  and  $\mathcal{L}$  are  $\mathcal{L}$  to  $\mathcal{L}$  . As a set of  $\mathcal{L}$ UCLA? Maybe it's time to UCLA? Maybe it's time to prune the dormant files from prune the dormant files from your disk forever, or at least your disk forever, or at least copy them to a floppy where they can be stored for an IRS they can be stored for an IRS audit or for your grandchildren audit or for your grandchildren when they learn to read. when they learn to read. graduated from ABC 's to

For commonly used pro For commonly used programs, you might be able to de grams, you might be able to delete files that are not essential lete files that are not essential to running the programs—now **to running the programs-now**  or ever. For instance, you **or ever. For instance, you**  might want to copy the READ might want to copy the READ-ME file to a floppy in case you ever need to use it. In the mean **ever need to use it. In the mean**time, you free up valuable time, you free up valuable space. Check the manual to space. Check the manual to see if it lists the unnecessary see if it lists the unnecessary files that can be erased with files that can be erased with-

out damaging the program. The program is the program of the program in the program of the program. The program is the program of the program of the program of the program of the program of the program of the program of the For instance, if you use DOS in the United States, which is a second States, which is a second state of  $\mathcal{L}_1$ ably won't even use the key work and the key board program for Germany board program for Germany that sites in your directory. It is a site of the site of the site of the site of the site of the site of the site of the site of the site of the site of the site of the site of the site of the site of the site of the site Warning: Don't kill file if you have a strong that the state in the state of the state of the state of the state of the state of the state of the state of the state of the state of the state of the state of the state of th are not the first sure that it is the sure that it is the surface of the surface of the surface of the surface of the surface of the surface of the surface of the surface of the surface of the surface of the surface of th isn't needed. There are many  $\frac{1}{2}$  in a gram program directory and  $\frac{1}{2}$  $t_{\rm{max}}$  might seem can contribute but according to the contribution of the contribution of the contribution of the contribution of the contribution of the contribution of the contribution of the contribution of the cont tually perform valuable func tually perform valuable funcyou're on deadline. you're on deadline. out damaging the program. For instance, if you use DOS in the United States, you probably won't ever use the keythat sits in your DOS directory. Warning: Don't kill a file if you aren't 100 percent sure that it isn't needed. There are many files in your program directory that might seem cryptic but actions. You'll find out when

gold mines on the community of the following disks and disks are a second to the control of the control of the control of the control of the control of the control of the control of the control of the control of the contro  $\mathbf{b}$  , which are used as a set of the set of the set of the set of the set of the set of the set of the set of the set of the set of the set of the set of the set of the set of the set of the set of the set of the set Windows users can find gold mines on their hard disks by eliminating never-used ac-

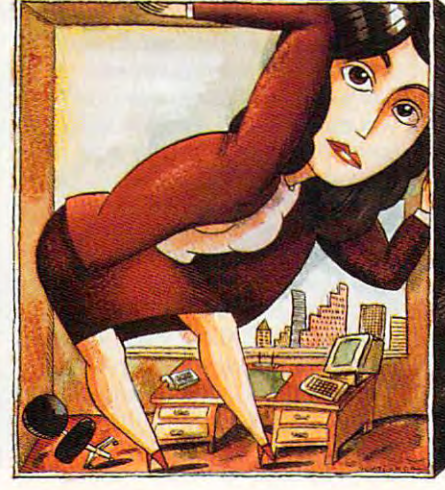

cessories, like Windows Write **cessories, like Windows Write**  and Card. Go to the Main and Card. Go to the Main  $m$  , and  $m$  and  $m$  is stripped with  $\alpha$ up, choose Options, and then up, choose Options, and then choose Add/Remove Windows Components. You'll see dows Components. You'll see check boxes for Readme check boxes for Readme Files, Accessories, Games, **Files , Accessories , Games,**  Screen Savers, and Wallpa Screen Savers , and Wallpapers, Misc. Eliminating the ac pers, Misc. Eliminating the accessories will save 1.5MB. cessories will save 1.5MB. menu, choose Windows Set-

Many programs have tutori Many programs have tutorials. Once you've read them, als. Once you've read them, kill them. Also, Word for Win kill them. Also, Word for Windown as we can eliminate the control of the control of the control of the control of the control of the control of the control of the control of the control of the control of the control of the control of the control of th import filters for never-used **import filters for never-used**  word processors and graph word processors and graphics file formats. ics file formats. **dows users can eliminate the** 

Some programs automatical Some programs automatically create backups whenever ly create backups whenever you save a file. Delete the backups, or turn off the automatic ups, or turn off the automatic

backup community and the community of the community of the community of the community of the community of the and templates can also clutter can also controlled  $y = 0$ .  $y = 0$ .  $y = 1$ .  $y = 0$ .  $y = 0$ .  $y = 0$ .  $y = 0$ .  $y = 0$ .  $y = 0$ .  $y = 0$ .  $y = 0$ .  $y = 0$ .  $y = 0$ .  $y = 0$ .  $y = 0$ .  $y = 0$ .  $y = 0$ .  $y = 0$ .  $y = 0$ .  $y = 0$ .  $y = 0$ .  $y = 0$ .  $y = 0$ .  $y = 0$ .  $y = 0$ .  $y = 0$ .  $y = 0$ .  $y = 0$ backup command. Clip art and templates can also clutter your disk.

lutely, positively have to be ac er of flopping archives, and the flopping archives are presented and the constant archives are considered and the constant of the constant of the constant of the constant of the constant of the constant of the constant of ing. Archiving is method of compressing a file or group of files into single compressed file that occupies fraction of the space. When you need to the space. When you need to read or write the file, you will be an can select the file and expand can select the file and expand  $\cdots$  it back to its original size so its original size so its original size so its original size so its original size so its original size  $\cdots$ that it can be easily a continue of the second that it is a continued of the continued of the continued of the continued of the continued of the continued of the continued of the continued of the continued of the continued Archive. For files that absolutely, positively have to be accessible and can't be in a drawer of floppies, consider archiving. Archiving is a method of files into a single compressed file that occupies a fraction of read or write to the file, you it back to its original size so that it can be edited. Many **free and shareware archive pro-**

> grams are an are available on the contract of the state of the state of the state of the state of the state of the state of the state of the state of the state of the state of the state of the state of the state of the sta bulletin boards. bulletin boards. **grams are available on**

free and shareware archive pro

Compress. If you don't Compress. If you don't want to go through the want to go through the trouble of individually ar trouble of individually archiving dozens of files in the control of the files in the files in the files in the files in the files of the files in the files of the files of the files of the files of the files of the files of the files of the files o dozens of directories, **dozens of directories ,**  consider compressing **consider compressing**  everything on the disk. everything on the disk. Several software pro Several software programs can do this. Stuff grams can do this. Stulf It, Stacker, Double Disk, It, Stacker. Double Disk, and DOS are widely and DOS 6 are widely available for less than available for less than \$100. These programs \$100. These programs compress every file on compress every file on your hard disk. You your hard disk. You could easily double your could easily double your disk space and turn disk space and turn a chiving dozens of files in 60MB hard drive into a

**600 march drive into the format into the drive into the drive into the drive into the drive into the drive in** 120MB hard drive in minutes. 120MB hard drive in minutes. Programs load almost as quick Programs load almost as quickly and they do a the complete the complete pression software. pression software. ly as they do without the com-

Be sure to read the installa Be sure to read the installation procedures, back up tion procedures, back up your data, install the compres your data, install the compression program carefully, and sion program carefully, and run every application program **run every application program**  you have on your disk to make you have on your disk to make sure it works. **sure it works.** 

Squeeze. Keep your eye Squeeze. Keep your eye open for duplicate files, dupli open for duplicate files, duplicate directories, and directo **cate directories, and directo**ries and files that could be ries and files that could be dumped to a floppy or printed out and filed in manila folders. out and filed in manila folders. Archive or use disk compres Archive or use a disk compression program. Back up and de sion program. Back up and delete files you rarely use. Your lete files you rarely use. Your hard disk will repay you with hard disk will repay you with better performance.

## With COMPUTE'S SharePak, You'll **With COMPUTE's SharePak, You'll**  SHARE **IN THE SAVINGS!** •

#### SAVE TIME

We carefully select and test all programs for you We carefully select and test all programs for you

#### SAVE MONEY

Each disk includes two to five programs for one low price Each disk includes two to five programs for one low price

#### **SAVE KEYSTROKES SAVE KEYSTROKES**

Our free DOS shell lets you by pass the DOS command lets you be passed the DOS command line was also command line of the DOS command line was also command the DOS command line was also command the DOS command of the DOS co Our free DOS shell lets you bypass the DOS command line

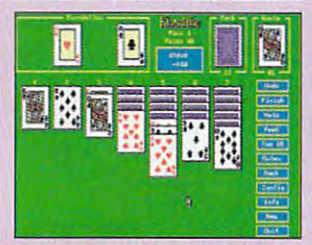

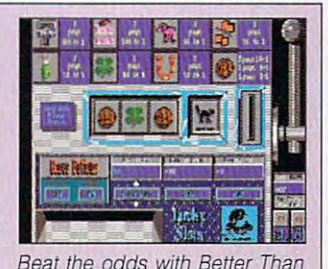

Challenge the best solitaire the best solitaire the best solitaire the best solitaire that the best solitaire t game on (he market. The market on (he market) is a second of the market of the market of the market of the market of the market of the market of the market of the market of the market of the market of the market of the mar Challenge the best solitaire game on the market.

#### Klondike 3.1

Klondike is the best-known and most popular solitaire card game. Klon Klondike is the best-known and most popular solitaire card game. Klondistribution in the distribution entity of the holding and mouse support and mouse support support and mountain mouse support in the mouse of the substitution of the support of the support of the support of the support of port. It's generally regarded by its users as the best solitaire card port. It's generally regarded by its users as the besl solitaire card game available for the IBM PC and compatibles. game available for the IBM PC and compatibles. dike has great-looking high-resolution EGA graphics and mouse sup-

Nevada Slots.

#### Better Than Nevada Slots

Try your luck with two great Vegas-style slot machine games. Smooth animation and a beautiful graphic interface make these games defianimation and beautiful graphic interface make the animation make these games and animation make the games defend nitely worth having. Vegas odds make for a truly realistic gambling experience.

#### Craps Complete Craps Complete

Master one of the fastesl-paced and most challenging games played in major casinos. True craps players will appreciate the flexibility, and in major casinos. True craps players will appreciate the flexibitity. and novice players will enjoy playing while they learn this complex game. novice players wiil enjoy playing while they learn this complex game. Masler one of the fastest-paced and most challenging games played

August 1980 and the control of the control of the control of the control of the control of the control of the control of the control of the control of the control of the control of the control of the control of the control per program! August's **SharePak** disk \$1.99

of shareware-handpicked and tested by our staff-to  $\sim$  shareware—handpicked and tested by our staffed by our staffs—to the staff  $\sim$  staffs—to the staff  $\sim$ complement this month's focus. You'll sample entertainment, learning, and home office software at great savings. Each SharePak disk includes two to five programs plus complete SharePak disk includes two 10 five programs plus complele documentation for one low price and control to the control to the control to the control to the control to the control to the control to the control to the control to the control to the control to the control to the contro **COMPUTE' 5 SharePak** disk conlains the best learning, and home office software at a great savings. Each documentation for one low price:

 $$6.95$  for  $3\frac{1}{2}$ -inch disk \$6.95 for 31/2-inch disk  $$5.95$  for  $5\frac{1}{4}$ -inch disk

--~----------------------- -------------- -- --- -----------1

d appro-

 $8.00$  sur-

#### **Subscribe to SharePak and receive** COMPUTE'S SuperShell FREE! COMPUTE's SuperShell FREE! **For even more savings,**

SharePak and save more than 37% off the regular cost  $S_{\rm eff}$  and  $S_{\rm eff}$  and  $S_{\rm eff}$  and  $S_{\rm eff}$  the regular cost the regular cost the regular cost the regular cost of the regular cost of the regular cost of the regular cost of the regular cost of the regular cost of th of the disks—plus get COMPUTE's SuperShell FREE. With a one-year paid subscription, you'll get For a limited time, you can subscribe to COMPUTE's

- new 3'/2- or 5'/4-inch disk delivered to your home every month • A new 3<sup>1</sup>/<sub>2</sub>- or 5<sup>1</sup>/<sub>4</sub>-inch disk delivered to your home
- Savings of the regular disk prices of the regular disk prices of the regular disk prices and the regular disk prices Savings of over 37% off the regular disk prices
- Advance notices of COMPUTE special offers Advance nolices 01 COMPUTE special offers
- COMPUTE'S SuperShell at no additional cost! COMPUTE's SuperS hell at no addilional cost!

Subscribe for at the special rates of  $\mathcal{S}$ 51/<sub>4</sub>-inch disks and \$64.95 for 31/<sub>2</sub>-inch disks—and get COMPUTER'S SUPERSHEEP WAS COMPUTED TO A REPORT OF THE SUPERSHEEP OF THE SUPERSHEEP OF THE SUPERSHEEP OF THE SUPERSHEEP OF THE SUPERSHEEP OF THE SUPERSHEEP OF THE SUPERSHEEP OF THE SUPERSHEEP OF THE SUPERSHEEP OF THE SUPERS Subscribe for a year at the special rates of \$59.95 for COMPUTE's SuperShell FREE!

Disks available only for IBM PC and compatibles. Offer good while supplies last. COMPUTE's SuperShell requires DOS 3.0 or higher.

#### For Single Disks **For Single Disks**

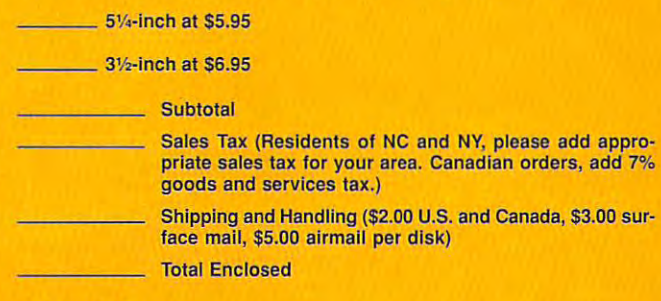

#### Subscriptions Subscriptions

want to save even more to save to save to the subscription to Com-PUTE's SharePak right away. With my paid subscription, I'll get a<br>FREE copy of COMPUTE's SuperShell plus all the savings listed above. I want to save even more! Start my one-year subscription to COM-FREE copy of COMPUTE's SuperShell plus all the savings listed above.

Please indicate the disk size desired: Please indicate the disk size desired:

 $\frac{5}{4}$ -inch at \$59.95 per year  $\frac{3}{2}$ -inch at \$64.95 per year

For delivery outside the U.S. or Canada, add \$10.00 for postage and handling. For delivery outside the U.S. or Canada. add \$10.00 for postage and handling.

Important Notice: COMPUTE's SharePak is not associated with COMPUTE's PC Disk. Please order ShaePak separately. PC Disk. Please order ShaePak separately. Important Notice: COMPUTE's SharePak is not associated with COMPUTE's<br>PC Disk. Please order ShaePak separately.

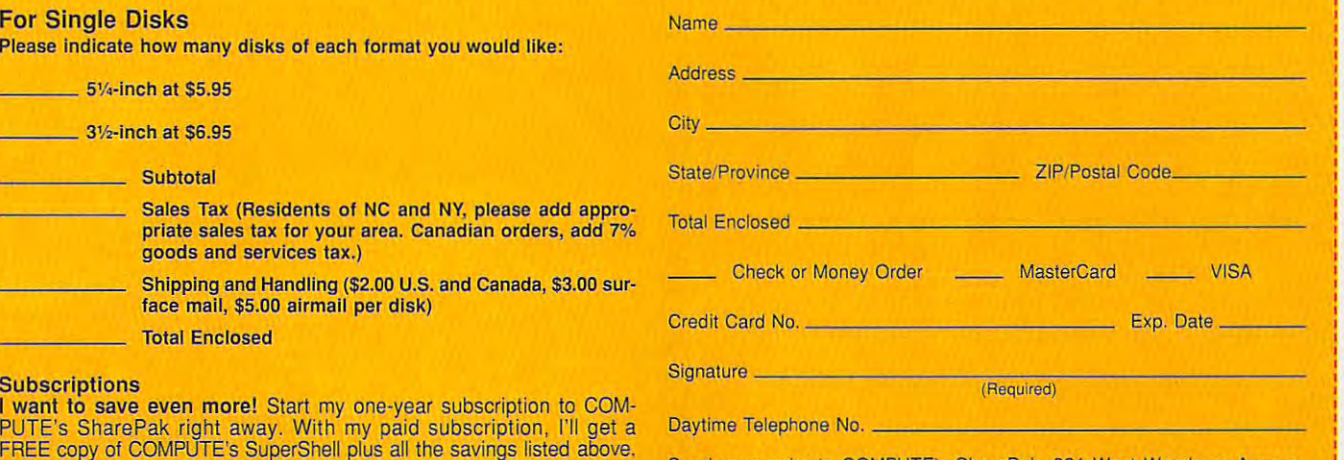

Send your order to COMPUTE's SharePak. <sup>324</sup> West Wendover Avenue, Send your order to COMPUTE's SharePak. 324 West Wendover Avenue, Suite 200, Greensboro, North Carolina 27408. Suite 200, Greensboro, North Carolina 27408.

All orders must be paid in U.S. funds by check drawn on a U.S. bank or by money order. MasterCard or VISA accepted for orders over \$20. This offer will be filled only at the above address and is not made in conjunction with any other magazine or ly at the above address and is not made in conjunction with any other magazine or disk subscription offer. Please allow 4-6 weeks for delivery ol single issues or for disk subscription offer. Please allow 4-6 weeks for delivery of single issues or for subscription to begin. Sorry, bui telephone orders cannot be accepted. subscription to begin. Sorry. but telephone orders cannot be accepted.

i i i

i , i ,  $\overline{\phantom{a}}$ , ,

## DS OF LOUIS OF CHAOS RONE

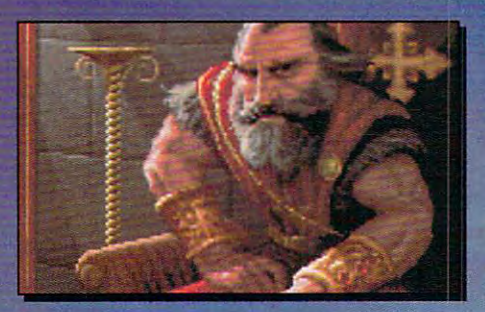

he Dark Army encroaches. he Dark Army encroaches. King Richard falls. And Scotia King Richard falls. And Scotia beckons you, laughing... beckons you, laughing ...

In her mad quest for power, Scotia has ravaged the In her mad quest for power, Scotia has ravaged the kingdom. She seeks the throne, yet it eludes her. kingdom. She seeks the throne, yet it eludes her. She's getting desperate. She's getting mean. She's getting de perate. She's getting mean.

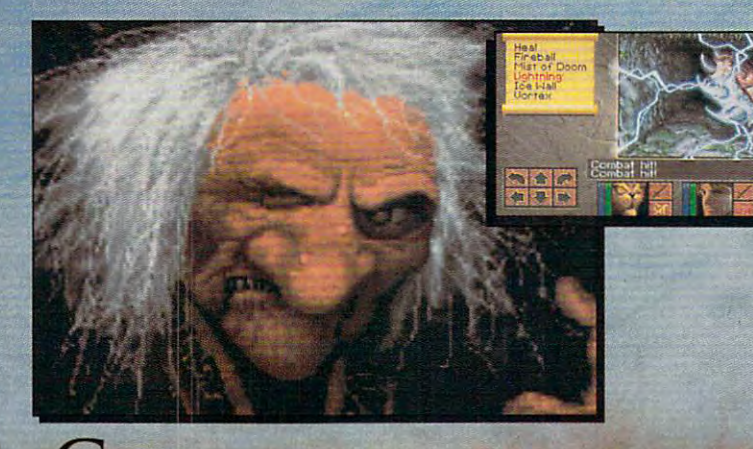

LAN YOU STOP HER? DO YOU DARE?

**Churchillians** 

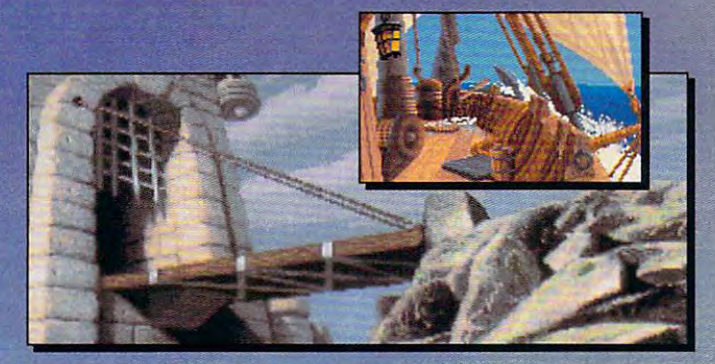

## FEATURING

**<sup>t</sup>** Compass and Automapper **Included -** Adventure through ancient keeps and living forests. ancient keeps and living forests. University of the first of the first of the first of the control of the first of the first of the control of the Unearth hidden ruins and haunted caves.

■-\* Indulge in Land ofSensory a. **InduJge in a Land ofSeusory Delights -** Over 20 megabytes of compressed art and special compressed a rt and special effects. Actually hear the clash of steel! Feel the blows of terrors who slip beneath your guard! who slip benea th yo ur guard !

**People -** Cooperate with the helpful, sidestep the treacherous and destroy  $\,$ the dangerous. the dangerous. **24 Make Friends and Influence** 

Quick and Easy Combat and a. **Quick and Easy Combat and Spell Casting.** 

AN INSPIRED FANTASY AND RELEASED FOR THE COLUMN 2008 AND DESCRIPTION OF A RELEASED FOR THE COLUMN 2008 AND DESCRIPTION OF A RELEASED FOR THE COLUMN 2008 AND DESCRIPTION OF A RELEASED FOR THE COLUMN 2008 AND DESCRIPTION OF RPG EXPERIENCE FROM **RPG EXPERIENCE FROM**  THE DEVELOPMENT OF THE DEVELOPMENT OF THE DEVELOPMENT OF THE DEVELOPMENT OF THE DEVELOPMENT OF THE DEVELOPMENT OF THE DEVELOPMENT OF THE DEVELOPMENT OF THE DEVELOPMENT OF THE DEVELOPMENT OF THE DEVELOPMENT OF THE DEVELOPME TEAM THE CREATED AND RESIDENCE IN THE CREATED AND RESIDENCE IN THE CREATED AND RESIDENCE IN THE CREATED AND RESIDENCE IN THE CREATED AND RESIDENCE IN THE CREATED AND RESIDENCE IN THE CREATED AND RESIDENCE IN THE CREATED AN EYE OF THE BEHOLDER WAS DISTURBED ON A RESIDENCE OF THE BEHOLD CONTROLLER WAS DISTURBED ON A RESIDENCE OF THE BEHOLD CONTROLLER WAS ARRESTED FOR DESCRIPTION OF THE BEHOLD CONTROLLER WAS ARRESTED FOR DESCRIPTION OF THE BEHO **AN INSPIRED FANTASY THE DEVELOPMENT TEAM THAT CREATED EYE OF THE BEHOLDER™ I AND II.** 

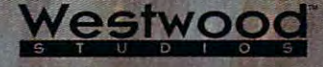

IDG

THRONE OF CHAOS

Distributed Exclusively by

Available for your IBM PC. Available for your IBM Pc.

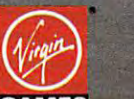

Eye of the Beholder I and II are trademarks of TSR, Inc. **GAMES** Eye of the Beholder 1 and 11 are trademarks of TSR, file.<br>The Eye of the Beholder games.TSR, Inc. and SSI are not connected or related in any way to the Lands of Lore game, Virgin Games, Inc. or Westwood Studios, Inc. Lands of Lore is a trademark of Westwood Studios, Inc. © 1993 Westwood Studios, Inc. All rights reserved. Virgin is a registered trademark of Virgin Enterprises, Ltd. Gwww.commodere.ca Circle Reader Service Number <sup>132</sup>

## ART WORKS **ARTWORKS**

Robert Bixby Robert Bixby

## **ROCK ON CD**

For too long we've put up with For too long we've put up with monochrome backgrounds in **monochrome backgrounds in**  printouts and presentations. **printouts and presentations.**  Or, just as tiresome, the blue-Or, just as tiresome, the blueto-black gradient fill. Sure, it to-black gradient fill. Sure, it makes the words easy to word the words easy to word the words easy to the words of the words of the words of the words of the words of the words of the words of the words of the words of the words of the words of the words read, but a ho-hum background has to have a yawninducing effect on the informa **inducing effect on the informa**tion being presented. tion being presented. makes the words easy to

That's why I was excited (ArtBeats, P.O. Box 1287, Myr (ArtBeats, p.o. Box 1287, Myrtle Creek, Oregon 97457: 505- tle Creek, Oregon 97457; 505- 863-4429; \$349), a two-CD-ROM collection of rock tex ROM collection of rock textures actually digitized from tures actually digitized from the rock face of the rock face. They make any other than the rock face. They make any other than the rock face thing set against them look as thing set against them look as solid and respectable as one of the control of the control of the control of the control of the control of the money. In the old days, before money. In the old days, before blond wood and ferns took blond wood and ferns took when I saw Marble & Granite the rock face. They make anysolid and respectable as old over, bank lobbies used to be

п /  $\blacksquare$  $P \cdot I \cdot X \cdot A \cdot B \cdot B$ 

> lined with marble and granite lined with marble and granite in order to give the customers **in order to give the customers**  sense that the bank had per a sense that the bank had permanence and durability. The collection features of the collection features of the collection of the collection of the collection of the collection of the collection of the collection of the collection of the collection of the collection of the collec different kinds of rock in spe different kinds of rock in special files for typesetting or la cial files for typesetting or laser printing. ser printing. manence and durability. The collection features dozens of

But you might be looking for But you might be looking for some textures that weren't quar **some textures that weren't quar**ried. In that case, Pixar has ried. In that case, Pixar has what you're looking for in a single-CD-ROM product called gle-CD-ROM product called Pixar One Twenty Eight (Pixar, Pixar One Twenty Eight (Pixar, 101 West Cutting Boulevard, I

101 West Cutting Boulevard, Controller and States and Cutting Boulevard, Controller and Cutting Boulevard, Con

Richmond, California 94804; 510-236-4000; \$299). True to 510-236-4000; \$299). True to its name, the Pixar product of its name, the Pixar product offers <sup>128</sup> photographic tex fers 128 photographic textures, including some granite **tures, including some granite**  and market also including the second control of the second control of the second control of the second control of the second control of the second control of the second control of the second control of the second control o many woods, bricks, fabrics, many woods, bricks, fabrics, shingles, and more than the shingles and more than the shingles and more than the shingles and more than the shingles of the shingles of the shingles of the shingles of the shingles of the shingles of the shingles of the s ture is in two formats: two formats: high-two formats: high-two formats: high-two formats: two formats: two formats:  $\mathcal{L}_{\mathcal{A}}$ resolution (512  $\times$  512  $\times$  24bit) version and low-resolu tion (128  $\times$  128  $\times$  8-bit) version. Although they don't have sion. Although they don't have the TIF extension, you can the TIF extension, you can load them as TIF images into load them as TIF images into any program that can work any program that can work with the format format. Special software so that format is so that is so that is so that is so that is so that is a soware is included to ease use **ware is included to ease use**  of the product with PhotoShop and PhotoShop and PhotoShop and PhotoShop and PhotoShop and PhotoShop and PhotoShop and PhotoShop and PhotoShop and PhotoShop and PhotoShop and PhotoShop and PhotoShop and PhotoShop and PhotoS and PhotoStyler. The textures and PhotoStyler. The textures can be tiled seamlessly to fill can be tiled seamlessly to fill Richmond, California 94804; and marble, but also including shingles, and more. Each texture is in two formats: a highbit) version and a low-resoluwith that format. Special softof the product with PhotoShop **a screen.** 

similar product, Atmos A similar product, Atmospheres (TechPool, <sup>1463</sup> War-pheres (TechPool, 1463 Warrens villa center rendered center and complete land, Ohio 44121; 216-382- land, Ohio 44121; 216-382- 1234; \$129) provides back 1234; \$129) provides backgrounds in vector format, **grounds in a vector format,**  along with file conversion pro **along with a file conversion pro**gram that will translate the vector of the vector of the vector  $\mathcal{A}$ is your preference. Atmos is your preference. Atmospheres is available in separate in section of the construction of the separate in separate in section of the construction packages with titles such as packages with titles such as Geometric, Patterns, Cityscapes, Habitats, and (the scapes, Habitats, and (the package reviewed in the classical classics. The classical classics is classical control of the classical classics. Since the product comes in **Since the product comes in a**  low price, Atmospheres ought low price, Atmospheres ought to have a lot going for it. However, found the images to be industry to be in the interest of the images to be images to be interested by the not very interesting. They not very interesting. They have the look of vector clip have the look of vector clip art—the images are composed of simple areas of flat posed of simple areas of flat color. A ghosting program tones the colors down so they tones the colors down so they won't interfere with whatever is won't interfere with whatever is rensville Center Road, Clevegram that will translate the vectors into raster formats, if that pheres is available in separate package reviewed) Classics. vector format and at such a ever, I found the images to be in the foreground.

in the foreground the foreground of the foreground of the foreground of the foreground of the foreground. The foreground of the foreground of the foreground of the foreground of the foreground of the foreground of the fore If it's clip art you seek, you If it's clip art you seek, you should look over the offerings should look over the offerings of Masterclips. If your needs of Masterclips. If your needs are specific, Masterclips has are specific, Masterclips has series of <sup>24</sup> clip art collec a series of 24 clip art collec-(Masterclips, <sup>5201</sup> Ravens-(Masterclips, 5201 Ravenswood Road, Suite 11, Forthermore, Suite 11, 1998, 1999, 1999, 1999, 1999, 1999, 1999, 1999, 1999, 1999, 1999, 1 Lauderdale, Florida 33312; I can help. 0 tions with different themes wood Road, Suite 111, Fort

305-983-7440; \$19.95 each) with titles like Humor, Business/ and titles like Humor, Business/ and titles like Humor, Business/ and titles Finance, Communications, **Finance, Communications,**  and so forth. But if your clip art and so forth. But if your Clip art needs are general, Master needs are general, Masterclips has big, big collection clips has a big, big collection of over <sup>6000</sup> clip art images of over 6000 clip art images on CD-ROM called, well, Mas on CD-ROM called, well, Masterclips, of course (\$299). terclips, of course (\$299). 305-983-7440; \$19.95 each) with titles like Humor, Business/

All of the images are CGM-All of the images are CGMformat vector drawings in full color. Included is color-to-color. Included is a color-tomonochrome utility and monochrome utility and a browsing utility that makes it browsing utility that makes it easier to find the perfect im easier to find the perfect image for your needs. age for your needs. format vector drawings in full

I'm always looking for new I'm always looking for new and unusual ways to publish, and unusual ways to publish, the most unusual. Remember **the most unusual. Remember**  the tattoos you would occasion to the tast of the tast of the tast of the tast of the tast of the tast of the tast of the tast of the tast of the tast of the tast of the tast of the tast of the tast of the tast of the tast ally find in Cracker Jack ally find in a Cracker Jack box? The concept has come box? The concept has come a long way since I was a kid. Nowadays, temporary tattoos Nowadays, temporary tattoos let you have a realistic, colorful tattoo, even if you hate nee tattoo, even if you hate needles. They're hot among kids, dles. They're hot among kids, and they make interesting con and they make interesting conversation pieces. and I think I've found one of the tattoos you would occasion**versation pieces.** 

with desktop publishing9 J.B. with desktop publishing? J.B. Marketing {1017 Fifth Street, Marketing (1017 Fifth Street, Coronado, California 92118; Coronado, California 92118; Coronado, California 92118; Coronado, California 92118; Coronado, California 92118; Coronado e Coronado e Coronado e Coronado e Coronado e Coronado e Coronado e Coron 619-435-2322) can turn your 619-435-2322) can turn your graphics into taxtoos. You can be a set of the canonical control of the canonical control of the canonical control of the canonical control of the canonical control of the canonical control of the canonical control of the put your logo or advertising the control of the control of the control of the control of the control of the control of the control of the control of the control of the control of the control of the control of the control o message on biceps all over **message on biceps all over**  What does this have to do Coronado, California 92118; graphics into tattoos. You can put your logo or advertising **town.** 

The washable, waterproof The washable, waterproof tattoos last 3-5 days and are existence as a removement with baby of the contract of the contract of the contract of the contract of the contract of the contract of the contract of the contract of the contract of the contract of the contract of the con or rubbing alcohol. or rubbing alcohol. tattoos last 3-5 days and are easily removed with baby oil

Have DTP tip you to be a second that the tip you to be a second that the party of the second terms of the second share that the contract of the contract of the contract of the contract of the contract of the contract of the contract of the contract of the contract of the contract of the contract of the contract of the contract of the by calling (900) 884-8681, ex by calling (900) 884-8681 , extension <sup>7010203</sup> (sponsored by Pure Entertainment, Pure Entertainment, Pure Entertainment, P.O. (2008). The entertainment, P.O. (2009). The entertainment, P.O. (2009). The entertainment of the entertainment of the entertainment of the entertainment o Box 186, Hollywood, California 90078). The call costs <sup>95</sup> cents per minutes, you must be made the most <sup>18</sup> or older, and you must use 18 or older, and you must use to a contract phone to the contract of the contract of the contract of the contract of the contract of the contract of the contract of the contract of the contract of the contract of the contract of the contract of the con to "Art Works" in care of this to "Art Works" in care of this magazine. And if you don't magazine. And if you don't have tip, call to let me know have a tip, call to let me know what you're up to, what soft what you're up to, what software you're using, and how ware you're using, and how I Have a DTP tip you'd like to share? Let me know about it tension 7010203 (sponsored by Pure Entertainment, P.O. Box 186, Hollywood, California 90078). The call costs 95 cents per minute, you must be a touch-tone phone. Or write

Pixar One Twenty Eight Eight Eight Eight Eight Eight Eight Eight Eight Eight Eight Eight Eight Eight Eight Eight Eight Eight Eight Eight Eight Eight Eight Eight Eight Eight Eight Eight Eight Eight Eight Eight Eight Eight E gives you the **gives wou lIIe**  textures you need to **textures wou need to**  win attention for **presentation. Plxar One Twenty Eight your publication or** 

## Body Illustrated **BodV IIlustrated™**

#### EDUCATIONAL

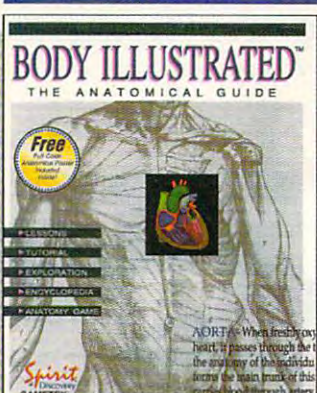

"...an excellent example of how ... an excellent example of how interactive programs can succeed interactive programs can succeed as teaching tools."

PC Magazine PC Magazine

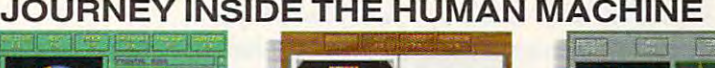

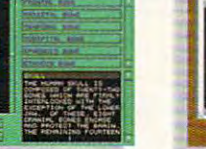

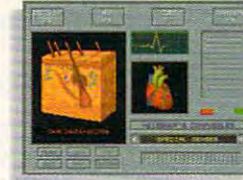

The Power to Unleash Your Creativity.

DRAFT & PRINT.

Overall, it offers the most sophisticated features with a full complement of drawing and

editing tools...

Designed to be fun and easy to use, BODY ILLUSTRATED is a visual and audio guide to exploring the human anatomy. BODY ILLUSTRATED examines audio guide to exploring the human anatomy. BODY Il.LUSTRATED examines hundreds of body parts from different views and is full of detailed illustrations with stunning realism. With just a click of the mouse, each part is explained in clear, non-technical language. digitized voice provides the correct pronuncia clear, non-technical language. A digitized voice provides the correct pronunciation of anatomical part names, "Instant Help" eliminates the need for referring tion of anatomical part names, "Instant Help" eliminates the need for referring to the manual.

BODY ILLUSTRATED teaches either by lesson method or through the use BODY ILLUSTRATED teaches either by lesson me thod or through the use of the game mode. It is an ideal study guide for students. It's also a valuable reference tool for lawyers, doctors, nurses, clinics, or anyone who needs to know reference tool for lawyers, doctors, nurses, clinics, or anyone who needs to know about the human anatomy. Instructors can easily use BODY ILLUSTRATED as about the hwnan anatomy. Instructors can easily use BODY ILLUSTRATED as an interactive anatomy teaching aid. Included in the box is a full-color anatomical parts poster and written study guide. cal parts poster and a written study guide.

## THE POWER TO UNLEASH YOUR CREATIVITY PRODUCTIVITY **Draft & Pri**

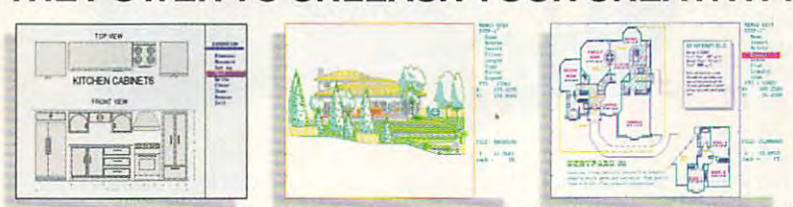

DRAFT & PRINT is a simple, yet powerful drafting program that's easy enough for the beginner, yet powerful enough for the professional. easy enough for the beginner, yet powerful enough for the professional. From floor plans and interiors to landscapes, technical illustrations, From floor plans and interiors to landscapes, technical illustrations, engineering diagrams, and architectural plans; the tutorial will have you engineering diagrams, and architectural plans; the tutorial will have you designing on the day you install the program. With DRAFT & PRINT's extensive collection of drawing tools, full layering, powerful text scaling and rotation, your drawings will be far more accurate and to scale than if done by hand. And changes are a snap, saving you countless hours in editing. editing.

Forget about special chips, graphics boards and extra memory, Forget about special chips, graphics boards and extra memory, there's no special hardware required. DRAFT & PRINT includes a library of over <sup>400</sup> useful symbols. of over 400 useful symbols.

## Beat The House **Beat The** House™

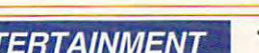

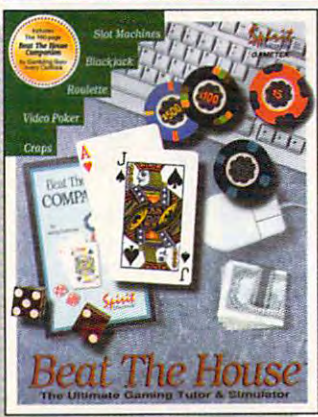

"...nearly everything gamblers<br>from amateurs to professional<br>could want in a game." could want in a game."

PC Entertainment PC Entertainment

#### ENTERTAINMENT. THE ULTIMATE GAMING TUTOR & SIMULATOR THE ULTIMATE GAMING TUTOR & SIMULATOR

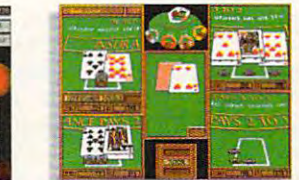

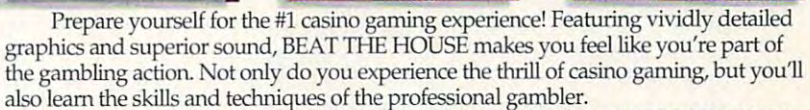

Whether its Blackjack, Craps, Slots, Video Poker or Roulette, BEAT THE HOUSE Whether its Blackjack, Craps, Slots, Video Poker or Roulette, BEAT THE HOUSE teaches you how to play. Seasoned gamblers are schooled in strategic counting techniques as well as profitable betting and play strategies. Once you've learned the tedmiques as well as profitable betting and play strategies. Once you've learned the rules using the pop-up tutor and 160 page study guide, you'll actually play all the games. Up to four player can participate using a mouse or keyboard computer simulated players can add to the excitement—Watch out, they play to win!

> Visa and Mastercard accepted.<br>Spirit of Discovery 5421 Avenida Encinas Carlsbad,CA 92008 Circle Reader Service Number <sup>154</sup> Circle Reader Service Number 154 **To** order call: 800-722-8988

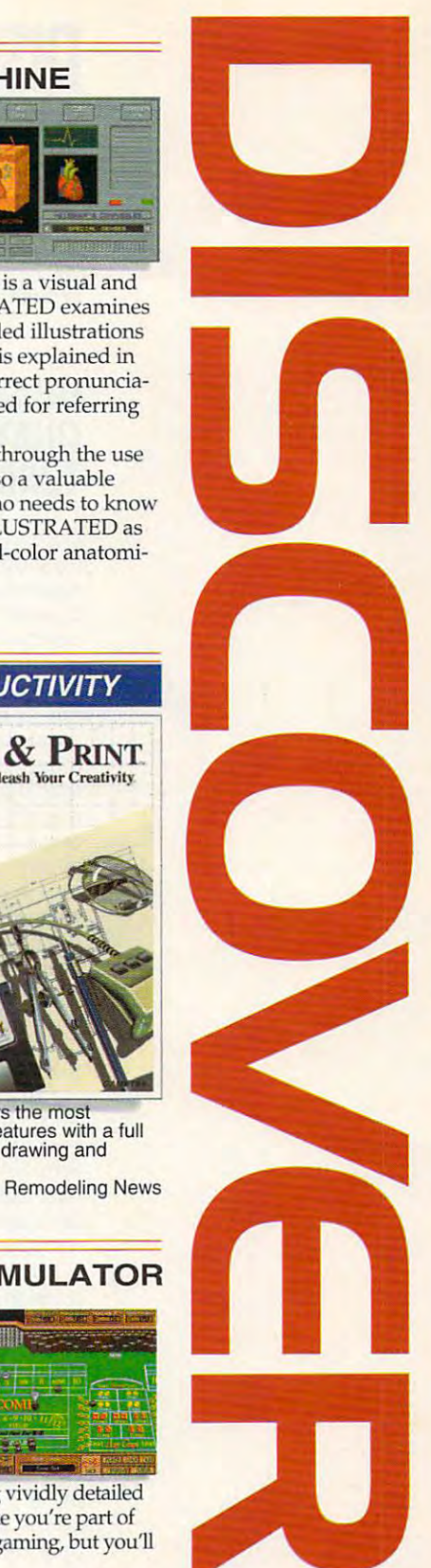

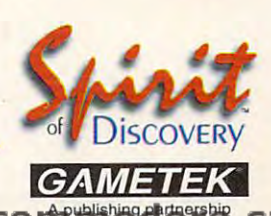

published partnership partnership partnership partnership partnership partnership partnership partnership partnership partnership partnership partnership partnership partnership partnership partnership partnership partners

# **DISCOVERY CHOICE**

Children learn physics Children learn physics as they race across the galaxy as they race across the galaxy in this entertaining game. in this entertaining game.

David Sears

## QUARKYAND **QUAYSOO'S TURBO SCIENCE QUARKY AND**

Consider the popular miscon Consider the popular misconreserved and reclusive mathresearch and last with physical physical physical physical physical physical physical physical physical physical physical physical physical physical physical physical physical physical physical physical physical physical p cal exertion. Adults know bet cal exertion. Adults know better, and every one probably probably and everyone probably probably probably probably probably probably probably probably probably probably probably probably probably probably probably probably probably probably probably p remembers at least one well-remembers at least one wellrounded athlete and scholar rounded athlete and scholar from high school or college, from high school or college, a person as at home in the lab person as at home in the laboratory as in the gym. Just try oratory as in the gym. Just try telling your children that they telling your children that they worlds, though. If they remem worlds, though. If they remember the cross-generational pa ber the cross-generational pa-TV history, they'll stick with TV history, they'll stick with a good game of baseball or good game of baseball or a day of bike riding rather than day of bike riding rather than glance at textbook. **ception of science nuts: crazed social outcasts who concern themselves first with**  research and last with physiter, and everyone probably can have the best of both rade of nerds from movie and glance at a textbook.

But that was before Quarky But that was before Quarky and Quaysoo's Turbo Sci and Quaysoo's Turbo Science, <sup>a</sup> delightful game in Si ence, a delightful game in Sierra On-Line's Discovery se erra On-Line's Discovery series. More than being just an ries. More than being iust an unusual title, Turbo Science unusual title, Turbo Science manages to integrate scientif **manages to integrate scientif**ic investigations, spirited com **ic investigations, spirited com**petition, and some hilarious petition, and some hilarious cartoon humor in a package designed to show kids that designed to show kids that physics isn't for nerds only. physics isn't for nerds only.

First off, the game's name First off, the game's namesakes haii from New Delhi, In sakes hail from New Delhi, India. Though tittering space dia. Though tittering space elves, the blobbish little crea elves, the blobbish little creatures show tremendous tures show tremendous spunk and intelligence. Like spunk and intelligence. Like members of so many other members of so many other space-faring species in other space-faring species in other stories, Quarky and Quaysoo stories, Quarky and Quaysoo found themselves bored silly found themselves bored silly without cerebral challenges, without cerebral challenges, so they masterminded a competition called Turbo Science. petition called Turbo Science.

Perhaps more popular Perhaps more popular than the space efves intend-than the space elves intended, the science competition **ed, the science competition**  attracts contenders from attracts contenders from across the galaxy and as far across the galaxy and as far away as Australia. The reign away as Australia. The reigning champ defends her title af ing champ defends her title after players climb through the ter players climb through the difficulty ranks and dominate difficulty ranks and dominate both the churlish Das Liquida both the churlish Das Liquidators and the smug Cool City tors and the smug Cool City Maulers. Besides being a humorous lot, these opponents morous lot. these opponents show children that it takes all show children that it takes all sorts of people to keep the sorts of people to keep the world spinning. world spinning.

Sierra Discovery Serie

The actual competition con The actual competition consists of conducting research **sists of conducting resea rch**  and answering questions. Oh, and answering questions. Oh, no-it's a test! Well, not really. Turbo Science is actually ly. Turbo Science is actually more of a cross-country team effort to prove that you know effort to prove that you know more than your opponentsthe sort of challenge that kids the sort of challenge that kids relish. relish.

As each race begins, play As each race begins, players appear on a map depicting the game environs, from ing the game environs, from mountainous retreats to urban **mountainous retreats to urban**  sprawl and down to the sprawl and down to the beach. Each race winds beach. Each race winds through slightly different terri through slightly different territory, so players won't encoun tory, so players won't encounter the same characters and locales too often. locales too often.

At each location, kids have At each location, kids have the opportunity to earn money l ing children, noisy motor-

by answering questions **by answering questions**  about objects, people, and about objects, people, and phenomena they see there. phenomena they see there.

For each spot on the map, For each spot on the map, Sierra's artists did a fine job of merging whimsy with an of merging whimsy with an essential precision—young essential precision-young scientists-in-training will **scien ti sts-in-training wil l**  poke, prod, and investigate vir poke, prod, and investigate virtually everything that appears tually everything that appears onscreen. To do this, children onscreen. To do this, children simply use the pointer to click on points of interest. The click on pOints of interest. The program makes more signifi program makes more significant detective work possible cant detective work possible with the researchers to research the researchers to the research to the research to the research to the research to the research of the research of the research of the research of the research of the research of the resear which is available on the icon which is avaitable on the icon bar at the bottom of the bar at the bottom of the screen. **screen.**  with the researcher's toolbox.

Clicking on the Eye icon Clicking on the Eye icon and then clicking on on and then clicking on onscreen objects invokes a popup window full of amusing up window full of amusing bits of information—a descrip bits of information-a description of the big-brained Dr. D. Vious, for one. With a click on the Tools icon, kids can sum the Tools icon, kids can summon a full box of tools that every serious explorer needs. With ry serious explorer needs. Within the box is a voltage meter that reveals the shock value that reveals the shock value within thunderclouds, power within thunderclouds, power lines, or electric sockets. sound meter counts the deci sound meter counts the decibels emanating from scream bels emanating from screamlines, or electric sockets. A

bikes, and ice cream trucks. Other tools in the contract of the contract of the contract of the contract of the contract of the contract of measure for pinpointing dis **measure for pinpointing dis**tance, length, and height; a beaker that the tells volumes; and the particles with the tells volumes; and the tells volumes; and  $s$  scale that we introduce the set of  $\mathcal{L}$ everyone and everything. everyone and everything. **bikes, and ice cream trucks.**  Other tools include a tape beaker that tells volumes; and a scale that weighs almost

Players couid perform their Players could perform their entire investigation before at **entire investigation before at**tempting to answer even a single question, but with so gle queslion, bul with so many objects onscreen at **many objects onscreen at**  once, they'll certainly miss once, they'll certainly miss a  $f(x) = f(x)$  is the few interesting of information of information  $f(x)$ tion. Still, if they choose this tion. Still, if they choose this strategy, they'll improve their memories as they attempt to memories as they attempl to retain large amounts of data. **retain large amounts of data.**  few important tidbits of informa-

tremes, however, and once the questions begin, all tools the questions begin, all lools remain available for use. If a player can't quite remember player can't quite remember which mountain climber has **which mountain climber has**  the least mass or which light the least mass or which light source burns the brightest, source burns the brightest, it's easy to take a moment to find out. The competitors con find out. The competitors continue to struggle with their own questions, though, so the own questions, though, so the ocal Turbo Science team should keep its investigations should keep its investigations **brief.** Turbo Science doesn't **stress memorization ex**tremes, however, and once brief.

Sometimes question **Sometimes a question**   $m \cdot m$  is a prove too different form  $m \cdot n$  . The set of  $m \cdot n$ even veteran Turbo Science **even veteran Turbo Science**  scientists. In those rare cas scientists. In those rare cases-say, when kids need to know about air pressure differ know about air pressure differences between elevations or **ences between elevations or**  the nature of electrical cur the nature of electrical current and they can take the common the common the common terms of the common terms of the common terms of the c by clicking on the Research con and cracking the books. One book, actually: Turbo Sci One book, actually: Turbo Science Research Guide, a 145page feast for hungry minds. page feast for hungry minds. might prove too difficult for rent-they can take time out

Sierra crammed each **Sierra crammed each**  page with the laws of phys page with the laws of physics, clear explanations, and **ics, clear explanations. and**  humorous examples. Children **humorous examples. Children**  will also encounter great mo **will also encounter great mo**ments in science history in **ments in science history in**  the book, as well as inventors the book, as well as inventors

and scientists (plus more and scientists (plus more amusing characters)- Turbo **amusing characters). Turbo**  Science refers players to the Science refers players to the exact page they need to exact page they need to read for the question at  $h \rightarrow \infty$  found found found found found found found found found found found found found found found found found found found found found found found found found found found found found found found found found found found fo within the text is so well done within the text is so well done that many kids will probably that many kids will probably keep reading long after find keep reading long after finding the necessary information. **ing the necessary information.**  In fact, the research guide stands up fine on its own and makes perfect reading for the perfect reading for the set of the set of the set of the set of the set of the set of the set of the set of the set of the set of the set of the set of the set of the set of the set of the set hand, but the material found makes perfect reading for a kid's spare time.

As the difficulty level in As the difficulty level increases, the race route pass creases, the race route passes through more locations on the game map. Kids may the game map. Kids may choose a variety of strategies to win. One strategy is to an to win. One strategy is to answer few questions, earn **swer a few questions, earn**  enough money to BMX to the enough money to BMX to the next checkpoint, and then answer more questions—whatev **swer more questions-whatev**er it takes to stay ahead of er it takes to stay ahead of the competition. the competition.

kid spare time. The space of the space of the space of the space of the space of the space of the space of the

An alternative method, An alternative method, though one that requires some though one that requires somewhat stronger nerves, has play what stronger nerves, has players answer questions and **ers answer questions and**  earn the maximum \$9,999 for earn the maximum \$9,999 for a location, then buy the most expensive transport to zoom **expensive transport to zoom**  ahead of their opponents. Ei ahead of their opponents. Either strategy promises some ther strategy promises some entertaining interlude anima **entertaining interlude anima**tion as Quarky and Quaysoo tion as Quarky and Quaysoo speed on their way. speed on their way.

Turbo Science works over **Turbo Science works over**time to provide positive feedback. After each correct an back. After each correct answer, Quarky or Quaysoodepending on whom the play depending on whom the player selected to run the race— **er selected to run the race**teleports, flies, moonwalks, or explodes onto the screen, yell explodes onto the screen, yelling support for his human ing support for his human teammates. At the finish line teammates. At the finish line of each race, Paco Suave, **of each race, Paco Suave, a**  Turbonet newscaster, inter **Turbonet newscaster, inter**views either the winners or **views either the winners or**  the losers, and while the dia the losers, and while the dialogue runs on the silly side, it logue runs on the silly side, it never insults a child's intelligence—a matter of serious **gence- a matter of serious** 

importance for an education **importance for an education**al product and product the product al product.

The music for every screen **The music for every screen**  serves well, but the gold stars for truly superior aural stars for truly superior aural action to the same same same same to the same of the same of the same same of the same of the same of the same of the same of the same of the same of the same of the same of the same of the same of the same of the same of ples. A flurry of grunts, mild insults, and random chatter sults, and random chatter from the cartoonish space from the cartoonish space elves adds considerably to elves adds considerably 10 achievement go to the samthe fun.

Children will love Quarky Children will love Quarky and Quavsoo's Turbo Sci-and Quaysoo's Turbo Sci-

compatible (16-16-16) faster), 640K RAM, 256-coior VGA, 3V> inch high-density (loppy drive, hard  $f(x) = f(x) + f(x) + f(x) + f(x)$ **IBM PC or compallble (16- MHz 80386 or faster), 640K RAM, 256-color VGA, 3,,- Inch high-density** floppy drive, hard **drive wllh 3MB lree, mouse;** 

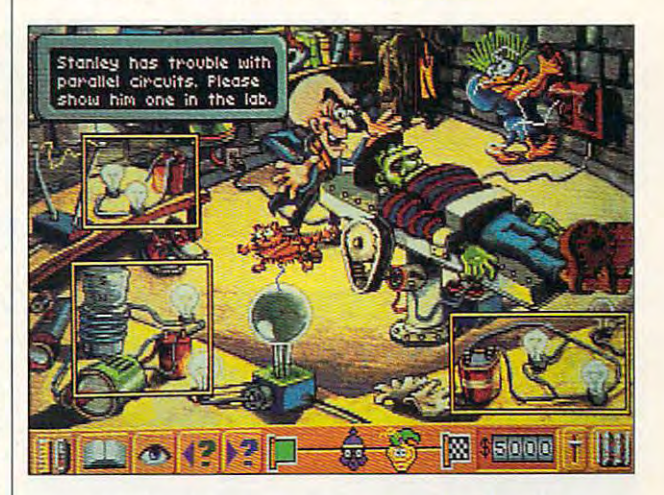

ence just for the gameplay. And if your youngsters ever And if your youngsters ever ask things like why steel ask things like why steel ships don't sink or how air ships don't sink or how airplanes fly, now they can find planes fly, now they can find out for themselves. out for themselves.

Through the act of discov Through the act of discovery, players are bound to un ery, players are bound to uncover more than the simple kinds of answers we adults kinds of answers we adults could give them in the often could give them in the often minimal amount of time we **minimal amount of time we**  have to spare after work or be have to spare after work or before dinner. So give your chil fore dinner. So give your children Turbo Science, and dren Turbo Science, and they'll uncover the answers they're seeking. But for real-they're seeking. But for realworld demonstrations, you'll world demonstrations, you'll still i lat to the text little knowledge in the little edge hunters on expeditions edge hunters on expeditions to the Hoover Dam, the air to the Hoover Dam, the airport, or even the circus. **port, or even the circus. 0**  Circle Reader Service Number <sup>392</sup> **Circle Reader Service Number 392**  still have to take the little knowl-

supports all major **supports all majOr**  ----**sound cards- \$49.95** 

Coarsegold, CA <u>. . . . .</u> (800) 326-6654 **SIERRA ON-UNE P,O, Box 485 Coarsegold, CA 93614 (800) 326-6654** 

OCTOBER 1993 COMPUTE 83

# **GAME INSIDER**

Shay Addams Shay Addams

## UNREALITY **UNREALITY VIRTUAL**

This is absolutely the last time This is absolutely the last time virtual-reality option, created and created and created and created and created and created and created and created and created and created and created and created and created and created and created and created and create "exclusively for journalists un "exclusively for journalists unable to the children to children to Chicago for the Chicago for the Chicago for the Chicago for the Chicago for Show. The top the top the top the second control of the top the top the top that the top that the top that the top that the top that the top that the top that the top that the top that the top that the top that the top tha cations glitch caused by one cations glitch caused by one whopping big sunspot, I inadvertently entered the online vir vertently entered the online virtual statistics of the Sierra contract of TSN (The Sierra Contract of TSN (The Sierra Contract) and the Sierra Contract of TSN (Table Of TSN (Table Of TSN 0) Network)—and spent the next Network)- and spent the next three days trying to find my three days trying to find my I'll ever attend CFS via its new virtual-reality option, created able to travel to Chicago for the Consumer Electronics Show." Due to a telecommunitual world of TSN (The Sierra

Killer barbecues, tunnelers, dwaren waren waren wordt dat de stean de stean de stean de stean de stean de stean de stean de stean de stean de stean de stean de stean de stean de stean de stean de stean de stean de stean de stean de stean de U-boats, monsters **tunnelers, dwarves, U·boats, monsters Lowe in adventure** computer gamers. **Killer barbecues, and mazes, and a new make the Consumer Electronics Show set Chicago allre tor** 

computer game and computer game of the computer game of the computer game of the computer game of the computer of the computer game of the computation of the computation of the computation of the computation of the computa

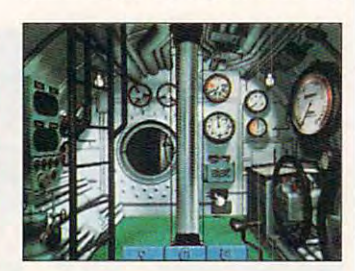

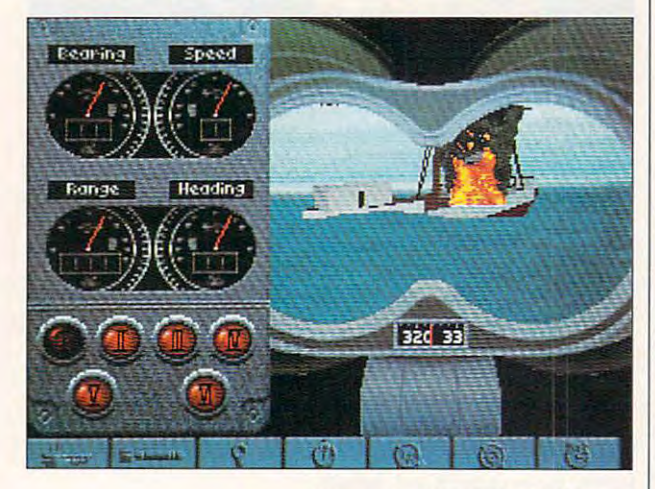

way out of Larryland! I managed to rip the virtual helmet aged to rip the virtual helmet off my head just in time to off my head just in time to catch the last flight out of Tucson and see demos of all Tucson and see demos of all the new games previewed at **the new games previewed at**  CES—several of which should CES- several of which should be on the shelves by the time be on the shelves by the time your finish this sentence is sentence. The present of the sentence is a sentence of **you finish this sentence.** 

One can be comedy to be a second the interest of the second second the second second second the second second second second second second second second second second second second second second second second second second stone, an epic Dwarven tale stone, an epic Dwarven tale that's "a role-playing game in that's "a role-playing game in the classic style," according the classic style," according One I can't wait for is Blood-

to Mindcraft's Ali Atabek, best known for his Magic Candle se known for his Magic Candle series. "No technological mar ries. " No technological marvels, no startling new fea vels, no startling new features," he continues. "It's the tures," he continues. "It's the gameplay and intriguing story gameplay and intriguing story that is a second that the second second the second second second second second second second second second second second second second second second second second second second second second second second second second sec which is a second to the contract of with the contract of with the contract of with the contract of with the contract of with the contract of with the contract of with the contract of with the contract of with the contract curious characters, bizarre racters, bizarre racters, bizarre racters, and a construction of the construction sters. The Killgrill, for instance, sters. The Killgrid, for instance, for instance, for instance, for instance, for instance, instance, instance, looks and looks are like barbers and looks are all the barbers of the barbers of the barbers of the barbers of grill. Another uncommon assessment as a state of the state of the state of the state of the state of the state of the state of the state of the state of the state of the state of the state of the state of the state of the pect is Bloodstone's incorpo pect is Bloodstone's incorporation of alternative end of alternative endings. As you progress through the quest, you must constantly quest, you must constantly make decisions regarding two make decisions regarding two Dwarven tribes, and the out **Dwarven tribes, and the out**come hinges on which tribe come hinges on which tribe you choose to help. to Mindcraft's Ali Atabek, best that make Bloodstone." What Bloodstone lacks in bells and whistles, it makes up for with **curious characters, bizarre races, and unconventional monis a ferocious creature that**  looks exactly like a barbecue grill. Another uncommon asration of alternative endings. As you progress through the you choose to help.

Siege: Walls of Rome is Mind-Siege: Walls of Rome is Mindcraft's follow-up to Siege. In additional contract to Siege. In addition, the Siege and Siege. In addition, the Siege and Siege. In addition, the Siege and Siege. In addition, the Siege and Siege. In addition, the Siege an dition to a different historical setting, it is a setting, and the setting, the written engine whose artificial **written engine whose artificial**  intelligence is less predictable intelligence is less predictable than that employed in Siege, than that employed in Siege, making the game more chal making the game more challenging. You wage similar bat lenging. You wage similar battles: knocking down or defend tles: knocking down or defending city was considered and fortifications and fortifications and fortifications are all the constant of the constant of the constant of the constant of the constant of the constant of the constant of the constant of the c with catapults, boiling oil, and with catapults, boiling oil, and infantry troops. Walls of Rome infantry troops. Walls of Rome  $\overline{\phantom{a}}$ sense of authenticity. Mind-sense of authenticity. Mindcraft thoroughly researched an craft thoroughly researched ancient Rome to make the cient Rome to make the troops, weapons, and other as troops, weapons, and other aspects of the game as histori pects of the game as historically accurate as possible. cally accurate as possible. The Carthaginians ride elephase into battle, and satisfaction and sapern into battle, and sapern into battle, and sapern into battle, and pers {used to tunnel under pers (used to tunnel under  $\cdots$  walls and collapse them are the set of  $\cdots$  and  $\cdots$ an important and realistic part an important and realistic part of your arsenal in this tactical of your arsenal in this tactical war and war a second craft's follow-up to Siege. In adsetting, it features a wholly reing city walls and fortifications also introduces a heightened phants into battle, and sapwalls and collapse them) form **war game.** 

Mindcraft also has futuris Mindcraft also has a futuristic strategy role-playing game tic strategy role-playing game called Strike Squad on the called Strike Squad on the way, offering the latest in high-way, offering the latest in highend graphics and animation. **end graphics and animation.** 

Dynamix's first sub simula Dynamix's first sub simulation, Graue Wölfe (Gray Wolf), is an all-new interpretation of is an all-new interpretation of submarine warfare warfare warfare warfare warfare warfare warfare warfare warfare warfare warfare warfare warfare warfare warfare warfare warfare warfare warfare warfare warfare warfare warfare warfare warfare warfare warf submarine warfare designed I logue and narration.  $\square$ 

by Mike Jones, who did the by Mike Jones, who did the classic Harpoon, It's built classic Harpoon. It's built around graphics and menusias are a set of the control of the control of the control of the control of the control of the control of the control of the control of the control of the control of the control of the control of system similar to Dynamix's system similar to Dynamix's Great Warplanes series. In ad  $G = \{x_1, x_2, \ldots, x_n\}$  can be defined as a set of  $x_1, x_2, \ldots, x_n\}$ may also play out an entire case of the case of the case of the case of the case of the case of the case of the case of the case of the case of the case of the case of the case of the case of the case of the case of the ca representative and spans World War II. In the spans World War II. In the spans World War II. In the spans World War II. In the spans World War II. In the spans World War II. In the spans World War II. In the spans World Wa new implementation of Dynamics and Dynamics and Dynamics and Dynamics and Dynamics and Dynamics and Dynamics and Dynamics and Dynamics and Dynamics and Dynamics and Dynamics and Dynamics and Dynamics and Dynamics and Dynam namix's 3-Space technology namix's 3-Space technology depicts ocean waves when **depicts ocean waves when**  you're surfaced or looking you 're surfaced or looking through the periscope as you we never seen the week and in the interest of the interest of the interest of the interest of the interest of the interest of the interest of the interest of the interest of the interest of the interest of the interest computer game. computer game. **around a graphics and menu**  Great Warplanes series. In ad**dition to individual missions as**  a German U-boat captain, you may also play out an entire career that spans World War II. A new implementation of Dy**you've never seen them in a** 

Evil wizards, power crys **Evil wizards , power crys**tals, materials, materials, materials, materials, materials, materials, materials, materials, materials, materials, trappings of the traditional mon-trappings of the traditional monsters-and-mazes genre await over the sterling product of the sterling state of the sterling of the state and a the adventurer who sets foot in the adventurer who sets foot in King's Ransom, a role-playing game from Canada's Rea-game from Canada's ReadySoft. Its most distinguishing dySoft. Its most distinguishing aspect is graphics that scroll aspect is graphics that scroll in any direction when you **in any direction when you**  move. According to Ready Software rate hit is the frame rate of the frame rate of the frame rate of the frame rate of the first second frames per second, which ac **frames per second, which ac**counts for the incredibly counts for the incredibly smooth scrolling. smooth scrolling. tals, mazes, crypts-all the **sters-and-mazes genre await**  dySoft, the frame rate hits 60

Next month, iook for Leisure Next month, look for Leisure Suit Larry VI, the latest in Al Suit Larry VI , the latest in AI Lowe's series about Larry Laffer and his nonstop quest for fer and his nonstop quest for girls, girls, girls. This time, you, girls, girls, girls. This time, you, as Larry, enter a TV dating game show. The grand prize game show. The grand prize is a two-week vacation at the La Costa Lotta resort, where La Costa Lotta resort, where Lowe promises Larry will meet Lowe promises Larry will meet "more girls than ever before!" "more girls than ever before!" as you quest your way to as you quest your way to a penthouse suite (but not with perthouse suite (but not with not with the suite of the suite of the suite of the suite of the suite of the suite of the suite of the suite of the suite of the suite of the suite of the suite of the suite of the suite of t Passionate Patti!}. Sierra says Passionate Pattil). Sierra says there is no frontal nudity, but there is no frontal nudity, but the game is rated PG-13. With the game is rated PG-13. With the game is rated PG-13. With the game is rated by Larry VI Sierra launches a new and unique look for each control of the state and the state of the state of the state of the state of the state of the state of the state of the state of the state of the state of the state of the state of the state of the adventure. This one will show adventure. This one will show hi-res graphics when running hi-res graphics when running in Windows, as well as lo-res **in Windows, as well as lo-res**  graphics under DOS. It also introduces a scrolling text window at the bottom of the dow at the bottom of the screen, one you can scroll **screen, one you can scroll**  back to review recent dia **world-class rendezvous in the**  the game is rated PG-13. With and unique look for each new graphics under DOS. It also **back to review recent dia-**

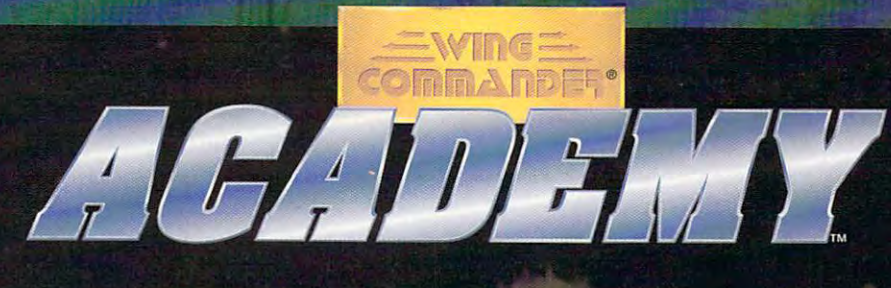

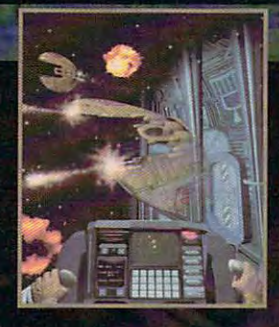

## Relentless Space Comba For Naive Rookies or Hardened Vets

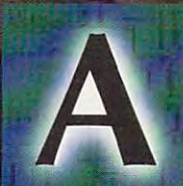

s a student at the TCSN Academy, you customdesign and fly unique combat, rescue, and search and retrieval missions from the CyberSchool's holographic simulator. In the Wing Commander tradition, the game features

dynamic music music music music music music music music music music music music music music music music music music bit-mapped graphics, and a dazzling array of customizing options. But Wing Commander Academy is not another cine matic extravaganza — it's an intense dogfighting marathon.

- Custom-design a variety of missions that match your skill level as you place fighters, capital ships, data pods and ejected pilots - up you place fighters, capital ships, data pods and ejected pilots - up to <sup>10</sup> in each of the four action spheres. to lOin each of the four action spheres.
- Save up to <sup>24</sup> games to disk and trade with your friends or upload Save up to 24 games to disk and trade with your friends or upload them to bulletin boards to challenge others. them to bulletin boards to challenge others.
- Request random missions where each action sphere yields an Request random missions where each action sphere yields an unknown number of enemy ships with pilots of varying skill levels. unknown number of enemy ships with pilots of varying skill levels.
- Climb into the cockpits of the new Confederation Wraith or Climb into the cockpits of the new Confederation *Wraith* or Kilrathi *Jrathek* fighters for a new combat experience.
- $\bullet$  Select a cybernet wingman from a frightened cadet to a hotshot **veteran.**
- $\bullet$  Fly from the cockpit view or try the chase-plane view for a new perspective on the dogfighting action. perspective on the dogfighting action.
- Sharpen your combat skills as you compete for high-point honors. Sharpen your combat skills as you compete for high-point honors.
- $\blacklozenge$  Engage the "Gauntlet" a dogfighting marathon with 15 progressively difficult levels of attacking ships – including three flights of fighters in each level. fighters in each level.
- Build missions so tough that even our professional Wing Build missions so tough that even our professional *Wing*  Commander pilots can't survive. *Commander* pilots can't survive.

#### A Stand Alone Game - No previous Wing Commander experience necessary.

For MS-DOS 386SX, 386, <sup>486</sup> or 100% compatible systems. Sound Support: Ad Lib, Sound Blaster, Roland LAPC-1 or 100% compatible sound card required for music.

**Gilberty MODERVITE** 

Requires: 256-color VGA, 2 megs RAM, 5 megs hard drive space free, joystick.

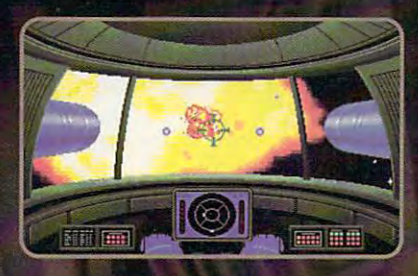

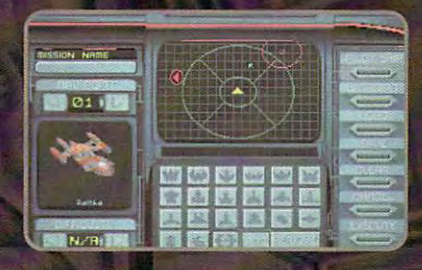

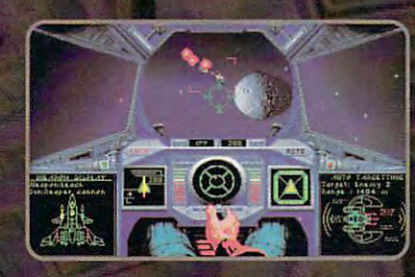

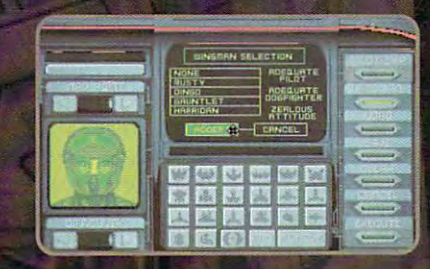

Actual screens may vary.

We create worlds An Electronic Arts® Company

P.O. BOX <sup>161750</sup> AUSTIN, TX <sup>78716</sup>

m. Systems, missiered trademarks of<br>e. Academy is a trademark of ORIGIN Systems, Inc. Electronic Arts is a registered trademark of Electronic Arts.

## MULTIMEDIA PRODUCTION AND DESCRIPTION OF PRODUCTION AND RELEASED FOR A SERVICE OF PRODUCTION AND RELEASED FOR A SERVICE OF PRODUCTION AND RELEASED FOR A SERVICE OF PRODUCTION OF PRODUCTION AND RELEASED FOR A SERVICE OF PRO **MULTIMEDIA PC**

David English David English

/

## WHAT'S NEW IN **WHAT'S NEW IN PC SOUND?**

COMDEX is never dull. It allows COMDEX is never dull. It allows companies to trot out their lat companies to trot out their latest hardware and software for the rest of the industry to see. the rest of the industry to see. This year's Atlanta COMDEX This year's Atlanta COMDEX showcased two impressive PC-showcased two impressive PCbased audio technologies. based audio technologies.

The first involves a new chip from Yamaha. If you have from Yamaha. If you have a sound card in your PC, it most sound card in your PC, it most likely has a Yamaha OPL2 or OPL3 chip. It's the chip that OPL3 chip. It's the chip that gives you Ad Lib compatibility gives you Ad Lib compatibility and allows you to add music and allows you to add music

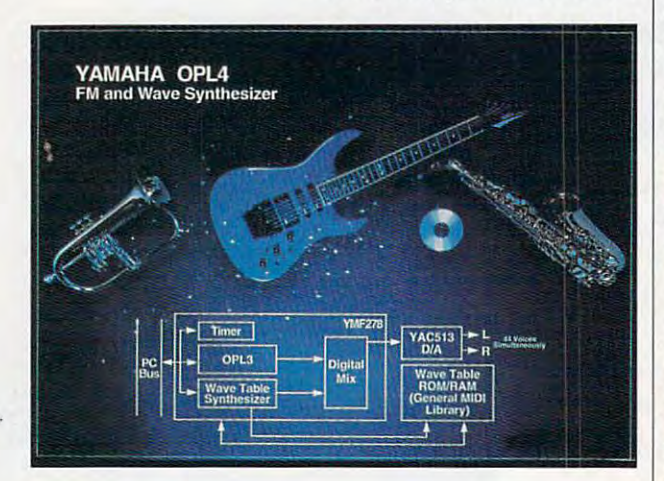

Because of Yamaha's **Because 01 Yamaha's**  new opu chip, **new DPl4 chiP.**  the next generation of **Ihe next generation 01**  sound cards will **sound cards will**  include General MIDI. **include General MIDI.** 

and sound effects to your PC and sound effects to your PC games. These chips are actu games. These chips are actually simple synthesizers that ally simple synthesizers that can simulate (with varying ac can simulate (with varying accuracy) musical instruments curacy) musical instruments and electronic sound effects. and electronic sound effects.

Most sound cards also Most sound ca rds also have chips that let the card have chips that let the card play back recorded sounds. play back recorded sounds. These chips let you hear nar These chips let you hear narration and real-sounding mu **ration and real-sounding mu**sic and give you what most sic and give you what most eople refer to as Sound Blas-eOPle refer to as Sound Blaser compatibility- This kind of er compatibility. This kind of sound is very realistic be **sound is very real istic be** cause the actual recorded , cause the actual recorded sounds are stored on your **sounds are stored on your**  disk or CD-ROM. On the down disk or CD-ROM. On the downside, they take up huge side, they take up huge amounts of disk space—as amounts of disk space-as much as 10MB a minute when recorded at CD-audio quality. recorded at CD-audio quality. fi

dio is called MIDI (Musical International International International International International International International International International International International International International Internationa strument Digital Interface). strument Digital Interface). nications standard popularized nications standard popularized by the synthesizer companies. by the synthesizer companies. An extension of the standard, An extension of the standard, called General MIDI, has be called General MIDI, has be- $\alpha$  and  $\alpha$  and  $\alpha$  popular on the PC so popular on the PC section of the PC section of the PC section of the PC section of the PC section of the PC section of the PC section of the PC section of the PC section of the have been described by the contract of the contract of the contract of the contract of the contract of the contract of the contract of the contract of the contract of the contract of the contract of the contract of the con fer it as an add-on. Most Gen fer it as an add-on. Most General MIDI systems use a wavetable technology where the table technology where the sound of an instrument (such sound of an instrument (such as an organ or trumpet) is as an organ or trumpet) is stored in a ROM chip. The musical instruments sound very re **sical instruments sound very re**alistic because the actual patient and actual patients of the actual patients of the actual patients of the actual patients of the actual patients of the actual patients of the actual patients of the actual patients of the cause MIDI files basically store cause MIDI files basically store only note-on, note-off, pitch-only note-on, note-off, pitchchange, and instrument-**change , and instrument**change information, General **change information, General**  MIDI is extremely efficientoften 1/100 the size of a WAVbased audio recording. **based audio recording.**  A third kind of PC-based audio is called MIDI (Musical In-MIDI is an electronic commucome so popular on the PC **that some sound cards now**  have General MIDI built in or ofalistic because the actual patterns of the sound are used to re-create the sound. And be-

Soon, every sound card, Soon, every sound card, even the inexpensive ones, will **even the inexpensive ones, will**  be able to include General be able to include General MIDI. At COMDEX, Yamaha an MIDI. AI COMDEX, Yamaha announced its new OPL4 chip, nounced its new OPL4 chip, which is essentially an OPL3 which is essentially an OPL3 chip with built-in 2MB Gen chip with a built-in 2MB General MIDI ROM chip. An option eral MIDI ROM chip. An optional chip, the YSS225 Effect Proc al chip, the YSS225 Effect Processor, will let you add high-qual essor, will let you add high-quality sound effects, such as echo, ity sound effects, such as echo, reverberation, flange, distortion, **reverberation, flange, distortion,**  panning, and surround. **panning, and surround.** 

Why should you be interest Why should you be interested in adding General MIDI to ed in adding General MIDI to your sound card? If you play your sound card? If you play games, you'll hear dramatically games, you'll hear dramatically better music (check out The betler music (check out The 7th Guest and X-Wing, and 7th Guest and X-Wing, and you'll wonder where they're hid you'll wonder where they're hiding the orchestra). If you're into ing the orchestra). If you're into music, you'll have the guts of music, you'll have the guts of a high-quality synthesizer on high-quality synthesizer on your sound card. Add an inex **your sound card. Add an inex**pensive MIDI keyboard, and pensive MIDI keyboard, and you'll have music workstation. you'll have a music workstation. And check out Musitek's new And check out Musitek's new program, called MIDISCANfor program, called MIDISCAN for Windows. Scan your sheet mu Windows. Scan your sheet music with a hand-held or flatbed scanner, and MIDISCAN will be a second with the second will be a second with the second will be a second with the second will be a second with the second with the second with the second with the second with the second with scanner, and MIDISCAN will

file that you can play on your play on your play on your play on your play on your play on your play on your play on your play on your play on your play on your play on your play on your play on your play on your play on y General MIDI sound card. General MIDI sound card. convert it to a standard MIDI file that you can play on your

The other interesting devel The other interesting development in audio technology at opment in audio technology at COMDEX was the growing num COMDEX was the growing number of sound cards that feature DSP (Digital Signal Proces a DSP (Digital Signal Processor). A DSP is a separate processay that can run specialized the can recommend the can run specialized the can recommend that can recommend the canonicalize the canonical canonicalize the canonical canonical canonical canonical canonical canonical cano programs independently of programs independently of your computer's main proces **your computer's main proces**that it will support the three-that it will support the threeogy with the Sound Blaster <sup>16</sup> ogy with the Sound Blaster 16 ASP's built-in DSP processor. ASP's built-in DSP processor. ber of sound cards that feature **essor that can run specialized**  sor. Creative Labs announced dimensional QSound technol-

Centigram showed its TruVoice text-to-speech software ice text-to-speech software that converts spoken English or that converts spoken English or Spanish into natural-sounding Spanish into natural-sounding computer speech. Dragon Sys computer speech. Dragon Systems demonstrated DragonDic-tems demonstrated DragonDictate. its advanced voice recogni **tate, its advanced voice recogni**tion system, which has tion system, which has a 30,000-word active vocabulary. 30,OOO-word active vocabulary. Both programs will be available Both programs will be available for sound boards that use Ana for sound boards that use Analog Devices' DSP chip. log Devices' DSP Chip.

SierraSemiconductor alsoan-Sierra Semiconductor also announced QSound and voice rec nounced QSound and voice recognition for its DSP chip. Inter ognition for its DSP chip. Interplay will be shipping a special voice recognition version of **voice recognition version of**  STAR TREK: 25th Anniversary STAR TREK: 25th Anniversary with many of the sound cards with many of the sound cards that use Sierra's DSP (also that use Sierra's DSP (also known as the Aria chip set). known as the Aria chip set).

As you can see, sound As you can see, sound cards aren't just for game mu cards aren't just for game music any more about the about to a single about the about to a single about to a single about to a single about see a revolution in the PC's ability to work with sound. ity to work with sound. sic anymore. We're about to

#### New Multimedia Section **New Multimedio Section**

Starting with our November is Starting with our November issue, COMPUTE will have sue, COMPUTE will have a monthly eight-page Multimedia monthly eight-page Multimedia PC section, and the section of the section of the section of the section of the section of the section of the section of the section of the section of the section of the section of the section of the section of the section tion to our usual multimedia resolution of the control of the control of the control of the control of the control of the control of the control of the control of the control of the control of the control of the control of views. Each issue will include **views. Each issue will include**  this column (renamed "Fast For this column (renamed "Fast Forward"), a four-page multimedia feature (with special emphasis feature (with special emphasis on how-to and product-round on how-to and product-roundup articles), a one-page multimedia product spotlight, and media product spotlight, and two pages of the latest multime two pages of the latest multimedia products. dia products. 0 PC section, and that's in addi**tion to our usual multimedia re-**

... and well, with 24 other artists in the hottest, least expensive, most professional sounding, MIDI Karaoke professional sounding, MIDI Karaoke on the market today! on the market today!

Elvis and the contract of the contract of the contract of the contract of the contract of the contract of the contract of the contract of the contract of the contract of the contract of the contract of the contract of the

" ,  $\overline{\phantom{a}}$ 

Customize each song to fit your voice perfectly with our pitch and speed pelfectly with our pitch and speed

controls. Use any of our  $25$  song selection — from and the total control of the total control of the create the create state of the create state of the create state of the create state of the create state of the create state of the create state of the create state of the c your own hits ... it's easy since MIDI Karaoke uses Broadway greats to today's biggest hits — or create standard MIDI flies.

But wait, there's more ... Turtle Beach MIDI But wait. there's more ... Turtle Beach MIDI Karaoke is the only Karoake application with the bouncing ball. Yes, from word to word, our bouncing bouncing ball. Yes, from word to word, our bouncing ball guides you perfectly through the song so you sing ball guides you perfectly furough tile song so you Sing the right words at the right time.

AND...most, most, most importantly, AND...most, most, most importantly, it's the only Karaoke application that allows you to record your own voice allows you to record your own voice directly to the hard drive while you're singing directly 10 the hard drtve while you're singing and then play back the entire file — music and

 $\ddot{\phantom{1}}$ /

voice together!!

--

- - -

So don't get all shook up. Get all  $t_{\text{max}}$  and  $t_{\text{max}}$  on  $t_{\text{max}}$  , where  $t_{\text{max}}$ See your favorite dealer, or call 800\*155640 and order your **call 1UJ-64:Ki6llll** and order your Turkle Beach MIDI Karaoke today. Turkley today and the second teacher and the second teacher and the second products this and more for only \$49! See your favorite dealer, or Turtle Beach MIDI Karaoke today.

Is a contract of the contract of the contract of the contract of the contract of the contract of the contract of the contract of the contract of the contract of the contract of the contract of the contract of the contract

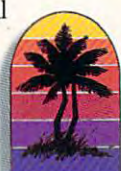

I

#### WORKS WITH ANY SOUND CARD! **WORKS WITH ANY SOUND CARD!**

#### TURE BEACH SYSTEMS IN A 1999 OF THE SYSTEMS IN A 1999 OF THE SYSTEMS IN A 1999 OF THE SYSTEMS IN A 1999 OF THE **TURTLE BEACH SYSTEMS**

P.O. Box <sup>5074</sup> York, Pennsylvania <sup>17405</sup> 717-843-6916 FAX: 717-854-8319 **P.O. Box 507.1 • Yon.:. Penruytvonio • 17tlO5 • 717·843-6916 • FAX: 717-85.1-83 19** 

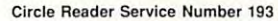

" / '/

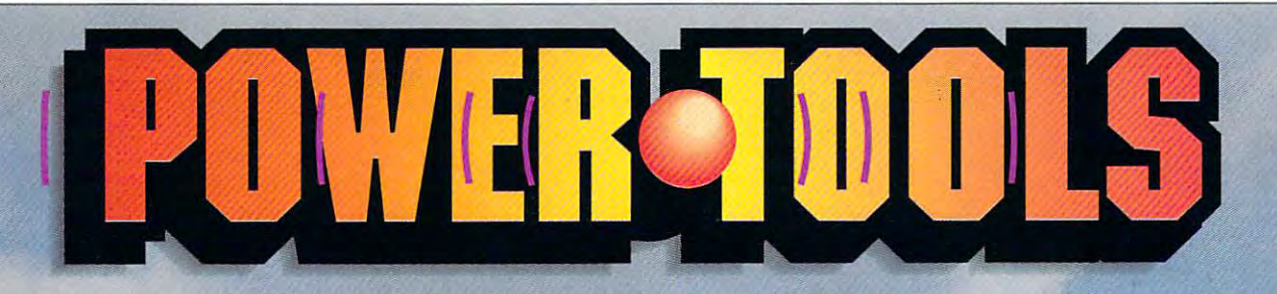

## Add Greater Music And Sound Capability To Your Sound Card. **Add Greater Music And Sound Capability To Your Sound Card.**

Circle Reader Service Number <sup>247</sup> **Circle Reader Service Number 247** 

Turtle Tools For Multimedia™ brings the music and sound capability of your sound card to its fullest

It's lun. It's easy. It's for everyone who has ever potential. Irs fun: It's easy. It's for everyone who has ever wanted to create and play music ... whether you are wanted to create and play music ... whetiler you are a complete amateur or professional. complete amateur or a professional.

Create your own music; produce a business presentation; play songs on your PC presentation; play songs on your PC keyboard; edit voicing, mix levels, keyboard; edil voicing, mix levels, tempo, key, etc.... and make beautiful tempo. key, etc .... and make beautiful professional quality sound. See your favorite dealer, or call professional quality sound. See your favorite dealer, or call

8D0-B45-5640 today! **800·645·5640** today!

Turtle Tools For Multimedia includes ... Turtle Tools For Multimedia Includes ...

- <sup>350</sup> sound effects on CD (CD ROM not required). 350 sound effects on CD (CD ROM not required).
- 90 MIDI flies.
- Midisoft Session™... graphic MIDI sequencer, for Midisoft Session''' ... graphic MIDI sequencer, for

developing or editing musical compositions. developing or editing musical compositions.

- SoundAttach™... attach MIDI or WAV files to all SoundAttach"" ... attach MIDI or WAY flies to all windows or application events.
- $\blacksquare$  MIDI Tune-Up $\blacksquare$  ... MIDI file editor for nonmusicians, lets you graphically change tempo nonmusicians, lets you graphically change tempo, key, instruments, etc. key, Instruments, etc.
- KeyPlayer™ ... play and record music using just KeyPlayer""' ... play and record music using just your PC keyboard. The property of the property and the property of the property of the property of the property of the property of the property of the property of the property of the property of the property of the propert your PC keyboard.<br>■ SoundBank™ ... 300 sound effects and
- $\blacksquare$  musical clips on CD (CD ROM not required).
- $\blacksquare$  **POOLS**  $\blacksquare$  WaveTools<sup>™</sup> ... Wave author recording. editing, and playback. **\***

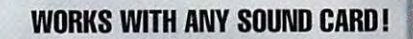

TURE BEACH SYSTEMS IN THE SYSTEM OF THE SYSTEM OF THE SYSTEM OF THE SYSTEM OF THE SYSTEM OF THE SYSTEM OF THE OPTION OF THE SYSTEM OF THE OPTION OF THE SYSTEM OF THE OPTION OF THE OPTION OF THE OPTION OF THE OPTION OF THE P.O. Sox <sup>5074</sup> Votk. Pennsylvania 17405. 717-843-6916 FAX: 717-854-8319 **P,o. Sox 5074 • YOlk. Pemsylvonio • 17405 • 71 7-843-6916 • FAX: 717-85.1-83 19** 

**TURTLE BEACH SYSTEMS** 

# **ENTERTAINMENT CHOICE**

Pamper astronauts, launch rockets, and Pamper astronauts, launch rockets, and risk lives as you race to be risk lives as you race to be the first in this early-space simulation, the first in this early-space simulation.

Scott A. May 19, 200 and 200 and 200 and 200 and 200 and 200 and 200 and 200 and 200 and 200 and 200 and 200 a Scott A. May

## BUZZ ALDRIN'S **BUZZ ALDRIN'S**  RACE INTO SPACE

Where were you when man **Where were you when man**  This question once defined This question once defined a person's connection to one of **person's connection to one of**  the most pivotal events in hu the most pivotal events in human history. Twenty-four man history. Twenty-four years later, in <sup>a</sup> world where years later, in a world where space shuttles are almost com space shuttles are almost commonplace, Apollo 11's epic monplace, Apollo 11 's epic flight seems to have lost flight seems to have lost much of its significance. much of its significance. first set foot on the moon?

Now you can recapture the Now you can recapture the milestones, setbacks, tri milestones, setbacks, triumphs, and tragedies of this umphs, and tragedies of this remarkable era with Buzz **rema rkable era with Buzz**  Aldrin's Race into Space. Whether you're reliving faded Whether you're reliving faded memories or experiencing it **memones or experiencing it**  for the first time, this is one voy for the first time, this is one voyage you won't want to miss. **age you won't want to miss.** 

The game represents a marvelous first effort by designer velous first effort by designer Fritz Bronner and is based up Fritz Bronner and is based upon his 1988 board game, Liftoff. Like many of today's socalled white-collar simula called white-collar simulations—SimCity (Maxis), Railroad Tycoon (MicroProse), road Tycoon (MicroProse), and Utopia (Konami)—Race in and Utopia (Konami)-Race into Space is essentially to Space is essentially a game of top-level resource game of top-level resource management. management.

As mission director for ei **As mission director for ei**ther the U.S. or the Soviet ther the U.S. or the Soviet space program, you oversee space program, you oversee production, planning, testing, production, planning, testing, and launching of unmanned and launching of unmanned and manned rockets. The and manned rockets. The first country to land a man on the moon and return him safe **the moon and return him safe**ly to earth wins the race. The ly to earth wins the race. The game's distinctive twist is its game's distinctive twist is its historically accurate back historically accurate backdrop of Cold War tensions drop of Cold War tensions and politically motivated break and politically motivated breakthroughs. It's an intense meld throughs. It's an intense melding of ideals, strategy, spirit, ing of ideals, strategy, spirit, and speculation into a viable game format. game format.

The computer simulation The computer simulation sports one player per side, sports one player per side, with the usual combinations of human- and computer-con of human- and computer-controlled opponents. Multiple trolled opponents. Multiple game types and difficulty lev game types and difficulty levels help balance the odds be els help balance the odds between disparately skilled play tween disparately skilled players or increase the challenge **ers or increase the challenge**  when you're matched against when you're matched against the computer. the computer.

**ACTEVENCE** 

dains higher costs and better dains higher costs and better reliability for the U.S., while reliability for the U.S., while the Basic Model begins the the Basic Model begins the game with the two sides on game with the two sides on equal ground. Both models equal ground. Both models customized astronaut and customized astronaut and cosmonaut rosters. Three dif cosmonaut rosters. Three difficulty settings not only affect ficulty settings not only affect overall conditions and perform overall conditions and performance levels but also raise offi ance levels but also raise official expectations of your job. cial expectations of your job. Fall too far behind, and you'll Fall too far behind, and you'll be fired. Three levels of diffi be fired. Three levels of difficulty raise or lower your man **culty raise or lower your man**agement of this most pre agement of this most precious cargo. cious cargo. The Historical Model orcan have historical or

The race officially begins in The race officially begins in the spring of <sup>1957</sup> and pro the spring of 1957 and progresses in single turns, each gresses in single turns, each equal to six months' time, for equal to six months' time, for maximum of <sup>20</sup> years. An at a maximum of 20 years. An attractive aerial view of each **tractive aerial view of each** 

country's spaceport—Cape country's spaceport-Cape Canaveral in the U.S. and Canaveral in the U.S. and Baikonur in the U.S.S.R.-doubles as main navigational bles as a main navigational menu. As each side's pro menu . As each side's programs evolve, many more **grams evolve , many more**  buildings are added to the buildings are added to the map. On the horizon loom map. On the horizon loom such emblems of government such emblems of government influence as the Capitol (or influence as the Capitol (or Kremlin) and Pentagon (or Kremlin) and Pentagon (or KGB headquarters). Also with KGB headquarters). Also within view are Arlington National in view are Arlington National Cemetery and the Kremlin Cemetery and the Kremlin Wall, which serve as grim re Wall, which serve as grim reminders of the dangerous minders of the dangerous tasks that lie ahead.

The most important steps in the most important steps in the most important steps in the most important steps in in creating a thriving space program are to set short- and program are to set short- and  $\mathcal{L}$  . Then the term goals and the estimated the set of the set of the set of the set of the set of the set of the set of the set of the set of the set of the set of the set of the set of the set of the set of the set tablish an itinerary. The race tablish an itinerary. The race is composed of a series of mission milestones, like rungs on sion milestones, like rungs on technological ladder, each a technological ladder, each taking you <sup>a</sup> step closer to taking you a step closer to the moon. the moon. The most important steps long-term goals and then es-

Historical milestones in Historical milestones include everything from orbital clude everything from orbital satellites to manned lunar land satellites to manned lunar landings. Each phase contains ings. Each phase contains

many test missions for example, the extensive state of the expectation of the expectation of the expectation of the expectation of the expectation of the expectation of the expectation of the expectation of the expectation ment safety, duration limits, and a stronger training, for the training of the training and the training of the training of the training of the training of the training of the training of the training of the training of the training of the training of variations. Your job is to se variations . Your job is to securrent funding, and the sufficient funding, purchase the sufficient of the sufficient of the sufficient of the sufficient of the sufficient of the sufficient of the sufficient of the sufficient of the sufficient of the su chase necessary equipment, the characteristic process in a control of the characteristic process in the characteristic budget research and developed and developed and developed and developed and developed and developed and developed and ment, design missions, and schedule launches. schedule launches. **many test missions for equip**ment safety, duration limits, **and astronaut training, for a to**tal of more than 300 mission cure sufficient funding, pur**chase necessary equipment,**  budget research and develop**ment, design missions, and** 

Follow the historical guide lines with no major mishaps, and you are an interesting with the reward with the reward with the reward with the reward with the reward with the reward with the reward with the reward with the reward with the relationship of the relationship of the re present present present present and an except present present present and control and control and control and control and higher ratings and increased higher ratings and increased funding. You must complete funding. You must complete many programs to successful many programs to successfully complete <sup>a</sup> milestone, but  $y = w$  can see construction or construction or cut of  $\alpha$ the short the electronic strategic strategic strategic strategic strategic strategic strategic strategic strategic tegic considerations and decision and decision and decision and decision and decision and decision and decision sions you face add both sions you face add both stress and risk management stress and risk management to your already weighty list of responsibilities. The contract of the contract of the contract of the contract of the contract of the contract of the contract of the contract of the contract of the contract of the contract of the contract of the contract Follow the historical guide**lines with no major mishaps,**  and you'll be rewarded with prestige points, which mean ly complete a milestone, but you can skip others or cut them short. The elaborate strategic considerations and deci**responsibilities.** 

Other fascinating aspects Other fascinating aspects of play include a terms include a strong play include a strong play include a strong play include a strong play cruitment, training, and what cruitment, training, and what amounts to psychological cod amounts to psychological coddling. Choose to play from dling. Choose to play from the historical roster, assem **the historical roster, assem** $b$  $f(x) = f(x) + f(x) + f(x) + f(x) + f(x) + f(x)$ flyboys, or create your own fly boys, or create your own of play include astronaut rebled from 106 simplified profiles (per side) of real-life customized characters.

Astronauts are rated on **Astronauts are rated on**  five skills: capsule handling, lu five skills: capsule handling, lunar module piloting, space-nar module piloting , spacewalking, docking, and endur walking, docking, and endurance. After you've assembled ance. After you've assembled primary and backup flight crews, you assign each to the **crews, you assign each to the**  appropriate training facilities appropriate training facilities to bolster their ratings. You to bolster their ratings. You must also monitor your flight must also monitor your flight crews' emotions and well-being and well-being: the control of the crews of the control of the control of the c Astronauts are a highly competitive breed and respond petitive breed and respond negatively to inaction. Some negatively to inaction. Some simply don't get along; pair simply don't get along; pairing incompatible recruits pro ing incompatible recruits provokes bad feelings that could vokes bad feelings that could jeopardize your mission. **jeopardize your mission.**  crews' emotional well-being:

Despite the administrative Despite the administrative nature of your duties and the nature of your duties and the

lack of the limits important on the second order players' turns, the game in the game in the game in the game in the game in the game in the game in the game in the game in the game in the game in the game in the game in the game in the game in the game in the game in th the sense of urgency. As you want to see the sense of urgency. As you want to be a sense of urgency. programs grow through vari programs grow through various states of the rocket and rocket and rocket and rocket and rocket and rocket and rocket and rocket and rocket and class of spacecraft, the class of spacecraft, the class of spacecraft, the class of spacecraft, the class of spacecraft, the class of spacecraft, the class of spacecraft, the class of spacecraft, the class of spacecraft, t mounts. Your job entails far more than pencil pushing;  $y = \frac{1}{2}$  , which is a firmly defined from firmly and firmly defined for  $\frac{1}{2}$ ly pushed the environment of the environment of the environment of the environment of the environment of the e space exploration. Should space exploration. Should your skimp on a research and development and development and development and development and development and development and development and development and development and development and development and development and d velopment costs or fudge the velopment costs or fudge the recommended safety factor of the safety factor of the safety factor of the safety factor of the safety factor of the safety factor of the safety factor of the safety factor of the safety factor of the safety factor of the Is it is worth the second up to a part of the second up to the second up to the second up to the second up to the second up to the second up to the second up to the second up to the second up to the second up to the second launch date—risking time, money, and lives—in the **money, and lives-in the**  name of Cold With Post Posts and Cold in These are just few of the theory in the theory is the theory of the theory in the theory is the theory of the theory in the theory is a statement of the three controls of the three controls of the three controls of the thr questions you must contend questions you must contend with in a high-tech whirlwind of politically charged cause of politically charged cause  $\mathbf{r}$  and  $\mathbf{r}$  and  $\mathbf{r}$  and  $\mathbf{r}$  and  $\mathbf{r}$  and  $\mathbf{r}$  and  $\mathbf{r}$ have no direct control of a misit's tremendously exciting to it's tremendously exciting to  $\cdots$  watch states under the state unit of  $\cdots$ with the promise of successive of successive or successive or  $\mathcal{L}_1$ and the threat of failure. and the threat of failure. **lack of time limits imposed on**  players' turns, the game instills momentum with its subtle sense of urgency. As your ous stages of rocket and class of spacecraft, the **stakes are raised and tension**  mounts. Your job entails far you must judiciously and firmly push the envelope on you skimp on research and derecommended safety factor? Is it worth bumping up a name of Cold War posturing? These are just a few of the and effect. Although you **sion once a rocket launches,**  watch each stage unfold. with the promise of success

The graphical extremely are extremely and are extremely and are extremely and are extremely and are extremely and are extremely and are extremely and are extremely and are extremely and are extremely and are extremely and well designed, including bitmapped, digitized, and ray-bitmapped, digitized, and raytraced artwork spread among traced artwork spread among nearly <sup>30</sup> information-packed nearly 30 information-packed screens. The program boasts screens. The program boasts CD-quality multimedia effects CD-quality multimedia effects photos and stop-motion anima photos and stop-motion animations. Although a far cry from realtime video, these make **realtime video, these make**shift and substantial substantial substantial substantial substantial substantial substantial substantial substantial substantial substantial substantial substantial substantial substantial substantial substantial substant tial flavor to what otherwise tial flavor to what otherwise could've been a dry simulation. The bland musical scores in the bland music is best turned off, but keep is best turned off, but keep the digitized samples of rum the digitized samples of rumbling launch effects and mis bling launch effects and mission control chatter. One complaint: The game consists plaint: The game consists almost entirely of static almost entirely of static screens, but the designers screens, but the designers didn't double the graphic res didn't double the graphic resolution or offer an SVGA op-The graphics are extremely with more than 1000 historical shift animations add substantion. The bland musical score

**tion. Games with such technical information desire a slick, hi-res veneer.** 

cellent product manual and cellent product manual and supplementary 132-page his supplementary 132-page histo the Conquest of the Conquest of the Conquest of the Conquest of the Conquest of the Conquest of the Conquest of the Conquest of the Conquest of the Conquest of the Conquest of the Conquest of the Conquest of the Conques of Space, cowritten by ments are generously illustrat ments are generously illustrated-the first with itemized galore, the latter with NASA and NASA and NASA and NASA and NASA and NASA and NASA and NASA and NASA and NASA and NASA and NASA and NASA and NASA and NASA and NASA and NASA and NASA and NASA and NASA and NASA and NASA and photos and chronologies of photos and chronologies of historical events. To feed the historical events. To feed the Included are Sronner's extorical quide. The Conquest Robert Reeves. Both docuscreen shots and charts galore, the latter with NASA interest these books stimu-

compatible (12-MHz compatible (12-MHz) and (12-MHz) and (12-MHz) are compatible (12-MHz) and (12-MHz) are compatible (12-MHz) and (12-MHz) are compatible (12-MHz) and (12-MHz) are compatible (12-MHz) and (12-MHz) and (12-MHz) are compatible <sup>30286</sup> or faster, **1 86 or laster.**  ecommended); 550K RAM; MCGA or **K RAM; MCGA or**  /GA; hard drive with 16MB free; mouse **B free: mouse**  -ecommended; **ommended:**  Slaster, Sound **ster. Sound**  Slast&r Pro Ad Lib **Sler Pro. Ad Lib IBM PC or 86 ports Sound** 

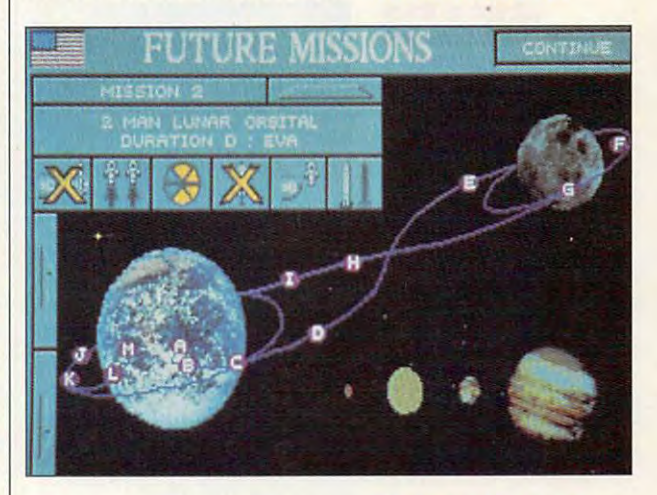

late. Bronner also has written **late, Bronner also has written**  Buzz Aldrin's Race into Buzz Atdrin's Race into Space Companion (Osborne/ McGraw Hill). A terrific 400page collection of designer notes, insider tips, strategies, notes, insider tips, strategies, and history, it includes Bren and history, it includes Sronner's interview with Edwin **ner's interview with Edwin**  ("Buzz") Aldrin. ("Suzz") Aldrin. Space Companion (Osborne/

Space is the first computer of the first computer computer computer computer computer computer computer computer computer computer computer computer computer computer computer computer computer computer computer computer c game to fully capture the com game to fully capture the complexity, intrigue, and exhilara plexity, intrigue, and exhilaration of this volatile period in his tion of this volatile period in history. The integration of these tory. The integration of these elements into a dynamic strategy contest, with profound egy contest, with profound educational merit, is nothing educational merit, is nothing  $l$ ess than extraordinary.  $\square$ Circle Header Service Number <sup>393</sup> **Circle Reader Service Number 393**  Buzz Aldrin's Race into Space is the first computer

Roland (LAPC-1, MT-**land ,:.APC·l MT·**  32, andSCC-1), Pro **and SCC·1) P 0**  AudioSpectrum, **dloSpectrum, Gravis Ultrasound,** and compatible sound boardsand compatible **95** 

INTERPLAY **RPLAY**  PRODUCTIONS **ODUCTIONS**  <sup>17922</sup> Fitch Ave. **22 Fitch Ave,**  Irvine, CA <sup>92714</sup> **B. CA 92714 (800) 969-GAME** 

OCTOBER <sup>1993</sup> COMPUTE <sup>89</sup> OCTOBER 1993 COMPUTE 89 C-www.commodore.ca

# **GAMEPLAY**

Paul C. Schuyteman, Paul C. Schuyteman, P. Schuyteman, P. Schwarz, P. Schwarz, P. Schwarz, P. Schwarz, P. Schwarz, P. Schwarz, P. Schwarz, P. Schwarz, P. Schwarz, P. Schwarz, P. Schwarz, P. Schwarz, P. Schwarz, P. Schwarz, Paul c. Schuytema

## **BURNING RUBBER**

unfamiliar, winding road, unfamiliar, winding road , I long for an old MG-TD to tame long for an old MG-TD to tame the banking blacktop. Of the banking blacktop. Of course, a manual transmission is essential; I glide through the general to the reason of the reason of the reason of the reason of the reason of the reason of the reason of the reason of the reason of the reason of the reason of the reason of the reason of the reason of the reason of t "snick" of the tight clutch. I turn the wooden steering **turn the wooden steering**  wheel tight into the corner, find wheel tight into the corner, finding the the perfect line where the the theory of the second terms of the second terms of the second terms of the second terms of the second terms of the second terms of the second terms of the second terms of the second te it accelerates into the straight away. Crowds cheer, and away. Crowds cheer, and I choose not to pit. Instead, I try to put one more lap between to put one more lap between me and the pack. me and the pack. **On a weekend drive down an**  gears to the reassuring ing that perfect line where the car seems to ride on rails as it accelerates into the straight-

simulations developed a series of the series of the series of the series of the series of the series of the se to exhilarating control the most **let one of these simulations drive you to exhilarating exhaustion as you powerful machines on the road.** 

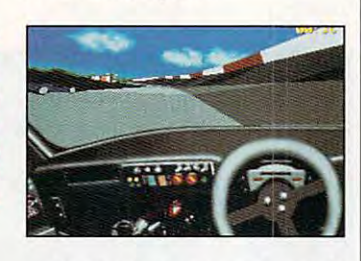

Shaking my head, realized a realized and and I'm not on twisting the twisting and the second state of the second state of the second state of the second state of the second state of the second state of the second state of the second state of the second state of t road or burning up the Grand Prix at Hockenheim. I'm safe Prix at Hockenheim. I'm safe in my Midwestern study, drip in my Midwestern study, dripping sweat all the same as I eat up the asphalt on my PC, eat up the asphalt on my PC, steering wheel in one hand, steering wheel in one hand, joystick in the other. joystick in the other. Shaking my head, I realize that it's the middle of the week and I'm not out on a twisting

when it is a construction of the Drive Car and Drive Car and Drive Car and Drive Car and Drive Car and Drive Car and Drive Car and Drive Car and Drive Car and Drive Car and Drive Car and Drive Car and Drive Car and Drive C er from Electronic Arts, I trembled at its possibilities. Set up bled at its possibilities. Set up as an electronic issue of Car as an electronic issue of Car and Driver magazine, the **and Driver magazine, the**  game features in a second article are the particle and the property of the second article are article and article article and article article and article article and article article and article article article article and cles that focus on ten cars, cles that focus on ten cars, from the Lamborghini Coun-from the Lamborghini Countach to the Shelby Cobra. tach to the Shelby Cobra. When I loaded Car and Drivgame features in-depth arti-

There are also articles on **There are also articles on**  ten different driving areas, **ten different driving areas ,**  from the Mahomet drag strip from the Mahomet drag strip to California's Route 1. You to California's Route 1. You choose a car and a place to drive, slide on the fingerless drive, slide on the fingerless leather gloves, pop the leather gloves, pop the clutch—and you're off. clutch-and you're off.

I've found that two of the I've found that two of the nearly limitless scenarios real nearly limitless scenarios really feed my driving machismo. ly feed my driving machismo. The first involves taking The first involves taking <sup>1957</sup> Ferrari Testarossa on **1957 Fe rra ri Testarossa on**  Highway <sup>97</sup> in New York. Highway 97 in New York.

This classic car zooms over **This classic car zooms over**  the hills roads, narrowly missed and contact the hills of the hills of the hills of the hills of the hills of the hills of the hills of the hills of the hills of the hills of the hills of the hills of the hills of the hill ing the stream below the road ing the stream below the road on one side and the oncoming **on one side and the oncoming**  cars in the other lane. The cars in the other lane. The drive is a time a time of the set up as a time of the set of the set of the set of the set of the set of the set of the set of the set of the set of the set of the set of the set of the set of the set of the set of the set to-point race, and I'm constant **to-point race, and I'm constant**ly racing against a recording of my last best race. of my last best race. the hilly roads, narrowly missdrive is set up as a timed point-

My other pulse-pounding fa My other pulse-pounding fabanked, oval Super Speed banked, oval Super Speedway. Slamming down the accelerator, I keep one eye on the rpm as I shift up through the five speeds to well over the five speeds to well over 200 mph before I hit the first bend, just ahead of my three bend, just ahead of my three competitors- The feeling of competitors. The feeling of speed is so real that I can barely breathe as I try to keep the screaming Mercedes on track screaming Mercedes on track (any harsh moves and the (any harsh moves and the wind will whip under the car wind will whip under the car and lift it lift it lift it lift it lift it lift it lift it lift it lift it lift it lift it lift it lift it li **vorite scenario lets me take a**  Mercedes C11 IMSA to the and lift it like a feather).

After any race, successful After any race, successful or not and contract the replacement of the replacement of the replacement of the replacement of the replacement of in a hi-res simulation of a television broadcast with different vision broadcast with different cameras panning to follow my cameras panning to follow my or not, I can watch the replay **car.** 

For my more cerebral driv **For my more cerebral driv**ing fantasies, turn to World Cir cuit from MicroProse. Formu **cuit from MicroProse. A Formu**la One simulation, World Cir la One simulation, World Circuit gives me the chance to bat cuit gives me the chance to battle for points in a panglobal seing fantasies, I turn to World Cir**ries of Grand Prix races.** 

World Circuit somehow rep World Circuit somehow replicates the real feeling of com licates the real feeling of competing in championship inter **peting in a championship inter**national race. All the variables national race. All the variables add up to the second in my second in my to the second in my second in my second in my second in my second in my second in my second in my second in my second in my second in my second in my second in my second in my second stomach as I wait for the green light. green light. add up to a true knot in my

World Circuit's hypnotic rep World Circuit's hypnotic representation of the Zen of driving is not an effect to which I alone am enslaved. My wife, alone am enslaved . My wife. who seems at times to be a pro $f = \frac{1}{2} \int_{0}^{\infty} \frac{1}{2} e^{-\frac{1}{2} \left( \frac{1}{2} \right)} e^{-\frac{1}{2} \left( \frac{1}{2} \right)} e^{-\frac{1}{2} \left( \frac{1}{2} \right)} e^{-\frac{1}{2} \left( \frac{1}{2} \right)} e^{-\frac{1}{2} \left( \frac{1}{2} \right)} e^{-\frac{1}{2} \left( \frac{1}{2} \right)} e^{-\frac{1}{2} \left( \frac{1}{2} \right)} e^{-\frac{1}{2} \left( \frac{1}{2} \right)} e^{-\frac{1}{2} \left( \frac{1}{2$ and who certainly is the hard and who certainly is the hardest sell for a computer game that I've ever met, sat mesmer that I've ever met, sat mesmerized as she battled a threefessional computer skeptic

lapper at Monza. I watched her eyes, glassy and manic, her eyes, glassy and manic, as she leaned into the turns to as she leaned into the turns to the sound of her squealing the sound of her squealing tires; she had worked her way tires; she had worked her way to sixth place when I paused the game to show her a replay of her latest pass. She nearly of her latest pass. She nearly killed me for breaking her con killed me for breaking her concentration. She was hooked.

play because there's so much play because there's so much going on and the variableslike setting the car's racing like setting the car's racing trim and gearing, navigating trim and gearing, navigating the pit stops, timing the brak the pit stops, timing the braking to cut inside that fellow ing to cut inside that fellow from France who dogs you the from France who dogs you the whole race—are exhaustive. **whole race-are exhaustive.**  World Circuit is an effort to

The game even lets me The game even lets me tweak the frame rate and tweak the frame rate and check my on-the-fly processor check my on-the-fly processor performance, allowing me to performance, allowing me to create completely realtime ex create a completely realtime experience. At Hockenheim, perience. At Hockenheim , when I'm hot, the competition when I'm hot, the competition doesn't stand a chance bevery fast. The only problem is very fast. The only problem is that with the slightest miscal that with the slightest miscalculation, ram my Formula **culation, I ram my Formula**  One into concrete wall, and I'm out of the race. Just one of the risks I have to take. **cause on the second chicane,**  I've found a line that's fast-**One into a concrete wall , and**  I'm out of the race. Just one of

To make driving a little more realistic, I swap my desk chair for a canvas sling garden chair (it looks dumb, but den chair (it looks dumb, but feels right) and clamp Colora feels right) and clamp Colorado Spectrum's Mouse Wheel do Spectrum's Mouse Wheel to my desk. The Mouse Wheel to my desk. The Mouse Wheel is a steering wheel that controls my mouse, allowing me trols my mouse, allowing me to steer in a more realistic fashion. The product is great, but ion. The product is great, but with every game I have to tweak it some to make the tweak it some to make the mouse feel right {Car and Driv mouse feel right (Car and Driver lets me change the sensitiv er lets me change the sensitivity right in the game). But ity right in the game). But when it's right, I'm out there, when it's right, I'm out there, on the open road.  $\Box$ 

CYBER DREAMS **INTERTATIONERT SOFTWARE** 

Circle Reader Service Number 144 Cyberdreams and CyberRace are trademarks of Cyb

**--""".-',,- -** -+,

CYBERRACE - A REVOLUTIONARY 3D COMBAT AND RACING SIMULATION DESIGNED BY WORLD-FAMOUS FUTURIST SYD MERD, WHOSE DESIGN CREDITS INCLUDE BLADE RUNNER, TRON, 2010, AND STAR TREK: THE MOTION PICTURE.

 $\mathbf{u}$ 

G2

Available for the IBM PC and Compatibles (August 1993), Commodore Amiga (March 1994) and Apple Macintosh (March 1994) For further information please contact: North America (818) 348-3711 • Europe (071) 328-3267 (U.K.)<br>eams, Inc. 01993 Cyberdreams, Inc. Illustration 01992 Oblagon, Inc. ALL RIGHTS RESERVED TIOTE

oyfunda anticipation turns sources and almost every dedication turns sources and almost every dedicated by a management of the control of the control of the control of the control of the control of the control of the contr cated computer game player has shared: After endur-cated computer game player has shared: After enduring months of splashy advertisements and media hype, ing months of splashy advertisements and media hype, ^you finally bring home that long-awaited software mas you finally bring home that long-awaited software masterpiece. Expecting to be data to be determined by state-of-the-art graphent art graphent art graphent art graphent art graphent art graphent art graphent art graphent art graphent art graphent art graphent art graphent ar ics and sound, you're instead greeted by an ambiguous ics and sound, you're instead greeted by an ambiguous error message—or worse, total system lockup. Several rein error message-or worse, total system lockup. Several reinstalls and half-dozen aborted attempts later, you contem stalls and a half-dozen aborted attempts later, you contemplate a new hobby. J<sub>c</sub> oyful anticipation turns sour in a tale almost every dediterpiece. Expecting to be dazzled by state-of-the-art graph-

There are as many different variations to this scenario as There are as many different variations to this scenario as there are games and IBM PC-compatible systems. there are games and IBM PC-compatible systems. Sometimes a program installs correctly and then fails in the middle of play session—usually at the worst possible time. middle of a play session-usually at the worst possible time. In most cases, these problems can be fixed with a simple change in your system settings or by creating a plain-vanilla floppy boot disk. More serious problems usually mean that floppy boot disk. More serious problems usually mean that there's a software bug or that your hardware is incompatible.

Less threatening, but equally frustrating, are games that Less threatening, but equally frustrating , are games that run flawlessly but just don't measure up to your expecta run flawlessly but just don't measure up to your expectations. Some prove too difficult, while others aren't challeng tions. Some prove too difficult, while others aren't challenging enough. Features often touted in advance publicity ing enough. Features often touted in advance pubticity aren't implemented properly, or worse, are dropped com aren't implemented properly, or worse, are dropped completely from the final design. For one reason or another, pletely from the final design. For one reason or another, you're not a happy gamer.

#### Fixing Hole **Fixing a Hale**

Game publishers respond to publishers respond to program failures, have been published to provide the publishers of the control of the control of the control of the control of the control of the control of the control of t incompatibility, and design suggestions with an almost rev incompatibility, and design suggestions with an almost revolutionary new form of customer service: software patches. olutionary new form of customer service: software patches. Software patches afford consumers the unique opportunity to repair or enhance their purchases with minimal effort and to repair or enhance their purchases with minimal effort and cost. Like a digital bandage for ailing software, patch files are designed to swat bugs, tweak playability, and restore confidence in a company's product line. Patches are often innocuous, changing minor elements of game to fix isolat innocuous, changing minor elements of a game to fix isolated problems. Sometimes, however, they constitute a major upgrade, turning a good game into a great one. Game publishers respond to program failures, hardware Software patches afford consumers the unique opportunity

Entertainment software has grown to proportions Entertainment software has grown to proportions unthinkable only few years ago. Fueled by quantum leaps unthinkable only a few years ago. Fueled by quantum leaps in technology and steadily plummeting prices, the once-in technology and steadily ptummeting prices, the oncestodgy PC compatible now finds itself the platform of stodgy PC compatible now finds itself the platform of choice for today's high-end computer games. Hundreds of choice for today's high-end computer games. Hundreds of third-party peripherals have rushed onto the scene: sound third-party peripherals have rushed onto the scene: sound cards, game ports, video cards, memory managers, and cards , game ports, video cards, memory managers, and disk compression utilities. Game publishers, used to the disk compression utilities. Game publishers, used to the plug-and-play days of Commodore and Atari, suddenly find plug-and-play days of Commodore and Atari, suddenly find themselves confronted by almost unlimited variations in themselves confronted by almost unlimited variations in hardware configurations. Creating cutting-edge software hardware configurations. Creating cutting-edge software that runs smoothly on every possible system has become that runs smoothly on every possible system has become a

industry standards in the computer industry standards in the computer game world assures that the problem game world assures that the problem just won't go away. Thus, software patches are born. patches are born.

#### Upgrades and Bug Swats **Upgrades and Bug Swats**

Most software companies employ a fulltime staff of in-house beta testers, time staff of in-house beta testers , whose job is to look under every rock in whose job is to look under every rock in fantasy realm and to log hundreds of a fantasy realm and to log hundreds of flight hours, tracking the elusive bug. flight hours, tracking the elusive bug. Given the sheer size of games and the Given the sheer size of games and the number of game variables, attempting number of game variables, attempting to eliminate all bugs is daunting task to eliminate all bugs is a daunting task but one most companies feel obligated but one most companies feel obligated to undertake. "Our beta testers catch to undertake. "Our beta testers catch most bugs," says Bill Linn, director of most bugs," says Bill Linn, director of public relations for Sierra On-Line, "but public relations for Sierra On-Line, "but it's like proofreading a novel: Everyone misses the occasional comma or quo misses the occasional comma or quotation mark." Dan Riddle, customer ser tation mark." Dan Riddle, customer service manager for Mindcraft, considers vice manager for Mindcraft, considers fantasy role-playing games to be the fantasy role-playing games to be the worst to debug because everyone worst to debug because everyone plays them differently. "We've had peo plays them differently. "We've had people who say, 'I have a problem doing

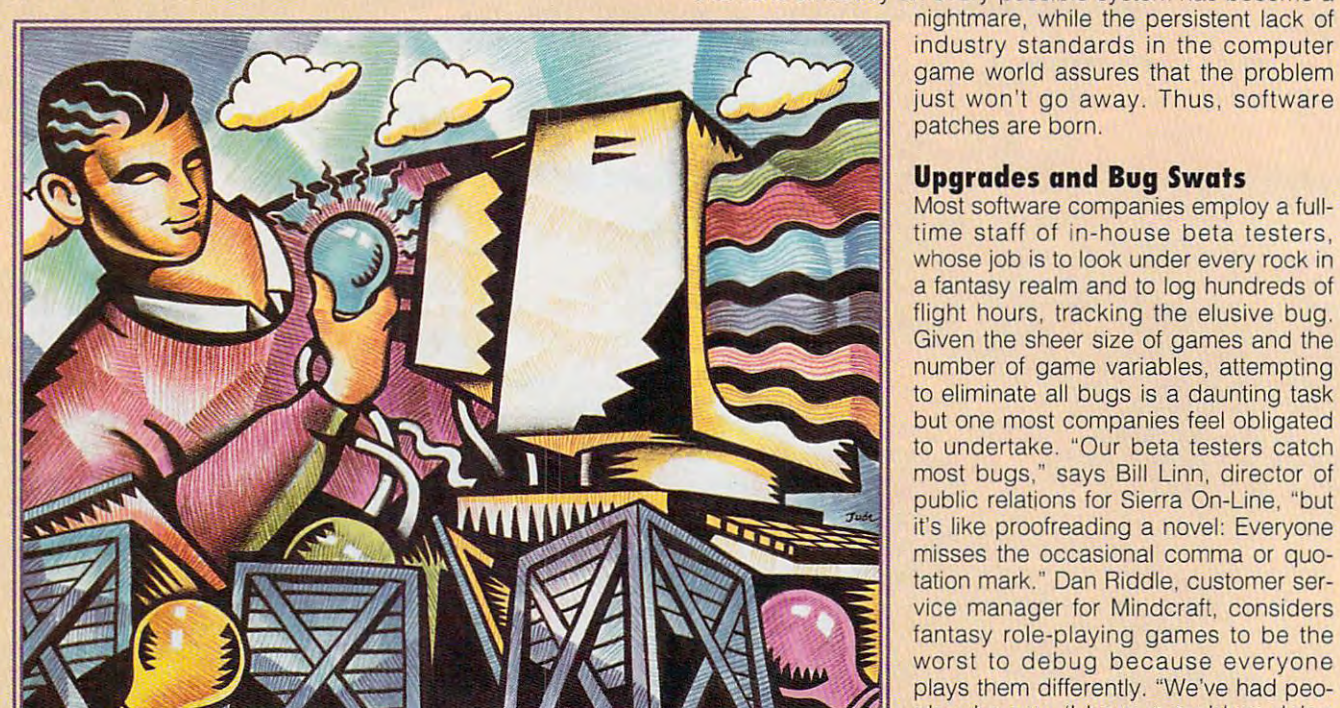

iiiia

REAT

Article by Scott A. May **Article by Scott A. May** 

this.' Your initial reaction is, Why did you do that?" Riddle this.' Your initial reaction is, Why did you do that?" Riddle says. But, he acknowledges, ideally, games should be able says. But, he acknowledges, ideally, games should be able to handle whatever a player wants to do.

In addition to answering to those hapless gamers who In addition to answering 10 those hapless gamers who stumble into obscure programming traps, companies must stumble into obscure programming traps, companies must also be ready for complaints from "grognards"—excessive also be ready for complaints from "grognards"-excessive aficionados in a particular field who love to grumble about technical inaccuracies. These are the players who can **technical inaccuracies. These are the players who can**  recite, from memory, the exact turning radius of the F4U-1A Corsair and the time it takes, with flaps down, to execute Corsair and the time it takes, with flaps down, to execute a 180-degree bank, as well as how much air speed you ISO-degree bank, as well as how much air speed you should lose during the turn. While this obsession with detail should lose during the turn. While this obsession with detail prompts some in the industry to mutter "Get a life," others welcome such nitpicking. Jerry Luttrell, director of public welcome such nitpicking. Jerry Luttrell, director of public relations for Dynamix, admits to employing eight or nine grognards as beta testers for Aces over Europe. "We figured that if we can make these guys happy, then we know ured that if we can make these guys happy, then we know we've done our job," Luttrell says. we've done our job," Luttrell says.

#### King of the Hill **King of the Hill**

If you were to select the king in the field of game patches, If you were to select the king in the field of game patches, MicroProse Software would likely wear the crown. It's a title, however, the company is proud to bear. "We owe it to our however, the company is proud to bear. "We owe it to our customers to do our best," says Steve Albinak, manager of customers to do our best." says Steve Albinak, manager of customer services at MicroProse. "Sometimes it may take customer services at MicroProse. "Sometimes it may take a revision or two to make software that runs as tight as possi revision or two to make software that runs as tight as possible on as many platforms as possible." At the top of the ble on as many platforms as possible." At the top of the company's all-time patch list is its massive medieval fanta company's all-time patch list is its massive medieval fantasy, Darklands. This software problem child received six sy, Darklands. This software problem child received six separate patches before the company finally combined separate patches before the company finally combined them all into a complete reissue of the game, officially known as Darklands 7.0. known as Darklands 7.0.

Among patches that dramatically enhance their originai Among patches that dramatically enhance their original programs, Dynamix's Aces of the Pacific 1.2 improves air programs, Dynamix's Aces of the Pacific 1.2 improves aircraft performance, enemy pilot artificial intelligence, graph craft performance, enemy pilot artificial intelligence, graphic detail, animation frame rate, sound effects, and weapons ic detail, animation frame rate, sound effects, and weapons performance. "Nearly half of the changes that we made in performance. "Nearly half of the changes that we made in

Bugs, patches, hackers, and Bugs, patches, hackers, and you: why computer **YOU: why computer**  entertainment is sometiment in the second control of the sometime is sometime. The sometime is sometime that t times frustrating but **times frustrating but**  usually exciting experience **usually exciting experience entertainment is a some-**

**ME** 

Aces of the Pacific," Luttrell says, "were from customer requests—things they didn't like or wanted to be done differently." Dynamix's patch for version 1.02 of Front Page ferently ." Dynamix's patch for version 1.02 of Front Page Sports: Football makes a great game even better, increasing playability with vast improvements to the AI, the playcalling interface, the sound card support, the league calling interface, the sound card support, the league options, and the statistical displays. options, and the statistical displays.

The advent of low-cost, high-speed modems has spurred The advent of low-cost, high-speed modems has spurred increased interest in games offering null or remote modem **increased interest in games offering null or remote modem**  play. Products not originally equipped with a modem option are often refitted through patch files or expansion disks. are often refitted through patch files or expansion disks. MicroProse did just that with the version 1.5 modem update MicroProse did just that with the version 1.5 modem update to its best-selling racing game, World Circuit. Not only does to its best-selling racing game, World Circuit. Not only does the update provide a slew of major enhancements affecting graphics detail, frame rate, and control options, but two play graphics detail, frame rate, and control options, but two players can now tear up the tarmac, connected by remote or null ers can now tear up the tarmac, connected by remote or null modem link. Though initially available only through the patch, modem link. Though initially available only through the patch, these improvements will eventually be included in the Master these improvements will eventually be included in the Master Players edition. Other games that have added modem Players edition. Other games that have added modem options or fixed problems with existing remote play include options or fixed problems with existing remote play include Siege: Dogs of War (Mindcraft), The Perfect General (QQP), Tom Landry Football (Merit Software), and Falcon 3.1 Tom Landry Football (Merit Software), and Falcon 3.1 (Spectrum HoloByte). (Spectrum HoloByle).

Games with minor problems are often updated with add on disks, since most supplements require ownership of the on disks, since most supplements require ownership of the original program. Spectrum HoloByte used Operation: original program. Spectrum HoloByte used Operation: Fighting Tiger not only to add new scenarios but also to Fighting Tiger not only to add new scenarios but also to automatically upgrade Falcon 3.0 to version 3.01. Other automatically upgrade Falcon 3.0 to version 3.01. Other notable examples of this bundled approach include notable examples of this bundled approach include Gunship <sup>2000</sup> Mission Builder (MicroProse), Red Baron Gunship 2000 Mission Builder (MicroProse), Red Baron Mission Builder (Dynamix), Siege: Dogs of War, Mission Builder (Dynamix), Siege: Dogs of War, Megafortress: Operation Skymaster (Three-Sixty Pacific), and Great Naval Battles Scenario Builder (SSI). and Great Naval Battles Scenario Builder (SSI). Games with minor problems are often updated with add-

#### Extending Life After Retail **Extending Life After Retail**

Many games ward off planned obsolescence with integrat Many games ward off planned obsolescence with integrated construction kits, allowing you to create your own dia ed construction kits, allowing you to create your own diabolical levels, articulated missions, and custom characters. bolical levels, articulated missions, and custom characters. Such features not only draw players deeper into the game Such features not only draw players deeper into the game but also help sustain a product's long-term market appeal. One of the best is surely Stunt Island (Disney Software), in One of the best is surely Stunt Island (Disney Software), in which you can design, fly, film, and edit original stunts, then which you can design, fly, film, and edit original stunts, then share your fabulous footage with friends. Another new share your fabulous footage with fnends. Another new breed of construction kit can be found in El Fish (Maxis), an breed of construction kit can be found in EI Fish (Maxis), an electronic aquarium simulation that allows you to spawn electronic aquarium simulation that allows you to spawn exotic new species of fish, then share your mutations with exotic new species of fish, then share your mutations with other aquarium owners. Of course, the classic success other aquarium owners. Of course, the classic success story is Accolade's lucrative line of golf simulations, each story is Accolade's lucrative line of golf simulations, each containing full-featured course designers. You can't swing containing full-featured course designers. You can't swing nine iron around most major online services without hitting **a nine iron around most major online services without hitting**  dozens of 18-hole courses for Mean 18, Jack Nicklaus dozens of IS-hole courses for Mean IS, Jack Nicklaus

DD-LNS

Unlimited Golf, or the latest in the col Unlimited Golf, or the latest in the collection, Signature Edition. lection, Signature Edition.

Companies often rekindle interest Companies often rekindle interest in previously released products with in previously released products with Baron Mission Builder brings whole Baron Mission Builder brings a whole new dimension to this best-selling air **new dimension to this best-selling air**  combat simulator. Likewise, the simulator of the simulation of the simulation of the simulation of the simulation of Gunship <sup>2000</sup> Mission Builder re newed excitement in a product whose shelf life had otherwise peaked. An whose Aircraft Scenery Designery Designery Designery Designery Designery Designery Designery Designery Designery Designery Designery Designery Designery Designery Designery Designery Designery Designery Designery Designery and and Aircraft Advertisers and Aircraft Advertisers benefits and efit users of another company's prod efit users of another company's production and a flight Simulator 4. A simulation of the simulation of the simulation of the simulation of the simulation of the simulation of the simulation of the simulation of the simulation of the simulation of the simulat CompuServe's Flight Simulation Forum bursts with hundreds of unique aircraft and scenery packages creat aircraft and scenery packages created with Mallard's programs. ed with Mallard's programs. stand-alone construction kits. Red combat simulator. Likewise, the Gunship 2000 Mission Builder reshelf life had otherwise peaked. An unusual case is Mallard Software, whose Aircraft & Scenery Designer and Aircraft & Adventure Factory benuct: Microsoft's Flight Simulator 4. Forum bursts with hundreds of unique

#### Taking Matters into Their Own **Taking Matters into Their Own Hands**

By far the most fascinating and con By far the most fascinating and controversial area of game patches is that troversial area of game patches is that of user-created hacks and enhance ments to commercial products. Unlike ments to commercial products. Unlike illegal hacks used to break copy pro tection, these playful modifications tection, these playful modifications seek to extend legitimate interest interest interest interest interest interest interest. popular games. Typical hacks merely popular games. Typical hacks merely instruct players how to hex-edit spe instruct players how to hex-edit specific data files to generate superior design to generate superior design to generate superior design the superior of the superior of the superior of the superior of the superior of the superior of the superior of the super charged aircraft or the ultimate role-charged aircraft or the ultimate roleplaying heroes. Some actually changes in the second changes of the changes of the changes of the changes of the or add features to a game, while others are sophisticated, self-contained ers are sophisticated, self-contained editors, designers, and managers. editors, designers, and managers. of user-created hacks and enhanceillegal hacks used to break copy proseek to extend legitimate interest in cific data files to generate superplaying heroes. Some actually change

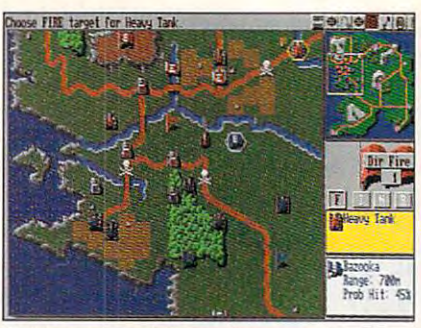

Enjoy modem options when you play The **Enjoy modem options when you play The**  Perfect General from Quantum Quality **Perfect General from Ouantum Quality Products.** 

Officially, software publishers nei Officially, software publishers neither condemn nor condone this prac ther condemn nor condone this practice, yet this yet the set of the yet they are the set of the set of the set of the set of the set of the set of derment at players' dedication to their derment at players' dedication to their products. "Most designers are excited products. "Most designers are excited that people get so involved with their that people get so involved with their games," says Khris Brown, product games," says Khris Brown, product support manager at LucasArts. "We have a located that the LucasArts. "We have a located that the LucasArts. "We have a located that the LucasArts. "We have a located that the LucasArts. "We have a located that the LucasArt can't deny the fact that these user the shelf life of a product." Brown cautions, however, that experimenting tions, however, that experimenting with hacks can be like putting leaded with hacks can be like putting leaded gasoline in a car clearly marked for unleaded gas. Once <sup>a</sup> player ven unleaded gas. Once a player ventures into this gray area, the manufac tures into this gray area, the manufacturer can't be responsible for the con turer can't be responsible for the consequences, good or bad. sequences, good or bad. tice, yet they privately express wonsupport manager at LucasArts. "We **modifications can sometimes increase** 

LucasArts happens to be the tar LucasArts happens to be the target of some of the most prolific and get of some of the most prolific and unusual game hacks. current **unusual game hacks. A c urrent**  favorite is the X-Wing Mission Design **favorite is the X-Wing Mission Design** 

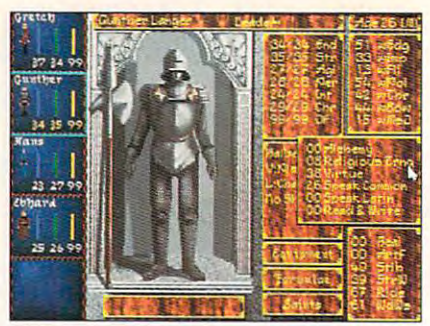

Use player-created character editors to **Use player-created character editors to**  dig behind the scenes of MicroProse's MicroProse's Anders of MicroProse's Anders of MicroProse's MicroProse's MicroProse's MicroProse's MicroProse's MicroProse's MicroProse's MicroProse's MicroProse's MicroProse's MicroPro **dig behind the scenes of MicroProse 's Dark/ands.** 

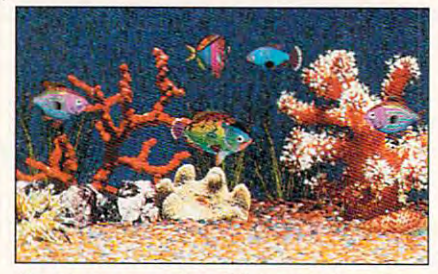

Create new species of fish and share them **Create new species of fish and share them**  with friends in El Fish from Maxis. **with friends in EI Fish from Maxis.** 

Kit by Henry Chang. This menu-driven Kit by Henry Chang. This menu-driven program allows you to construct X-Wing missions-a feature not included in the original game—with complete control of all ships, space objects, and mission objectives. Another LucasArts title to spur enormous hacker activity is the company's mous hacker activity is the company's best-selling combat flight simulation, best-selling combat flight simulation, Secret Weapons of the Luftwaffe. The Secret Weapons of the Luftwaffe. The

#### Beyond Fun and Qames: Educating Players **Beyond Fun and Games: Educating Players**

Where do you fit in this tangled web Where do you fit in this tangled web of bugs, patches, and hacks? The of bugs, patches , and hacks? The recent boom of low-cost, high-end PCs has put killer game machines on PCs has put killer game machines on the designation of the state of the cordination of the state of the state of the state of the state of the state of the state of the state of the state of the state of the state of the state of the state of the state of th first-time computer users. Thanks to first-time computer users. Thanks to the number of disparate system con the number of disparate system configurations, game publishers have figurations, game publishers have recently found themselves in the recently found themselves in the awkward position of not only selling awkward position of not only selling their products but also educating customers about computer hard customers about computer hardware. As a result, entire chapters of game manuals must address the game manuals must address the basics of hardware and software configuration, potential problems, configuration, potential problems, and possible solutions. For compa and possible solutions. For companies to admit that it's a hassle, however, would be like biting the hand ever, would be like biting the hand that feeds them. that feeds them. the desktops of a record number of

Let's face it: It's a jungle of hardware peripherals out there. If you're ware peripherals out there. If you're a computer novice and want to play computer novice and want to play games, you'll need to know about games, you'll need to know about sound cards, game ports, modems, sound cards, game ports, modems, video cards, drivers, disk compression video cards, drivers, disk compression

utilities, memory managers, disk-utilities, memory managers , diskcaching tools, and operating systems. caching tools, and operating systems. Confused? Now, try installing a hardware-hungry game like Origin's Strike ware-hungry game like Origin's Strike Commander. It's no wonder that good Commander. It's no wonder that good customer support is a game publisher's most valuable asset. **er's most valuable asset.** 

While companies struggle to make games that run perfectly on make games that run perfectly on every possible system, what can you every possible system, what can you do to help? do to help?

Get to know your hardware. It **Get to know your hardware. It**  may sound condescending, but the may sound condescending, but the solutions to most problems are within your grasp. Get an updated begin your grasp. Get an updated beginner's guide to DOS, memory man ner's guide to DOS, memory management, and hardware configura agement, and hardware configuration. Learn which gaming peripher tion. Learn which gaming peripherals—usually sound cards and joy als-usually sound cards and joystick ports—are most likely to cause stick ports- are most likely to cause conflicts with other hardware or soft conflicts with other hardware or software settings. ware settings.

Read the troubleshooting sec **Read the troubleshooting sec**tion of your software manual. If **tion of your software manual. If**  you're still stumped, hit the phone before hitting the roof. In addition to before hitting the roof. In addition to

checking with the software compa checking with the software company's technical support line, try calling ny's technical support line, try calling your local dealer or a PC-knowledgeable friend.

If you have modem, query **If you have a modem, query**  other game players. There may **other game ptayers,** There may be local BBS in your area, or you be a local BBS in your area, or you can check out the game sections of can check out the game sections of national services like CompuServe, national services like CompuServe, GEnie. and America Online. Besides GEnie, and America Online. Besides finding hundreds of fellow gamers finding hundreds of fellow gamers online, you can often direct ques online, you can often direct questions to actual company representa tions to actual company representatives. If your software needs a patch, you'll most likely find it here. you'll most likely find it here.

When in doubt, stick with **When in doubt, stick with**  popular, proven accessories. **popular, proven accessories.**  Many gamers have been burned by Many gamers have been burned by cut-rate peripherals promising 100- cut-rate peripherals promising 100 percent compatibility with better-percent compatibility with betterknown products. Stick with the top-known products. Stick with the topof-the-line accessories if you want to of-the-line accessories if you want to be safe. be safe.

If you follow these guidelines, you'll soon be enjoying the thrills the you'll soon be enjoying the thrills the best computer games offer. And in best computer games offer. And in no time at ail, you'll be winning. no time at all, you'll be winning.

### **Artificial Intelligence now a reality!**

A

 $A$ 

The challenge of computer bridge will never be the same with the introduction of Positronic Bridge, the first artificial intelligence based bridge game. When we are beginning whether you are beginning to the proportion or experimental are are are beginning to be a set with its cutting-edge computing technology and the computing technology automatically improves in the computing technology and computing the computing technology and computing the computing technology and computing technol skill level as you improve yours, so the game always remains a challenge.

Included free with the program is the best-selling book "The Basics of Winning Bridge" that will have been bridged in the magnetic bridge in the winning bridge in the magnetic bridge in the statement of the magnetic playing the magnetic problem in the statement of the magnetic problem in t You can the new can then improve states the provention of the provention of the provention and the provention of the provention of the provention of the provention of the provention of the provention of the provention of t help keys.

Other features includes include the computer of the computer of the computer  $\alpha$  with the computer description includes in the computer of the computer of the computer of the computer of the computer of the computer of th look at your cards to make decisions), rubber or duplicate to make the material cards to make the cards to make the cards to make  $\alpha$  has standard bidding, simple signaling, random deals or preset input, show/hide opponents cards.

## W. **Exercise 南南 MESSIN'S**

**THERE** 

Artificial Intelligence

Bidding Screen

Play Screen

爤  $A_{1,2}$ 

Ъ

#### Endorsed By Bridge Experts

'You can't outgoing the can't outgoing the cantability of the cantability of the cantability of the case of the case of the case of the case of the case of the case of the case of the case of the case of the case of the ca Mike Lawrence, Berkeley. Ca. USA Andrews Mike Lawrence, Berkeley. CA. USA Andrews Mike Lawrence, Berkeley. CA.

"Positronic Bridge will give you the battle of your life." Eric Kokish. Montreal, Canada

"The game you can teach to be as good as you are" Tony Forrester, London. England

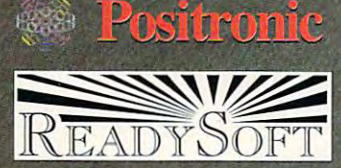

#### Ready Software Committee Committee Committee Committee Committee Committee Committee Committee Committee Commi

30WertheimCouri,Suite2 Richmond Hili. Ontario, Canada L48 <sup>189</sup> Tel: (416) 731-4175 Fax: (416) 764-8867 Circle Reader Service Number <sup>163</sup>

## For IPM PC and Compatibles

aircraft, commonly called hexed aircraft, commonly called here are a structured here in the structure of the commonly called here are the common tions of erroneous flight models to outrageous fantasy designs. Samples of this last category include a 700-mph Messerschmitt Bf109G-6 (which flies at nearly twice the actual aircraft's top speed) and a jet-powered B-17 bomber equipped with oversized guns and rockets. Among the most ambitious hacks is Anthony Shimizu's SWOTL Manager 2.1, a TSR program that adds new menu options, such as reviving dead pilots and viewing up to 100 modified aircraft. Similar character editors and game managers also exist for Red Baron and Aces of the Pacific, Planet's Edge (New World Computing), Civilization (MicroProse), Computing), Civilization (MicroProse), Pacific War (SSI). Pacific War (SSI). We will describe the second control of the second control of the second control of the second control of the second control of the second control of the second control of the second control of the second most plentiful hacks are user-modified planes, that range from subtle correc-Their Finest Hour (LucasArts), and

The high-end flight simulator The high-end flight simulator whelming number of exciting and where the control of the exciting and the exciting and the exciting and the exciting and the exciting and the exciting and the exciting and the exciting and the exciting and the exciting and the exciting and the exciting a inventive user enhancements. There **inventive user enhancements. There**  are so many, in fact, that one enter the source enters in fact, the source enters in fact, the source enters in prising player created menu-driven shell to construct the plethod of the plethod of the plethod of the plethod of the plethod of the plethod of the ple sports world, there are team and sports world , there are team and league editors for FPS: Football and FPS: Football and FPS: Football and FPS: Football and FPS: Football and F Tom Landry Football, as well as well as the company of the company of the company of the company of the company Falcon 3.1 has also inspired an overare so many, in fact. that one enterprising player created a menu-driven shell to consolidate the plethora of TSRs, hacks, and editors. In the league editors for FPS: Football and Tom Landry Football, as well as ter-

#### **BBS Services**

8619 Westwood Center Dr. <sup>8619</sup> Westwood Center Dr. Ste. 200 Vienna, VA 22182 (800) 227-6364 AMERICA ONLINE

P.O. Box 20212 Columbus, OH 43220 (800) 848-8199 **COMPUSERVE** 

<sup>401</sup> N. Washington St. 401 N. Washington St. (800) 638-9636  $\mathbf{S}$  , and  $\mathbf{S}$  are defined by the set of  $\mathbf{S}$ **GENIE** Rockville, MD 20850

rain editors for Stunts (Brederburg in the Stunds of Stunds (Brederburg in the Stunds (Brederburg in the Studio and pit stop managers for Mario 2012 and the Mario 2013 and Mario 2013 and Mario 2013 and Mario 2013 and Mario tronic Arts). Fantasy role players can tronic Arts). Fantasy role players can be a player of the players can be a player of the players can be a player also dig behind the scenes with characteristic term of the scenes with characteristic term of the scenes with c acter editors for Darklands, Eye of the Beholder III (SSI), and Might and Might and Might and Might and Might and Might and Might and Might and Might and Magic III (New World Computing). rain editors for Stunts (Brøderbund) and pit stop managers for Mario Andretti's Racing Challenge (Elecalso dig behind the scenes with character editors for Darklands, Eye of the Beholder III (SSI), and Might and Magic III (New World Computing).

#### Where the Go for Help and Help and Help and Help and Help and Help and Help and Help and Help and Help and Help **Where to Go for Help**

There are almost as many sources for all the almost as many sources for all the sources for all the sources for game patches, revisions, revisions, and users, and users, and users, and users, and users, and users, and users, There are almost as many sources for game patches, revisions, and user enhancements as there are materials

lishers automatically mail free upgrade disks to registered game owners (another good reason to fill out ers (and the good reason to fill out to fill out the second reason to fill out to fill out to fill out to fill out to fill out to fill out to fill out to fill out to fill out to fill out to fill out to fill out to fill out those persons registration cards and cards in the cards of the cards of the cards of the cards of the cards of the cards of the cards of the cards of the cards of the cards of the cards of the cards of the cards of the car free upgrades in response to requests free upgrades in response to request to request the control of the control of the control of the control of the control of the control of the control of the control of the control of the control of the control of the contr made either by mail or by phone. The phone of by phone or by phone or by phone or by phone. The phone of by phone. The phone of by phone or by phone or by phone or by phone or by phone or by phone or by phone or by phone o choice when searching for help and the searching for help and the searching for help additional problems of the (GAMERS, GAMEPUB, and FSFO-Roundtable), and America Online will discover a gold mine of patches and discovered a second control of patches and patches and patches and patches and patches and patches and patches game supplements. In addition, most case of the control of the control of the control of the control of the control of the control of the control of the control of the control of the control of the control of the control o tips. Check your software manual for BBS telephone numbers. Basic telephone numbers. In the contract of the contract of the contract of the contract of the contract of the to choose from. Some software pubthose pesky registration cards). Others report that they will gladly mail made either by mail or by phone. Modem users have a much wider choice when searching for help, addons, and enhancements. Subscribers **to national electronic information ser**vices such as CompuServe RUM), GEnie (Scorpia's Games game supplements. In addition, most publishers maintain customer-service bulletin boards that are stocked with upgrades, custom levels, hints, and

#### Only the Beginning of the Beginning of the Beginning of the Beginning of the Beginning of the Beginning of the **Only the Beginning**

The items mentioned here represent The items mentioned here represent (and still growing) overall picture. As (and still growing) overall picture, Assembly still picture, Assembly and Assembly and Assembly and Assembly and Assembly and Assembly and Assembly and Assembly and Assembly and Assembly and Assembly and Assembly and Assem about the quality of their products, about the quality of the gradient control of the products, and the products, and their products, and their products, and and customers enjoy using the second customers enjoy using the second customers enjoy using the second customers enjoy using the second customers enjoy using the second customers enjoy using the second customers enjoy usin enjoy a healthy life after retail.  $\square$ enjoy healthy life after retail and the control of the control of the control of the control of the control of only a small portion of a much larger long as software publishers care and customers enjoy using them, computer games will continue to

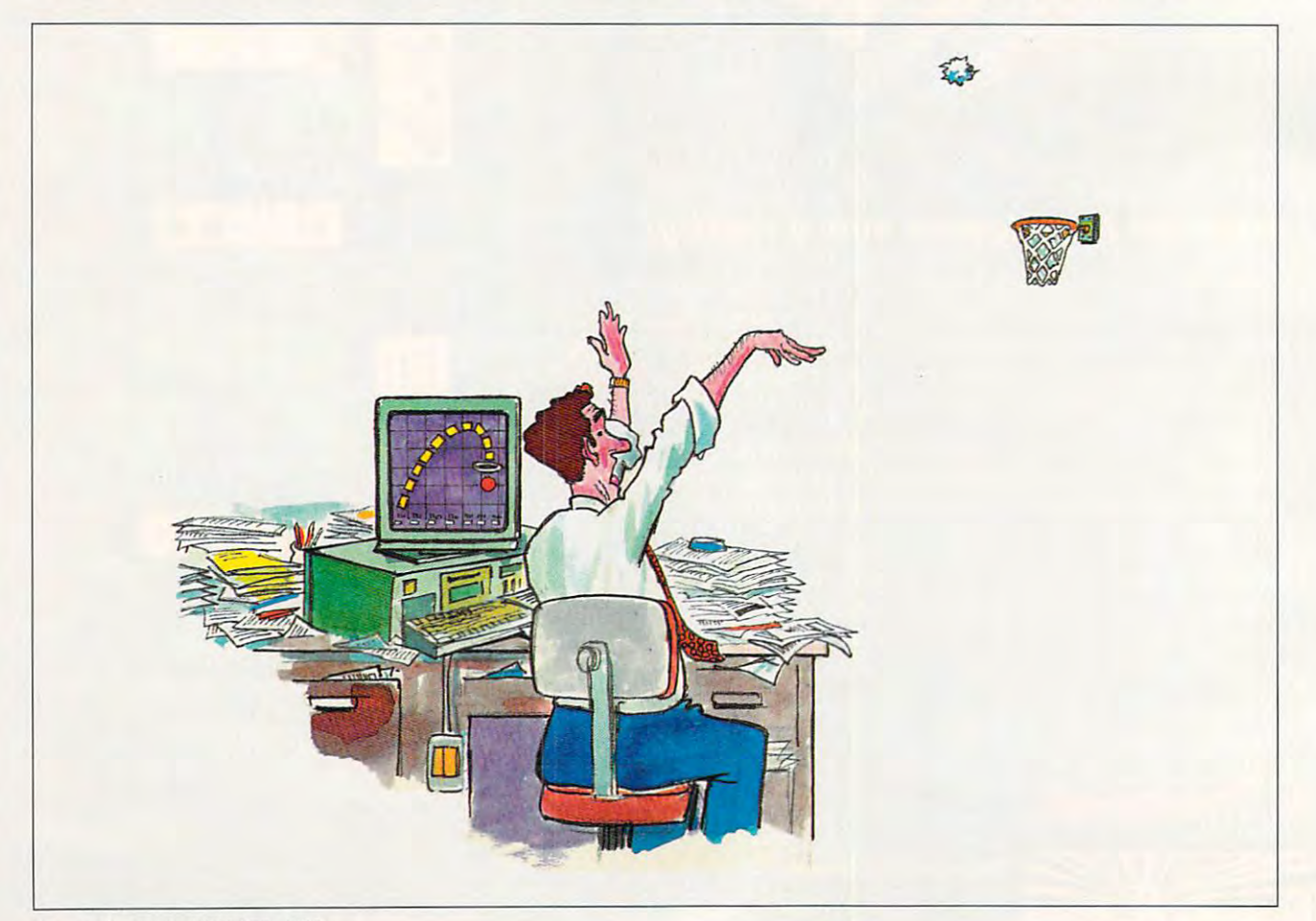

## 64/128 VIEW **64/128 VIEW**

So why does professor of electronic engineering professor of electronic engineering So why does <sup>a</sup> still use a 64 in his office?

Tom Netsel

**Phil Hoff is a professor of electronic engineering**<br>at California State University in Chico. He at California State University in Chico. He versity in Chico. He wrote me recently to say that the recently to say that the recently the recently the recently of the recently of the recently of the recently of the recently of the recently of the recently of the recently of the recently that although the school pro that although the school pro-486 PC, he still uses a 64 in his office. This fact has been a source of some puzbeen source of some puz zlement to his students. zlement 10 his studenls. hil Hoff is a professor of **electronic engineering**  wrote me recently to say vides him with a 33-MHz

ulty adviser to Eta Kappa ultimate adviser to Eta Kappa adviser to Eta Kappa adviser to Eta Kappa adviser to Eta Kappa adviser to Eta Ka Nu, the national honorary so Nu, the national honorary society for electrical engineering and control engineering and control engineering and control engineering and control engineering and control engineering and control engineering and control engineering and control engineeri neers. On fliers use the social social social social social social social social social social social social s ety members to attend campus meeting, someone **campus meeting, someone**  added the following teaser: added the following teaser: Hoff still uses a Commodore Hoff also serves as the facciety for electrical engineers. On fliers urging society members to attend a "Maybe we can find out why 64

Hoff saw the flier and Hoff saw the flier and went to the meeting pre went to the meeting prepared. Here's his reply that pared. Here's his reply that he wrote and gave to the stu he wrote and gave to the students. It's been edited slightly been edited slightly been edited slightly been edited slightly been edited slightly been edited substituted by the control of the control of the control of the control of the control of the ly for space reuirements. dents. It's been edited slight**ly for space reuirements.** 

"First things first. I don't use just the 64. I use a PC for all the things that the form of the 64 million and the 64 million and the 64 million and the 64 million and things that PC just does things that a PC jusl does plenty of use of the second control of the second control of the second control of the second control of the second control of the second control of the second control of the second control of the second control of the sec for all the things that the 64 can't do and for some better. But the 64 still sees plenty of use.

"Speed. My PC takes <sup>37</sup> "Speed. My PC takes 37 seconds to boot (without vi seconds to boot (without virus checking, which will soon be added and will soon be added and will lengthen boot time). My 64 takes two seconds. I often have little programs to write have little programs to write that might take five lines of that might take five lines of BASIC. On the 64, they're BASIC. On the 64 , they're up and running before the up and running before the PC finishes booting. PC finishes booting.

"Viruses. The problem is "Viruses. The problem is nonexistent on the 64. Can nonexistent on the 64. Can you say the same for your computer? computer?

"Editing. Loading an editor "Editing. Loading an editor to edit a file or program is absurd. Give me a cursor on a  $\bullet$  . It is easily a second case, we see that is powerful and intuitive. is powerful and intuitive. 64, and I can edit. Its editor

"Dosies in the state of the state of the state of the state of the state of the state of the state of the state of the state of the state of the state of the state of the state of the state of the state of the state of the DOS, UNIX, and C in one bag. Granted, they are in detail and they are in detail and they are in detail and they are in detail and they are in detail and they are in the set of the set of the set of the set of the set of the set of the set of the mand in industry, but any mand in industry, but anybody who says he loves body who says he loves them should be a computer engineer. The only way engineer. The only way I can navigate in DoS is to the U.S. of the U.S. is to the U.S. is to the U.S. in the U.S. is to the U.S. is to the keep a book of what jokingly is called its syntax at my called its syntax at my called its syntax at my called its syntax at my called its computer desk. No such a such a such a such a such a such a such a such a such a such a such a such a such a s problems with the 64. problems with the 64. "DOSlessness. I put bag. Granted, they are in decan navigate in DOS is to ly is called its syntax at my computer desk. No such

'Continuity. Have lots of the continuity of the continuity of the continuity of the continuity of the continuity of the continuity of the continuity of the continuity of the continuity of the continuity of the continuity o programs that I've written for programs that I've written for the 64 to perform the 64 to perform the 64 to perform the 64 to perform the 64 to perform the 64 to perform the common line is not commonly needed. There is no commonly needed to the commonly needed to the common state of the common state of the common state of the common state of the common state of the common state of the common s way I'm going to take the way I'm going to lake the some PC BASIC (although some PC BASIC (although I "Continuity. I have lots of the 64 to perform things I commonly need. There's no time to convert them to do admire QuickBASIC).

"Hardware cost. The sys-"Hardware cost. The system of the system of the system of the system of the system of the system of the system of the system of the system of the system of the system of the system of the system of the system of the system dual mode color monitor. a dual mode color monitor. This system was bought used for S200. Commodore used for \$200. Commodore year. That's more than <sup>10</sup> mil year. That's more than 10 miland clones are just over <sup>20</sup> and clones are just over 20 million. Macs? Eat your heart out—maybe 2 million. tem I have now is a 128 and still sells about a million a lion in all. Total sales of PCs

"Software cost. I consider pinating of software in the software in the software in the software in the software in the software in the software er paying \$200.00 for er paying \$200. 00 for a word processor to be immortal to be immortal to be immortal to be immortal to be immortal to be important to be important to be important to be important to be important to be important to be important to be important to b al and stupid. will not do it. al and stupid. I will not do it. My word processor cost me **My word processor cost me**  \$10.95 and is quite satisfac \$10.95 and is quite satisfactory. I've never paid more tory. I've never paid more than  $$25.00$  for a piece of outrageously priced and out outrageously priced and outdated before you learn to dated before you learn to use it. Any good software use it. Any good soflware for the PC is usually share for the PC is usually shareware. I believe in the shareware concept. If I use a program consistently, I pay for it. But for the 64, lots of it. But for the 64, lois of good software is PD and good software is PO and the contract of the contract of the contract of the contract of the contract of the contract of the contract of the contract of the contract of the contract of the contract of the contract of the contract of the contract o **pirating of software immoral.**  I will not do it. I also consid**word processor to be immor-**64 software. PC software is therefore is free."

Thanks for writing, Profes Thanks for wriling, Professor. I hope your students practice what you preach.  $\square$ 

Explorer <sup>64</sup> Explorer 64

# **GAZETTE**

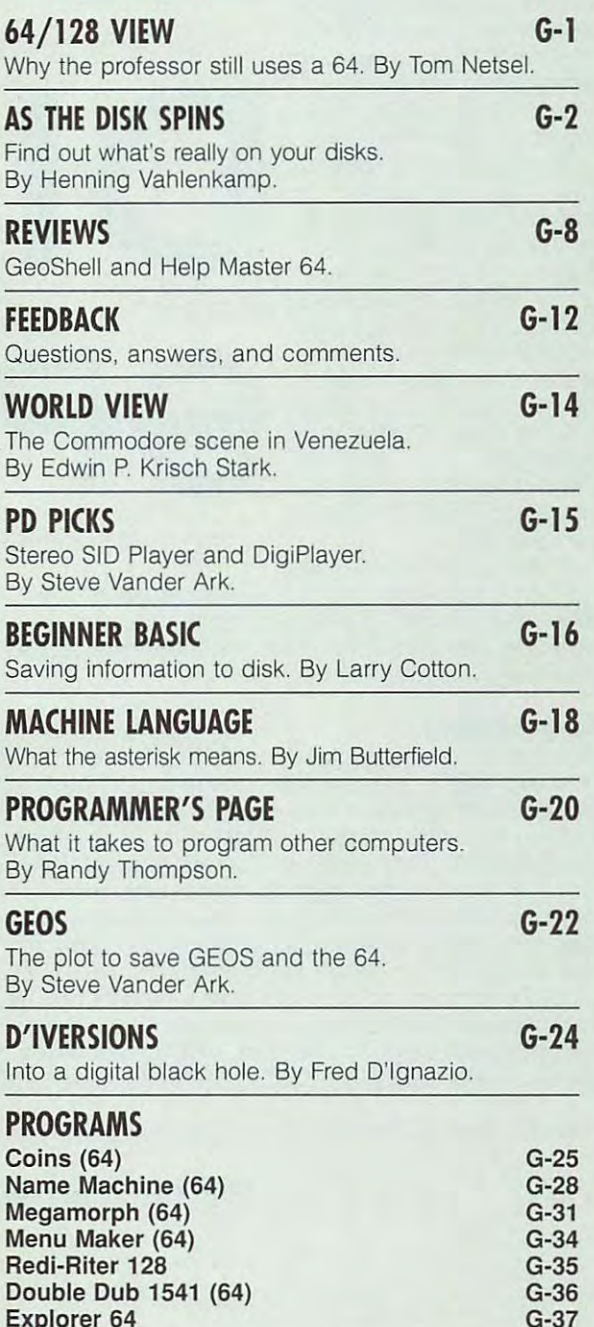

ne of the most confusing subjects for beginning users and for some intermediate users is a some intermediate users intermediate users in the some intermediate Commodore's disk structure and format. This article Commodore's disk structure and format. This article will attempt to shed some light on disk organization down to the most basic level. I'm not going to discuss disk com the most basic level. I'm not going to discuss disk commands, but rather DOS, track and sector layout, block com mands, but rather DOS, track and sector layout, block comprovided the position of the code recording (GCR) fundamentals. And group code recording to the code recording of the code recording to the code of the code recording of the code recording to the code of the code of the co One of the most confusing subjects for beginning<br>users and for some intermediate users is<br>Commodore's disk structure and format. This article **users and for some intermediate users is**  position, and group code recording (GCR) fundamentals.

We'll concern ourselves **We'll concern ourselves**  with the three current with the three current Commodore disk drives: Commodore disk drives: 1541, 1571, and 1581. For 1541 , 1571 , and 1581. For all practical purposes, each all practical purposes, each drive organizes its disks in drive organizes its disks in similar way with the a similar way with the exception of the number of exception of the number of directory track (more on directory track (more on these differences later). these differences later). sectors and location of the

Before we get into look Before we get into looking at the disks themselves, ing at the disks themselves, et's take a look at some of the developments in the developments in computers that led us to computers that led us to where we are today. We'll where we are today. We'll begin with the disk oper begin with the disk operating system, known more ating system, known more commonly and simply as DOS. Everything regarding DOS. Everything regarding disk's structure is deter a disk's structure is determined by this operating mined by this operating system that's located in system that's located in a ROM chip inside the disk ROM chip inside the disk drive. Since DOS is so vital, drive. Since DOS is so vital, you might wonder how it you might wonder how it came about. came about.

It all started more than It all started more than

ten years ago with Commodore's introduction of the <sup>4040</sup> ten years ago with Commodore's introduction of the 4040 dua! drive for the PET <sup>4016</sup> computer. This drive was an dual drive for the PET 4016 computer. This drive was an upgraded version of the <sup>2040</sup> and <sup>3040</sup> drives that had upgraded version of the 2040 and 3040 drives that had been used in earlier PET models. been used in earlier PET models.

#### Single Drives **Single Drives**

Then, in 1981, along came the <sup>1540</sup> drive for the newly Then, in 1981 , along came the 1540 drive for the newly released VIC-20. Commodore assumed most users would released VIC-20. Commodore assumed most users would prefer an inexpensive tape drive to store data and pro prefer an inexpensive tape drive to store data and programs, so it didn't want to invest a lot of research and development funds in a new operating system for home users. In an effort to keep costs down, Commodore adapt users. In an effort to keep costs down, Commodore adapted the 4040's DOS to this single drive. While the <sup>4040</sup> was ed the 4040's DOS to this single drive. While the 4040 was equipped with parallel IEEE-488 bus that sped informa equipped with a parallel IEEE-488 bus that sped information along eight bits (one byte) at a time, the 1540 got a serial bus that restricted data to a snail's pace of one bit at a time. Now we can see why Commodore disk drives aren't time. Now we can see why Commodore disk drives aren't exactly speed demons unless we employ an external fast-exactly speed demons unless we employ an external fastloader. The exception is a 1571 or 1581 attached to a 128.

Two years later, Commodore released the <sup>1541</sup> for its Two years later, Commodore released the 1541 for its new Commodore 64 computer. This drive was a slightly modified 1540. When Commodified 1540. When Commodified the 1571 for 1580. When Commodified the 1571 for 1571 for 1571 for 1571 for 1571 for 1571 for 1571 for 1571 for 1571 for 1571 for 1571 for 1571 for 1571 for 1571 for 1 the <sup>128</sup> and then the 1581, it continued with the tradition of the 128 and then the 1581 , it continued with the tradition of modifying and adapting its existing DOS. modifying and adapting its existing DOS. modified 1540. When Commodore developed the 1571 for

In addition to faster parallel bus, the old <sup>4040</sup> had two In addition to a faster parallel bus, the old 4040 had two processors, one for disk management and the other for processors, one for disk management and the other for

> drive control. Its DOS was drive control. Its DOS was intended for this dual-proces intended for this dual-processor scheme, but Commodore modified it for a single processor in future drives. **sor in future drives.**  sor scheme, but Commodore

As a result, the current DOS spends a lot of time reminding itself that it's working with only itself that it's working with only one processor. Since up one processor. Since upgrades were merely new code grades were merely new code tacked on to old, DOS has be tacked on to old, DOS has become bloated and inefficient. come bloated and inefficient. The 0 used with many disk commands {NO: DISK NAME, commands (NO: DISK NAME, ID, for example) is a holdover from the dual drive <sup>4040</sup> days from the dual drive 4040 days when one drive was designat when one drive was designated drive 0 and the other was drive 1. The 0 is optional with sure the most reliable operation. See table 1 for more information about DOS ver information about DOS versions used in different Com sions used in different Commodore drives. modore drives.

All isn't as bad as it seems. All isn't as bad as it seems. Commodore did learn a few lessons with the 1581. Its DOS lessons with the 1581 . its DOS was greatly optimized as was greatly optimized as

shown by the tremendous amount of unused space in its shown by the tremendous amount of unused space in its ROM chip. Thus the <sup>1581</sup> is more efficient than either the ROM Chip, Thus the 1581 is more efficient than either the <sup>1541</sup> or 1571. In addition, various fastloading devices can 1541 or 1571 . In addition, various fastloading devices can speed things up considerably by using their own disk man speed things up considerably by using their own disk management and loading routines instead of relying on those agement and loading routines instead of relying on those used in the drive that were supplied by Commodore. used in the drive that were supplied by Commodore.

#### Disk Basics **Disk Basics**

Before going into specifics, let's take a look at disks and drives in general. A floppy disk is a thin, circular piece of plastic material encased in a protective jacket. Generally, this plastic is covered with a magnetic film of nickel alloy. Initially, the magnetic particles in this film are arranged in Initially, the magnetic particles in this film are arranged in a random fashion, but formatting the disk organizes or polar random fashion, but formatting the disk organizes or polarizes them in a way that the drive can understand.

Data is read from and written to a disk by the drive's read/write head, which is moved back and forth across the read/write head, which is moved back and forth across the disk by motor. If you look at floppy, you'll notice an oval disk by a motor. If you look at a floppy, you'll notice an oval slot approximately one inch long. This opening is where the slot approximately one inch long. This opening is where the

BY HENNING VAN DIE DIE DIE GEWEND VAN DIE GEWENDE VAN DIE GEWENDE VAN DIE GEWENDE BEGIN DIE GEWENDE VAN DIE GEW **BY HENNING VAHLENKAMP** 

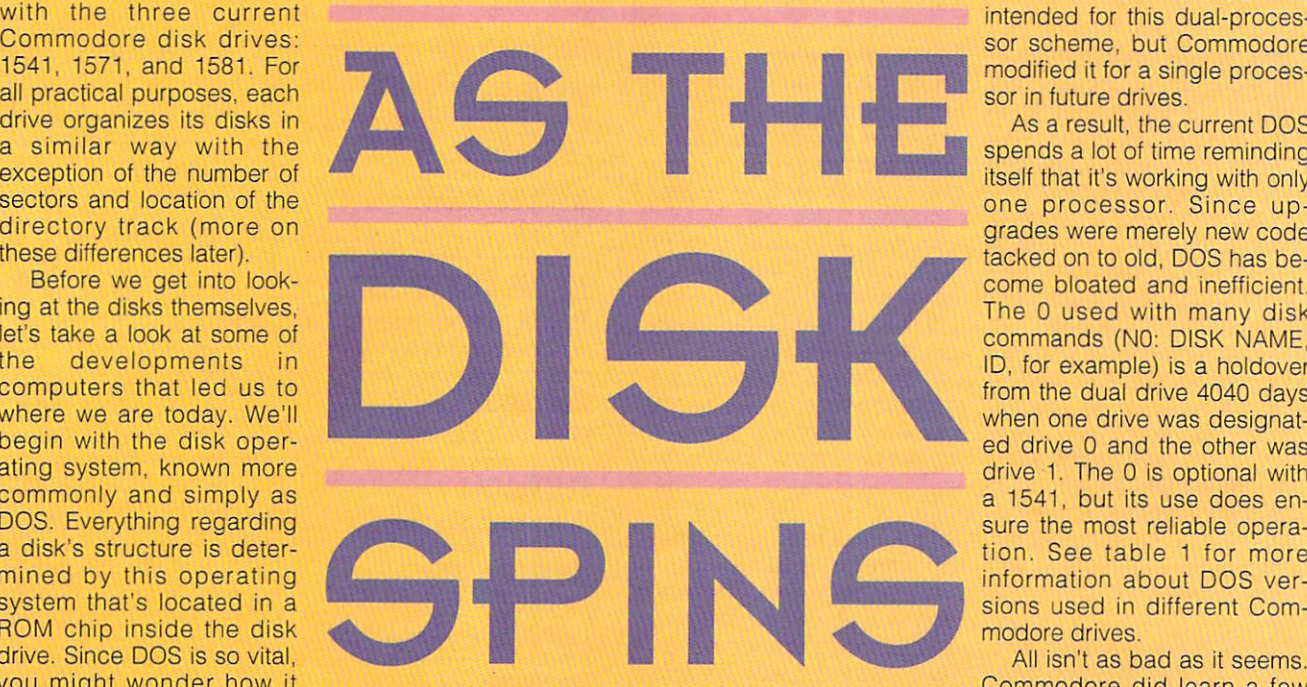